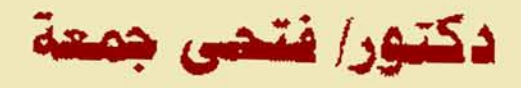

**Detail the finest** 

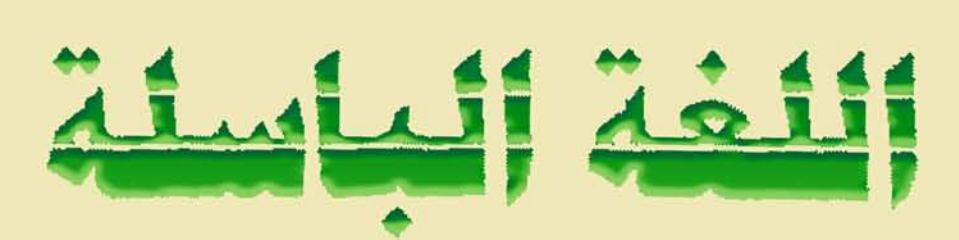

الطبعة الخامسة

 $\gamma$  ...

الناشر

دارالفصرللتوزيع وللنشر

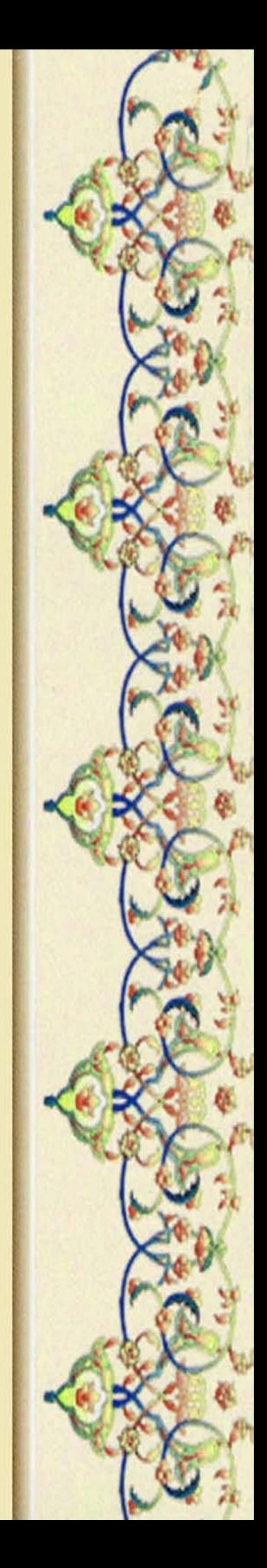

دكتور/ فتحى جمعة

**Production** 

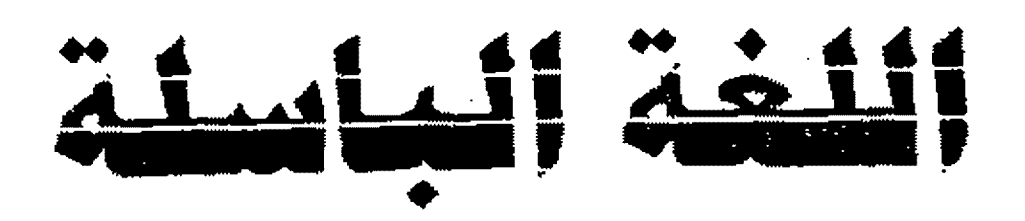

الطبعة الخلمسة

 $\mathbf{Y}$  and  $\mathbf{Y}$ 

الناشر

دارالفلالتوزيو النشر

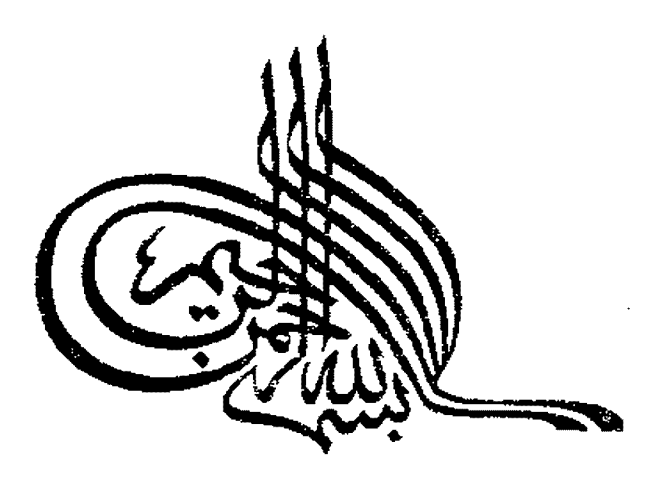

هِ لِسَانُ الّذِي ُيُلْجِدُونَ إِلَيْهِ أَعْجَمِي<sup>ّةٍ</sup> وَهَذَالِسَانٌ عَرَبِيٌّ مِينٌ ﴾

[سورة النحل ١٠٣]

دالافردء إلى أبي وأمي وزوجى الثلاثة الذاهبين الباقين الراحلين المقيمين لا نَزَكِهِم على اللَّـه تعالى، بل نحسبهم إن شــاء اللَّــه سع الصـالحين. ســابقوا فسبقوا، وآثَّروا ما عند ربهم عز وجل في رحمته الواسعة وجواره الكريم. فإلى أرواحهم أهدى هذا الكتاب . . عرفانا دانتا وحَبًّا باقيًا ووفاءً لا يموت

نتى،،

# مقدمات

 $\mathcal{L}^{\mathcal{L}}(\mathcal{A})$  and  $\mathcal{L}^{\mathcal{L}}(\mathcal{A})$  and

١ - مقدمة الطبعة الخامسة. ٢ - مقدمة الطبعة الرابعة. ٣- مقدمة الطبعة الأولى.

 $\sim 10^{10}$  and  $\sim 10^{10}$ 

تقديم وبيان !!

لغة بلا أمَّة !!

هذا وصف، نراه اليوم جديرًا بأن يستأثر بالعربيَّة، وأن تستأثر العربية به.

وإنا لتراه كذلك، بعد التأملُ الطويل فيما هسو معهـود سألوف مـن أحـوال الأمم واللغات!! ذلك أن التاريخُ المُسَخَّلُ للحَضَّارات، ۚ يثبسته الارتساط الوثيـق بـين الدولة والحضارة واللغسة؛ وحبودًا وعدمًا، قبوة وضعفًا!! فماذا ذهبت "الدولية" أو ضعفت، ذهبت الحضارة، أو تراجعت، ثم تتَّبعها اللغة فتخففي، أو تذبل وتضعف!!

تلك حقيقة ممندَّة، بامتداد التاريخ البشــرى فــي جميــع الأزمــان والأوطــان. ذليك مبا عرفنياه ليدى قدمياء المصريين، والسيومريين، والأكمديين، والأشيوريين، والبابليين، والإغريق، والرومان، والهنود، وغيرهـم من الأمـــم والحضــارات المشــهورة في التاريخ.

كل واحدة من هذه الحضارات كانت لها دولة ولغة. فلما ضعفت الدولـة، أَفَلَتْ الحضَارَة ثمَّ تبعتها اللغة: زِوالاً أو احتحابًا إلى حين.

لَكُن هذا التاريخ لم يعرف لغة تبقى ــ مع أفرل الحضارة وضياع "الدولة" ــــ إلا في مثل واحليًا هو "العربيَّة"!!

منذ عدة قرون، تمزَّقت "الدولة العربيَّة"، وتراحعت قوتها، وضاعت هيبتها، ثم ظهرت آثار ذلك كله في عطائها الحضاري البذي تجتَّسد أو تبواري، علي حين ظهرت حضارة أخرى في الغرب، سرعان ما اتخذت سبيلها في المواقع البارزة التسي كانت للحضارة العربيّة الإسلامية. ومعنى هذا: أن "الدولة" سقطت، والحضارة اختفت.

ولكن بقيت اللغة !!

غير أن العرب في العصر الحديث، قدَّ نهضوا نهضةً هائلة في جميسع ميبادين الحياة الإجتماعية والعلميَّة والثقافية. وقبد تـأثرت هـذه النهضـة تـأثرًا كبـيرًا مباشـرًا بالحضارة الغربيَّة. ولكنها لم تقف ـ كما ينبغي ـ وراء الحدود الثقافية أو العلمية. بل تعدّت هذه الحدود إلى أنماط الحياة ونماذج السسلوك في صورة عاتية من الانبهار الشامل بكل ما هو غربيّ فصارت أوربا وأمريكا مثلاً يحتذى، وقدوة تُتُّبع.

وكان أثر ذلك كله علــي اللغــة حتمـًـا مقضيًــا .. لأن قومنــا ـــ فــي سَــَكْرة الإعجاب ونشوة الانبهار ـــ قــد حسـبوا أن إدراك "الشَّأو" الأوربـي أو الأمريكـي، يعني الانخراط في الحياة الغربيَّة، والانخلاع من الحياة العربيَّة.

ثم حسبوا مرة أخرى، أن آيــة هــذا وبُرْهانَــه، إنمـا هــو ليّ اللســان وعُـحْمَــةُ البيان؛ بدأ ذلك مع بضعة أفراد مترفين ثم زحف على "جميع الأمّة" في كل مكان!!

وهكذا أخذ "قناع العُجْمة" يغطّى وجه الحيباة علىي الأرض العربيّـة شـبتا فشيقًا، حتى ليوشك اليوم أن يخفى معالم هذا الوحه ويبدَّل ملامحه!!

لقد بدأت "الثقوب" الأعجميَّة تظهر في "الثوب العربيَّ" ثسم غلبت عليـه؛ فكأنَّه اليوم "ثوب أعجمي" تتناثر فيه "بُقَعٌ" عربية؛مما بقي له مــن أطـراف شــعبيَّة أو ريفيَّة نائية، لم تتمكَّن العجمة من احتوائها، وإن امتدت آخر الأمــر إليهـا وأصابتهـا بقدر غير يسير من دمامة الاستعحام المقبسوح السذي مَسَـخ الحيـاة العربيّــة فــي أكـثر أرجائها.

خرجت الطلائع الأولى لهذه الظاهرة من الحواضر الكبيرة فسي بينوت عندد من المترفين الذين استهوتهم الحباة الأوروبية والأمريكيَّة واستحوذت على أرواحهـم بكثرة سفرهم إلى أوربا أمريكا، واتصالهم بشعوب هذه البلاد.

وقد أدى ذلك إلى تصور خاطئ لمفهـوم الحضـارة انتهـي إلى "الخلـط" بـين "المقذوفات الشكلية" والنفايات الضارّة للحضارة وبين "الحقيقة الحضاريّــة" نفسسها، متمثلة في قدرة الأمة على "إيجاد" المقومات، وابتكار الأدوات التسي تصنيع حضبارة أو تقيم حضارة حاصةً بهذه الأمة حقيقةً أن تعرف بها وتنسب إليها!!

وفي غفلة هذا "الخلط" غلب على أمتنا اعتقاد حباهل منكبور، ببأن التقبدم الغربي، لا يُدْرَك إلا بالمتابعــة والمحاكــاة التــي تــذوب فيهما الــذات، وتنمـاع الملامــح والمعالم؛ إذ تشمل كل عناصر الحياة من الملابس والثبساب إلى طريقية الطعيام ثيم إلى حروف الكلام!!

وليت قومنا وقفوا عند هذا!!! إذًّا لقبد هبان الخطب ويَسْبَرَ الأمير؛ إذ هبو حينتةٍ لا يَعْدو أن يكون موقف أفراد أو بحموعات من الأمسة لا تمثيل "روحهما" ولا تصور "التوجُّه العام" فيها.

ولكنه كان مقدمة "انمحاق" شيامل، بيدأ بهيذه "المسبوخ" اللفظيبة التافهية الصغيرة، ثم أحذ يَسْري في "عروق" الأسة، حتى انتهى إلى "روحهـا"؛ فأزهقهـا، وأمات فيها شعور الانتماء، والاعتزاز بـالذات، والحـرص علـي الخصوصيَّة الوطنيـة والقوميَّة.

من أحل ذلك نرى "الاستعجام" يزحف زحفًا حارفًا كاســحًا مـن بلـد إلى ا بلد، ومن مبدان إلى ميدان، ومن طبقة إلى طبقة: بدأ بالمترفين في الأحياء الراقية مـــن العاصمة والمدن الكبرى في ألفاظ أعجميَّــة ممسـوخة مقبوحــة، اسـتبدلوها بالألفــاظ العربيَّة الجميلة النبيلة، تعبيرًا عن بعض الصلات، أو شتون الحياة اليوميَّة بين الناس .. ولكنه تعدَّى حدود ذلك كلبه، فبامتة إلى سبائر طبقيات "الأمَّية" فبي جمييع مدنهيا وقراها: قاصيها بعد دانيها.

غسير أن الأمسر لم يقسف عنسد حسد "المخاطبسات" أو ألقساب العلاقسات

الاجتماعية''، بسل تعدّاهـا إلى الشـوار ع والميـادين، وأسمـاء الدكـاكين والشـركات والمؤسسات الخاصة بل "الحكومية" العامة!!

لقـد تحولـت البـلاد كلهـا إلى شـكل بثيـــس مــن أشــكال "الانقهـــار" أو "الانمحاق" الحضاري والنفسيّ، البذي نبيدو فييه وكأنيا أمية تعميل بيدهيا وتسبعي بإرادتها أن تنحلع من ذاتها لتذوب في غيرها!!

على أن أخطر ما في هذا التحوَّل، هو ما يتعلَّق منه بلغة العلم والثقافة الأنبا في هذا الجال، قد صرنا ـ. بقصد أو بغير قصد ـ. أدوات في يد المحتل! ننفسذ حططــه، ونحقق جميع غاياته!!

لقد جاءنا قبل أكثر من مائة عام، فاحتل أرضنما وأكرهنـا علـي تـرك لعتنـا والتحول إلى لغته في مراحل التعليم كلها. وفي غمرة الضعف والانكســار، خضعنــا وقبلنا ال

ثم زِيِّن لنا الإعحابُ المتعاظم بقوة هذا المحتلِّ وهيئـــة حياتــه، الاندفــا عَ نحــو لغته والحماسة لها، وتوسيعَ رقعتها على الرغم من جهود محمودة وجهساد بحيدة فـي "المدارس الأهلية" التي أنشأها المحلصون أولو الغيرة الدينية والوطنيــة مـن المصريـين؛ لتقلف في وجه الزحف "الإنجليزي" علسى شنخصية الأمسة وانتماثهنا العربسي والاسلامي.

لقد زال الاحتلال العسكري، وذهب السلطان السياسيِّ الإنجليزي منبذ نصف قرن ويضع سنين، ولكن لغتمه من وراثم، قـد أحكمـت سميطرتها، ومـدت نفوذها حتى استوطنت أعماقنا "عقيدة" ثقافيــة وحضاريّـة لازمــة، ينبغـي أن تكــون "مكان لغتنا" لا إضافة إليها أو مُعاونةٌ لها.

(١) نعني مناداة العم والخال وغيرهما وكلمات الشكر والوداع ونحو ذلك مما سوف يأتني إن شاء ا لله.

ويبيدو أن أكثر الأمية اليبوم يصدقون ذليك ببل يؤمنيون بضرورتيه؛ فهيم يرغبون عن العربيَّـة زهبادة أو ازدراء، علـي حـين يقبلـون علـي الإنجليزيـة راضـين، ويَسْتَبِقُونَ طريقها طائعين؛ ليقدموا العَوْن السَّحْيَ إِلَى "دولة الاحتلال" مرتين!

مرة بتمحيد لغته، والتمكين لها بكسل منا يستطيعونه من وسبائل التمجيبد والتمكين!! وأخرى بتحقير شأن العربيَّة، وتصعير الخدَّ لها، والإعراض عنها وانتهباك حرمتها وإباحة حماها:

أن في الشيوار ع والأسبواق، للتحيار وأتبياع الميال ومؤسسي الشيركات (ومنعة الحكومية):

يولونها أدبارهميه أو يبتذلونها ويمسحون جمالها دونمنا وقيب عليهتم أو حسيسا!!

ب. في الموسسات التعليمية والثقافية للتلاميذ ومَن يُسمَّوْن مثقَفين: تكون السنتهم، أو تجرى بها أقلامهم في هذه الصورة الزريَّسة المحجلـة من السَسْغ والانهبار!!

ذلك موقف عجيب منكور لأمة غباب وعيهبا وفقيدت ذاكرتهنا ونسيت تاريخها؛ فهي اليوم تحقُّر لغتها، وتوقر لغة أخرى غيرها، ثم تصطنع الوســائل وتهبَّـئ ١ الأسباب من تلقاء نفسها، لتغذية الشّعورَيْن في رَقْت معًــا: شـعور التوقــير، وشــعور التحقيم ؟!

وحسبنا هنا أن نشير إلى ظاهرة بارزة حلنًا في حياتنا التعليميَّة وهي ظباهرة "مدارس اللغات"!!

لقد مكَّنبًا لهنا فـي أرضنــا؛ توسـعنا فيهـا، وثهافتنـا عليهـا، وألبسـناها رداء الشرعية، وثبتنا في صدرها "شارة التميز" حين دخلت الحكومة في "مضمارها"؟! ذلك، وما هي إلا غَرْسُ المحتلِ وعملَ يده؟ هو الذي حــدّد أصولهـا و أرســي دعائمها، وهو الذي أنشأها أول مرة.

إنها أداته في تحقيــق مآربــه، ووســيلته إلى نشــو لغتــه، لتكــون قــاعدة ثابتــة لاحتلال عقليٌّ مقيم، وسيطرة فكرية نافذة أرادها وسعى لها سَعْبَها فتحقق ل+ كشير هما أراده أو سعى إليه!!

إن هذه المدارس، تُرُّبةٌ خِصْبة لاستنبات مشاعر الاستعلاء والتمسيُّز الصَّفَــى، لدى أصحابها وطلابها والراغسين فيهناء وهبي مشناعر تنؤدي إلى رغبية خفيّية فبي "الانسلاخ" من الأمة، وإحساس مخبوء بعدم الانتماء إلى الجماعة. وما انكبابهم على "لغة المدرسة" ـ مع ازورارهم عن لغتهم العربية إلا مظهر من مظاهر هذا الشبعور أو علامة من علاماته، أو لنقل إنه نوع من التنفيــس عــن الرغبــة أو محاولــة للتعبــير عــن الشعور المستور.

القد صارت هذه المدارس (التي غرسها الاحتيلال في بلادتا) عالما خاصًّا متسَّنًا بشعر الذين فيه أنهم غير الأمَّة:

> مكانتهم فوق مكانيتها لقافتهم أتتؤ من لقافتها لغتهم أعلى من لغتها

ولهذا بنبغي ـ في تصورهم ـ أن يكون الخطاب والكلام و"الوحود" للغتهـــم تلك وحدها أما العربيَّة فليست قضيَّتهم وليس شأنها مما يهمُّم أو يشغلهم؛ فلتذهب إلى مكان آعر أو "وطن آخر"؟!

ليس هذا رجمًا بالغيب، ولا تخرُّصًا بالظن، ولا افتتاتُّما علمي الواقع بـل هـو بعض ما اشتمل عليه هذا الواقع من وقائع وحكايات وأعاجيب. ولنقرأ ما يأتي!

« دعت إحدى المدارس الحجاصة بالإسكندرية أولياء الأمور إلى الاحتمــا ع، وطلبت منهم منع أطفالهم التلاميذ من الحديث باللغة العربيـة فـي البيـت ومعـاقبتهـم عن طريق الحرميان مين المصبروف إذا وقعبوا في المحظور وتطقبوا بغير الإنجليزيـة" والغريب "أنَّ هذه المدرسة الابتدائية تتقاضى لقاء قطمع اللمسان العربـي أربعـة آلاف دولار في الفصل الدراسي الواحد .. وأنها لكني تحقق هذا الهدف على أكمل وجه، لم تكتف بالتدريس طوال البوم باللغة الإنجليزية، وإنما أيضًا تبث عبونًا بسين التلاميــذ في فترات الراحة (الفسحة) لمراقبة التزامهم بمحاصمة الحسرف العربـي، والتبليـغ عـن كل من سولتُ له نفسه أن يتحدث بلغة بلده »<sup>(9</sup>).

وكان رد المديرة على من أبدي اعتراضًا: "إنَّ تعليمهم الإنجليزية هو الأهسم، وإن ملاحقة التلاميذ على هذا النحو هي الوسيلة الوحيدة لتمكينهم منها فسي مبتـدأ حياتهم، أما اللغة العربية فالمفروض أنهم بعرفونها أصلاً<sup>«(٢)</sup>.

هذا كلام لا يحتاج إلى تعليق، ولكنه صورة ناطقــة بحـال طائفــة مــن النـــاس يشعرون بأنهم فوق الأمة وليسوا منها. وهو شعور مريض يمثل شبكلاً مـن أشبكال الخلل في البناء الاحتماعي الذي ربما كان غاية للمحتل حين زرع في بلادنا مدارس للغته. ولكنيه يفرض علينـا عمـلاً لازمًـا فـي تقييـد حركـة هـذه المـدارس، ووضـع الضوابط، والقيود التي تجعلها دائمًا في داخل الإطار الوطني والقومسي الـذي تــدور فيه بقية المؤسسات التعليمية.

وَأَعْلَمَتِ مِن ذلك كله، وأشد إيلامًا وأعظمُ نَكْرًا، ما نراه الآن فسي جامعـة الأزهر بعد "التطوير" الأخير<sup>(٢)</sup> !!

> (١) مقال الأستاذ فهمي هويدي "ويل لأمة مغصوبة اللسان" الأهرام ٢٤ أغسطس ١٩٩٩م. (٢) السابق. (٣) صدر قانون تطوير الأزهر سنة ١٩٦٠ تقريبًا.

> > ح

إن الأزهر الشريف هو قلعة الدراسات العربية والإسلاميَّة، وحصنهما الحصين.

كذلك كان بالأمس. وكذلك ينبغي له أن يكون اليوم. ولكن الذي يحدث غيرُ الذي نتمنى، لأن الأزهــر "الحديـث" يسـير علـى درب المتغربـين، ويتبـع ســبل المستعجمين والمؤلم بحق أن يتم ذليك بحماسة بالغة، واندفياع مشبهود؛ فاستمسح الطرفين واستقصى الغايتين:

من أول الطريق؛ بإنشــاء المعـاهد الأزهريـة للغـات إلى آخـره؛ فـي الجامعــة الجديدة باتخاذ الإنجليزية لغة للعلم والتعليم، مثل دأب الآخر.

ولقد كان حقًّا عليه ـ بمقتضى رسالته وأمانته التاريخيــة ـــ أن ينصــر "قضيَّــة التعريب" ويكون في مبدانها أول المحاهدين ولكنه لم يفعل؟!

وهكذا تكون العربيَّة مثلا للُّغة، ليس لها من قومهـا ــ جميع قومهــا ـــ ولَّى ولا تصو.

إنها مثل للُّغة تبقي، من غير أن تحرص أمتها علسى بقائهما بـل تبقـى وأمتهـا تندفع في الطريق المضاد لطريقها في أعمال كثيرة ومواقف متعددة، أجملنــا الإشــارة إليها هنا. ثم فصلناها في "الصحائف" تفصيلاً وهي في جملتها صورة أمينة تبين النبا بحق كيف كبانت العربيية لغية ببلا أسة؛ لأن أمنهيا تبيدو بكبل طبقاتها ــ حكامًا ومحكومين رعايا ومستولين ـ وكأنها لا تعبأ بلغتها ولا تلتفـت إلبهـا ولا تفكـر فـي تضيتها!!

أو تبدو وكأنها مغيَّبة أو مخدرة؛ غاب عنها أنها لـن تبقـي "أمـة" لهـا كيـان حضاريٌّ معلوم إلا بلغة تعنز بها وتغار عليها، وتؤثِّرها ـ في العلم وســائر الميـادين ـــ بالمكانة السامية والمقام الكريم.

وبعد ..

فإن كاتب الصحائف لم يبرح على "قضيته" عاكفًا: براجع الفكرة، وبنظــر في العبارة، ويطيل التأمل، ويستزيد من القراءة والمراجعة ويجرى الحوار بعسد الحسوار مع أهل العربيّة المهمومين بها والداعين إليها، أو مع طلابه الذين يحاضرهم ً ويستمع إليهم في القضية سنة بعد سنة منذ بدأ قبل لحمس سنين حتى اليوم.

ولقد جاهد في هيذه الطبقية الخامسية أن تخرج "صحائف اللغية الباسلة" بصورة أدنى إلى الاتساق والإحكام، فأعاد الــترتيب وغــير فــي التبويب وبــدّل فــي التعبير، وزاد ونقص في المسائل وكسان رحباؤه فيي جميع ذليك أن يسبير بالكتباب "خطوة" في طريق الاكتمال وإنه ليعلم من نفسه أن سعيه في هذه المسرة مثـل سـعيه الذي سبق، قد قَصُر دون بلو غ المأمل، وعجز عن إدراك الغاية .. غير أنه قد حــاول وأنفق طاقته وحهده.

وقوله هنا هو قوله هناك « إن أريد إلا الإصلاح ما استطعت وما توفيقسي إلا با لله عليه توكلت وإليه أنيب ».

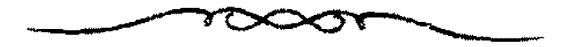

#### مقدمة الطبعة الرابعة

الحمد لله رب العالمين، والصلاة والسلام على خاتمم أنبياته وأكسرم رسله، سيدنا عميد النبي العربي الأمي، وعلى آله وصحبه وثابعيهم بإحسان.

ويعلب ..

فهذه صحائف "اللغة الباسلة" يطيب لنا أن نقدمها اليوم في صورة جديسدة بعد ثلاث سنوات أو زهائها -سن ظهورهـا أول مـرة، وترجـو ـــ بعـون اللّــه تعـالي وتوفيقه وهدايته ـ أن تكون هذه الصورة أبهى وأدق !!

لقد توجهت "صحائفنا" أول ما نوجهت، إلى طلاب دار العلوم خاصة لأن كاتبها ـ وهو أحد معلمي الدار العريقة ـ أراد أن يغرس فــي عقــول هــؤلاء الطــلاب وقلوبهم "عقيدة" العربيــة، ويحملهــم أمانتهـا، ويعهــد إليهــم بقضيتهـا؛ ليكونــوا مــع جندها وحماتها ورعاتها؛ كيما تبقى لدى الأخرين كمسا كبانت سع الأولين … لغبة العلوم الرائدة، والمعارف الهادية، والمدنية المحتذاة، وإنها لحرية أن تكون كذلك، وأن تظلى على ذلك؛ فلها من عند اللَّه تعالى تشريف وتكريم؛ إذ اصطفاهـا علـى لغـات العالمين لسانًا مبينًا نزل به الكتاب الحكيم .. ثم لها من تاريخهـا وتراثهـا سـند يشـد أزرها ويقوى عزمها، ويمتحها قدرة وصلابة في مواجهة التحدي العنيسد يأتيهنا منن كل مكان، وما فتىً ينزايد ويتعاظم في كل حين، والباسلة هي الباســلة: لا يفارقهــا الجلال، ولا يزايلها الجمال!!

طلعت الصحائف تصور ذلك، وتشير إليه، وتنبه عليـه، وإذا كـان خطابهـا الأول إلى "الطلاب" فقد كان من داعيات الغبطة عندنا ما لقيته لدى جمهورهم مسن صدى بمميب، وأثر حميد، احتفظوا بهما وأثنوا عليها وتقبلوها \_ والحمد لله كثيرًا \_ بقبول حسن!. لكنَّ ذلك لم يكن بسبب منيزة عناصة في الكنانب أو فيمنا كتب، وإنمنا يرجع يقينُنا إلى منا اشتملت عليه هنذه الصحنائف، مـن مسـائل وقضاينا حركيت تفكيرهم ومستت شنغافهم فبي وقت معًا؛ ولهذا شباركوا بحوارهيم وأستلتهم وتعقيباتهم مشاركة قيمة فبي إثراء الفكرة، وأعانت ملاحظاتهم (بل إجابـة بعضهـم في الامتحان أحيانًا) على إحكام الصياغة وتعديل التقسيم والتبويب.

وقد دعانا هذا إلى تأمل ما كتبنا: رحعنما النظر وقلبنـا الفكـر، ثـم أجرينـا القلم فزدنا ونقصناء وغيرنا وحورناا نبتغي سواء الصسراط وأن ندنبو ممنا نعتقبد أتبه حق وسيداد ورشاد.

ذاك أمل أملناه، وتوجه رجاؤنا إليه! وتلك غاية أردناها وسعينا لها سعيها، وما نظن أنَّاء بجمهدنا في الإصلاح والتحسين والتقويم \_ قـد بلغـا مأملنـا وأدركنـا غايتنا. فما هو إلا جهد المقلِّ قصاري غاية صاحبه فيه أن يقسف وراء حمد التسمديد والمقاربة وذلك ما فعلنا فسددنا وقاربنا، وما التوفيق إلا من عند اللُّـه.

ومهما كان الأمر فها نحن أولاء نقدم صحائف "اللغـة الباسـلة" فـي ثوبهـا الجديد إلى القراء جميعًا، راحين أن تلقى لديهم ما لقيته قبلا من قبـول وتقديـر، وأن يكبون نقدهما تبصرة وذكرى، وتوجيهًا وتسديدًا، لا مؤاخسذة أو إزراء وعيهـــا، ولسوف نكون ـ على كل حال ـ من الشاكرين.

وعسى أن نقدر في أيام لاحقات إن شاء اللَّسه تعـالي علـي إصـلاح الخطـأ وتكميل النقص وتقويم العوج وعلى اللَّه قصد السبيل. وما توفيقي إلا باللَّه. عليــه توكلت وإليه أنيب.

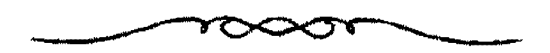

#### مقدمة الطبعة الأولى

يسم اللَّه والحمد الله، الفضل بيده عز وجل، والعون منسه، والهـدى هـداه. والصلاة والسلام على النبي العربي الأمي، محاتم الأنبياء وسيد المرســلين، وعلــي ألــه وصحبه ومن تبعهم بإحسان وبعد ..

قبله صحائف عن اللغة الباسلة !!

واللغة الباسلة ليست "عنوانًا" دعا إليه داعي "التَّغَيَّنِ" في التعسير، أو الرغسة في استثارة القارئ ونهييج عواطفه من أحل استمالته، أو كسب مودته !! كلا! فليست "عبارتُنا" من هذا القبيل ولا من ذاك.

وإنما اللغة الباسلة

حقيقة عرفناها

وتجربة عشناها<sup>()</sup> ويقين تيقنّاه !!

مواقف ومحاورات، ولقاءات، وندوات، ومحاضرات، وزيارات دُعينــا إليهـا وشاركنا فبها. رَأَيُّنا، وسمعنا، وتكلَّمنا، وقرأنا، وتأملنا، وتدبرنسا، فانتهينـا دائمًـا إلى حقيقة: اللغة الباسلة.

ومن عجيب ما اطمأننا به، وانتهينا إليه في هذا الشأن: مــا بـين الموصــوف وصفته في هذه العبارة، بل في تلك الحقيقة ـ من ثلازم.

وليس هـذا مـن دعـاوي العصبيـة، ولا مـن مزاعـم الماهـاة الكاذبــة؛ لأن الأسباب التي حاولت هذه الصحائف استعراضها - على قدر طاقة كاتبها وحهده ـ

(١) عاش التحربة أو الحدث: أسلوب حديث أقره المحسم اللغوي، ونحن هنا نتبع المحمح فيه.

تثبت أحقية اللغة التبي نتكلم عنها بوصف البسالة، كما تثبت حسنارة الوصيف ببأن تختص به هذه اللغة من دون بقبة اللغات.

هذه اللغة الباسلة هي: العوبية.

إن كانب هذه الصحائف لم يبدأ بالوصف خلعه على لغته، ثم طفق يبحث ويؤول؛ فيشتط في البحث، ويعتسف فسي التنأويل، حتىي تثبت دعنواه أو يصندق مزعمه.

ولكنه \_ وهذه حقيقة صادقة \_ انتهى إلى هذا الوصف بعد تجساريب متعلددة مختلفة مسع الأفكار والآراء والاتحاهيات والمواقيف، والبشير الذيين يعتاملون العربيبة وتعاملهم 11 بعد سنوات من تقليب الرأى، ومراجعة الفكر، وإطالة التأمل، والنظر.

إن اللغة الباسلة حاتمة لتطواف واسع حول شأن من شئون اللغات عجيب، وصورة بينها فريدة.

لغة تظاهرت عليها الخصومات، والتقت في مواجهتهما العمداوات؛ لذاتها، أو لما ثمثله من قيمة، وما تعبر عنه من فكر، وما تأخذ الناس إليه من عقيدة.

لغة اتفق أهلها على إهمالها وتضييعها وإهدار حرمتها، والتحسول عنهيا فمي جميع أمرهم إلى غيرها.

لغة أصحابها غرباء عنها، وهي عنهم غريبة. بعداء منها وهي منهم بعيدة. ``

لغة لا يتكلمها أهلها، ويخاصمها قومها، وينأى عنها أتباع دينها، ويأتمر بها أعداؤها؛ ليزيلوها أو يمسخوا جمالها.

وهي \_ كما هي \_ شامخة سامقة، جميلة جليلة طيبة، أصلها فسابت وفرعهما في السماء.

وما هذه الصحائف إلا مسائل أو صور من "مواجهات عربية" تتحمسع فسي

نهاية الأمر أدلة ساطعة وبراهين مبينة علـى صـدق الحقيقــة، وحـق اليقــين، وسـلامة الشعور بأنها اللغة الباسلة.

لقد أ. دنا من "صحائف" اللغة الباسلة غايتين:

الأولى: تجلية الحقيقة التي ينبغي أن تعلو على ضجيج الأباطيل والأراحيث حول العربية وحقها في التعبير عن ذاتها وثقافة قومها.

الأخوى: أن يبدرك طلاب دار العلبي = وقيد حياءوا إليهيا وانضميرا إلى قاظتها؛ ليكونوا حند العربية وحماتها ـ وثاقة الارتباط بين لغتهم ودينهسم، وكل مثا تمثله هذه اللغة من معتقدات وقيم ينبغي لهم الاستممساك بهما والحـرص عليهـا. وأن يدركوا لامن قبل ومن بعدلا أنهم في حاجة إلى حب لغتهم والاعستزاز بهما والغبيرة عليها، أكثر من أن تكون لغتهم محتاجة منهم إلى هذا الشعور.

قَإِلَ وُقَّقَ كَاتِبِ "الصحائف" في إدارك هذه الغاية، فحسبه هي، وأكرم بها من غابة وأنعم. وإلا فقد أخلص القصد، وصدق العزم، وقلَّم الجهد.

﴿ إِنْ أُرِيدُ إِنَّا الإِصْلَاحَ مَا اسْتَطَعْتُ وَمَا تُوفِيقِي إِلَّا بِاللَّـــهِ عَلَيْـهِ تَوَكَّلْتُ وَإِلَيْهِ أَيْسِيًا ﴾

والحمد لله الذي هدانا لهذا وما كنا لنهتدي لولا أن هدانا اللَّمه

فتحى محمد جمة

دار العلوم

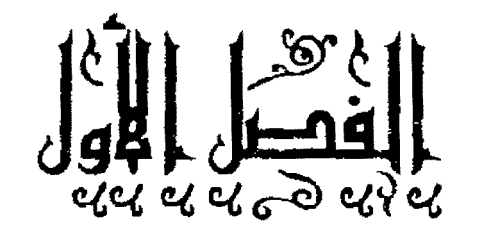

 $\frac{1}{2}$ 

# الفصل الأول الجبهات الثلاث

تسمهيد

#### ( أ ) اللغة الباسلة

هذا وصف، يثبت استقراء واقع اللغات، وتتبع أحوال الأمم والشعوب أنـه لا يصدق على لغة كما يصدق على العربية !

لأن التاريخ اللغوي لا يعرف لغة تظــاهرت عليهــا الخصومــات والعــداوات تأتيها من كل مكان: من الشرق ومن الغرب، ومن الداخـل والخـارج، كمـا عَـرَف ذلك للعربية.

فإذا كانت البسالة تعنبي ـ من بين ما تعنسي ــ الشــحاعة والقــدرة، وصلابــة المقاومة في مواجهة الطعنات والضربات، فإن العربيسة حديثرة بحسق أن ينسسب إليهما هذا الوصف بأقوى دلالاته وأنبل معانيه t

لقد تتابعت علـى "أمتهـا" عصـور طويلـة مـن الضعـف والركـود، والتيعيـة الفكرية، فأصاب كلامها العربي مسخ كريه، وصارت لفة القرآن غريبة فسي أوطبان القرآن؛ وعلى الرغم من ذلك تحتفظ العربية بقوتها الذاتية العجيبة، فتستعصي علمي محاولات "الإبادة"، وتمتنع من محاولات الإضعاف والتشويه؛ لكي تبقي ـ مع امتيداد الزمان \_ لغة فتية قوية، تستمسك بكل مقومات الجمعال وكل مظاهر الجلال I.

إنها الاستثناء الفرد من القانون العام للغات التي يعرفها الناس، وبعرفون أنسه لا بقاء للغة لا يحلفظ أهلها عليها فيتحولــون إلى غيرهــا، ويتخــذون مــن ســواها أهاة للمعرفة، ووسيلة إلى العلم والتعليم. ومنذ أمد بعيد، سارت "أمسة" العربيــة فـي هــذا الطريق ولا نزال تسير!

ولقد كان من الممكس أن يحـل باللغـة العربيــة مــا حـل بكــل اللغــات التــي عاشت أممها في ظروف مماثلة، كما نرى في أكثر البلاد الآسيوية والإفريقية؛ إذ من المعلوم أن لكل بلد منها لغبة أصليَّة: قومينة أو وطنيبة، ولكن شبعوب هيذه البيلاد تتعامل في كل المحالات باللغة الإنجليزية أو الفرنسية على حسب النفوذ الاستعماري الذي يخضع له هذا الشعب أو ذاك.

أما اللغات الرطنية أو القومية لهذه الشعوب جميعًا فقد توارت بالحجاب، ثم بنادت فلسم يعبد لهنا كينان ولا مكنان إلا فنى أحينان لنادرة، حينمنا يتؤدون بعنض طقوسهم أو شعائرهم، في مناسبات المواسم والأعياد الخاصة بهم. وبعيدًا عن ذلك، فالغالب أن تكون الإنجليزية أو الفرنسية هي لغة العلم والتعليم والسياسة والاقتصاد، وهي أيضا لغة الخطاب والمعاملات الدولية مع سائر الأمم والشعرب.

لقد كان بعض هذا أو كثير منه، متوقعًا للعربية وقد شهدت أوطانها أحداثًا وعاشت فبي ظروف وأحوال شبيهة بمنا شهدته الأوطنان والشعوب الإفريقيسة والأسبوية وعاشت فيه.

ولكين هيذا لم يحتدث، ومنا نظين أنيه يمكين أن يحتدث؛ لأن لهستيه اللغسة إ خصوصيتها الخاصة التي حارت البرية فيها؛ فثار عحب الدارسين واستولى الدهسش على الباحثين ـــ مستشـرقين ومسـتغربين ـــ مـن هـذه اللغـة وحالهـا، وشـأنها البـاهر العجب ا

رِطَهِرتِ أمامهم ـ حين ظهرت ـ كاملة، ناضجة جميلة، فلم يقفـوا لهـا علـي مرحلة طفولة، أو أَوَّلِيَّة بدائية، ثم تتبعوا مسيرتها ورصدوا حركتها، فلم يعرفوا لها -مع كل ما أصاب أهلها وحل بأمتها ـ شيحوحة ولا هرمًا، وهذا ـ فيما عهدوه مـن شأن اللغات وأخبار الألسنة لدى الأمم والشعوب ـ عجب من العجب، وغريب في الغريب.

قال أرنست رينان المستشرق الفرنسي الكبير معبرًا عن هذه الحقيقة: « مــز أغرب المدهشات أن تنبت تلبك اللغة القويبة، وتصل إلى درجية الكمبال وصط الصحاري، عند أمة من الرحل. تلك اللغة التي فاقت أخواتها بكثرة مفرداتها ودفية معانيها وحسن نظام مبانيها.

وكانت هذه اللغة بحهولة عند الأمم، ومن يوم عُلِمَتْ، ظهرت لنا في حلل الكمال إلى درجة أنها لم تنغير أي تغيير يذكر، وحتــي إنهــا لم يعـرف لهــا فــي كــل أطوار حياتهما طفولية ولا شبيحوحجة، ولا نكباد نعلسم مسن شسأنها إلا فتوحاتهما وانتصاراتها التي لا تبارى. ولا نعلم شبيهًا لهذه اللغة التـي ظهـرت للبـاحثين كاملـة من غير تدرج، وبقيت حافظة لكيانها من كلِّ شائبة ».

لقد استولى العجب من شأن العربية والإعجاب بقوتهما المتحددة، وجمالهما الموصول على كثـــير مــن المستشــرقين حنــى قــال أحدهـــم فــى وصفهــا إنهــا « مثــل (فينوس) ولدت كاملية الجميال، واحتفظت بجمالها وكمالها مبع تعياقب الأزميان وتطاول الخطوب، وقد مــرّت بأزمــان طويلــة. كــانت فــي عصــور بـهائهــا ـــ ممتلئــة حيوية، وواصلت طريقها في ضعفٍ بعـض الوقـت، ولكـن حيويتهـا كـانت كامنـة فيها. وحين نهضت من ضعفها عادت ـ كما كانت ــ كاشـفة عـن فتوتهـا وفتنتهـا وسحرها، وواعدة عستقبل مشرق ».

فبقاء اللغة العربية قوية بهية، حليلة جميلتة \_ حقيقـة ثابتـة، فرضـت نفســها واقعًا حـيًّا يمتد في الزمان، وينتشر ً فـي الكــان، يعلـو علـي جــدل الخصمــين ومــراء المعترين.

ومرد هذه القوة الباقيــة إلى أسـباب، نــرى أنهــا ترحــع أكــثر مــا ترحــع إلى

الإسلام، وارتباطِهِ به وارتباطها بها، منذ ظهر ونزل القـرآن العظيـم بلسـانها المبـين، قبل أكثر من أربعة عشر قرنًا جرى بها الزمان.

هذا الارتباط ــ في رأينا هو ــ الذي أعطــي العربيــة قــدرة المقاومــة، ومناعــة المواحمة لكل ما تعرضـت لـه فـي تاريخهـا الطويـل مـن عباولات ضاربـة لحوهـا أو إضعافها، أو إنزالها عن عرشها.

وحسبنا هنا حال واحدة نضربها مثلا للصراع البذي حاضته العربيبة عبدَدَ قرون !!

وتلك حالها في العصر الحديث؛ إذ نراها "تصارع" في غير جهة وتقاتل في غير ميدان. وذلك ما نجده تفصيلا فيما يأتم من بيان.

#### (ب) الجيهات الثلاث

الجيهات: جمع جبهة؛ وهي كلمة ترجع معانيها فـي جملتهـا إلى المقـدم مِـنْ كل شيء !!

فحيهة الوجه: أعلاه، والجزء المفدم منه. وحبهة قومه: وجههم وإمامهم. وحبهة الناس أو القوم: هو الشخص المقدم بينهم. وجبهة بني فلان: سرواتهم ... (١) أما دلالتها على مقدمة الميدان فمي الحرب ومبا إليهيا، فهم إدلالة محدثية، ولكنها غير بعيدة من المعاني المعحمية السابقة.

(١) انظر المادة في الأسلس، وغيره من معجمات اللغة.

ويبدو أن المعجم الوسيط قد راعي هذا الاعتبار، حين أثبت المعنـي الخـاص بالقنال لكلمة الجبهة، ونص عليها نصًّا صريحًا، وحعله من جملة المعـاني التـبي أثبتهـا لهذه الكلمة؛ إذ حاء فيه: « جبهة القتال أو الصراع هي الركن المقدم فيه »<sup>(0)</sup>.

لقد قصدنا إلى كلمة (البجبهية) قصدًا، لأنها بدلالاتها على مقدمة مبدان القنال أصلحُ كلمةٍ في رأينا لتصويرٍ ضراوة الصراع البذي كتب على العربية أن . - تكون طرفًا فيه منذ أمد بعيد.

وفيما يلي كلمة تعرض تصوُّرَنا لكلِّ "حبهـة" مـن الشلات فـي خصومنهـا للعربية، ونعني بها:

**\*\*\*\*\*\*\*\*\*\*\*\*\*\*** 

اً. العرب.

ب. المسلمين.

حـ. خصوم القضية العربية والإسلامية في كل مكان.

(١) انظر المعجم الوسيط ص١١١ من الجزء الأول. الطبعة الثالثة.

## الجبهة الأولى

العرب

أولاً: تحليل الموقف العربي وبيان خطورته:

تلك الجبهة \_ فيما نعتقد\_ أشدَّ الجبهات التلاث بأساً، وأبعدها أثرًا في قبوة العربية، وقدرتها على متابعة مســـوتها المحيــدة، محتفظـة بمقامهــا المعلــوم بــين اللغــات الحضارية الكبيرة المعروفة في التاريخ.

ذلك أن القوة الذاتية في أي لغة لا تكفي ــ مهما بلغـت ـــ لأن تــــتمر فـي خطواتها القيادية، أو تتابع أداء وظيفتهــا الإنســانية والحضاريــة، مــا لم تحتفــنذ الأمــة نفسها، بقدرة فكرية رائدة في جميع المحالات، مع رغبة عميقــة متوهـحـة، أن تكــون لغتها دائمًا على ما يجب أن تكون عليه من مكانة سامية بين لغات العالمين.

إن رقمي اللغـة وبقاءهـا ينهضــان علــي أمريــن مـُكــامِلَيْن، مُحْتمعَيْــن لا ينفصلان:

أحدهما: رقى الأسة وسعيها الدؤوب أن تكون في طليعة الأمم علمًا وثقافة ومدنية.

والآخو: حرص هذه الأمة على لغتها، واعتزازها بها، وإدراكها لضرورتهما الواجبة في صنع الحضارة؛ ولهذا لا ترقي لغة في أمة غير راقية ولو رغبت في ارتقـاء لغتها؛ لأن ارتقاء اللغة بارتقاء أصحابها رهين !!

وكذلك لا تنتفع لغة برقي أمة، مهما كان رقيهـا بـاهرًا، لـو لم يكـن لـدى هذه الأمة رغبة في هذه اللغة أو حرص عليها، كما حلدث فـي سويسـرا التـي تعـد مثلا للأمة الراقية، ولكنَّ لغتها الوطنية ضاعت أو ذابـت فـي زحمـة الركمـام اللغـوي

فوق الأرض السويسرية. وكذلك المحتمع الأمريكي المعاصر حنح إلى الإنجليزية واتخذ منها لسانًا عامًا لحياته في مختلف مبادينها، على الرغم من أن اللغــة الوطنيــة لـلأرض الأمريكية هي لغة الهنود الحمر، وهم السكان الأصليون في هذه البلاد.

ومن الحقائق الثابتة التي لا تحتمل حملاً، أنه بغير اللغبة لا تكبون حضبارة، بل لا تكون "أمَّة" إذ لابد لكلِّ أُمَّة مـن وعـاء يحفـظ ثمـار حضارتهـا وينقـل رأيهـا وفكرها إلى غيرها، وهو اللغة التي تتمايز بها الأمم، وتنسب إليها الشعوب.

ومن أحل ذلك تحرص الأمم المتقدمة – فـي كـل العصـور – علـي لغاتهـا، وتصطنع الوسائل بعد الوسائل؛ لتعليمها ونشرها والمحافظة على وحدتها وتماسكها؛ لأنها سبيل قاصدة إلى قوة الأمة وتآلفها.

يقول الأستاذ الشيخ الإمام محمد الخصر حسين\* : « والتوافق في اللغــة ممـا يزيد العلائق التي تؤلف الناس في نَظْم الاتحاد قوة ووثوقًّا، ولهـذا تـرى الداعـي إلى الوحدة الوطنية يسعى في تعليم لغة الوطن وتعميسم نشـرها حتـي تكـون هـي اللغـة الجارية في خطاباتهم وتحريراتهم على وحه الصحة، لا يعدلون إلى التفاهم بغيرها إلا عنيد الخاجية، ومتبي أهمليت الأمية لغتهيا وزهيدت في تعليمها الفصيبيت عبري جامعتها'' لامحالة، وتفرقوا أيدي سبأ. فإذا قام منساد يدعبو أمنة إلى نبيذ لغتهما ببأن تستبدل بها لغة أحرى، فإنما يريد انقسام وحدتها وإخراجها من صبغة جنسها.

ولن تنقدم أمة في معارج النهضة والرقي إلا بوسيلة لغتهـا. وعلمي قــدر مـا

# أحد أثمة الثقافة والفكر والدين في العالم العربي والإسلامي في أوائل هذا القرن، وهسو فمي الوقست نفسه أحد قادة النضال ضد الاحتلال الفرنسي في المغرب العربي، لجباً إلى مصبر واستوطنها: المع انتخبته لجنة كبار العلماء شيعًا للحامع الأزهر. انظر كتابه: دراسات ً فـي اللغـة العربيـة وتاريخهـا من119 وما يعدها. (١) بريد اتحادها وترابطها.

تحنفظ بلغتها ترتقي في حياتها .. فمثل اللغة مع حال الأمة كالمثاقبل التي توضع في مقابلة الموزون<sup>(١)</sup> فبحسب ما ينقص من اللغة، ينزل ما يقابلها مـن حـال الأمــة درك الشقاء؛ إذ لا يؤثر على إحساسهم في تذكيرهم بمعد الأباء أو يهيـــج بعواطفهــم إلى الاتحاد والأخذ بوسائل السعادة غير لغتهم الراقية. واغْتُبرْ فـي ذليك بـلادَ الأندليس؛ فإن من أسباب سقوطها ونزع أيسدي المسلمين مـن ولايتهـا، ضعيف اللغـة العربيـة عندهم، ومسخ صورتها بما خالطها من الكلمات والأساليب التي لا تطابق وضعهما ولا تحتملها طبيعتها »<sup>(٢)</sup>.

والذي نريده، ونسعى إلى تقريره من كل مـــا تقــدم: أن اللغــة ـــ أي لغــة ـــ مهما كانت قوتهــا الذاتيـة، لا يمكـن أن تثبت فـي طريـق الارتقـاء، ولا أن تحتفـظ بمكانتها الحضارية، بفير "دَفْعَةٍ" من الأمة نفسها، تتمثل في اعتزاز ضــروري بلغتهـا، وحرص أيني عليها، وشعور يقينني بأهميتها، وبقيمتهما ببين اللغبات، منع جهبود متواصلة صادقة مستنيرة في دراستها وتعليمها.

هذا أمر ضمروري واحسبا؛ لا غنيي عنه لشعب، يريد أن يكون له بين الشعوب كيان، ولا غني عنه للسان براد أن يكون له بين الألسنة مكان !

### • العربية في حياة العرب:

قلنا ـ فيما تقدم ـ إن "الجبهة العربية" فـي خصومـة العربيـة، تُعَمُّدُ فـي رأينــا ا أكبر الجيهات أثرًا وأعظها خطرًا. وقد اعتمدنا في ذلك على ما حمو ثنايت معلموم، من أن تمادي أمة من الأمم في خصومــة لغتهـا، أو إهمـال أمرهـا والرغبـة عنهـا إلى غبرها ـ يعني فقدان هذه اللغة لأهم ما تعتمد عليه اللغات، في مسيرتها المنطلقة فسي

(١) بريد أنه كلما زاد الموزون وعظم، زاد المثقال وعظم, وكلمنا نقص نقيص وهكيذا, واللغية هيي المثقال الذي تقاس الأسم به أو يوزن قدرها عليه.

(٢) انظر دراسات في اللغة العربية وثاريخها في الموضع السابق. ١١١٢٢

آفاق الأرض، وأحقاب الزمن، نعني بذلك "قوة الدفع" التـي تنبعـث "مـن الأمـة إلى لسانها" الذي تُعْرَفُ به بين الأمم والشعوب.

غير أن تلك "القوة الدافعة" لا يمكن أن "تنبعث" من أمة ضاع منهــا "معنــى الأمة" فنسبت - أو أُنْسِيَتْ - أن كونها "أمة" مرتبط حتما بلغة قومية تحمل ثقافتهسا، وتنقل فكرها وتحفظ تراثها !!

ولا من أمة تجهل\_ أو تتحاهل\_ القيمة الحضاريـة للغتهـا؛ فتهملهـا وتهــدر حرمتها، ثم تجاهرها بالعداوة في كل كبير من الأمور أو صغير، وفي كل عظيم مــن الشنون أو حقيم !!.

ولا من أمة تطارد لغتها من ركـن إلى ركـن ومـن موطـن إلى موطـن حتـي أجاءتها بالمطاردة إلى "معباهد التخصيص"؛ تستحُنها فيهيا، وتغلقهنا عليهيا، وليتهيأ انفردت بهذه المعاهد فكانت لها الكلمة العليا فيها !! كلا بل زاحمتها "لغسة السبيادة الأعجمية"، دخلت عليها بيتها توشك أن تنتزع منها السلطان علسى قومهما وذويها ؟!

القد قررت هذه المعاهد العريقة ـ وهي أخر معاقل العربيــة فـي وطنهــا ـــ أنَّ يفرض احتياز امتحان كبير في اللغة الإنجليزية<sup>(١)</sup> على طــالب الدراســات العليــا فــي إجازتيها الأولى والثانية (الماحستير والدكتوراه) !

ونبادر فنقرر أنَّ العناية بالإنجليزية أو غيرها من اللغات الأعـجمية، أمر طيَّب ومطلب لازم، لا مُشاحَّة فيه، ولا اعتراض عليه. ولكــنَّ الــذي يحزننــا بحـق أن يخلــو الطرف الآخر من أحد.. أي أحد.. تحرَّك الغَيْرة في اتجاه العربيَّـة: لسـانًا للأمـة،

<sup>(1)</sup> هو امتحان التويقل المشهور، وهو ما تقرر في دار العلوم فعلاً ولا نعلم ما حدث في سالر المصاهد المتحصصة.

وعلامة على الذات، وحسرًا للحضارة، ووعاءً للتاريخ.

وفي الوقت نفسه نرى بين "أسباتذة العربيبة" مَنْ يدعبو بحماسية بالغبة إلى إتقان الإنجليزية "شرطًا لازما" للبحث العربسيّ والإسـلامي فسي "عليـا" مراحلـه، ولا نري أحدًا ـ منهم ولا من غيرهم ـ في أي مكان، علسي أي درجـة فـي أي دراسـة، يشترط "اتقان العربيَّة" أساسًا لاعتبلاء مقعبد التدرييس الجسامعي فسي أفبرع المعرفية المختلفة التي يدرسسها الطلاب العرب في بلادهـم "العربيَّـة" كالقبانون والسياسـة والاقتصاد، والتجارة والإعلام وغيرها ؟!

بعبارة أخرى أكثر صراحة وجراءة ا

إذا كنا نطالب الباحث العربي في العلوم العربيَّة والإسبلامية بهيذه الدرجية العالية من إجادة الإنجليزية، فهل يمكن أن نطالب ــ من الجمانب الآخر ــ بعقد امتحان حادٍّ في أداء العربية (حديثًا وقراءة وكتابة) للمسدرس الجسامعي فـي كلبــات التحــارة والإعلام والسياسة والاقتصاد والزراعة والعلوم، والطب، والصيدلة، والهندســة، وأن يكِينَ ذَلِكَ "شَرطًا لِإِرْمًا" لتولى وظيفة التدريس في الجامعة؟

> هل عكن ذلك؟؟!! وَأَيُّ الْأَمْرَيْنِ أَحِقُّ بِالْعَزَّمِ ؟؟؟

أن نطالب الساحث فـي علـوم العربيــة بإحـادة الإنجليزيــــة. أو أن نطـــالب "الأستاذ العربي" في الجامعات العربيَّة بأن يُوَفَّرَ لغته ويتعلَّم ضوابطها ويلتزم بها فسي بحاضراته وكتبه؛ أداءً لحق المستولية الخطيرة التي احتمل أمانتها حين تبوأ مقعده إفيي الجامعة

إنها منزلة عالية ووظيفة حليلة، لا يُسْمَعُ فيها ـ لدى أمــم الحضـارة جميعًــا، ومنها أمة الإنجليزية حتما ـ بأي درحة من درجات الضعف أو الخطأ في أداء اللغة.

فلا يوجد في بريطانيا أو فرنسا أو ألمانيا أو إيطاليا أو أسبانيا أو الصبين أو اليابان أو روسيا، ولا في بلاد "الواق الواق" ـ طبيب ولا مهندس ولا صيدلاني "ولا سياسي ولا عسكري ولا مثقف في أي فرع إمـن فـروع المعرفـة ــ يمكـن أن يجهـل لغته، أو يعجز عن أداتها على وجهها طبقًا لضوابطها وقواعدها، فكيف بـالمعلم فـي الجامعة ؟!

نعم ! فتلك أمم توقُّر "معنى" الأمة وتدرك أن لغتها هي مَجْلَى هذا "المعنى" وبرهانُه والدليلُ عليه. أما نحن فأمْرُنا "غَيْرٌ" وشأننا مختلف.

سرنا في الطريق العكسي لمسيرة الأمم؛ ضاع منا "معنى" الأمَّة ففرطنـــا فــي اللغة تفريطا أثيمًا ماله في تاريخ الحضارة من شبيه ولا نظير.

ونعود إلى السؤال الصعب ! هل يمكن أن تمتع "كرسسي" الجامعـة فـي بـلاد العرب ممن يجهل لغة العرب، كما ضيقنا منافذ الدراسة العليبا أميام الطبلاب العبرب حين حعلنا الإنجليزيــة الـــمُحادَةَ الـــمُتْقَنَّة شــرطًا لا ترحَّـص فيـه لمنـح الدرجــة التــى يسعون إليها في دراستهم للعربيَّة !!

هذا سؤال عسير الجواب، بل لعبل الجنواب عنيه في حياضر العبرب الآن، مستحيل أو ضرب من المستحيل !! ذلك أن الجواب عن سؤال كهذا، يتوقف علمي مدى شعورنا بأنفسنا، وإحساسنا بذاتِيَّتِنا، وبضرورة اســنعادة "معنـي الأمـة" إلينـا، وتعميقه في داخلنا.

وحينئذ سوف ندرك أن "ضرورة" تعلم "اللغــة الأخـرى"، لا يعنـي طَمَّــسَ "اللغة الأولى" ولا إهمال أمرها ولا زحزحتها عن مكانتها ولا بخسها حقها المقبدس أن يكون لها "الصدر" من حباتنا ربرامج التعليم وشئون الثقافة لدينا.

تعم !! فلغة الأمة ـ كما قلنا مرارًا ـ هي ذاتها ومظهر حصوصيَّتها وبرهسان تميزها. ومن أجل ذلك نرى أمم الحضارة في كل العصور -توقمر لغاتهما وتعشز بهما،

هذا ما سجله التاريخ حقيقة ممتدة بين الأمم واللغات وإن الأمة التي تسدرك ذلك، فتؤدَّى حقَّه في لغتها، لهي ــ وحدها ــ الجديرة أن يكون لهــا بــين الأمــم مقــام كريم.

ولكن العرب في حياضرهم \_ وقلد مباتت لديهيم "روح العربيبة" وغباب عنهم الشعور بالكرامة الوطنية ــــ لم يدركبوا تلبك الحقيقية؛ فتقهقبروا بلغتهسم أمبام زحف أعجمي جارف، مكّنوا له بأنفسهم فتمكن وأعبانوا عليبه بألبستهم وأيديهيم فاستطال وسيطر.

من أحل ذلك، تساعلنا فقط ـ بحرد تساؤل ــ عن إمكان فَرْض العربيَّة شرطا واحبًا لتولَّى وظيفة التدريس الجامعي، كمــا فَرضَـت الانجليزيـة فعـلا، لا تــــاوْلاً أو أملا وكان فَرضُها لازمًا، على طبالب الدراسيات العليبا في معناهد اللغية العربيَّية، المتخصصة فيها والعاملة عليها.

نتساءل هذا التساؤل على استحياء، ونحن نعلم علم اليقين أنه -تساؤل غير مطروح بل غير قابل للطرح في الأمم المتحضرة التي تأبى أن تزاحـم لغـة أخـرى ـــ مهما كانت ـ لغتها، على أرضها في وطنها !!

ومع ذلك، رضينا بالدنيّة وتساءلنا؛ نرحــوا قومنـا وأولى الأمـر فينـا "مماثلـة المدلغة" بين لغتنا الخالدة المحيدة، ولغات أخرى، علمي أرضنـا العربيّـة، وفـي بلادنـا العربيَّة، وفي حامعاتنا العربية ؟!

نعم أأ

رضينا بالدنيَّة فقَنَّعْنا بأمل، وتعللنا برحماء ولم يكـن فـي وسـعنا غـير الأمـل والرجاء، بعد أن هَوَت بنا الريح في مكان سحيق، فتملكتنا روح خبيثة من الانهزام المحجل بلغ بنا أن نرى عندنا فريقا مس علمـاء العربيـة وسـدنتها المحتملـين أمانتهـا، تغشاهم سكرة الانبهبار بالثقافية الغربيبة والحضبارة الأوروبيبة فيفرضبون "انجليزيبة التويفل" على الباحث في العلوم العربيَّة والإسسلاميَّة، دون أن تحـرك أحدهــم، غَــيرةٌ على لغته، أو إحساسٌ "بذات أمته"؛ فيطالب مدرِّس الجامعة في بلده العربيُّ بسبلامة لغته العربية، علمي لسانه، وفي دروسه ومحاضراتيه؛ بدرجة مقبولية مين درجيات السلامة ولو بدرجة المدارس الابتدائية القديمة في العقود الأولى من هذا القسرت، يبوم كانت هذه المدارس تمنح ثقافة وتعطى علمًا، وتقوّم لسانا، وتعلّم شعرًا وأدبًا.

فهلًا سمعنا مناديا ينادي بالحق وينبُّه عليه ؟! وإن سمعنا، فهـل يكـون لصوتـه صَلَّى مجيب ؟! ما نظن ذلك قريبا؛ فنحن الآن قـوم فقـدوا "معنـى الأمـة" فـأهدروا حرمة لغتهم، وأضاعوا بأنفسهم كرامة أنفسهم ! ولهـذا بذهـب كـل نـداء بالعربيــة كأنه صرحة في واد؛ لا يرجع منه صدَّى، ولا يأتي عنه حواب ؟!!

ولقد أردنا أن نتمثل بالواقع فيما نلفت إليه، ونتبَّه عليه من خطورة "شسعور اللامبالاة" الذي يسبطر على أكثر العرب المعاصرين تجاه لغتهم !

لأن هذا الخطر لا يقف عند حدود هذه اللغة ولا ينحصر فـي دائرتهـا، بـل يتجاوزها إلى "الأمة" نفسها: يدمر فيها أوّلاً الانتماء، ثم يدمَّر بعد ذلك كلُّ معــاني القوة ويطفئ في داخلها حَذْوَةَ الأمل، والحرص علمي التفـوق والرغبـة فـي التقـدم، والإصرار على الاحتفاظ بمكان القيادة، فتبقى إلى نهاية الزمان متردية في قاع التبعية التي تؤدى غالبًا إلى "مسخ" روح الأمة، ثم "انمحاقها" في ظل باهت للأخرين.

ولعل هذا أو بعضه، هو مسا يحتدث بين العرب والعربيـة، كمسا يبـدو فـي الفقرة التالية.

### ثانيًا: أمثلة الخصومة العربية للعربية:

كثيرة هي تلك الأمثلة ولكنا نحتزئ منهسا بأكثرهما انتشارًا وأشبدها تأثبوًا وهي: ١. ضعف الأداء والمفهوم المغلوط للغة والثقافة. ٢. الاستعجام. ٣. المسخ اللغوي في الحياة الاحتماعية. ٤. التعليم باللغات الأعجمية. 0. مناهج تعليم اللغة العربية. (١) ضعف الأداء، والمفهوم المغلوط للغة والثقافة: غن أمة لا تتكلم لغنها ؟!") إن الحديث عن مشكلة "الأداء اللغوي" ـ لدى جماهـير الأمــة العربيــة ـــ قــد صار من معاد الكلم ومكرور القول، أبدأ كثيرون فيه وأعادوا، ولكنا نشير هنا إليه؛ لأنه يمثل ركتًا مهمًّا حدًّا من أركان قضية اللغة في بلادنا ؟!.

تدل الملاحظة العابرة على أن الغالب على أكثر أبناء العربية ـ حتى المثقفــين منهم ـ ضعفٌ ظاهر مخجل، في كل الجهات أو المجالات التـي تسـتعمل اللغـة فيهـا أعنى:

- ٩. القراءة.
- ٢. الكالة.

٣. الكلام أو الحديث الشفهي حين المخاطبة أو الحوار.

(١) هذه عبارة للدكتور ناصر الدين الأسد، استهل بها كلمته البارعة عشبة استقباله عضوًا فسي المجمسع اللغوي بالقاهرة.

## فمن النادر أنَّ نجد الآن عربيًّا مثقفًا''، يملك ناصيــة لغتــه، ويحـوز ملكتهـا؛ فيقدر علبها، ويستدعى أدواتها التعبيرية حين يشاء: أي: حين يحدث أو يحادث إ حين يقرأ ! حين يكتب معيرًا عن فكرة، أو رأى، أو شعور ! ومن العجيب أن هذا الضعف المتفرد، لم يتنج مته إلا من رحم ربَّبي؛ فاستشرى، وتفشى؛ حتىي زحمف على "المتخصصين" الذيبن عهيد باللغة إليهيم، ووضعت أمانتها في أعناقهم؛ فندر أن نجد "خريجًا" حامعيًا بعد بضعة عشر عامًا من

دراسة اللغة ـ قد سلم لسانه، أو صح بيانه؛ يمشي في لغته على سوائها المستقيم.

وأعجب منه أن لا بثير هذا عند أولى الأمر والنهي ـ عاطفة الغيرة والحَمِيَّسة، فيمنع الطالب من الإجازة (الشهادة) أو تؤخر عنه حتى حين.

بل يستدعي شعور الإشفاق والرأفة، فيمنح الطالب الضعيف "شبهادة" مـن شيوعه بأنه "معلم للعربية" ؟؟!! وغالبًا ما يكون ذلك ـ بكل أسف ـ تحت اشعارات عاطفية، لا مكان لها، أو ينبغي أن تنحي من ميدان التعليم وبخاصة ما يتصل منه بلغة لها ما للعربية من خصوصية الارتباط بالدين.

إن مثل هذا الطالب يدخل ميدان العربية مس أحمل "أكبل العيش" دون أن يكون معه عندة معلم اللغة ومقوماته؛ فيعلسم لغتبة بغير أهليـة، وبغـير حـب وحينثــذ تغيب عن غاياته "العبشيَّة" أو الوظيفية ــ غايـة هـي فـوق جميـع الغايـات فـي تعليــم اللغات، وتلك هي أن يغرس في قلوب تلاميذه ـ مـع تعليـم اللغـة ــ مشـاعر الحـب والحرص، والغيرة والاعنزاز 1

(١) نريد بذلك جميع المتصين إلى حقسول المعرفـة والعلـم المختلفـة، مشل: الأطبـاء والمهندسـين ورجـال الاقتصاد والدماسة والعسكريين والمطدين أيضًا بكل أسف!
ثم تتداعى النتائج، فتتوالى مظاهر الضعف، ويركم بعضها فوق بعض حتسى غدت "مشكلة العربيـة" عنـد العـرب مشـكلة تسـنعصي علـي الحـل، وتتـأتَّبي علـي الزوال. فيوشك إهدار اللغة، وحطم مبادئها وتجاهل ضوابطها ـ أن يكــون الآن هــو الأصا وهو القاعدة.

أما الصواب أو صحة الكلام وسلامة التمبير، فهو الاستثناء الذي لا يكون إلا عند "المتقعرين" أو "المتفيهقين" !!

ومن هنا لم تقف "مشكلة الأداء" في أمة العربية عند حلد شبيوع الخطبأ أو تمكنه من الألسنة والأقلام، بل تجاوز ذلك إلى ما هو أعمــق وأخطـر؛ إذ نـرى أكـثر المثقفين العرب!'' ـ ومنهم متخصصون!'' ـ يَخبطون فـي لغتهـم خبـط عشـواعه ولا يخضعون فيها لقاعدة أو نظبام، وهنم لا يشتعرون، أو يشتعرون ولكنهنم لا يجتدون حرجًا ولا يحسون خبعلا، ولا يعدون مسلكهم حهلا، بــل يحسبون أنهـم يحسـنون صنفار

وهذا يقتضينا أن نبحث القضية التالية:

اللغة والنقافة:

يتفرد العرب المعاصرون، بتحريد المفهوم العام للثقافة من اللغـة؛ إذ لا يُنْكَــر على من يعد مثقفًا، أن تغيب لغنه العربية عن ثقافتـه أو تخـرج مـن دائرتهـا؛ فهــو لا يعبأ بها ولا يهمه أمرها، ولا يقيم وزنًا لقواعدها ولا لمؤاخذات أهلها !!

ومن المؤلم حقًّا أن تشبع هذه الظاهرة في الأقطار العربية على نحو لا يُعرف له عند غير العرب شبيه ولا نظير؛ لأن الأمم الحضارية توقر لغاتها، وتعتز بها، تسرى قيها صورة ذاتها، ولسمان حضارتهما، وقباعدة ثقافتهما، وتبدرك أنبه بغير اللَّغيَّة، لا يكتمل "معنى الأمة" ولا يتهيأ للثقافة أن تكون.

وما ينبغي لمثقف عند هؤلاء أن يجهل لغته، أو لا يحسن أداءهـا، ومـا ينبغـي لمسئول في أي موقع أن يعجز عن لغته بما تقنضيه ضوابطها أو نظامها العام.

ذلك ـ فيما نعلم ـ أمر مقرر عندهم؛ لا يتخاذلون عنه، ولا يـــترحمـون فيــه أما العرب فشأنهم مختلف هذا الزمان؛ إذ انفصلت القضيتان لديهم، وانفَلَّت الجمهتان معهم؛ فالثقافة شيء ولغتهم العربية شيء آخر.

ومن أحل ذلك يشيع في المحتمعات العربية قاطبة أن يوصف شخص ما بأنه مثقف بل واسع الثقافة "شمولى" المعرفة، على الرغم من أنه في العربية غيسيٌّ أعــجمــي لا يكاد بيين، فما ندري كيف تكتمل الثقافة ـ فضلا عن أن تتســــع ـــ لــدى مــن لا يحسن لغة قومه ولسان تاريخه وتراثه.

ولكن العرب في العصر الأخير، يتفردون بإذاعية هيذا المفهيوم عين الثقافية وهو خطأ يؤدي إلى "تغييب" اللغبة، أو عبدم الالتفيات إليهيا وتقدين مكانتهنا في الحكم على درجة المعرفة عند فرد أو بحموعة من الأفراد.

إن البذي يجهيل لغتب، غير حديثر أن ينسب إلى ثقافتهيا، أو أن يعبدّ فسي جماعتها بين المثقفين. وللدكتور طه حسين كلمة قويّة في هذا المعنى إذ قال: « إن الذي لا يقدر على لغتـه العربيـة ليـس نـاقص الثقافـة فحسـب ولكنـه نـاقص المــروءة أو نــاقص الرجولة ».

غير أن هذه الحقيقة الواضحة الراسخة، غائمة غائبـة زأو مغيبـة) لـدى العرب جميعًا، ولهذا لا يُنْكُر أن يتكلم كبير من كبراء النقافــة علــى درجــة كبــيرة جدًّا في سلم المسئولية، فلا يقيم لسانه ولا يضبط بيانه على بضع جمل قصيرة في اللغة الفصحى.

ومن العجيب أن "المناخ الثقافي" في أكثر المجتمعات العربية، يمد هـــؤ لاء يمــا يجعلهم يتمادَوْن في موقفهم المحجل من لغتهم، بل كثيرًا ما تُسدَقُّ الطبـول وتُحْرَقُ البخور ببن أيديهم؛ طربًا وإعجابًا وبهرًا "بمنحزاتهم" الثقافية والفنية، ولو أن واحسدًا من داقمي الطبول أو محرفي البخور، لفت أحد هؤلاء إلى النقسص الكبـير المعيـب فـي ثقاف، بسبب الضعف الظاهر في لغته، لتبدل الأمر غير الأمر، وكانت الصورة أقرب إلى الجمال والوقار .. ولكن ذلك لم يكن؛ بل تعالَتْ أصوات "المتَّاحين" لما يستَّونه "ثقافة" عند المستعجمين؛ فبدت الصورة قائمة شاتهة دميمة !!!

تلك صورة "الحاضر الثقافي" في أقطار العربية. وهي ـ فـي رأينـا ــ صـورة زرية مخحلة، مضحكة مبكية؛ تضطرب فيهـــا الحقــاتق، وتُغَلَّـط المفـاهيم إلى حــد أن تهون أنفسنا علينا؛ فنذيب "ذاتيتنا" ونمحق هويتنا، ونضيع معنى الأمة فينا؛ لأنَّ هــذا المعنى الجليل لا يكون بغير لغة: نستمسك بها، ونحرص عليها باعتزاز وحب وغَيْرَة، كما فعل الأولون والآخرون !!

إذًا لقد حقَّ علينا: أن نراحع ضوابط الثقافة ودعائمها وأركانها في بلادنــا؛ فندفع باللغة العربيَّة لتكون في مقدمة هذه الدعائم والأركسان ــــ وأن نحبـــس "لقــب" الثقافة أو نمنع "شرفها" من كُلٍّ عاحز في عربيَّته، أو حاهل بأصولهــا ومبادئهــا؛ فــلا يقوم بها لسانه، ولا يصبُّحُ عليهـا بيانـه .. وحينـُـذ سـوف يجـدُّ هـذا وأضرابـه فـي "طلب" العربية: علمًا ودراية، ثم ملكةً ومهـارة؛ إذ قـد أيقنـوا أن معرفتهـا وإتقانهـا والقدرة عليها، هي طريق أحدهم إلى اعتراف "الأمة" بثقافته وجدارته أن يُسْلَك في سبيل المثقفين !!

نعم؛ فهذه سبيلنا إلى تصحيح مفهوم الثقافية مين جهية، وإلى استزداد لغية الضاد لمكانها ومكانتها في بنائنا الثقافيّ والحضاريّ من حهسة حـري. ثـم إلى تنقبـة الوحه العربيّ من "بثور" المَسْمَع، و"غَسْنْه" من غبار التغرُّب والاستعجام مــن جهـة  $1!!$  ناكة

ونش لم نفعل، لقد فقدنا "أهليَّة" أن نكون أمة حقيقةً. يمعنى الأمة؛ لها- بسين الأمم مقام معلوم، ومكان كريم، ذلك أن سماحنــا بـإهدار اللغـة يعنـي أننـا بأنفــــنا وأيدينا وبكامل إرادتنا لا نريد أن تخطو خطوة فسي إقامـة بنـاء حضـارى خـاص لنـا يعرف بنا ونعرف به، ينسب إلبنا وننسب إلبه.

لأن الحضارة ـ فيسـا هـو مقـرر معـروف ــ لا تقـوم إلا بلغـة ولا تظهـر إلا غي لغة.

تلك حقيقة مطردة ثابتة، تضرب حذورٌها في أعماق الناريخ منـــذ تكونــت الأمم قبل متات القرون وألوف السنين لم يشذ عن قاعدتها مثل واحد ً فـي كـل مـا عرفناه من حضارات:

المصريين القدماء! .. السومريين! .. الأكديين! .. البابليين! .. الأشوريين! . . الهنود! . . الصينيين! . . اليونسان! . الرومان! .. العرب والمسلمين فـي العصـر الزاهي الجحيد للحضارة العربية الإسلامية؟!

كل أمة من هذه الأمم، كان لها حضارة معلوسة فـي وقـت معلـوم، وكـل حضارة من هاتيكم الحضارات، اتخذت من لسان أصحابها لسانًا؛ ينطس بهما ويعمر عنها، ويحفظ للتاريخ ما أخرجته من ثمرات العلوم والمعارف والفنون !!!

وهكذا يكون الإصرار على إضاعة اللغة، أو إهدار حقها في العنايــة والحرص والتوقير - إصرارًا على "إضاعة" حق الأمة نفسها في أن تكون لها حضـــارة خاصة بها، منسوبة إليها؛ تبقى في ذاكرة التاريخ أثرًا لهذه الأمة وعلامــة عليهــا فــي متعاقب الأزمان ومتباعد الأوطان.

وإذا كانت "الثقافة" عنصـرًا جوهريًّا فـي بنـاء الحضـارة، إن لم تكـن هـي الحضارة نفسها أو هي "الوحه الأخر للعملة"، فما ينبغي أن تكون ثقافة الأمة بعيمدة من لغتها أو في إطار غير إطارها، كما يبدو الآن في الصــورة القبيحـة الغالبـة علـي أكثر الأرجاء في الأرض العربية.

**\*\*\*\*\*\*\*\*\*\*\*\*\*\*\*** 

#### (٢) الاستعجام:

## "إقحام الكلام الأعجمي بغير ضرورة"

مظهر من مظاهر الانهزام النفسيّ، والشعور بالدونية الحضاريّة الذي يغلسب اليوم على أكثر العَرَب تُحاه الغَرْب!! ونعني به ما نراه من رغبــة طاغيــة لــدى كشير منهم أن يُقْحِموا فـي كلامهـم، أو كتابـاتهم كلمـاتٍ أو عبـاراتٍ، أو مصطلحـاتٍ أعجميَّةً لا تتطلبها مناسبة ولا تقتضيها ضرورة، ولا يستدعيها مقام، وإنما هو اشعور الضعف الذى سَرَى فينا واستحوذ علينا كما أشرنا إليه آنفا.

إنها ظاهرة قبيحة كريهة، اقتصرت في أول أمرهــا علــي بحتمعـات المـتزفين حين يتحدثون أو يتحـاورون فـي محـالَّمم وأنديتهـم ومهاتفـاتهم. ثـم جـاوزتهم إلى طوائيف كثيرة في كبيل مكتان مسن أرض العبرب. وأكثرهم يفرحبون بهينذه "السُقْحَمات أو المحشورات" الأعجميَّة، ويجعلونها حِلْيَــةٌ فـي الكـلام، أو يحـسبونها زينةً تسرّ الناظرين.

ولذلك، لا نعجب أن نرى كثيرًا من قومتا، وبعنض أهـل الثقافية فينبا، قـد سقطوا في الفتنة، فاستَهْوَتْهُم القُحْمة، وصبار "الحَشْوُ الأعجميّ" ب في تقدريهام وعلى مذهبهم. سمة من سمات التميَّز، وعنصرًا من عناصر التفاخر والمباهاة.

على أن أقبح صور عذه الظاهرة، وأشائَها إيلامًا؛ ما نسراه لبدى بضعية نَفَسٍ من العاملين نسي ميدان العربيَّــة، يَسِوَّأون مقباعد كبيرة في مؤسسيات تعليميَّــة أو جامعيَّة، قامت ـ منذ كانت ـ على الدرس العربـيُّ والبحث الإسلامي. وسع ذلـك وجدنا بعضهم بسيرون في طريق المنهزمين ويتبعون سبيل المستحصين. كتب أحدهم''' بحثًا في واحدة من كبريات القضايا في اللغة العربيّة. وقـد أكثر من إيراد المصطلحات الأعجمية سع إمكان الاكتفاء بالعربي والاستغناء بالأعجمي في أكثر ما أورده. لكن الذي لا يمكن تفسيره ولا قبوله من مسلكه هـو ما ظهر من عَلية "نزعة الاستعجام" عليه في موضعين:

أحدهمـا: كتابـة اللفـظ العربـي، بمعنـاه ثـم تفسـيره دون ضـرورة بالمقــابل الأعجمي، مثل: الصلاة عمني العبادة وععني الدعباء، والدعباء ععنبي التبداء ومعنبي التضـرُّ ع، والفتنـة بمعنـى الابتـلاء ومعنـى الغوايـة. ثـم يـورد بعـد كـلِّ منهـا مقابلـه الأعجمي.

فما ضرورة هذا وما الداعي إليه؟!

أما الموضع الآخر: فهو أشتع، إذ عمله إلى الكلميات العربيبة الأصليبة في عربيَّتها لفظًا ومعنى، فكتبها بحروف الكتابة الأعحميَّة، مثل: إسام Imam، مـؤذَّن Muezzin، ونسأل هنا بما سألنا هناك: ما ضرورة هذا رما الداعي إليه؟! أقلم يعلم أن كتابة اللغة العربية بالأحرف اللاتينية دعوة دعا بها فسي أواسـط هـذا القـرن قـوم فرُدّت دعوتهم عليهم، وأنكرت منهم لخطرها وفداحة أثرها على كبل مبا يعبتز ببه العرب لسانًا وقرآنًا ودينًا.

فهل نستحييها نحن الآن، فنشارك في قافلة الزحف على العربية؟!

\* استعجام أمة:

لقبد تحبول "الاستعجام" إلى ظباهرة شباملة يحترص الأفتراد عليبه وتستبعي الأمة إليه.

(١) لم تذكر اسم الباحث، ولا اسم جامعته أو الهيئة التي قبدم بحثيه إليهيا؛ لأن الأسماء لا تعنينا وإنميا إنتحدث عن موقف عام هذا مثل واحد من أمثلة عديدة له.

أمَّا الأفراد فقد سبق بيان موقفهم وتصوير حالهم. وأمَّا الأمة فإنها تمهد طريقه وتفتح أبوابه وتثبت أقدامه بوسيلتين: إحداهما: التمكين للغات الأعجمية وزيادة "منافذهـا" وترسـيخ قواعدهـا، والدعوة إليها، والحث عليها، والترغيب فيها.

الأخوى: إهمال العربية، وإهدار كرامتها، وانتهاك حرمتها بمشباركة الموسسات الحكومية في غزوة الاستعجام حينًا، وفي إنزال اللغة العربية عن الدرجــة العلبا التي ينبغي أن تكون لها في بلادنا حينًا آخر.

ومن أحل ذلك آثرنا عنوان الاستعجام وجنحنا له بالدلالة الموحيــة العميقــة لصيغته الصرفية، لأنه أدل على واقعنا وأقرب منه وأصدق تصويرًا له من أي عنبوان آخر. إذ الاستعجام هو طلب العجمة، ونحن اليوم أفرادًا وأمة ـ نطلب العجمة …

نستبق إليها، ونباهي بها، ونحرص عليها فكيف النحاة؟!

\* سخرية المفارقة .. ومفارقة السخوية عَجَمٌ في العربية .. عَرَبٌ في الأعجمية:

إنَّ مادة " ع ر ب" تسدور معانيهـا حـول البيـان ودرجاتـه المختلفـة، بقــال: عَربَ لسانهُ عرابةً، وما سمعت أعرب من كلامه، ولهذا وصــف اللســان العربـي فـي القرآن بالمبين، ولعلَّ ذلك هو الذي دعا سَلَفَ العرب إلى الاعتزاز بلســانهـم والفخـر بفصاحتهم، وسحر بلاغتهم إلى الحد الذي حعلهم يقصرون البيان عليهم، وينسبون العُجْمَة لسواهم؛ هم العرب وغيرهم الأعجمون.

ولكنُّ الصورة انقلبت الآن انقلابًا كاملاً، فقد انتهى أمر العرب في الحرص على تعلم اللغات الأعجمية والاستكثار منها، والاسـثباق إليهـا إلى إهـمـال العربيـة، وانتهاك حرمتها، وانتقاص قدرهما، وعبدم الجديبة في تعلمهما أو تعليمهما، وهكذا يتحرج في معاهدها المتخصصة ألسوف الدارسين حلهلين بهبا عباجزين عنهيا، متع ألوف آخرين في سائر الميادين لا يعلمون منها شيئًا ولا يريـــدون. وهــولاء وأولفـك عرب تعلمست طائفية منهيم لغيات العجيم فكولوفت وأتقنيت وأجبادت وأفصحت وأبيانت، والعربيبة هي الفصاحية وهبي البيبان، وفي الوقت نفسيبه تراهيتم وقبيد استعجمت ألسنتهم. وتعثرت أقلامهم إذا ما أرادوا أن يقولوا أو يكتبوا ً فـي العربيــة لغة آبائهم ولسان أمتهم وحافظة تاريخهم وتراثهم.

أوليم رهذا دليلاً على أنَّ قولنا آنفًا: عرب اليوم عجسم في العربيـة وعـرب في الأعجمية حقيقة واقعة وليس تندر سناخر ولا زفترة مكلبوم ممرور سع أنبه فني الأمرين فو حظ عظيم.

,,,,,,,,,,,,,,,,,

# (٣) المسخ اللغوى في الحياة الاجتماعية:

هو ثالث أمثلة الخصومة العربية للعربية. وله عند العسرب المعناصرين بحبالان أو مظهران:

أحدهما: في الحياة الخاصة للأفراد والأسر والجماعات وهو ـ فيمنا نعتقبد ــ حياض بالجمتمع المصري (ا).

والآخو: في الحياة العامة: في الشوارع والطرق، والأسواق، وهوما ينتشر في جميسع المجتمعات العربية.

وكلا المحالين، أو المظهرين، يمثل زحفًا حارف غربيبًا أعجميًا، علمي الحياة الاجتماعية العربية وهي أخمر علامات الذاتية والخصوصية فبي الأمة؛ فبلا ببد مـن كلمة تصوَّر طبيعة ما أسميناه بالمسخ اللغوي وتظهر خطره، في كلِّ واحد من هذيـن المجالين وهو ما تعرضه الصحائف النالية:

• المظهر الأول:

في بحال الأسرة المصرية خاصة (فيما نعلم) صار إطلاق الألف ظ الإنجليزيـة أو الفرنسية على أولى الأرحام وذوى القريبي، هو الأصل وهو الأساس.

وأقبح من ذلك وأدهى وأمر، أن صار علامة على "المدنية" أو "التقدم" أو "التنوير" أو … أو … أو… إثح. في كل بيئة تحـل فيهـا هـذه "الأعـجميـات" محـل مقابلاتها العربية؛ وذلك يعني امتياز البينة "المستعجمة" وأفضليُّتها وأهليُّتها للاستثنار ۔ من دون سائر البیتات ۔ بالتقدیر والتوقیر.

(١) لمست أدري ماذا يجري في المحتمعات العربية الأخرى؟ ولهذا اختصصت المحتمىع المصبري ببالتمثيل وقد عشت في السعودية زمنًا غير قصير فلم ألحظ لهذا المسلك اللغوى المصرى وجودًا و لم أقف لبه على مثال، فهل هي خاصة مصرية أو ظاهرة مصرية؟ ربما.

وهكذا احتفت من أكثر البيوت المصرية ألفاظ "العم والخالء والعمة الخالة، والجسدة" بدلالاتهما وإيحاءاتهما العربيـة الجميلـة، وحـلَّ محلَّمـا: "الأنكـل" و"الطنسط" و"التبزة أو التبتة" كما تراجعت كلمة الشكر لدى كثبير مين المبرفين، أو التشبيهين بهم؛ إذ استبدلوا بها غالبًا: "المرسبة" الفرنسية وأحيانًا: "الثانكس" الإنجليزية.

ومما يلحق بهذه القافلة'':

كلمات الاعتذار مثل: سوري وباردون.

وكلمات الترحيب أو التحية في اللقاء والسوداع، مشل: هـاللو ــ بنجـور ــ بنسوار ـ بای!! بای بای!! اُورفوار ...

وكلمات أخرى للمحاملة أو المواساة مثل حودلك ـ هاردلك.

ويلحق بها أيضًا ما نجده في أسمـاء الثيـاب النـي ترتديهـا بعـض النسـاء؛ إذ للحظ أن أغلبية تلك الأسماء أعجمية؛ وأكثر العرب يجرفهسم التيبار فبتراهم يبرددون هذه الأعجميات "الثيابية" دون وغي أو إدارك، فيقولون: الجيبة والبلسوزة والجونلية، كما يقولون "مكياج وروج" وأبلينر، وغيرها كثير.

وكذلك أسماء الأشحاص مثل "انجي، وسالي، وهايدي".

وبعض الألقاب مثل: مس، مستر، مسز …إلخ.

ومن هذا الوادي أيضًا قولهم: "مدام"، الذي نراه جديرًا ببيان خاص نقدمــه فيما يأتى.

<sup>(</sup>١) هذه الكلمات جميعًا من الإضافات الجيسدة الواعينة لمنسابهين مـن الطبلاب والطالبـات بعضهــا مـن بطائات الحوار في المحاضرة، وبعضها من إحابات الامتحانات.

هي كلمة فرنسية، شاعت في مصر ــ وربما في غيرها من بلاد العــرب<sup>(١)</sup> ـــ ولها صور كثيرة أشهرها: المدام - يا مدام مدام فلان (مِثْلَ دَأْبِ الْغَرْبِ فِي نِسْبَةِ الْمَرَأَةِ إِلَى الرَّجلِ)

مدام فلانة (لقب للمرأة يشير إلى أنها متزوَّجة أو سبق لها الزواج)

وقد فرضت هذه الكلمة نفسها بقوة، على الجحمتع المصريّ بكل طبقاته فــي جميع البلاد والأحياء والمدن والقرى؛ إذْ أنبري أكثر النباس ــ دونمنا سبب داع، أو ضرورة قاتمة ـ يؤثرون اللفظ الأعجميّ، ويعرضون عملًا تقدمـه لغتهـم العربيّـة مــن كلمات كثيرة قويَّة في التعبير عن مدلول ما استحلبوه وآثروه .. ومن ذلك !

زوج الرجل أو زوجته ـ أهله أو امرأتــه، وكلهـا جليـل نبيـل المعنـى، ليـس نابيًا؛ فينبو السمع عنه ولا ممحوحًا؛ فينفر الذوق منه، وهذا نتساءل لماذا فسحنا لهذه الكلمة الأعجميّة وأمكنَّاها منَّا حتى تَمَكَّسَتْ واسْتَعْكَسْتْ فباحتلت ألسنةً وأنفسًا وعقولاً، وكان احتلالها مقبمًا لا هرب منه ولا حَلاء له ؟؟!!

(١) الست أدري، إلى أيِّ مدى. توجد هذه الكلمة في سائر المجتمعات العربية. غير أني لا أستيعد أن بكون لها انتشار فوى في مكانين: أحدهما: بلاد الشام (سوريا ولبنان)، والأردن وفلسطين؛ لما ببنها وبين مصر من تشبابه نبي كشير من الظروف، وتقارب ملموس في عدد غير قليل من العادات وبخاصة سا يتعليق ببالمرأة، ملابستها وهينتها، والألفاظ المستعملة في الحديث عنها أو معها. والمكان الأخر: بلاد المغرب العربي لقوة تأثير الاحتلال الفرنسي فيها. ومن جهة أخرى، أقرر أني سمعت هذه الكلمة قليلا في السعودية من بعض إعواننا هناك، ولكنسي أرجع تفسير ذلك بتأثر من يستعملها من السعوديين بالمحتمعات العربية التي نشرتها ومكَّستْ لهـا، مثل مصر: إما عن طريق المسلسلات التليفزيونية ـ وإما عن طريق عنالطة العاملين في أرض الجزيرة العربية من هذه المحتمعات !!

لست أدرى الجواب ولكن مرارة الموقف عندنا تستدعى صورة مس الخيبال الساخر لتفسير سيادة "المدام" كما ساد غيرها معها أو قبلهما أو بعدهما؛ وتلبك هبي الصورة التب حيلتها المرارة.

لعلّ "السُّدام" العربية ــ وهي بضم الميم ـــ<sup>(١)</sup> قـد تــــاقطت "رذاذًا" مُسْــكِرًا على السَّدام الفرنسيَّة، فأسكرت وخشَّرت وسَخَرَتْ، ثـم كـان لهـا مـا كـان مـن سلطان وتأثير وانتشار ؟!

على أني أرى هذا الخيال ممكنا قريبًا غير بعيسه؛ لأن الكلمـة الأعـجميـة قـد استهرت أكثر الناس في وطني؛ استحوذت عليهم وتمكنت منهم بل مدت أصابعهما (لا نقول مخالبها) السَّاحرة الآسرة إلى طائفة عظيمة من علماء الدراسات الإســـلاميَّة والعربية: في أحاديثهم، وتناديهم، وتحاورهم. وقد كان حقًّا عليهــم نَصْـرُ لســانهم؛ اعتزازًا بهويتهم وانتمائهم القوميّ والدينيّ؛ ليكونوا قدوة لأهليهسم فـي الـترفُّم علـي ذلك المسخ الكريه الذميم. ولكنهم ـ وهذا ما يحزننا ـ لم يفعلوا؛ فاحتملوا أوزارهم، وأوزارًا مع أوزارهم:

أوزارهم، في ريادة الطريسق وتمهيله السبيل وإضفاء الشمرعية علمي  $\left\| \cdot \right\|$  "please  $\left\| \cdot \right\|$ "

وأوزار غيرهم في المتابعة والاقتداء. ومن أحل ذلك، ينبغسي أن لا نعحب، أو تأسَّى ونَأْلَم، إذا وحدنا بسطاء العوام في الأحياء الشعبية والفقيرة، والفلاحين في القرى البعيدة والنجوع الناتية، ينحرفون إلى "الدوَّامـة" فتشـيع بيهـم "المـدام"، كممـا شاعت سابقاتها: الطنط والأنكل والمرسية، وغيرهـا مـن علامـات الــمَسْخ، وأمثلـة الاستعجام ؟؟!!

<sup>(</sup>١) المدام بالضم كلمة عربية أصبلة، ومن معانيها: الخمر.

ومن الواضح أن الأخذ أو النقل قد كان عن الإنجليزية الفرنسية معًا ليكــون ذلك دليلا على أننا في تُبعِيُّتنا، نتبع أول ناعق، ثم نسير خليف كبلِّ نباعق !! ولهـذا ينتمي "المسخ" عندنا إلى "لسانين" ويطــلٌ علينــا مــن نــافذتين، وراءهمــا مــن تراهـــم "أعيننا" سادة الدنيا و"ملوك" الأرض في هذا الزمان !!

ومما يثير الحنسق ويهينج الغينظ هنباء أنّ هنذه الاستعجامات "ليسبت أسمياء مخترعات أو صناعات، أو ما لم تُنبتْه أرضنا ولم تعمله أيدينا، فتكون له حاجة ملحــة أو ضرورة داعية، كلا بل هي شنون تافهة، وأشياء هينة غير ذات قيمة ومــن اليـــــير أن نعبر عنها بلغتنا، ولكنه "الامتساخ" الكريه، والانمحاق الذميم.

#### \* تحليل وبيان !!

يعرض هذا التحليل رأينا في القضية، غير أنه من السلازم لنــا، بــل مــن حــق النظر الموضوعي علينا هنا، أن نلقى شعاعًا من ضـوء علـى الأصـول الدلاليـة لبعـض الكلمات العربية المتروكة أو "المنبوذة المهجورة" فلعلنـــا "نلتمــس" تفـــــبرًا مفبــولا أو سببًا معقولا لانجراف أو انحراف غير مقبول ولا معقول؟! وليكن مثالنا في النحليل، من الفاظ القرابة.

- ترجع كلمة العسم إلى الأصل الثنائي المضعف (ع م م)،وثبدور معانيه حـول:  $\bullet$ الكثرة، والخير، والغطاء، والستر، ومنه العمامة.
- أما الخال فمأخوذ من الخاء والواو واللام، وهو أصل يدور على معساني: العطباء  $\bullet$ والرعاية والتعهد، وحسن القيام بالأمر.

ومنه خوله اللَّـه مالا، أو علمًا، أو رئاسة: أي وهبــة أعطــاه. وفـلان خــائل مالِ، أو حال مالٍ: أي راعية ومصلحه. وهو يخول على أهله: يوعى شتونهم.

وفي الحديث: كان رسول اللَّه يتخول بالموعظة أصحابه: يتعهدهم بها. والحال: أخو الأم، وما توسمت من خير … إلخ.

• أما الجدة: وهي التي أصابها التغيير من دون مقابلها المذكر، فتدور معاني أصلها أيضًا على الحظ، والمنزلة، والشأن والعظمة أو رفعة القدر … إلخ.'''

فاللفظ العربي \_ إذا \_ يشتمل على "إيحاءات" جميلــة، مسـتمدة مــن دلالاتـه المعجمية التي استعمله العرب فيها منذ عصورهسم القديمـة؛ ولعلهـم لحظـوا هـذا، أو لمحوه، حين وضعوا هذه الكلمات في تلك "الصلات"؛ إذ الشأن في كل واحيد مين هولاء أن يكون مصدر خير وعز وفضل ومنعة، وعطاء وبر!!

على أننا هنا لا نعتسف التأويل، ولا نتكلَّف التأصيل من أحل تسأييد كلمــة أو إظهار مزيَّتها في الاستعمال على قرينتها. ولكنَّا ـ فقط ـ أردنــا أن نقيــم الدليــل، على أنه لا تسويغ ولا تفسير مطلقًا لذلك التحــول الاحتمــاعي المصــرى العــام، مــن الأسماء العربية النبيلة الجميلة، برشافة صيغتها، "وتناغم" أصواتها، وتواؤم حروفها ــــ إِلَى أَسْمَاءِ ٱعْجَمِيَةٍ غَرِيبَةٍ تَقْبِلَةٍ، كريهةٍ، مُقْحَمَّةٍ عَلَى مَكَانَهَا، "عَشَوْرَة" فسي سياقها؛ فكانت نابية ممجوجة؟، أو ينبغي أن تكون كذلك!

ولو كانت هذه الكلمات "المستوردة" جميلة في أنفسها، أو في الغنهـا عنـد أصحابها، لما ساغ لنا أن نعتبرها كذلبك لدينـا؛ فتقتننـا أو تلفتنـا عـن "كلماتنـا" أو. "نمرات" لغتنا في التعبير عن حياتنا، وصلات القربي بيننا.

(١) انظر الأساس والقاموس وغيرهما من المعجمات العربية في مواد: ع م م ــ خ و ل ـــ ج د د. ومـن الطريف هنا أن كلمة (ستى) للتى شاع استعمالها في كل طبقــات المحتمــع وقتــا طويـلا، ولا تــزال مستعملة في بعضها حتى الآن بمعنى الجدة ـ لها أصل في العربية. انظر القاموس وشرحه. ومفتضى ذلك أن تكون كلمة (سني) أولى وأسوغ من "تبتة" أو "تبزة"؛ فلماذا رغب عنها المجتمع المصرى؟! إنها الأصداء اللازمة لحالة الانهزام والشعور بالدونيسة تسميطر علمي المختسع فسي طبقاته  $\mathbf{M}$ 

ومن أحل ذلك نرى في "حشر" هذه "الأعجميات" بين كلامنــا وإقحامهــا في حياتنا ـ. على الرغم مــن وفـارة المقـابل العربـي وحلاوتـه ــ مظهـرًا مـن مظـاهر التخاذل والشعور ببالضعف و "الدونيـة" بـإزاء الغـرب كلـه: "قالِـه وفعالِـه"، ومــن مقتضى هذا أو من آثاره ــ كما تقدمت الإشارة إليه ــ أن يضعـف "شـعور الانتمــاء" ثم تزهق روح الكفاح والكدح من أحل تقدم الأمة؛ اكتفاء بما يأتيها من هنا أو برد إليها من هناك. وتلك قضبة أخرى !!

انتشار الظاهرة ودلالة هذا الانتشار:

نعني بالظاهرة؛ هذا المسبخ اللغوي الذي انتشر انتشارًا عامًّا واسعًا في كشير من البيوت المصرية ممتدًّا إلى جميع الأقاليم''، وإن ذلك ليدل ــ عندنا ــ على أمرين: أحدهما: مولَّم !! والأخر: مضحك مُبْلَكٍ في وقت معًا !!

فأما "الأول المؤلم":

فهيو أن يزحف هنـا "الانهـزام" علـى طليعـة المثقفـين؛ أولى العلــم، ورواد التوجيه في المحتمع؛ إذ ينبدر الآن أن نبري أحبد هنؤلاء، ينقبل القضيبة إلى ذاتيه، أو يحملها إلى حياته، وربما كان هو باحثًا لغويًا متمكنًا، وكاتبا في قضايا العربية قديرًا. ولكنه \_ وهذا شيء عجيب \_ لا يعبيًّا بالصلَّة بـين عيشته أو السَّبلوك الاجتمـاعي لأسرته ـ وما يراه من خطر الزحف الأعجمي على اللغية؛ في ذاتهيا، وفي قدرتهيا على الإنطلاق في أفاق التعبير بخطس واسلعة ثابتـة، قويـة واثقـة، تبـدأ بالتعبـير عــن

<sup>(</sup>١) تعيد هنا ما نبهنا عليه آنقًا، وهو أن التمثيل بمصر في هذه الظاهرة مينيٌّ على عدم معرفتننا بوجنود أمثلة لها في سائر المحتمعات العربية، فإن ثبت لنا غير الخلك ولبو بعبد حبين، فسبوف ترجيع فيسا انتهينا إليه إلى ما هو حق إن شاء اللُّه.

مظاهر الحياة الاحتماعية وصلاتها. وتمتد إلى بحالات العلم والمعرفة، وتستوعب فمسار الحضارة التي تهفو الأمة إلى بنائها لِتُطاولَ به مختلف الحضارات!!

نعم! فرأيه العلمي، أو فكره النظري شيء ـــ وسـلوكه اللغـوي فـي المجتمــع شيء آحر، وشأن مختلف؟!

إنه \_ في الأول \_ عالسمٌ أو باحث أو مفكر يبتغي حقائق العلم، ويبحث فسي الفكرة المحردة؛ يسعى إلى ما يطمئن عقله عنده، ويسكن ضميره اليـه. ولكنـه ـــ فـي الثاني \_ واحد من الأمة أو حزء من المحتمع؛ فلا جُناحَ عليه أن "ينحرف" هو وذووه وخاصته، إلى ما "انجرف" سالر أبناء الأمة أو أفراد المحتمع إليه.

ومن أجل ذليك لا يستنكر هيذا العبالم البياحث أن تشبيع فبي بيئتيه هيذه المسوخ اللفظية البغيضة، بل قد يشجع عليها، ويشارك ــ بحكم صفتـه الثانيــة ـــ فــى تلقين أبنائه إياها، كأن يأمرَ ابنه أو ابنته بتقبيل بسه "تيتـة" أو "تـيزة" أو تحيـة "طنبط فلانة" أو السلام على "أنكل علان"!!

وإنما كان هذا موقفا مؤلما؛ لأن أصحابه ــــ وهــم الطليعــة الموحهــة والقــدوة الهادية ــ ينبغي أن يكونوا أول الناس، بل أولاهم إدراكًا لضرورة الارتباط بالمقومات العامة للشخصية، وفقًا لقيم المحتمع ومثلبه وأعرافـه وتقـاليده ولغتـه. وأنـه لا يُـزَّري بالفرد، ولا ينقص مسن قبدره، أن يكبون صبورة لوطنيه؛ لأهلبه وعشبيرته؛ لعباداتْ مجتمعه وكلام جماعته..!!

وإنما بزرى به أقبح الزراية، أن ينسسلخ مـن بعـض ذاتـه فيكـون مزيجَّــا غـير متناسق ولا متآلف: في اللغة، والثياب، والعادات، والنمط العام للحياة.

وكأن قد نَسِيَ هؤلاء "الأسوة"<sup>(١)</sup>- وما يتبغى لهم ـــ أن التهباون فـي هــذه

(١) عنينا الجنس فأشرنا إليه بإشارة الجمع.

"الأوليات" الصغيرة، يعني اعترافًا صريحًا، ظاهرًا لا خفيًا، بعجز لغتهم وقصورها في جميع المحالات؛ لأن لفةً لا تقدر على الوفاء لأصحابها بحاجاتهم التعبيريــة فـي أصغـر شتون الحياة ـ لا بدَّ أن تكون عن الجسيم والجليل أعجز وأقصر.

لقد كان حقًّا عليهم ـ وبينهم مخلصون أولو غيرة وأولو ديسن ــ<sup>(١) إ</sup>ن يسأبوا هذا، وأن يدافعوه بكل قوة.

فإذا لم يأبوا ولم يدافعوا، بل أعانوا وشجعوا، وسمحوا بسه منع ذويهنم وفي حاصة أنفسهم، فذلك الموقف الذي نألم له أَمَضَّ الألم ونستنكره أشبد الاستنكار؛ لأنه ـ كما ذكرنا آنفا ـ موقف المثل الـمُحْتَذَى والأسوة الـمُتَبَعَة؛ فالناس من بعدهــم يفعلون مثل فعلهم ويقولون مثل قولهم ثم يهتفون: "إنا وجدنا علماءنا ونبلاءنا على أمة، وإنا على أثارهم مقندون''<sup>(٢)</sup>.

وأما الأمر الآخر "المضحك المبكي"!!

فهو أن يصل الاستغراب المستعجم إلى آخر مواطن الأصالة والفطسرة النقيبة في بحتمعنا.

وهكذا تزحف "الغربية" أو التغرُّب" على القرية المصرية الجميلية الصافيية، الساكنة الوادعة، فيطمس الزحف الجارف معالمهما ويبدل قيمها، ويلبوث نقاءهنا. ويكدر صفاءها، حتى تغيَّر وجههنا وشناه وجمالهنا، ثنم استعجم فني آخر الأمنز لسانها؛ بعد أن تقنعت بقناع المدنية المستعار!!

(١) من هؤلاء جماعة من صفوة أصدناني وحيرتهم علما ودينا وعلقاء نحسبهم كقلك؛ لا نزكي علسي اللَّه أحدًا, ولكن يبدو أنها آفة "آفتنا" جميعًا فتحيزنا بغير قصبــد: إلى صــف المحباريين الصرب للغبة العرب؟! (٢) بمثل هذا، يحاجنني كثير من الناس، حين أحاورهم في المسألة.

(٣) لقد تعمدنا تجاهل كلمة الحضارة، فأسقطناها من حديثنا؛ لندل بذلك على أنه لم ينلنا من الحضارة الغربية إلا قشرتها التافهة رمظاهرها الضارة فقط.

لقبد دخبل "التليفزيبون والفيديبو" وغيرهمنا مـن أدوات المدنيبة إلى القريبــة فزحفت معها كلمات العجمة الماسخة للذاتية، والماحقة للهوية.

وتبدلت معايير القرية وقِيَمُها؛ فسيطر الوهم الخادع على أهلها البسسطاء أن أدوات المدينـة \_ ولغـة أهلهـا ـــ سـوف تحولهـم إلى "مدنيـين" لهــم صفـات المدنيــين وحقوقهم وتميزهم. وهكذا أمكن أن تسمع الأذن في القرية ما لا عهيد لهيا بيه مين الطنط والأنكل والتيزة والمرسيه، لكي تنزلق القريسة إلى مهياو المُسْخ البذي سبقتها الملائنة إلىه !!

أَوَ ليس مضحكا مبكيا أن نرى أو نسمع في إحدى قُرانا عجـوزًا بمحاوزت الستين، أمية كاملة الأمية وهي تأمر حفيدها أن يذهب إلى "طنط" ويكلم "طنط" أو أن نرى في القرية ونسمع فناة صغيرة، أو "غلامًـا صبيًّا تقـول أو يقـول: مرسـيه يـا "طنط" (هكذا ينطقون) ؟!

لقد سمعت بأذنبي ورأيت بعيني، كما سمع غيري كثيرًا ورأى. وحـين أسمـع اّ. ارى شيئًا من ذلك، اتعحب واستغرب، وأذهَــش واتحـير واتـسـاءل ـــ وكشيرًا مــا يكون التساؤل من فرط العجب بصوت مسموع ؟!

كيف يكون هذا في القرية يا قوم ؟!

إن القرية فـي بحتمعنـا كالباديـة فـي التـاريخ العربـي القديـم؛ مثـل للصفـاءِ الاجتماعي والنقاء اللساني.

ثم ما يلبث الدهش أن يولى، والعجب أن يزول، كما قــالوا فـي حِكَمهـم: إذا عرف السبب بطل العجب !!

والسبب الذي لا سبب في رأينا سواه: هو هذا الشعور "الطاغي" بالانهزام والضعف والتأخر و"الدونية" تجاه النموذج الغربى:

نَمَطَ حَيَاةٍ، وفقاعاتِ لسان !!

ولولا ذلك "الانهزام" الشيعوري والبتراجع النفسي، لأدركنيا ــ مستنيرين ومستظلمين''> \_ أن التعلـق بهـذه الأشـكال السـطحية، أو تلـك القشـور الخفيفــة المتآكلة، ليس من مقومات القوة، ولا هو من مظاهر المدنية؛ لأنَّ القوة عقل، وفكر، وعمل وقدرة .. والمدنية نظم ومبادئ، تنبثق أولا وأخرًا من عقيمدة الأمسة وتراثيها، ومما تستفيده وتتمثله من تجارب غيرها، فتكون أساسًا تبني عليه سلوكها، وتُخَضِّبهم له حياتها في جميع المحالات!!

اما الأشكال والألوان والزحارف تأتي من هنا، أو تُعتَبي مـن هنـاك! وأمـا ذوبان الذات في لسان غير لسان الأمة، وأسلوب في الكلام مغاير لأسلوبها، فلبـــر مِنَ المدنية، وليست والمدنية منه في شيء. فإذا نسمي أولـو العلـم ورادة الفكـر هــذه الحقيقية؛ فهزمبوا أو ضعفبوا فيي خاصية نفوسيهم، ومنع ذويهيسم فحُسقٌ للبسيطاء والكادحين؛ في القرى الناتية والأقاليم البعيدة! والمدن في أحياتها الشعبية الفقيرة أن يكونوا أضْغَفَ؟ وأن يكونوا أهزِّمَ!.

• المظهر الثاني (لمسخ اللغة في الحياة الاجتماعية):

الدكانين ـ المؤسسات ـ الملاهي

تلك طامة عامة في كل المحتمعات العربية؛ تسمير فـي الطريـق، فـي الســوق تذهب إلى أي مكان، فلا تجمد إلا انسباحًا متدفقًا في هيئة الحياة الأوروبية.

ولكي بتم هذا "الانسياح" ينبغي أن يكون تصميم البنـاء أوربــيًّا، وكذلـك التنظيم والترتيب و"التلويسن" كلـه يجـب أن يكـون أوربــيًّا أو أمريكــيًّا، بـل ينبغــي

<sup>(</sup>١) تريد: المتعلمين والأميين. ومستظلمين مقابلة لمستنيرين: هذه تعني الداخلين في نسور العلسم، وتنسلت تعني الذين يعيشون في ظلام الجحل، وقد قصدنا إلى هذه المشباكلة لأن المناسبة تقتضمي إيحاءاتهما الساحرة!!

لصاحب "الموسسة" أو الدكان"، إذا كان يريد لمشروعه نجاحًــا، أن يختـار لــه اسمًـا أوربيًّا أو يجعل الاسم مختلطًا؛ مشــتركًا بــين العربيــة والأوربيــة وإلا احتفــظ بالاســم العربي ثم جعل تركيبه أو شكله أوربيًّا (وذلك أضعف … ).

وقد انتشر هذا الأمر انتشارًا واسعًا عامًا، حتى صار ظاهرة جاعة؛ تزحيف من الأحياء "الغنية والراقية" إلى الفقيرة والشحبية،ئسم تمتـد كالإعصـار مـن العواصـم والمدن الكبيرة، إلى الأقاليم والمدن الصغيرة حتى اقتحمت القرية؟!!

حيثما نـول، وأينمـا نسـر أو نتوجـه، نقـابل الأسمـاء الأعـجميـة، أوربيـة أو أمريكية واجهة لدكان، أو عنوانًا "لشركة" أو "لافتة" لموسسة؟!

وآسَفُ ما في الأمر، أن الظاهرة ـ في امتدادها الأهوج وانتشارها المحموم \_ لا تتبع قاعدة، ولا تخضع لمبدأ أو عرف أو نظام؛ بل هي "فوضى" تتيسع لكبل أحيد أن يتصرف كما يشاء. ولا أحد يتحرك، ولا أحد يغار على "شخصية" الأمة وذاتيتها وتميزها بين الأسم، إن لم تكن غيرة على اللغة التي تمثل قيمة ثابتة باقيـة فـي كيان هذه الأمة، التي يُراد لها اليوم أن "تنخلـع مـن كـل مـا يظهـر خصوصيتهـا، أو يربطها بمقومات وجودها ومعالم ذاتينها.

ومن المؤلم بحق أن يزحف "إعصار" هذه الظاهرة الفريدة على كل مكسان في البلاد العربية دون استثناء فإذا طوفت حولها، أو تجولت فيهنا، أو تنقلت بينها، لم تجد إلا مباقًا محمومًا في اختيار "أعجم" الألفاظ أعجمية و"أجنبها" أجنبية؛ ليكون ذلك سمة الرقبي وعلامـة "الأوربيـة" وكـأن الأمـة كلهـا مغيبـة أو مخدرة تلغي بيدها وجودها، وتذيب في غيرها ذاتها.

<sup>(</sup>١) الدكـان كلمـة عربيـة فصبحـة تديمـة وهـو أحـد الدكـاكين مـن دكـن المتـاع: أي نضـده وصـيره كالدكان أما المؤسسة والشركة والمحل وغيرها فهي ـ فيما يبدوا ـ معان محدثسة، ولبعضهـا جمذور دلالية في الاستعمالات القديمة. انظر المعجم الوسيط في المواد الثلاث.

### نماذج وأمثلة من الشارع المصرى:

بادئ الرأى، نقول: إن اختيار الأمثلة، لا يعنــم أن ظـاهرة "الاسـتعجام" لا توجد في غير الشارع المصري، ولكنا لم نتمكن من التمثيل بمحتمعات أخسري، مسع إدراكنا لعموم الظاهرة، وانتشارها وامتدادها إلى كمـل مكـان فـي الوطـن العربـي.(`` وقد حاءت النماذج أو الأمثلة، من حيَّين متباعدين في القاهرة وحدها همسا: الجحيزة والهرم حنوبًا، ومصر الجديدة شرقًا؛ وذلك ـ في رأينــا ــ دليـل علـي تعـاظم الأمـر، وخطورته، واتساع مداه!

أولاً: نماذج من الجيزة والهرم''':

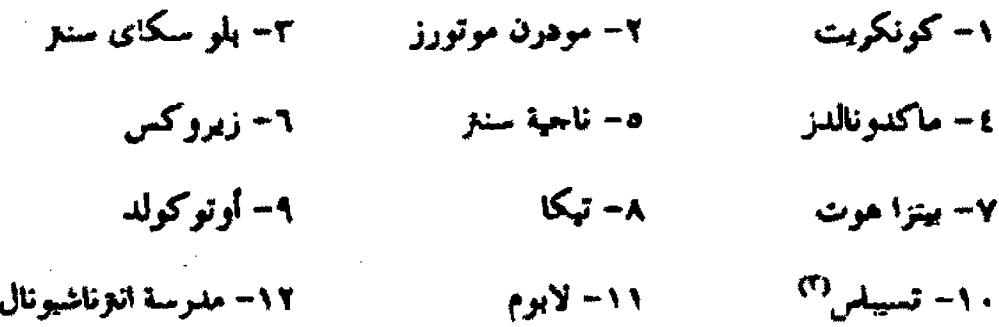

- (١) عشت مدة طويلة في المملكة العربية السعودية، أكثرهنا في اللدينـة المتورة، وزوت مكنة المكرمـة كثيرًا وعددًا من المدن السعودية الأخرى. وقد واعنى انتشار أمثلة هذه الظاهرة الكريهـــة وكترتهــا ويخاصة في جفة والرياض، كما آنسي أن يوجيد عبده غير قليبل منهيا في مكية والمدينية ــ عليي ساكنها أفضل الصلاة وأزكى التسليم-ولكمي لم أنقل تماذج أو أمثلة للظماهرة لأن فكبرة الكتابية حول القضية من هذه الجمهة، لم تواقني وأنا هناك.
- (٢) أحضر هذه النماذج ـ بتكليف مني . أحد الطلاب النابهين في دار العلوم رهو الآن معيد في قسم النحو.
- (٣) تسبيلس: اسم دكان قديم ومشهور جلًّا لبيع الحلوى في القياهرة، ويبيدو أن صاحبه الأول ك\ن يونانيًا بهذا الاسم، ولكنه الأن ملك لعربي مسلم بالحيل الآيات القرآنية الكثيرة النبي تزدان "قروعته جميعًا بها. غير أن المالك الجديد ـ لحرصه الشديد على الكسب فقط ـ لم يشأ التغيـــير باســم عربــي

١٥- موتسيان ١٤- سان جورج ۱۳- ومبی ١٧-توم آندجيري ۱۸– ریدی فیش ١٦- البحانس ۲۱– تشایلد هوم  $L_{14} = 1.$ ۱۹- تیولیب ومن الحي نفسه جاءت المجموعة التالية، أعجمية كاملة الأعجمية:  $1. B.T.M.$ 2. T.C. Comp 3. Over Seas  $4.2M$ هذه أمثلة جمعها أحد طلابنا من حي الجميزة والهرم، ومَن البدهـي أنهـا لا تمثل إلا بقعة واحدة صغيرة في الحي الكبير، فتلك حدود ما استطاع طبالب واحيد أن يصل إليه في "النطاق المحدود" الذي يعيش فيه. ولـو جندنـا فرقـة مـن الطـلاب والباحثين، لكان "الحصيد" أكثر وأشمل، وأعـحب وأغرب!! أما الحي الثاني فهو مصر الجديدة(<sup>٩)</sup>:

وهو يمثل مع الحي المتفدم ــ طرفــين متنــاثـيين متقــابلـين مــن أطـراف القــاهرة الكبرى، وذلك دليل قوى أجر على أن ظاهرة الاستعجام توشك أن تغطي الأرض العربية كلها لتخفى معالم عروبتها، وتمزق خيوط أصالتها!!

على أننا لم تَتَعَمَّدْ هذا الاختيار للحيــين ـــ و لم نســع إليــه، بـل حـاء اتفاقًـا: محض اتفاق، أعان عليه ما بينهما وبسين كساتب هلذه السنطور مـن ارتبـاط: فـالأول مكان العمل، والآخر مكان السكن.

> أو إسلامي، لأن قضية اللغة وما تمثله من معان ليست قضيته ولا هي من شأنه. (١) جمع أمثلة هذا الحي بعض الشباب الذين نلقاهم في المسجد.

وها هي ذي نماذجنا المختارة، من مصر الجديدة في إحدى "رقاعها"<sup>(0)</sup>:

- ۲- کونکریت ۱– شرکة توب للالیکترونیات  $W_2 = 2$ ٣- رامبو سرفيس ہ – خردوات مادونا ٦- ماريان ٧- فيوتشر للإنتاج الفنى ٨– إس. فور. أن. ۱۰– أوش ميوزيك ۹– شرکة حولد ستار ۱۱– فور <sup>ا</sup>م للکمبیوتر ۱۲ - ناین ام ١٣- حترال اكسمبورث ١٤ - إس آند إم 11- فایف ستارز ۱۵- ممارت هاوس ۱۸ - ساندی ١٧- لوحين ۲۰- تیك آوای 11- جي، جي. ٢٢– ريتش مان ٢١- نيو مان ٢٤- ميت لاند ۲۳- پیدروس ٢٦- لاروزا ۲۵- میلکو سویت ۲۸– کتاکی فراید تشبکن 27- حول شوب ۳۰– فوتو کالار ۲۹- تری وای ٣٢- توت لابيدوس ۳۱- شولاند 24- هابی قارم ۳۳– ثری براذرز
- (١) أغلب هذه النمباذج من مهدان "روكسبي" المشهور بمصبر الجديدة، وأعتبذر إلى اللغبة العربيبة وأحراسها المخلصين؛ لأني لا أعرف لهذا الميدان بدلا عربيا من اعه الأعجمي!!

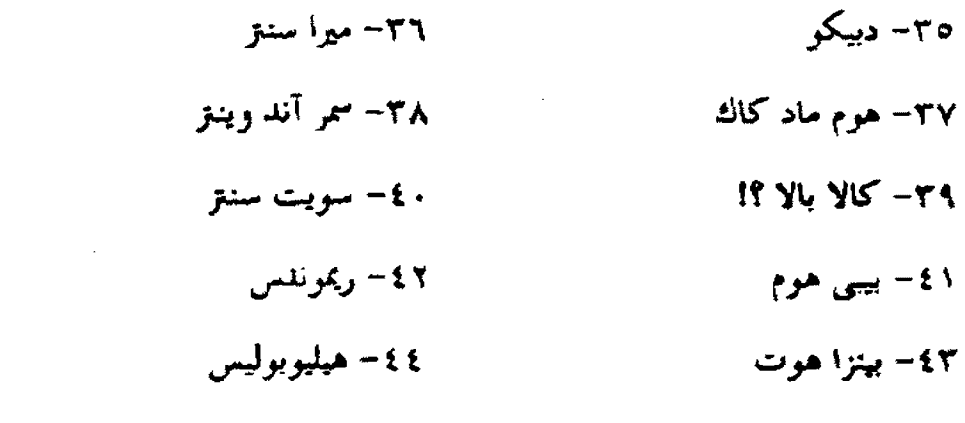

11- بيتزا إن ه ٤- سنالت

وأسماء أخرى سكت عنها: إما لأن الناقلين لم يحسنوا كتابتها. وإما لأنبي لم أز لإضافتها قيمة ولا حدوى.

وهذه الأسماء ـ كسابقاتها ـ أسماء لكل شيء يتاحر ً فيـه أو "يتفـرج" عليـه: مطاعم، دكاكين ملابس وأقمشة وأحذية وحلوي وتصوير وييع أشرطة فيديو وأغان<sup>(١)</sup> وتدخل الملاهي والأندية في هذه الدائرة.

على أن هناك ثلاثة أسماء رأيتها في مصر الجديدة أيضًا مع رابع فسي منطقـة الأميرية لا مناس من الوقوف عندها والتعقيب عليها؛ لما تحمله ـ في رأينا ـ من دلالة خاصة ترتبط أوثق ارتباط بما نحن فيه:

وتلك هي:

(١) أشرطة القرآن الكريم والمحاضرات الدينية تباع غالبًا على أبواب المساحد أو في أماكن أخرى ومن غير الممكن أن تباع في مثل هذه الدكاكين.

أما الثلاثة الأولى فهيء كعسا أعليهم بالموسسات حكومية أي أنهيا "تمثيل الأمة" فكان حقًّا عليها أن تشــارك فـي حمايـة شـخصيَّتِها والمحافظـة علـي "ذاتيتهـا"  $\mathbb{R}^n$ انتمائشا $^n$ 

فإذا لم تستطع أن تمنع غيرها فلا أقل من أن تمنع نفسها. ۚ ولكنهما لم تفعياً ﴾ بل سارت في الطريق المضاد، فكانت ـ بحكم موقعها ونفوذها، "ورسميتها" ـــ رائيدة قائدة في "غزوة الاستعجام" الني احتاحت أكثر مظاهر "العربية" في المحتمع المصري والعربين

وأما الثالث فهو مكان أو "شركة" لبيع الملابس الخاصة بالنسباء المحجبيات كما هو معلن في بقية الاسم: السلام شوبتج سنتر لملابس المحجبات ..

ومعنى هذا أنه لوَّن هدفه التحاري بلون إسسلامي، أو لنقـل: غطـاء بقشـرة إسلامية. ولا يعنينا من صدق الهدف أو سلامة الغاية إلا ما كان ينبغي له أو يقتضيه من "وجه عربي" يتمثل في اسم عربي خالص لهذه الشركة أو المؤسسة التي اتخسلات من "الغرض الإسلامي" قاعدة لعملها التجاري. لكن ذلك لم يحدث؛ لأن الصحــاب الدكان ليسوا إلا كغيرهم في طول البلاد وعرضها؛ لا يعنيهم شبيء إلا أن يضمنوا الربح، ويستوثقوا من المغنم. أما اللغة وقضيتها وما ترمز لسه أو تبدل عليسه، فليسبت غاية لهم ولا شأنـًا من شهونهم.

هذا ما رأيناه في طرفــين مــن المدينــة المصريــة العظمــي. فـمــاذا ينتظرنــا فــي وسطها وأطرافها الأحرى؟!

وماذا يمكن أن يكون في بقية المدن والقرى<sup>(1</sup>!!

(١) لم تسلَّم الأقاليم الصفيرة والقرى من هذه الآفة: ففي ذاكرتي الآن ـ وأنا أكتب ـ اسمــان أعـجميــان من بلدي وهو مدينة صغيرة في محافظة الدقهلية: "سمر لانسة" اسسما لدكيان، وهبابي لانبد اسسما لحديقة وملاعب للأطفال.

إنها ظاهرة عامسة، ببل أفية متفشية عمست بهيا البلبوي وانقلب "مفهيوم" التقدم؛ ذلك أن تصور اقتران هذا "الاستعجام" الاحتماعي والاقتصـادي بـالتقدم أو حسبانه علامة على المدنية ـ ما هو إلا صورة موغلة في الغفلة، ممعنــة فـي التخلـف؛ لأن التقدم ليس أشكالاً ولا ألونًا، ولا أسماء أعجمية غربية أو شرقية، نتلهف عليها، ونستبق إليها لتُؤهِقَ روحَنا، وتذيب ذاتنا وتمسخ كياننا. وإنما التقدم حقا ـ كما هــو ڻابت مقرر معلوم۔ فکر وعلم وعمل.

كما أن الربح ونجاح العمل أو النشــاط التحـارى يقــوم علــى عنــاصر ليــس للاسم أو العنوان صلة بها، وسوف يتدفق الربح ويتحقق النحاح مهما كبان الاسبم عربيًّا إسلاميًّا، أو اوربيًّا أعجميًّــا؛ إذا تكــاملت العنــاصر المختلفـة ــــ ومنهــا التوفيـق والرزق ـ لهذا النحاح.

> ولن يصنع الاسم الأعتجمي ربحًا. ولن يمنع الاسم العربي نجاحًا.

وهناك في الواقع عشرات الأمثلة لدكاكين أو شركات استمسك أصحابها بالروح العربيبة الإسلامية، وكبانت أسمباؤهم علامية علسي روحهسم وآيسة علسي متوجههم، ومع ذلك حققوا تجاحًا فاتقًا. ومس أوضح الأمثلة علمي ذلك بحموعـة "التوحيد والنور" التي تنتشر الآن بتميز ظاهر، ورواج بساهر فـي أكـثر وأهــم أحيــاء القاهرة 11

والأمر ـ من قبل ومن بعد ـ يرجع إلى الرغبة والإرادة؛ والبذي يبدل الواقيع عليه، وتشير قرينة الحال إليه. أنَّ أكثر العرب لا يريدون العربية، ولا يعبَّأون بما تمثلته من قيمة جليلة في وجودهم. بل إن هذه الفكرة لا ترد عليهم مطلقًا. وإنما "يريندون "الأوربيَّة والأمريكية" أشكالاً وزخارف وألوانًا ولهذا نرى ما نراه من هذا الاندف|ع المحموم والانزلاق الطائش نحو "الاستغراب" النفسي والروحسي وهــو الــذى أدَّى إلى 

### (٤) التعليم باللغات الأعجمية:

بين يدي البيان بيان نبادر فيه إلى تقرير أنَّا نطالب بتعلــم اللغــات، إلى آخــر سدى يمكـن أن ننتهـى إليـه، بـل نـرى ذلـك مطلبًـا ضروريًّـا؛ حضاريًّـا، وعلمـــيًّا، وإسلاميةً !!

ولكن تعليم اللغات يغاير ما يجري الآن فوق الأرض العربية الإسلامية، فمسا يجرى ليس إلا محاولات مختلفة البواعث، متعددة الغايات، ترمسي إلى "قهس العربيـة"، ومطاردتها من موقع إلى موقع، حتى أحيثت فـي حيـاة العـرب المسـلمين إلى ركـبر معتم غير مضيئ بعيد غير قريب، وأبة ذلك "قصة" التعليم باللغــات الأعـحـمـبــة التــبي نشيم الآن إلى بعض من وقائعها وأطراف من أحداثها.

منشأ القضية يوحع إلى قــوى الاحتــلال البغبـض يــوم فــوض لغتــه وأكرهنــا عليها؛ لما يعلمه من أنها ومسيلته إلى غايتـه وأداتـه فـي تحقيـق مآريـه، وقاعدتـه فـي استبقاء نفوذه والتمكين لسلطانه بغير حيش ولا سلاح ولا معسكرات؛ لأن احتلال الجنود احتلال موقوت مؤجل، ما يلبث ـ وإن طال عليه الأمد ـ أن يزول.

ولكن القوى الاحتلالية في هذا العالم تريده احتلالاً يدوم؛ فلا يغيب عنهسم ثمره، ولا يتقطع فـي الشـعوب أثـره، ولا يكلفهـم سالاً أو رحـالاً، ولا قواعـد، ولا "ساسات"!

ذلك هو الاحتلال العقلي<sup>(١)</sup> المهيمن، والنفسوذ الفكبرى المسيطر، وكبانت

(١) إنما أثرنا لفظ الاحتلال هنا؛ لأنه الواقع فينا والحاقُّ علينا، أمـا الغـزو فـي قـول مـن بقـول: الغـزو الفكرى، فقد تحاوزه معنا أصحابنا الأوربيون منذ عهد يعيد؛ لأن الغزو في رأينا ما هــو إلا محاولــة اقتحام للغازي قد تنحح وقد تبوء بالخسران إذا قوبلت بمقاومــة عنيــدة، وذلـك مغـاير للواقــع فـي البلاد العربية التي ثم خضوعها للاحتلال العقلبي والسيطرة الفكرية من قبل الغرب.

لغتهم، هي قاعدة هذا الاحتلال وأساسه وضمان استمراره ودوام تأثيره، ولقد بلغوا مأملهم، وأدركوا غايتهم، بل تجاوزوا المأمل، وتعلَّوْا حدود الغاية، فــتركوا الأرض، وحلوا عن الديار منذ نصف قرن تقريبًا، ولكن سلطانهم اليوم علينا أكبر، ونفوذهم فينبا أمكين وأحكسه؛ إذ صباروا بثقبافتهم وحضبارتهم، هبم المثبل المنشبود والأمسل السُرْتَمجَى؛ لأنَّ الصلة المحكمة بين الفكر واللغة تفرض ذلك وتؤدى إليه؛ فالإعجاب باللغة يعتمى حتمًا الإعجاب بفكر أصحابها وثقافتهم. وهنو منا نسرى آثناره، ونحس أصداءه في "الأدبيات" العربية التـي تبشـر "بـالنموذج" الغربـي، وتـروج لــه، وتدعو إليه!!

على أنه لا ضرر ولا ضير في أن تعجب أمـة بفكـر أمـة أخـري، فتنقلـه وتفيد منه؛ بما تغذوا به فكرها، وبما تضيف مـن ثقافتـه إلى ثقافتهـا. لكـن هـذا لا يتحقق إلا إذا كانت هذه الأمة صاحبة فكسر معروف ينسب إليهيا بلغتهيا التبي تستمسك بها وتحرص عليها، وإلا كان إبعـادًا فـي التبعيـة الفكريـة، وإيفـالاً فـي الخضوع العقلي. وهو الواقع الذي نرفضه الآن، ونأياه أشد الإبناء، منع إداركننا صعوبية موقفتيا البذي يجعلنيا ضبد تهيار جبارف شبامل يستغرق طبقيات الأمسة، يستقصي جميع درجاتها على سلم المسئولية. وكل يرفع شعار:

" الإنجليزية لغة العصر"

لقد أعدت صحيفة الأهرام ـ وهي كبيري الصحف العربيبة ــ سلسلة مـن التحقيقات القوية حول مشكلة التعليم، في طائفة كبيرة من حوانب هذه الـ مشكلة. وكان منها "قضية" فرض اللغة الإنجليزية على السنوات الأولى من المرحلة الابتدائيـة، وهو الأمر الذي أثار مخاوف كثيرة لأن تلميذ هذه المرحلة ما يــزال طفـلاً لم يســتقـم لسانه على لغته القومية بعد، وتعلَّم الطفل لغة غير لغته، مخالف لما هو "مقـرَّرٌ وثـابت في الهبلائ اللوبوية والتعليمية والحضارية لأن تعلُّم أى لغة ينبغي أن يتأخر إلى ما ابعد اكتمال النضح في شخصية التلميــذ، بإتقانـه لغتـه واسـتبعابه لمـا يمكنـه مـن ثقافتهـا وحضارتها حتى يكون تعلم اللغبة الأخرى إضافية مفييدة فبي تنميبة عقلبه، وإثيراء معارفه، ثم تقوية شخصيته.

وهذا ـ فيما نعلم ـ هو ما يحدث في الأمم المتحضرة من حولنا، فلا يستمح بتعلم اللغات إلا في المراحل الكبيرة الناضحة من أعمار التلاميذ، بل ربما تأخرت إلى مرحلة الدراسات العليا، حيث يتكامل نضج الطالب فيصبر قبادرًا على الانتخباب والانتقاء، ويحتفظ بشخصيته الوطنية وانتمائه القومي.

غير أن الذي يحدث عندنا في مصر ــ وربما فــي غيرهــا مــن بــلاد العــرب ــــ شيءٌ مغاير؟ "مخالفةٌ فادحة لقواعد المــرور" فـي طريـق الحضــارة، إنــه « السُّــيرُ فـي عكس الاتحاه »<sup>(١)</sup> !!! خطواتٌ حثيثة، كثيرة منوعة تلتقي ـ بقصد أو بغير قصـد ــ على غاية واحدة، هي قَهْرُ العربية، أو قَمْعُهــا، أو كَمْشُــُها وتضييـق الخنـاق عليهـا، وكان فرض الإنجليزية على أولى مراحــل التعليــم مظهـرًا لذلـك أو علامــة عليــه مــع مظاهر أو علامات أخرى كلها مخالف لما يجرى لدى الأمم المتحضرة في "سياستها" التعليمية الخاصة بتعلم اللغات الأحنبية.

وقد التفت المحقق البارع إلى هذه القضيــة فوحـه ســوالاً ذكـــيًّا إلى المســتول الأول عن التعليم في مصر وهي بلد عربي أوَّلاًّ وآخرًا، كان ـ ولا يزال ـ قاعدة مــن أهم قواعد المحافظة على النزات العربي والإسلامي. وقد كان المتوقع أن يكون جوابه ـ وهو أكبر المستولين في حهاز التعليم المصرى ـــ بمـا يطمتــن قلــوب الخــاتفين علــي مصير العربية وثقافتها بأن يقول مثلاً: إن العربية هي الأساس، وهي قاعدة حضارتنــا ولسان ثقافتنا، ولكن تعلُّم الإنجليزية والعناية بها ضرورة عصريــة لازمــة نلحــأ إليهـا دون مساس بقيمة العربية ومنزلتها السامية فمىحياتنا.

(١) اقتباس من لغة "المرور".

هذا ما توقعناه من المستول الأول عن التعليم في بلادنا، ولكنه لم يفعل، بل أحاب قائلاً:

" الإنجليزية لغة العصر ، وقد تأخرنا كثيرًا في هذا القرار"

وهذا جواب غريب وتعليل غير مقبول لقرار غسير صحيح. ولكنَّها موجبة عالية طاغية، تجرف في ملَّعا العاتي كلِّ شيء ويخفت أسام صوتهيا الصباحب كبل صوت؛ فانزلقت الأمَّة إلى "دوَّامة" الانهزام النفسيِّ، والتقهقر الحضاريُّ، وتجساروت الإنجليزية حدود اللغبة ينبغي تعلمهما والعنايبة بهباء أو الحبرص عليهباء ثسم صبارت "عقيدة مُشْنَقَة وسنَّة مُتَّبعة"؛ يُذْعَى إليها، ويُحادَل عنها، بل يُقْهَرُ عليها، حين تصدر "قرارات الإنجليزّية"<sup>(١)</sup> مصحوبة بسلطان الإكراه وسلطوة الإحبـار؛ لأن أولى الأمـر و"صُنَّاع القرار" على رأس الداعين، وفي طليعة المحادلين، وبين أيديهم داتمًــا "شــعارً" حاهز" يُرْهبون به أنصار العربية وأصحابها إن بقي لهــا أصـحـابٌ أو أنصــار؛ وذلـلتُ قولهم:

لهذا كله.. فتلك ـ عندهم ـ قضيَّة "بالية" لفكرة "تاريخية" غير واقعية؛ لا يعيَّاون بها، ولا ينظرون إليها ولا يقيمون لها وزنًّا !!

وهكذا أصبحت هذه اللغة الأعجمية عقيدة ثقافية وحضارية سرت في أمسة العربيَّة، ثم تغلغلت وتمكنت، فتعدَّت الحدود القائمة لمواقعها المؤثَّرة الكثيرة المنبَّنة في أرحاء الأرض العربيَّة؛ لأن العرب لم يسبرحوا عليهما عباكفين، يُسْتَعَوِّنَ \_ مــن تلقياء أنفسهم'' \_ إلى توسيع رقعتها، وإعلاء مكانتها على حساب لغتهم فيي جميع الأحوالي

ومن أجل ذلك، أنشئت أقسام إنجليزيَّة جديدة في معاهد وكليات اتفيوم \_ منذ كانت ـ على العربيَّة وحدها دون خلل في العمل أو نقص في الكفــاءة، ولكــن قُضى الأمر "قصدر القرار" وأنشئت هذه الأقسام؛ لتزيد الدعوة إلى ترك العربيَّــة فــي بعض الميادين العلميَّة ــ قوة وثباتًا ونفاذًا، ولتكون مثلاً آخر من أمثلة الإتجــاه المندفــع إلى "الأوربيَّة أو الغربيَّة" في بلادنا؛ ولذلك نعرض لهذه الأقســـام أو نـشــير إليهــا فــي ضمْن المسائل التالية.

( أ ) القسم الإنجليزي في كلبة التجارة:

والسوال الآن: لماذا هذا القسم؟!

إن كلية التحارة ـ فيما نعلم. تؤدى وظيفتها العلمية العملية بكفياءة كاملية عشرات السنين منذ أنشئت إلى اليوم. وتخرج فيها متات -مس الأكفياء النبابهين فيي

(١) نشير بهذه الصارة إلى أن قومنا البوم يقومون بالعمل خير -قينام؛ فكَفَـرًا الإنجلـيز مـتانـة التفـننـيل أو الغهر الذى فعلوه بالأمس، حين حاءوا محتلين غاصبين ثم فرضوا لغنهم وأكرهونا عليهما، وأنشسأوا "مدارس" لها خاصة متميَّزةً. لأنهم كانوا ينظرون إلى المستقبل البعيد جلًّا؛ ويعلمون ما غساب عَبَّ عِلْمُه أو حَفِيَ علينا أَمْرُه، وهو أن اللغة هي القاعدة الباقية للاحتلال المقيم. لقد أردنا بهذه العبارة أن نقول: إن اليوم تمرة الأمس، أو: إن أسلس الأمس هو بناء اليوم "فاعتبروا يا أولى الأبصار" !!

مجالات الاقتصاد وشتون المال وغيرها مما يتعلق بالدراسة فسي هيذه الكليبة، وكيانت تؤدى هذه الوظيفة باللغة العربية، فما اشتكى طالب وما ضاق أستاذ فلماذا إذًا هــذا القسم؟!

إن المحامع اللغوية وجمعيات التعريب في أنحاء الوطن ترفع أصواتها المحلصــة تحذر من الاستعجام العلمي وتنبه إلى خطر التمادي فيه وتجاهد ببحوثهما ومؤتم اتهما وندواتها من أجل قضية العربية وتنطلق في جهادها المجيد من قاعدة أن عودة العربية إلى مكانها الذي أخرجت منه في معاهد العلم، هو طريــق الأصة كلهــا إلى اسـتعادة وجودها ومكانتها بين الأمم.

إني أفهم أن تتضاعف العنايــة باللغــة الإنجليزيــة بــأن يفــرض علــي الطــلاب درجة عالية لابد أن يصلوا إليها في أدائهم إياها ومعرفتهــم بهـا، لكنـي لا أفهــم أن تخرج العربية من قسم كامل لتدخل الإنجليزية مكانها محاطـة بـبريق لاسع يزيــد مــن سلطانها وسيطرتها.

وليس المقبـول هنـا أيضًـا أن يقـال إنهـا لغـة العصـر أو لغـة عالميـة أو لغــة المستقبل؛ لأن ذلك يعني الارتباط النفسي بها والإقبال عليها، وبنفس الدرجة يعنسي الانفصال من العربية والإعراض عنها فماذا نريبد وإلام نسير؟! أنريبد تكويـن جيبل تقطعت الأسباب بينه وبين أصوله الوطنية والقومية والدينية؟!

أم نريد إحداث فحوات في حسد المحتمع، بالطبقية الجديدة التي تندفع الآن إليه، بوضع علامات التميز والتفوق الوظيفي والاحتماعي في نهاية الطريق المرسـوم لهذه الأقسام الأعجمية المنشأة ـ فيما يبدو ـ لأولى القدرة واليسار وحدهم؟!

إن القضية هنا ليست قضية اللغة في ذاتها، وإنما هي قضية الأمة، أن تكون أمة لها خصوصيتها الحضارية أو لا تكون، فإذا أرادت الأولى فلا غني لها عــن لغتهـا آيةً لهذه الخصوصية ودليلاً عليهما، وإذا لقلد حتىٌّ علـى الأمـة أن تصطنـع الأسـباب والوسائل التي تعين اللغة على أداء وظيفتها لغة للعلم ولغة للحياة.

ونعود إلى سؤال الاستهلال. لماذا هذا القسم الأعجمي<sup>072</sup> الانجليزي في كلية التجارة ؟ وما الفائدة التي تعود منه على "الأمة" ؟!

أهبى فائدة علمية، تؤدي إلى معرفة أوسع وأشمل بعلوم الاقتصساد والمحاسبة، وشتون المال والإدارة، وغيرها مما يدرس في هذه الكلية ؟!

أم هي فائدة "لغويّة" تنتهي إلى زيادة المعرفة بالإنجليزيّة والتمكُّــن منهـا، ثــم التمكين لها ؟!

أما الأولى ـ وهـبي المتعلقـة بـالعلـم ــ فـالواقع ونفـس الأمـر أنهـا لا تتحقـق بالصورة المنشودة، وذلك منطقيٌّ وبدهي؟ لأن الطالب يتكلف حهدًا غيير قليبل في فَهْمِ اللغة، قبل أن يتمكن من نهم الفكرة فضلاً عـن اسـتيعابها وتمثـل عناصرهـا .. وقد ذكر لي طالب "متفوِّق" في هذا القسم؟" أن المادَّة العلميَّة التي يحصلها الطلاب في قسمهم، أقل وأضعف مما يحصله الطلاب في القسم العربيِّ من الكلية نفسها.

وكلام هذا الطالب "حقيقة" أكَّدها طلاب كثيرً، في كليسة الطبب وغيرهـا من الكليات التي تدرس بالإنجليزية، وتنائبي على التعريب وكذلك أكمدها فريق كبير من أساتذة العلوم المدروسة باللغة العربيَّة. في بحوث كثيرة عميقة وحادَّة، ومؤتمرات متعدَّدة للمحمع اللغوي والجمعية المصريَّة لتعريب العلوم، وغيرهمسا مـن المؤسســات

العلميَّة العربيَّة التي تبحث قضيَّة اللُّغة وأحوالها، في عصرنا العربي "الأخير"<sup>(0)</sup> ؟!

وحسبنا هنا أن نشير إلى ما قاله واحد من أسساتذة العلـوم التجريبيـة، كبـيرٌ ثقة خبير وهو الأستاذ الدكتور عبد الحافظ حلمي''' في رسالته الجميلة إلى الأسستاذ فهمي هويدي في سلسلته البارعة التي "تصدَّى فيهما لقضيَّـة "الأمـة واللغـة"، قـال: « لقد ثبت عندي فيما يشبه التجربة العلمية المقصودة أنـه عندمـا دَرَّست مقـررًا جامعيًّا معينًا لجماعتين من الطبلاب متكبافتتين علمي وجبه العمبوم، تلقتـه إحداهمـا بالعربية وتلقتــه الأحـري بالإنجليزيــة، كــانت حصيلــة طــلاب المحموعــة الأولى أكــبر وفهمهم للموضوع أتم وأعمق في وقت أقصر، ويحهد أقل »<sup>(٣)</sup>.

وهكذا تبين لنا من "واقع" الطلاب، وتقرير العلماء الثقات، والخبراء الكبار أن الفائدة العلمية معدومة أو ضئيلة؛ فعلام إذًا إنفــاق المـال وتبديـد الجـهـد، وزيـادة منافذ "الطبقيَّة" التي تؤدي حتمًا إلى آثار وخيمة في تماسك البنساء الاحتمــاعيّ لأمّــة كيا أشرنا إليه آنفا؟!

لقد كان حقًّا على الذين أنشـأوا هـذه الأقسـام "الأعجميَّـة" أن يراجعـوا أنفسهم، ويستفتوا ضمائرهم؛ لأنهم أمناء على ما تحت أيديهــم مـن مسـِّدولية العلــم والتعليم في البلاد . . وإذَّا لقد حقَّ عليهم ـ بلدئ بَدَّه ـ أن يقوموا "بدراسة ۚ حَدْوَى"

- (١) لعلى أخشى أن يكون هذا العصر أخر عصور العرب؛ لأن الظواهر والوقائع والمقدمات تبشر بهيذا في أمة تنسلخ بقوة من كل مقوَّماتها الذاتية. ولكني أعلم علم اليقين أنه ليس أخر عصور العربيَّة؛ لأنها تسَّري في الزمان … مع القرآن ـ إلى نهاية الزمان!!
- (٢) رتيس الجمعية المصريّة لتعريب العلوم، وعميد كلية العلوم بمجامعة عين شمس (ســـابقّا)، وعضــو مــن أبرز أعضاء المحمع اللغوى بالقاهرة. وهو في طليعة المؤمنين بضـرورة "التعريب" وأن تكـون اللغـة العربيَّة هي لغة العلم والتعليم في جميع مراحله؛ لأن ذلك هو السبيل إلى تحقيق ذات الأمَّسة وتقريس "خصوصيّتها" بين الأمم.

هذا القسم وأمثاله قبل أن يفكروا في إنشائه وفَرْضه "أمرًا واقعًا" علــي الأمــة كلهــا لمحرد أنه يحقق فوائد محدودة لفئة قليلة حدًّا من فتات هذه الأمة. ولا شك أن إنشاءه قد تمَّ بأموال الأمة لا بأموال تلك الفئة المميَّزة.

لم يبق إذًا إلا فائدة اللغة؟

فهل من الرشد ـ ولا نقول من العسدل أو ممـا يرضـي عنـه الضـمـير، وأمانـة المستولية\_أن نعمد إلى كلية متخصَّصـة، لهـا علومهـا ودراسـاتها الخاصَّـة ــ وكلهـا بالعربية ـ فننشئَ بها أو نضيف إليها قسما جامعيا كاملا، غايتة تعليم اللغة أو زيبادة المعرفة بها فحسب ؟!!!

كيف، وفي طول البلاد وعرضها أقسامٌ حامعية، ومدارس كثيرة مميّزة ذات بريق لتعليم اللغات المختلفة (إلا العربيَّة طبعًا)؟!

على أن تحسُّن اللغة أو ارتفاع درجتها "غايسة" لم تبدرك فـي هـذه الأقسـبام الأعجمية الخاصة، ولا مي الكليات التي تدرس علومها كلها بغير العربية، كما ثبت لبدى طائفية كبيوة مبن العلمياء، وأقبرُّه جميع غير قليبل مبن أسباتذة هيذه العلبيوم أنفسهم".

وَمَعِ ذَلَكَ أَنشَىَّ الْقَسَمَ الْإِنْجَلَيْزِي فِي كُلِّيةِ التَّحَارَةِ، ثُمَّ لحقٍ به نظيرٌ لَب في كلية الحقوق مع آخر فرنسيّ فلماذا ؟!

أهي رغبة في إعلاء شأن اللغات الأعحمية عندنا ورفع ذكرها بيننا؟

أم هو إصرارٌ على "مطاردة" العربية حتى تمسوت أو تتبواري؟! سبواءِ أكبان ذاك أم هذا، فإن إنشاء هذه الأقسام في رأينا ـ عَبَتٌ بمقدَّرات الأمـة وعُـدُوالٌ علـم ِ حفَّهما المقلِّس فيي أن تحتفظ بخصوصيَّتهما العربيَّـة التـي تمتـاز بهما مـن ســـاترالأمـم والشعوب.

(١) ارجع إلى ما قاله الأستاذ عبد الحافظ حلمي في المرجع السابق.
### (ب) الجامعات الانجليزيّة والفرنسية الألمانية:

جاء في صحيفة الأهرام يوم ١٩٩٩/٨/٩ "أَنَّ الحكومة تدرس حالبًا إنشاء ثلاث حامعات نوعية حديدة: الأولى مصرية ـ فرنسية وتقبل الحاصلين على الثانويــة العامة من خريجي المدارس الفرنسية، والثانية "مصريبة ــ ألمانيــة وتقبــل أيضًــا خريجـي الثانوية العامة من المدارس الألمانية، والثالثة مصرية ـ بريطانية وتقبل خريجي المـدارس الثانوية الإنجليزية".

وتلك خطوة تلحق بسابقاتها من خطوات المطاردة الحثيثة للُّغة العربيَّــة مـين أمتها بكل طبقاتها و"قطاعاتها"، والحكومـة ــ كمـا جـاء فـي صباغـة الخـبر ــ هـي صاحبة هذه الخطوة؛ إنهما المسئولة عنهما والمتكفَّلة بوضعهما موضع التنفيـذ، كمـا كانت هي المستولة عن إنشاء القسم الأعجمي في كليتي التجارة والحقوق.

فهي إذًا "مشروعات" متكاملية؛ لسبة كبل الأبيواب والنوافيذ و"الفَتَحيات والثقوب" التي يمكن أن ترجع منها العربية إلى عقول العَرَب وضماثرهم لغةً لهـــا فــي العلم مكانة رفيعة ولها في معاهد التطيم مقامٌ كريم.

وكأنى بأصحاب هــذه "المشـروعات" ينظـرون إلى الثقافـة الأوربيّــة كيـف تنتشر فينا وتستحوذ علينا، ولكنهم لا ينظرون إلى ثقافتنـا العربيـة، كيـف ينبغـي أن تبقى في الصدر مــن حباتنـا؛ علامـةً علـى "ذاتنـا" ومظهـرًا لخصوصيَّننـا الحضاريـة؛ ووحودنا القوميّ بين سائر الأقوام.

وكأننا لا نقنع بتراجع العربيَّة وضعف حصيلتها وهزالها لدى أكشر المثقفـين العرب، ولا نكتفي بتدهور أداء معلمها إلى درحة مخزيسة مؤلمة، وإنمـا ندعـو "دعـوة رسميَّة حكوميَّة" إلى احتقارها والتحول عنها فنضبع "حجبر أسباس حكومسيًّا" لبنياء شامل من القاعدة إلى القمة، كلِّ مَنْ فيه لا يعرفون من العربية أو عنها إلا أنها "لغــة مصر الرسمية" ـ كما حاء في المادة الأولى من الدستور ـ لقــد كــان التعليــم باللغــات الأعجمية ـ ولا يزال ـ بقعة سـوداء فـي الثقافـة العربيّـة المعـاصرة. وكـانت مـدارس اللغات هي قاعدة هذا التعليم ووقودَه وغذاءه.

ومن جهة أخرى يدل التتبّع التساريخيُّ لهـذه المـدارس وظـروف نـشـأتها فـي بلادنا على أنها كانت ـ في أول أمرها ـــ مـن أعمـال قـوى الاحتـلال وفـي مقدمـة الغايات التي سعت إليها هذه القوى؛ فكانت المدارس الإنجليزية الأولى<sup>(١)</sup> من إنشساء الإنجليز وتحت إشرافهم وفي إطار النظام العام للتعليم في بلادهسم. وكذليك كبانت المدارس الفرنسية الأولى.

وهؤلاء وهؤلاء رأوا فبي حذه المدارس قباعدة قويبة ثابتية دائسة لاحتلال العقول والسيطرة على النفوس وتوجيه الأفكار وتلك مستألة أخرى نتحيدث عنهيا فيما بعد إن شاء اللَّه.

وَإِنَّمَا نَعْرَضَ لَهَا ٱلْإِنَّ لَأَنَّ الْجَامِعَاتِ الْإِنْجَلَيْزِيةٍ وَالْقِرْنِسِيَّةٍ وَالْأَلمانيية الحكوميية التي يُعدُّ لها الآن تعدُّ تنبيُّنا لهذه المدارس، ودعاية "رسميَّة" لها وللاستكثار منها، وهذا يعني دعوة "المستثمرين" إلى استثمار مضمون في مزيد من مدارس اللغــات المؤكـدة الفائدة، لأنَّ الأثرياء الذين يتكاثرون اليسوم بصبورة رهيبية سبوف برسبلون أبنياءهم إليها طريقًا إلى المستقبل المشرق الزاهي في الجامعات الأعمحمية الجحديدة.

ونضيف إلى ذلك ما ثبت من أن أكثر تلاميذ هذه المدارس قبد ابتصدوا أو أبعدوا عن الارتباط بوطنهم، وبعض هذه المدارس يحملون التلاميذ حملاً على احتقار العربية ويجبرون أولياء الأننور على أن لا يتحدثوا مع أبنائهم باللغة العربيَّة حتسى فـي البيت كبلا تضمف اللغة الأغجمية على لسانهم<sup>(٢)</sup>.

> (١) مثل كلية فكتوريا والإنجليش سكول (معذرة إلى أهل العربية) وخيرهما. (٢) انظر أمرام الثلاثاء ١٩٩٩/٨/٢٤، ص١١ مقال الأستاذ فهمي هويدي.

نړید ان نقرل:

إن مدارس اللغات ـ في رأينا ـ قاعدة فوية للاحتلال العقلبي وسيطرة الفكس الأوروبي علينا، وتغلغله فينا. فإذا أنشأت الحكومة حامعات لتستوعب خريجي هسذه المدارس فإنها بذلك ترتكب خطأ تاريخيًّا كبيرًا من حهتين.

الأولى: أنها تدعوا إلى التوسع في إنشاء مسدارس اللغيات وزيبادة سيلطانها وسطوة أصحابها.

والأخرى: أنها تغلق الباب إغلاقًا تامًّا محكمًا أمام كسل عباولات التعريب العلمي الذي يعد الآن جهادًا بمميدًا لطائفة عظيمة من علماتنا المخلصين الصادقين.

(جر) جامعة الأزهر:

للأزهر الشريف، ورسالة ثابتة، ترتبط أولاً وآخرًا بالإسلام وشريعته ولغتــه وثقافته؛ فمما ينبغي لهذه الرسالة أن تغيب أو تختفي مـن برنـامج إصـلاح، أو خطـة تطوير؟!

ولقد كان جميلاً ــ ونبيلاً ـ أن يفتح على الأزهر أبواب العلوم الحديثة؛ لكي والموعظة الحسنة!!

ومن أحل ذلك كان المتوقع المرحو أن يكون شأن الأزهر \_ في هذه العلسوم ـ مختلفًا، له "صورة أخرى" خاصة به منبئة عنه، وعن بواعثه وغاياته فسي ضــم هــذه المعارف الجديدة إلى برامج الدراسة في جامعته العريقة المحيدة!

وقد كان أول ما يتبادر إلى ذهن مثلي أو يسبق إلى خاطره، أن تكون اللغــة التي تُصَـبُّ فيهـا المعـارف العصريـة لطـلاب الأزهـر الشـريف، هـي اللغـة العربيــة، يفرضها ويجادل عنها ــ وهو الحريّ أن يفعل ـ لا لأنها لغة القوم والوطن؛ فتلك غاية هَيْنَة يسمى إليها غيره، ويبتغيها سواه. ولكنه يفعل؛ لأنها لغة الدبن الحنيف الذي أُسِّسَ عليه بنيان الأزهر وبَسَقَتْ على قواعده جامعته.

نعم فليست العربية "لسانًا قوميًّا" لشعب، أو بحموعة من الشعوب، بل هــي اللسبان المبين الذي نزل به القرآن العظيم؛ فأعلى شأنها ورفع ذكرها ومنحهسا قبدرة متحددة على العطاء والبقاء.

وإذا كانت سوريا، قد بدأت تجربتها الفريدة الموفقة في تعريب الطب، فمما ينبغي أن تبقيي فيي الميدان وحدها، والأزهر الشريف وجامعتيه العريقية، أولى بالإسراع إلى هذا الميدان، وتُصْرَة من سبق إليه يدافع عن قضية هي من أحـلِّ قضايـا الأمة العربية والإسلامية في العصر الحديث.

لقد كان حقًّا على الأزهر ـ بحكم مكانــه ومكانتـه ومهمــا كــانـت العوانــق والصعاب ـ أن يجعل هذا "جهادًا" "يؤدي فريضته، ويحتمـل إلى أيعـد الآمـاد أمانتـه. ذلك ما توقعناه وأملناه، ولكنه لم يكن!

فمنذ بدأ التحديث أو التطوير في أوائل العقبد السبابع من هـذا القبرن، لِم يخرج الأزهر عن "الفلك العام" للجامعات المصرية والعربية بهذه الدراسات بل تبعها حذو القذة بالقذة كما يقال؛ خلافًا لما كان متوقعًا ومؤملاً؛ إذ هو \_ كما أشرنا آنفًا ـ أوْلَى معاهد العلم في الدنيا كلها، أن يحتمل ـ وحده لو لزم الأمر ـ أمانــة اسـتعادة "العربية" لمكانها ومكانتها في ثقافة الأمة وحضارتها وبناء العقول والنفوس لأبنائها.

غير أن ذلك الموقف غير المتوقسع، يوجسع ـــ فــى رأينــا ـــ إلى سـبب منطقــى بدهي. هو أن الذين أنشأوا كليات "التطوير" ومعاهد "التحديث" في الأزهر جماءوا من الجامعات الأخرى؛ لم تعتنق قلبوب الأكثرين منهلم "عقيبدة العربيبة" وأهمينهما وضرورتها الدينية والحضارية، وما كانت اللغة لتدل عندهم على شيء فـي الأزهـر، أكثر مما تدل عليه في حامعـــة القــاهرة أو عَبْــن شمــس أو الإســكندرية أو أســيوط أو غيرها من الجامعات التي أرسلت مندوبيها لبناء الجامعة الأزهرية الحمدَّثة"

ثبم تعاظمت الفكرة عنبد"ولاة" الأزهر كمبا حيدث لغبيرهم وتسبيللت "عقيدة" الإنجليزية إليهم ثم سرت فيهم وتمكنت منهم، فأرادوا أن تكون خطواتهم من أول الطريق لا مسن آخره، فأنشئت معاهد أو مندارس أزهرينة للغنات يندرس الطالب فيها "علومه" باللغة الإنجليزية كما يفعل سسالر الطبلاب فـي سـالر المـدارس والمعاهد.

وهكذا تخلى "الأزهر الحديث" عن خصوصيته المرتبطة بوسالته وصار إلى "معنى" مجرد من "ناسي" أو شكل خال من "المضمونن".

وهكذا انتضمت جامعة الأزهر ـ بغير قصد ـ إلى القافلة، قافلسة الحصوصة العربية للعربية، وبالها من خصومة؟! ويالأَثَرِها من أثر؟!!

**\* جندي الحماية ينقلب إلى صف الحاربين؟! \*** 

(د) مدارس اللغات:

هذه \_ في وأينا \_ واحسلة مـن المشـكلات الكيـبرة التـي تواجمه العربيـة فـي عصرها الحديث، وتجعلها في "حالة" فريدة بين أحوال اللغات الحضارية المعروفة ً في الناريخ.

فمدارس اللغات منفذ قوى مؤثر، للغات الأعحمية، إلى النظام التعليمي في مصر، وبعض البلاد العربية الأخرى، وفي هذه المدارس يتربى الطفل ـــ منـذ حداثتــم وأول خطاء في طريق التعليم على أن تكون اللغة الأعجمية ـ إنجليزيسة أو فرنسـية ـــ هي الوعاء الذي يتلقى فيه جميع معارفه في مراحل الدراسة المحتلفـة، ومثـل هـذا ــ شتنا أم أبينا ـــ لا يمكـن أن ينظـر إلى لغتـه بمـا تسـتحقه مـن توقـير وحـرص وعنايـة واهتمام، بل إن مثل هذا التلميذ ـ لو لم يكن من بيئة فيها أصالة دينية ووطنية ـ لابد أن ينظر إلى هذه اللغة نظرة ازدراء وكراهية لأنها حينئذ، سـوف تكـون عبقًـا عليـه وتعويقًا لمسيرته، وسببًا ـ أحيانًا ـ في نقص درجته. ولهذا قامت دراسات حول هذه المدارس وأثرها في ضعف "روح الانتمساء" لدى طلابها، لأن الاهتمام البالغ بهذه اللغات، يكسون حتمًا على حسباب العربيبة وتقافتها. وذلك يؤدي إلى نتيجتين متلازمتين تؤثير كلتاهمـا عكسيًّا، فـي موقـف الولاء الروحي والنفسي الذي ينبغى أن يكون لدى التلميذ العربـي نحـو لغتـه، ونحـو أمته!!

فَأَمَّا النَّتِيجَةِ الْأُولَى: فإن الإعجاب المسيطر باللَّغةِ الأعجميةِ ما كِسَبْ تَحِيرًا إِ إلى إعجاب شامل بأصحابها، وهكذا صار "النمسط الأوربيي" والحيباة الغربيــة مثـلاً محتذى عند أكثر العرب المعاصرين!

وأما النتيجية الأخرى: فهي تزاييد الشعور بعيدم أهميية العربيية، أو قلية حدواها، وتناقصُ الحاجة إليها.

ئسم يتسع هلذا منا لابندَّ أن يتبعنه من إهمنال وازدراء واستهانة، لا باللغسة وحدها، بل بثقافتها وتاريخها وتراثهــا، وبكـل سا تمثك مـن قيــم راسـخة حيـة فـي وجدان الأمة العربية والإسلامية.

ولعل مقابلة واحدة مع بضعة نفر من هؤلاء التلاميــذ، وغـيرهــم مــن البـشــر الذين حعلوا من هذه المدارس "عالَمْــا" متمـيزًا و"نجمّــا سـاطعًا" فــى سمـاء التعليــم ـــ تظهرنا على مقدار حظهم من الشعور بقيمة العربية، أو بمعنــي الأمــة "بوحـه عــام"، وهذا فضلًا عما تقذف به إلى شعورهم من إحساس بالتميز والاستعلاء يحدث خليلاً في البناء الاحتماعي للأمة. وتلك قضية أخرى!!

ليس الأمر إذن اختلافًا في نوع التعليم أو أسلوبه بين طبالب وأخبر، وإنميا هو إقرار بالضعف وتسليم بالعجز ما دمنا نتكلم بكلام الأقوياء، ونحبس عقولنا على أفكار القادرين، وهذا يعني بالضرورة أنَّ نظل حياتنا كلها تابعين مقلدين محتـــاجين، لا نرفع رأسًا، ولا نحرك ساكنًا، وهو ما أراده المحتل الأحنبي وخطط له وعمل عليبه وهو : حالنا بين الأمم اليوم. التدريس باللغات الأعجمية وتخطيط قوى الاحتلال:

من أعجب الأعاجيب هنا، أننا جميعًا ـ ومنا أساتذة للعربية وعلماء للدين ـــ مبهورون بهذه المدارس، نتهافت عليها، ونتلمس السبل والطرائق إليها، وكأن أبناءنا لن يتعلموا شيئًا ولن يدركوا خيرًا، إلا فيهــا وقــد نســينا أن أصــل هــذه الفكـرة هــو الاستعمار الأحنبي الذي أدرك رحاله أن خير سبيل لاستمرار السـيطرة علـي البـلاد المحتلة هو قتل "الشخصية القومية" فيها وليس هناك من سـبيل إلى ذلـك إلا "إعــدام" اللغة في هذه البلاد.

وإذا لم يكن هذا المعنى حقيقة، فلماذا فرضوا لغاتهم علـبي المـدارس العربيَّـة في جميع الأوطان العربية. وكـأن الاستعمار ــ بغـير حـقٍّ ــ قـد أعطـي نفـب حـقٌّ الوصاية على الشعوب، واعتبر ثقافته نموذجًا عاليًا، يجب الاقتداء به، فهو \_ كما قال الدكتور محمد عزيز الحيبايي<sup>(١)</sup>ــ مدفـوع إلى تـأمر بشـع بعـد تكوينـه؛ يتـأمر ضـد خيرات الأرض، وما تحت الأرض، وضد كراسة الأهـالي وتتبحلـي فعاليـات القضـاء على تلك الكرامة في "إقبار" النقافات الوطنية بالبلدان المستعمرة.

نعم ما ضاع حقٌّ وراءه مطالب، ولكن إذا قضي على شخصية هذا الطالب سهلت السيطرة على المطلوب<sup>(7)</sup>.

وأصل القضية كلها هو الاحتلال، في خطة طويلة محكمة للقضاء على ذاتية الإنسان العربي بدفن ثقافته عن طريق محو لغته أو زحزحتها عن مكانها ً في الأرض؛ العربية بل في العقول العربية. وهذا هو أهم ما يهتم به، ويسعى إليه هذا الاحتلال.

وحسبنا هناء أن نستعرض بعض ملامح الخطة الاحتلالية لإبعاد اللغة العربية رفرض اللغات الأعجمية على المتعلم في كل البلاد العربية التي وقعت فـي قبضتهـا، ولنتأمل هذه الأمثلة التاريخية:

(١) عالم حليل من كبار العلماء العرب في المغرب العربي وهو عضو عصمع القاهرة اللغوي.

<sup>(</sup>٢) عن بحث بعنوان: التعليم بالملفات الأحنبية في المدارس الرسمية العربية د. حسان محمد حسان ص ٩.

١ فعندما سقطت الجزائـر فريســة للاحتــلال الفرنســي منــذ عــام ١٨٣٠م تتــابعت محاولات الفرنسية دون هوادة حتى أضحت المناهج الدراسية والكتب التعليميسة ولغة التعليم، وإدارة المدارس وهيئات التدريس كلها فرنسية.

وبعد ثلاث سنوات من الاحتلال، طبق القانون الفرنسي علـي التعليــم فـي الجزائر، ومنعت المعونيات المالية الحكومية عسن أي مدرسية حاصية لا تبدرس بالفرنسية'''.

٢.وقد حدث قريب من ذلك أو شبيه به في تونس وفي ليبيا أيضًا مع إيطاليا<sup>٢٦</sup>. ٣.وقد حدث مع مصر أيضًا مثلما حدث في هذه البلاد؛ "فبعد عامين من دخــول قوات الاحتلال حدثت تغييرات حذرية من أهمهما: .. تصفيـة نظـارة المعـارف وضمها للأشغال العمومية ـ إلغاء البعثات للحارج ـ استحدام اللغة الإنجليزية في المدارس الابتدائية والثانوية، ومن ثم حلول العنصر الأجنبي في التدريس ـــ قــدر الإمكان محل المدرسين المصريين<sup>(٣)</sup>.

وقد ذكر "دنلوب" في وثيقة غير منشورة لـــه أن اللغــة الإنجليزيــة فــي ســنة ١٩٠٦م أصبحت اللغة الأجنبيــة الوحيـدة للتعليــم الابتدائـي بنســـة ١٠٠٪ وبنسـبة ٧٦٪ في النعليم العالي.

والجدير بالذكر أن النسبة الباقية هنا فسي الثانويـة والعـالي ــ للغـة الفرنسـية وليست للعربية<sup>()</sup>.

وكأن دنلوب يباهى بلغته وأنها انتصرت على الفرنسية في مصر، أما اللغــة العربية فقد خرجت من دائرة المنافسة، فهم لا ينظرون إليها ولا يعبأون بها، بعد أن

> (١) نفس المرجع من١٠. (٢) المرحع السابق ص١١. (٣) المرحم السابق ص١٢. (٤) المرجع السابق ص١٢.

قهروها، وحولوا أهلها عنها وحالوا بينهم وبينها وقد حدث نحو ذلك فـي السـودان وفي اليمن الجنوبي<sup>(١)</sup> وفي بلاد عربية كثيرة وقعت في قبضة الاحتـــلال إبـان عصــر الضعف والاضمحلال.

فالتعليم باللغات الأحنبية كان فكرة استعمارية محضة غرسها المحنل الأجنبي في أرضنا وثبتها في عقرلنا) ليفصلنا عن ماضينا ويحول ببننا وبين تراثنا، وقد خفلنيا عن حقيقة عظيمة في غمرة البهر بما حققه هذا المحتل من إنجازات علميسة حـين كتــا نائمين غافلين؛ هذه الحقيقة الباقيــة هــي أن المستعمر كــان يســعي إلى أن نبقــي أسـة ضعيفة مهزولة مستسلمة مستكينة وهو يدرك أن السبيل إلى ذلك هــو القضــاء علــي الشخصية العربية في كل منا، حتى نتحول إلى بحموعة مــن البشـر لا رابطــة بينهــم، ولا غاية تجمعهم، بحموعة فقدت روح المقاومة أو الدفساع عـن "الـذات"؛ لأن هـذه الذات غير موجودة أصلاً.

ولقد كان قضاؤه على العربية لغة علم وثقاف£، إحـدي وسـائله الخبيثـة إلى غايته المديرة؛ لأن هذه اللغة ليست لغبة عطياب أو حديث في المشازل والأسبواق فتط ولكنها لغة دين وحضارة ارتبطت بهذا الدين وقام بناؤهسا عليبه، ولبر نجحت عاولات تصفيتها لصارت أمتنا أشبه بنباتات عالقة بالماء بغير حذور<sup>09</sup>.

وعندنا أن سدارس اللغبات بصورتهما بينشا وسلطانها عليشاء امتيداد لهيذه الفكرة الاحتلالية ووسيلة إلى غايتها، ومسن هدا كبانت هبذه المبدارس فبي تقديرنيا" مشكلة، ينبغي التصدي لها والبحث في حلها وإزالة آثارها من نفوسنا قبل أن تــزال مواقعها أو تختفي مبانيها من أرضنا.

وصفوة القول هنا أن التعليم باللغات الأعمحمية انتهى فسي التحربـة المصريـة إلى قناتين:

- (١) انظر المرجع السابق ص١٢ ١٨.
- (٢) انظر ما كتبه الدكتور حسان محمد حسان في المرحم السابق ص١٩ وما بعدها.

الأولى: الجامعة فيما يسمى بالكليات العملية، ومعهــا الآن بعـض الكليــات النظرية مثل التجارة في القسم الإنجليزي، والأزهر ــ مــع الأسـف ــ يــدور فـي هــذا الفلك مع الدائرين.

الثانية: مدارس اللغنات في مرحلية منا قبيل الجامعية (وأضييف إليهنا الآن تدريس اللغة الإنجليزية بدءًا من الصف الثالث الإبتدائي في المدارس العامة).

ويحزننا في هذا أيضًا أن نرى الأزهــر يســير فـي الطريـق مــع الــــاثرين؛ إذ يخصص مثل غيره ــ في مرحلة ما قبل الجامعة معاهد أو مدارس للغات تخضع للمنهج العام في مدارس اللغات، وكلتا القناتين ــــ فـي رأينــا ـــ علامــة بــاهرة، علــي مقــدار التجافي بين العرب ولغتهم؛ لأنهم حينئذ قد حكموا بأنفســهم علـي لغتهــم بـالعجز والتأخر والقصور، وهذا حكم حائر، وإنه لباطل … باطل … باطل.

باطل بحقائق العلم!! وباطل بحقائق التاريخ!! وباطل بواقع العربية!!

ولسوف نعرض لهذه القضية إن شاء اللَّـه في المبحث الخاص باللَّغــة العربيــة وعلوم العصر الحديث غير أن لنا هنا كلمة لابدّ منها.

كلمة أخيرة لابد منها !!

إن الأمثلية المتوَّعية التبي عرضناهيا لمحباولات العرب "تَسْبويدَ" الإنجليزيسية، وإطلاق العنان لها، حتى تنطلق في أفساقهم بغير حـدود ولا قيـود. إن هـذه الأمثلـة تثبت أن "المحتل الإنجليزي" حين فرض لغنه قبل نحو قرن، لم يفرض لغة، أو يَقْهَرُ أمَّة كاملة على لغة، بل غرس "فكرة"، واستنبت في العقول والقلوب والضمائر "عقيدة" لها ما للعقيدة من سلطان ونفاذ وتأثير !!

أَجَلْ، فقد نجاوزت الإنجليزية ـ خاصَّــةٌ ــ '' حـدود اللغـة الأعـحميـة التـم.

<sup>(</sup>١) نشير بكلمة (خاصة) هنا إلى وحود لغات أغْجميَّةٍ أخرى، ولكن الإنجليزية أقواها وأكثرها انتشبارًا وأعمقها تأثيرًا، وبخاصة في بلاد المشرق العربيِّ !

ينبغي تعلمها والحرص على إتقانها؛ لتصير "عقيدة" ثقافيَّة وحضاريَّة، يبلغ الإيمان بها عند أكثر العرب مبلغ اليقين .. ولقد كان فَرْضُها والإكراهُ عليها لغةً للعلم والتعليــم في عدد من الموسسات التعليمية العربيَّة أثرًا لهـــذه العقيــدة، وآيــةٌ عليهــا، وممـرةٌ مــن ثمراتها. وهذا يدعونا إلى بيان لازم للرأى في قضية التعليم بغير العربيّة؛ فنقول:

لقلد أثبتت لنبا الأمثلية والوقيالع السيابقة، أنَّ التعليم باللغيات الأعجميَّية "أكذوبة حضارية"، زائفة حادعة، خبيثةً ماكرة. وضبع المحتـل الأنيــم بذورهـا، يـوم احتلَّ أرضنا وأخرج لغتنا من معاهد التعليم في مراحله المختلفة؛ لتحــل لغنـه محلهـا، ثم مضى بعد أن تركنا في ضعْفنا النفسيّ والحضاريّ المحجل، نتعهّد لبه "بـذوره": نسقيها بأيدينا ونرعاها بأنفسنا حتى أبنعت وأثمرت وآنست أكلهما؛ فبانحدرت الأمية كلها إلى دوامة التبعيَّة الفكرية. وأصبحت بلاد العــرب موطنًــا دائمًــا للإكـراء علــي الثقافة الأوربية؛ يبشَّر أكثرهم بها، وبدعو إليها، ويجــادل عنهـا بــل يجــاهـد فيهــا؛ لا لأنها إضافة طيبة، أو زيادة لازمة؛ بل ينبغي أن تكون أصلاً وأساسًا إذ هـي ــــ فـي زعمهم ـ قاعدة الحياة وطريق النحاة<sup>(0</sup>).

من أحل ذلك، وجدنا الحكومة تقيع في "خندق واحد" مع أنصبار الاستعمعام والتغريب؛ لأنها "ُنْقِرُّ" النعليم باللغات الأعجميَّة في الأرض العربيَّسة، بـل

(١) فمي كتابات بعض الرواد الكبار إشارات إلى ذلك: تصريحًا، أو تلميحًـا يدنـو مــن التصريــع. كـمـــلا ظهر لدى الدكتور طه حسين والدكتور زكي نجيب عمود. وفي رأيي أن الإغراق في التأثُّر بالثقافة للغربية سبب من أسباب الإنحراف الفكــري الــذي كـثرت أمثلته وتصددت مظـاهره بـين العـرب فـي الآونـة الأخـيرة: مثـل: التهـجـم علـي القـرآن الكربـــم والنشكيك في "وَحْيُته" وإعلان أنه "مُنْتَجّ بشرىٌّ والاحــــــراء علــي شـــــــــــــــــــــــــــ والتبحتــح بنقده أو العيب فيه (صلوات اللَّه وسلامه عليـه) وكذلـك النطـاول علـى الصـحابـة وضـوان اللَّــه عليهم أجمعين والطعن في فيمنهم الجليلة، وأثرهم التاريخيُّ العظيم في نشر دعوة الإسلام وتنبيست قواعده. إلى غير ذلك من مظاهر الانحراف وأمثلته المنتشرة ً فـي أرجـاء كثـيرة مـن الأرض العربيّـة والإسلامية.

تشخَّعهُ وتُعين عليه، وتشارك ـ بمال الأمَّة ـ في دعمه، وإعلاء شأنه وتثبيت قواعده؛ ولقد فعلت ذلك مرتين:

أولاهما: حين نقاعست عن "إصدار القوانين" التي تمنع النعليم بغير العربيَّــة أو تَحَدُّ منه، مثل ذَأْبِ الأَممِ الحضاريَّة مع لغاتها !!

والأخوى: حين عملت بيدها ـ من تلقاء نفسها ـ علـي زيـادة أبـواب هـذا النوع من التعليم، وتنويع منافذه في خطوتين خطيرتين، متتابعتين متقابلتين:

الحظوة الأولى: إنشاء مدارس حكوميّة للّغسات وهـذا ـــ فــى رأينــا ـــ يعنــى إضَّفاء "الشرعيَّة" على مدارس اللغات، بل هو "دعاية رسميَّة" لها؛ كي يكون تأثيرهــا أغَمَقَ وامْكن، وانتشارها أوسع وأبعد.

وهذا ما حدث بالفعل؛ فصبارت هنذه المدارس مَطْمعًا لأكثر النباس مين جهة، وبحالاً للتسابق الاستثماريَّ من جهة أخرى .. وفي اذلك منا فيه مـن خطـر مُحقِّق على أهداف النعليم وغاياته، التي ينبغي أن تــترفَّع وتــــمو لـدلا يكــون العلــم وسبلة ومن وسائل الاتجار والكسسب، أو مظهرًا مـن مظـاهر الاسـتعلاء أو التمـايز الطبقي بين الناس

والحمطوة الثانية: التفكير فـي إنشـاء حامعـات إنجليزيـة وفرنسـية وألمانيــة، تستوعب طلاب مدارس هذه اللغات الثلاث<sup>(0)</sup>.

وههنا موطن العحب والغرابة، بل موطن الألم والمرارة والاستنكار !! إن كثيرًا من العلماء الثقات، ينادون بضرورة تعريب ما هو مُسْــَعْمْحمٌ فعــلا من معاهد التعليــم الجحامعيّ العــام كــالطب والهندسـة والصيدلـة. ويثبتـون بالبرهــان النظريِّ والدليل العملي، حطأ التعليم بغير العربيَّة في كل المبادين ويُمْسعضون حـحــج المستمسكين بعجمة التعليم في بلادنا؟!

(١) الخبر منشور في صحيفة الأهرام ١٩٩٩/٨/٩.

تلك أفكار مطروحة معلومة مشهورة فيما يذيعمه المحمح اللغـوي والجمعيّـة المصريَّة للتعريب كلِّ عام، وكذلك غيرهما من الموسسات العلمية التي ترى تعريسب العلم والتعليم ضرورة علمية قوميّةً حضاريّةً لا غني عنها.

ولقد كان حقًّا على الحكومة ـ بمقتضــي مسـئوليتها الوطنيَّــة والقوميَّــة ــ أن تعرف تلك الدعوات وتستجيب لها وتلبّي نداءها؛ فتقف بكل قرنهما مسع التعريب؛ تؤيده، وتمكَّن لــه، وتشـــعمَّع عليــه؛ إذ هــو طريــق الأمــة إلى تحقيــق "ذاتهــا" وإظهــار خصوصيَّتها الحضارية التي تعرف بها، وتنسب إليها.

ولكن الحكومة ـ مع الأسف ـ عكسَتْ فسارت فـي الطريـق المضاد؛ لأن الخطوتين السابقتين "إعلان ظاهر" بأنها تقف ـ بقوتها وسلطانها وبما تحت يدها ً من مال الأمة ـ في صف الاستعجام والتغريب. وكأنها أرادت أن تحيط بطرفي القضيَّة، وتُمْسِكَ كَلْيَهِمَا بَيْدَهَا !

ثبتت "القباعدة" وضباعفت رُقْعَتَهبا؛ فأنشبأت المبدارس''' تسم اتجهست إلى "القمة" (قمة التعليم باللغات الأعجمية)؛ لتمكينها، وزيادة مساحتها؛ بفكرة إنشـاء الخامعات<sup>(7)</sup> 11

وصفوة القول المؤلم هنا:

أن العرب اليـوم، هـم الذيـن يدعـون للإنجليزيـــة<sup>(٢)</sup>، ويحمـــون وجودهــــا،' ويحرصون عليها، على حين تركوا لغتهم، ومظهر استقلالهم وعلامــة وجودهــم أمــة ممتـازة بخصوصيَّتهـا مـن سـائر الأمـم. وليتهـم تركوهـا فحسـب، ولكنهـم أهــدروا

- (١) نعني بها المدارس الحكومية التي حعلت عنوانها: المدارس التحريبيَّة للغات.
	- (٢) الجامعات الإنجليزية والفرنسية والألمانية التي أشرنا إليها آنفًا.
- (٣) تخصُّها بالذكر لما سبق من أنها أكثر اللغات الأعجمية انتشارًا وتأثيرًا، وإن كسانت الفرنسية معهما في بلادنا وفي بلاد كثيرة وبخاصة في المغرب العربي.

إن التحـوَّل عـن العربيَّـة بـدأ بـالقهر، وانتهـى إلى "الانقهـار" !! أعنــــى أن الإنجليزية بدأت قَهْـرًا بقـوة البطـش العسـكرى، والتسـلُّط السياسـي "للاميراطوريَّـة العظمى". ثمم منا لبث هنذا القهر أن نَفَسْذُ إلى "ذواتننا" من داخلهنا؛ استبدَّ بهنا واستحوذ عليها، فإذا نحن مشدودون بممذوبون "منقهرون"! نُعْرِضُ عن لغتنا، ونغضُّ منها، ونُظأهِرُ قوى الاحتلال عليها؛ فنخرجها بأيدينا من المواقيع المكرمَّـة فـي العلـم والتعليم، مع أنها كانت سيدة هذه المواقع، حتى وقت قريب غير بعيد !! إننا ـ ونحن العرب ـ نوقَّر اللسان الأعجميِّ، ونحقَّر اللسان العربيُّ المبين !! وذلك هو "الانقهار" الذي اطمأننًا به، وسكنًا إليه

تعليم اللغات لا التعليم باللغات ؟!

نقول هنا ما قلناه في مواطن كثيرة؛ تنبيهًا وذكري لأولى الألباب.

لسنا ضد اللغات الأعجمية، وما ينبغي لنا أن نكون!! وإنما نأيي أن تسذوب الأمة في غيرهــا، أو تفقـد معـالم ذاتيتهـا حـين تندفـع ــ كـالمحدرة أو المغيبـة ــ إلى الاكتفاء بموقع الظل؛ إذ تقرأ وتكتب وتعلم بلسان غيرها وتفكر بعقله وتعمل بيــده؛ كما هو الواقع الغالب على البلاد العربية.

من أحل ذلبك ندعبو الآن إلى شبعار جديبد نبراه جديثرًا بالاستمساك ببه والاتفاق عليه وذلك مو: " تعليم اللغات وليس التعليم باللفات؟! " .

والفرق في رأينا كبير وحطير غير هين ولا يسير.

تعليم اللغات يعني سعة في العقل وبسطة ً في العلـم، وقـدرة فـي اللســان؛ وتلبك أدوات لازمة، ووسائل واجبة في بناء الأمة، وشبهد صرحهنا التقبافي والحضارى.

ومن أجل ذلك نرى "تعليم اللغات" مطلبًا ضروريًا وفريضة مفروضـة علـي أمــة تريــد أن يكــون لهــا "ذات" حــاضرة بقــوة بــين الأمــم؛ إذ تنظلـق فــي مســيرتها الحضارية بأقدام ثابتة، على أرض صلبة.

تقبل على ما عند غيرها فتثقفه وتتمثلـه، ثـم تضيفـه إلى مـا عندهـا فيكـون المزيج رحبقًا كريمًا، ذابت فيه عنساصر متعــددة، ولكُنــه يحمــل روح الأمــة، ويصــور فكرها وينطق بلسانها!!

هذا ما فعله العرب والمسلمون إبان ازدهارهم الحضارى المعلوم، ولقد كانوا بحق رُوَّادًا عظماء "لانفتاح" عقلبي وحضاري غير مسبوق ولا ملحوق، فأخذوا عــن الأمم الحضارية جميعًا، كلَّ ما انتهى إليهم، أو انتهوا هم إليه، في صورة فسلَّة فريـدة للترجمة الواعبة التي لا تزال حتى اليوم أحدوثة نادرة في تاريخ الحضارات.

لقد أخذوا ونقلوا، ولم يذوبوا أو ينصهروا كما نفعل اليوم ونحسن غــافلون؛ فلقد ـ واللَّـه ـ كانوا أقوم نهجًا وأهدى سببلاً؟! حـين ترجمـوا؛ ترجمـوا إلى لغنهـم، وحين كتبوا أو صنفوا، كتبوا وصنفوا بلغتهم؛ فلغتهـم هـي المصـب، وهـي الوعـاء، وهي الأداة، وإليها المنتهى !!

وقد أثمرت حهودهم وآتت أكُلُّهما، حضارة سامقة باسقة شامخة وارفية، استمر عطاؤها ثريًّا سخيًّا متدفقًا عدة قرون !!

وما فعله العرب والمسلمون، فعله غيرهم من السابقين لهسم واللاحقـين بهــم على درج الحضارة في كل أحقاب الزمان.

فالحضارة أخذ وعطاء، وتعلم اللغات والتوسع في معرفتها إحدى الوسسائل القوية التي تعتمد عليها الأمة في إقامة بنائها الحضاري ومن هنا يكون تعلم اللغسات ضرورة لازمة بل واجبًا وفريضة مفروضة على الأمة؛ عمهـد طريقهـا وتَنْهـج سـبيلها وتصطنع وسائلها؛ أداء لحق الفريضة ونهوضًا بأمانة الواحب.

وليس كذلك التعليم باللغات؟!

إنه يعني ذوبان الأمة وضياع ذاتيتها و"تغييب" هويتها، لأن "سريان" اللغـة في أوصال الكبان العلمي لدى شعب ما، يستتبع التبـأثر بـالفكر والبهـر بالثقافـة ثــم ينتهي إلى حصر المثل المتبع والنموذج المحتذى في أصحاب اللسان وأمة الثقافة. وما نجاوز الحقيقة إذا قلنا إن هذا هو حال أمتنا اليوم؛ إذ تحولنا إلى "التبعية" الفكريبة والحضاريبة وخضعننا للسبطرة العقليبة علىي الرغبم من تحقيق الاستقلال السياسي والعسكري قبل نصف قرن أو نحـوه. وكَـأنْ قـد أسـكرتنا النشـوة بـزوال الاحتلال العسكري فسقطنا في شرك الاحتلال العقلي!

ذلك هو الفارق ـ عندنا ـ بين تعلم اللغات والتعليم باللغات؟!

\*\*\*\*\*\*\*\*\*\*\*\*\*\*

 $\label{eq:2.1} \frac{1}{\sqrt{2}}\int_{\mathbb{R}^3}\frac{1}{\sqrt{2}}\left(\frac{1}{\sqrt{2}}\right)^2\frac{1}{\sqrt{2}}\left(\frac{1}{\sqrt{2}}\right)^2\frac{1}{\sqrt{2}}\left(\frac{1}{\sqrt{2}}\right)^2\frac{1}{\sqrt{2}}\left(\frac{1}{\sqrt{2}}\right)^2.$ 

 $\label{eq:2.1} \frac{1}{\sqrt{2}}\int_{0}^{1} \frac{1}{\sqrt{2\pi}}\left(\frac{1}{\sqrt{2\pi}}\right)^{2} \frac{1}{\sqrt{2\pi}}\int_{0}^{1} \frac{1}{\sqrt{2\pi}}\left(\frac{1}{\sqrt{2\pi}}\right)^{2} \frac{1}{\sqrt{2\pi}}\int_{0}^{1} \frac{1}{\sqrt{2\pi}}\left(\frac{1}{\sqrt{2\pi}}\right)^{2} \frac{1}{\sqrt{2\pi}}\int_{0}^{1} \frac{1}{\sqrt{2\pi}}\left(\frac{1}{\sqrt{2\pi}}\right)^{2} \frac{1}{$ 

# (٥) مناهج تعليم اللغة العربية'':

إنها ـ كذلك ـ إحدى مشكلات العربية. كلا بل هي أحد مظاهر الخصومة العربية للعربية؟! ولتوضيح ذلىك، سنتصدى لمسألتين متلازمتين، تتصلان اتصالا وثيقا بما نحن فيه، وهما:

> ١.إشارة موحزة إلى المناهج اللغوية بخصوصها! ٢.بيان حجم اللغة العربية في مناهجنا الدارسية بعمومها! المسألة الأولى: مناهج دراسة اللغة وغاياتها!

من الحقائق المسلمة أن مناهج تعليم اللغة، تسعى ـ في كــل الأمــم ـــ إلى أن يحـوز المتعلــم ملكتهــا، ويكتســب مهاراتهــا، قبــل أن يخـرج مــن المدرســة إلى الحبــاة العمليَّة؛ لأن اللغة هي أداته المصاحبة إياه، والملازمة له فـي أي موقــع يشــغله، أو أي عمل يتولاه.

ومن البدهيَّات المسلمة أيضًا، أن "ملكة اللغة" ومهارتها تظهر "فيي بمحالات نلاثة:

> جب الكتابة. ب. الحديث أ. القراءة

وإن خبراء التربية والتعليم، ليقررون أن هذه المهارات ينبغي ألا تقتصر علـم' الطالب المتخصص في دراسة اللغة، إذ هي "مهارة" لازمة لكسل طبلاب العلسم؛ فـي كل أنواع التعليم المعروفة في وطن هذه اللغة. فإذا تأملنا الواقع اللغوى لدينا ـ وهــو

(١) يتضمن هذا الكتاب فصلا كاملا عس التعليم فيه تفصيل لأكثر ما اشتملت عليه كلمتنا من حزئيات يكفي إيجازها في تجلية الفاية من إيرادها في هذا السياق الذي نعدد فٍ مظــاهر خصـوصة الأمة العربية للغتها.

جزء من الواقع الاجتماعي ـ وحدنا أن الغايتين معا لا تدركان !

غلا غير المتحصص، تعلُّم من لغته منا هـو ضـروري لـه، ولانتمالـه العقيدي والحضارى إلى أمته.

ولا للتخصص، قد بلغ من علمها وفقهها، وإدراك أسرارها، مبا يمكنه س احتمال أمانتها، وبلاغ رسالتها. والقيام بحقها عليه في نقلها صحيحة مسليدة نقيب، إِلَى الأَجْيَالُ مَنْ يَعْدُهِ.

فإذ أغضينا عن الأول ـ وما يتبقى أن نفعل ـ ألفينـا حصيـد الثـاني "عشـيـة تذروه الرياح" وتذن هي المشكلة، بل تنك هي القضية ؟!!

وإنها لظاهرة تنفرد بالعربية، وتنفرد العربية بها من دون سائر اللفيات. فيلا نعلم فيها واحدة ـ في أي زمن: وفي أي وطن ـ يجهلها متطسم مهمنا كبان مهنبانيه، فضلًا عن أن تضوَّل مهارتها أو ففهب ملكتها، لدى من اعتار حقلها، وآثر اسبهابا؛ ليكون من حندها، وأحراسها!

ولكن هذا يحدث في المناهج العربية لتعليم العربية ؟!!

المسألة النانية: حجم العوبية في مناهج التطيم:

تعالوا إلى كلمة سواء، أن نتفق على يعض الحقسائق، ثمم لــنرجع فلننظـر مــنا صواب الرأى وسداد القول، في مكان العربية ومكانتها بين مناهجنا!

ومن هذه الحقائق:

١.أن اللغة، قاعدة البناء الحضاري، ومركز دائرته، وقطب رحاه، لدى كبل الأسم بامتداد عصور التاريخ!!

إن حضارة الأمة، ما هي إلا ثمرات العقول ونتاج القرائح تعمير عنيه اللغــة، وتحمله إلى مختلف الأميم والشعوب. ٢.أن الأمم ـ صوانع الحضارات في التاريخ القديم ـ أدركت هذه الحقيقة فـاتخذت منها "غاية" عملت عليها وسبعت لها سعيها؛ إذ حعلت للغبة مقامًا معلومًا، ومكانًا متميزًا ظاهرًا، في جملة ما لديها من معارف وعلوم.

وهذا يمثل حيطًا متواصلاً ممتلًا بين الأمم المختلفة، في العصور المتعاقبة علـي نحو ما روت لنا مصادر التاريخ اللغوى من حهود رائدة طيبة نسبت إلى الأشــوريين والهنود واليونان والرومان والعرب، ثم الأوربيين في العصور الوسطى.

٣.أن الأمسم المتحضرة فـي العصـر الحديـث، تعـنز بلغتهـا وتحـرص علـي حمايتهــا وتقدمها وارتقائها، وتصطنع في سبيل ذلك أحدث الوسائل، وأفضل الأدوات، سعيًا إلى غاية أنبل قيمة وأبعد مدى من بحرد تلقين طلابها قواعدها ومبادنها.

فهم رتسمي أولاً، إلى أن تظل هـذه اللغـة وعـاء حضارتهـا ودليـل رقبهــا وتفوقها، وتسعى ثانيًـا إلى أن تكـون صلـة متعلــم اللغـة بهـا مغـايرة لصلتـه بـالعلوم الأخرى، التي يتعلمها في المدرســة أو الجامعـة؛ مـن أحـل أن يحقـق نجاحًـا يتـال بــه "مكانة" أو "منصبًا" في وطنه.

أما اللغة فإن المتعلم ـ في جميع فروع العلم ـ يتعلمها لمـا هـو أسمـي وأغلـي؛ فيقبل عليها بدافع الحب والخوف والغيرة، وهي مشاعر تتوجه ـ في حقيقـة الأمـر ـــ إلى الأمة نفسها: إلى تراثها، وإلى تاريخها، إلى حاضرها وماضيها.

ومعنى هذا أن "التعيلم الجيد للغة" غذاء لازم لمـا يسـمي "شـعورَ الانتمـاء" الذي يُربِّي في عقول الناشئة، ويَغْرس في أعماق نفوسهم حُبُّ الأمة، والعمل علــي توتها ونهضتها.

وهذا ما أدركته الأمم المتحضرة، قديمًا وحديثًا، من شبأن اللغـة ودراسـتـها: استهدفت للقدماء غايتها النبيلة، فثارت همتهــم، واشـتد عزمهــم وهبَّـوا يصطنعـون الوسائل، ويؤسسون القواعـد، ويؤصلـون الأصـول لحمايـة اللغـة، والمحافظـة عليهـا وتعليم الأجيال إياها … وكان للعرب في هذا ريادة معلومة، وجهد محمود وفضــل غير مجمعود.

وظهرت للمحدثين في الغرب والشرق قيمتها، فاحتفوا بها، وأقبلوا عليهـا بحثًا ودراسة، ثم التفتوا إلى برامج تعليمها، فأقاموهــا علــى وســائل وأســس، انتهــت الدراسات فيها والبحوث حولها، إلى أنها أقوم الأسمس، وأنفسع الوسائل فـي تعليــم اللغات ...!!

أنشأوا المعامل الصوتية، واعتمدوا على أحهزة وأدوات متطورة في تصحيح الكلام وعلاج عيوب النطق. وبذلك يعيش المتعلم- منذ مراحلــه الأولى ـــ فــى حــو اللغة: بسمعها ويتكلمها، ويقرؤهـا، ويكتبهـا حتىي ترسـخ "أنماطهـا" فـي ذاكرتـه، وتستقر "نماذجها" في وحدانه.

ولهذا يستطيع طفل دون العاشرة أن يؤدي اللغة ـ بعد تعلمها على الأسـس المتقدمة ـ أداء سليمًا جميلًا. وقد وقفنا على ذلك في الواقع على أمثلة كثيرة.

فمباذا فعليت المناهج التعليميية فبي الوطين العرببي مين أجمل تعليم اللغية العربية؟!! وما الغايات أو الأهداف التي تمثلها واضعوا هذه المساهج، أو سـعوا إليهـا في مناهجهم أو برابحهم التدريبية للغتهسم؟! إنشا في هيذا المقيام، لا ندعبي معرفيةً بالأصول العلمية أو التربوية الني يخضع لها وضع المناهج التعليمية؛ فهذا شـأن ذويـه، وأولى العلم فيه أو أهل الذكر في ميدانه ... ولكنَّا ننظـر إلى الثمـار أو النتـائج فـي واقع الحياة فلا نرى إلا صورة متواضعية مخجلية!! وفيي التجربية التاليبة، مثبال لهيذا الواقع، يغني عن كل بيان!!

منذ ثلاثين عامًا، عملت ستة أشهر في مدرسة لغات- فرنسـبة<sup>(١)</sup> واقتضتنـي

(١) مدرسة الليسيه بالمعادي.

واحبات الوظيفة أن أشرف على نوع من النشاط الديني، كان من جملة أعمالــه أداء بعض الطلاب لنصوص دينية صغبيرة، فيي الإذاعية المدرسية؛ فكنيت أختيار النبص قصيرٌ': حزءًا من آية أو حديثًا موحزًا (من حوامع الكلم النبوى الكريم) أو قطعة من حديث أو غير اذلك من النصوص الواضحة المفهومة. ثم أكتب النص القصيم بأحرف كبيرة "مشكولة" شكلاً تامًا، وقبل الوقت المحسدد أدرب الطبالب أو الطالبـة على الإلقاء. ومع ذليك أو بعيد كيل ذلك، يقيع الخطبا ويحيدت التحرييف ميع أن الاختيار يكون غالبا من طلاب الثانوية العامة أي من أكبر الطلاب عمسرًا، وكشرهم نضحا!!

وفي الوقت نفسه، نرى في المدرسة ذاتها ـ طفلاً في الخامســة أو السـادســة الابتدائية ـ وأحيانًا دون ذلك ـ يتحدث الفرنسية، ويحادث بها فــي سـهولة وطلاقـة ﴿ ويسر. فلماذا هذا وكيف هذا؟

وما بال تعليم العربية لا يدرك ـ في مدارسنا ومعاهدتنا ــ هنذه الغاينة؟! إن المشكلة تبدو عصية الحمل؛ لأن واضعى المناهج اللغوية في الوطن العربي، لا يحسبون حساب الغايات الدينينة والقومينة التبي ينظر إليهنا ويعتبرهنا واضعنو متناهج تعلينم اللغات في الأمم المتحضرة من حولنا. وأهمها ـ كم "رأينـا ــ تربيـة شـعور الاعــتزاز باللغة عند المتعلم منذ المراحل الأولى.

ومن المولم هنا أن علماء المناهج العربية، لم يحاولوا كثيرًا أن يستردوا للغتهسم مكانتها التي كانت لها في عصورها الزاهية، بل نظروا إليها نظرة أعانت بكل أسف على تحقيق كثير من غايات المحتل في التمكين المغنـه (أى لفكـره وحضارتـه وأنمـاط حياته) على حساب اللغة العربية.

من أحل ذلك بقيت العربيــة ـــ فــى تخطيــط علمــاء المنـاهج وحسـاباتـهم ـــ "مادة"؛ "بمحرد مادة"، يدرسها الطالب ففسط ليحتـاز "الامتحـان" وإذا كـانت هنـاك

"مواد" أهم وأنفع، فليكن قدرها أكبر وأعظم، فهبطت العربية فسي المنـاهـج العربيــة، إلى منزلة المواد التكميليــة أو "الثانويــة". وإنهــا لصــورة باهتــة لا تليــق بتلـك اللغــة المجيدة، ولا بمكانتها التاريخية أو قميتها الحضارية. وهي صورة لا نعلـم لهـا نظـيرًا عند غير العرب مع لغتهم في هذا الزمان، وترى هذه الصورة فسي المناهج التعليميــة في مصر على سبيل المثال حيث احتلت اللغة ركنــا صغــوا عِلــى "خريطـة" المنهــج، نجاورٌ فيه كثيرًا مما سميناه قبلا المواد الثانوية أو التكميلية، مثل اللغة الفرنسية.

فإذا علمنا أن ما يتلقاه الطالب العربيُّ من لغته، أكبر، وأشق حهــدًا ووقتًـا، مما يعطيه مادة أخبري يحصبل منهبا علىي درجيات مسباوية، فمعنني هيذا حتمَّنا أن يتناقص اهتمامه بها ويقل حهده فيها وبخاصـة أن فـي "التصميـم" الجديـد مـا يغربـه بالتهاون ويعينه عليه؛ إذ يُسِّرَ للطالب طريق النحاح السهل في "مادة" اللغة العربيــة؛ فقسمت درجاتها في الثانوية العامة الجحديدة على عامين، يكفيـه لينحـح أن يحصــل على ٢٥ خمس وعشرين في مجموع العامين'')، والنتيجة الحتم عند جمسوع الطـلاب باستثناء النابهين وهم قلة نادرة ـ أن تصبح اللغسة العربيــة "مــادة" بــين المـواد؛ يمكــن تأخيرها أو تقديم غيرها عليها طبقًا لمقتضيات "سوق" الدرجات والمحموع فسي كبل عام.

ومعنى هذا أن "المنهج الجديد" ـ وقد وحد أشياعًا وأنصارًا كثــيرين بطبيعـة الحال \_ صـيّر اللغــة وسـيلة ثانويــة إلى "الثانويــة"!!! و لم يجعلهــا ــــ مثــل دَأْب ِ الأمــم المتحضرة في حرصها على لغتها ـ غاية تُبْتَغَى، ويُسْقَى إليها فسى ذاتهـا، ومـن أحـل ذاتها. وذلك أيضًا مما تنفرد العربية بمواحهته بين جميع اللغات.

<sup>(</sup>١) كان هذا حتى العام الماضي (١٩٩٨م) ثم صدر في أوائل هذا العام (١٩٩٩م) تسرار حديد برفيع الدرجة الكلية إلى ٦٠ ودرجة النجاح إلى ٣٠.

### الشعور:

تلك خاتمة المطاف حول المظاهر والأمثلة التبي جعلناها دليلاً علــي خصومــة متفردة بين العرب ولغتهم.

فما المراد بالشعور؟ ولماذا نتعرض له في سياق حديث خاص باللغة؟! ونبادر فنقول حوابًا عن هذا التساؤل الضروري: إنَّ الشــعور ــ هـَــا ـــ هــو الموقف النفسي لجموع الأمة وجماهيرها العامة من اللغة.

من أحل ذلك لا يكون بيانه والكلام فيــه خروجًـا مـن القضيـة الأصـل إلى حديث عن العواطف المشاعر، بل هو ركن في المشـكلة رئيـس ركـين؛ فهــو ســبب ونتيجة في وقت معَّا؟!

أعنى أنَّ شعورَ الإهمال وعلم الاكتراث ـ مهما كانت دوافعه ـ هــو البذي أدَّى بصورة أو بأخرى إلى ما انتهى إليه أمر العربية فـي بـلاد العـرب. وفـي الوقـت نفسه، نراه نتيجة لكل ما عرضناه من مظاهر وتمساذج، تنتشـر بـين الأرجـاء العربيـة المختلفة مثلاً لنوع فريد من الخصومة بين اللغة وأصحابها.

والذي يدل واقع الأمر عليه، وتشير قرينة الحال إليــه أنَّ الموقـف الشــعوريَّ للأمَّة "العربية" من اللغة "العربية" غير ما هو ظاهر لنا من مثله في الأمم المتحضرة.

ولمن شاء أن يقرأ العبارة التالية لأديبة وعالمة فرنسية مشهورة هي مسدام دي سنابل التي تحدثت في معرض المباهاة بطبيعة اللغة الفرنسية، والوظيفـة التـي تتعـديْ بها حدود ما تعرف الشعوب للغاتها من وظائف ـ فقالت:

« إنهـا ليمـت كمـا هـي عنـد غيرنــا؛ بحـرد وســيلة لتوصيــل الأفكــار والأحاسيس، أو التعبير عن شنون مختلفة، ولكنها آلة يحب الإنســان أن يلعــب بهـا، وهي تحرك النفوس، كالموسيقي عند أقوام والحمور عند آخرين »<sup>(۱)</sup>.

(١) انظر: اللغة بين الفرد والمحتمع د. محمون الهوان ص٢٢. وانظر أيضًا: اللغة بسين الفـرد والمحتمــع أتـو جيسيرس ترجمة د. عبد الرحمن أيوب ص١٠.

وعلى الرغيم مما في هذا القول من مبالغة غير مقبولة، نراه تعبيرًا فويًّا عميا يبغي أن تكون عليم الصلبة بين الأمنة ولغتهنا؛ إن مبدام دي سبتايل هننا "فرنسية مخلصة" تتحدث بحب واعتزاز عس لغتهبا الفرنسية، فتراهبا بعاطفتهما المتوهجية لغية تختلف عن سائر اللغات؛ لأن اللغات ـ فـي تصورهـا ــ تـؤدي وظيفـة محـدودة هـم. التفاهم أو التواصل أو التعبير عن العواطف والآراء والأفكار ... إلخ.

أما الفرنسية فشأنها مختلف لسدى أديبية فرنسيآ المشتهورة؛ إنهيا أداة للعيب بالكلام، للمتعة وتحقيق النشوة، فالفرنسي حين يتكلـم الفرنسـية، أو يسـتمـع إليهـا يستمع وينتشى بمثل ما يحدث لمحب الموسيقي حين يستمعها، ولشبارب الخمير حبين يشربها. وهذا كلام يشتمل على تجاوز كبير للحقيقة، وعصبية مسيرفة في وصيف القيمة التأثيرية للغة معينة؛ لأن كل لغة تملك هذا الأثر فسي نفـوس أصـحابهـا، وربمـا فاقت العربية غيرها في هذا المضمار كما يشهد المتصفون! ولكنا مسقناه هنبا؛ دليبلاً على ما أردنا تقريره من أن الاعتزاز باللغة ضرورة واحبة؛ للغة في ذاتها، وللأمة ً في محاولاتها وحهودها من أحلَّ تثبيت بنائها الحضاري الخاص بها والمنسوب إليها.

وما كانت عبارة "دي ستابل" إلا صورة أو مثلا متكررًا لمــا بــين الشــعوب المتقدمة ولغاتها من صلات. فكل الفرنسيين ـ مع الفرنسية مدام دى سنابل ــ وفـي كل البلاد الأوربية والأمريكية "مدام دى ستايلون"<sup>(٢)</sup> كثير.

ولدينا مثل آخر من الواقع يعبر بقوة، عن اعتزاز الأمسم المتحضرة بلغاتهما؛ تستمسك بها، وتغار عليها، فلا تترجص في أدائها مسليمة تويمية في كبل المواقيف . والمواطن!!!

منذ بضع وعشرين سنة تقريبًا ذهبت لدراسة اللغبة الإنجليزيبة، في الجامعية الأمريكية بالقاهرة، وأذكر أن معلمة صغيرة السن. ولذلك دلالته الخاصـة عندنـا ـــ

(١) جاز هذا الجمع هنا لأن اللفظ جعل شيئًا واحدًا يراد بنه الشنخص الذي يتفسف بهنذه الصفية أو يشعر بهذا الشعور؛ فكأنه وصف لمذكر يجمع بالولو والتون.

تسمى "أريثمان" كانت تغضب وتثور إذا نطق أحدنـا نحـن تلاميذهـا الكبـار كلمـة مثل the من خلف الأسنان لا من بينها؛ أي بأن يكون النطق شبيهًا بصــوت الـزاي لا بصوت الذال، كما ينبغي أن يكون.

لقد خرجتُ بعد هذا الدرس أقول لإخواني من صحبة هذه الدراسة<sup>(١)</sup> لبت وزارة التعليــم ترســل معلمــي اللغــة العربيــــة، إلى الجامعـــة الأمريكيـــة؛ لا ليتعلمـــوا الإنجليزية، ولكن ليتعلموا كيف يحبون لغتهم؟!

## حب اللغة !!

هذا هو ما رأيناه يطل علينا بقـوة معجبـة ومؤثـرة فـي كلمـة "دي سـتايل" الفرنسية، وفي موقف "أريثمان" معلمة الإنجليزية الصغيرة. وهو كذلك ـ ما نراه في مواقف كثيرة مشابهة، تأتينا أخبارها من كل مكان في هذا الزمان؛ فنتعلَّم ً منهـا أن لغة الأمة هي "ذاتها" وأية تميزها، ومرآة حضارتها؛ ولذلك تغار عليها، وتعمتز بهما، وترفع ذكرها، وتعلي شأنها كل حين على نحو ما يظهر في المثلين التأليين:

ء المثل الأول: لفتة لفتتني في مقال صحافي قرأته قبل بضعـة وثلاثـين عامًـا ولكـن تلك "اللفتة" ما برحت ممسكة عكانها المكين في ذاكرتي ووحدانيي، تليح على وترجع إلى كلما راجعت قضية العربية، أو راجعتني!!

في إحدى المقالات الشهيرة التي كانت تصدر في الأهرام الأسبوعية تحت عنوان بصراحة للكاتب الكبير الأستاذ محمد حسسنين هيكل أشبهر الصحافيين فمي ذلك الوقىت، كـان الموضـوع: زيـارة للصـين ولقـاء خطـيرًا بقـاند ثورتهـا وبـاعث نهضتها ومؤسس دولتها الحديثة زعيمها العملاق "ماوتسي تونج".

(١) كان معي في تلك الدراسة إخــوان أعـزاء كلهــم الآن ضمــن أعضــاء هيمـة التـدريـس بــدار العلــوم الدكتور صلاح رزق، والدكتور محمد حبلص، والدكتور السعيد الباز.

في هذا المقال ذكر الأستاذ هيكل ـ في جملة مــا أثبتـه عـن الصــين الشــعبية وزعيمها \_ أن "ماوتسي تونج" في حواره أبسي إلا أن تكون لغـة الحـوار هـي اللغـة الصبنية لا غيرها، على الرغم من معرفته الشاملة وإجادته الكاملة للغة الإنجليزية !!

ذلك ما لفتني فيما قرأتــه قبـل ثـلاثٍ عشـرات ويَصـُـفـو عَشْـر مـن الســـين يعاودني حينا بعد حين؛ فما أُنْسَ لا أَنْسَهُ، وهو حقيق أنَّ مِثْلَى لا يَنْساه؟!!

ء المثل الآخو: منذ عامين أو زهاتهما، نشر في بعض الصحف(')، أن عضو المحمسع اللغوى، عالم الزراعة المصرى الكبير الأستاذ الدكتور أحمــد مسـنجير، قـيد دعــ<sub>ى ب</sub>ـي مؤتمر علمي، نظمته إحدى المؤسسات العلمية في ألمانيا الغربية، فلبي الدعبوة وأعبدَّ بِحِنًّا بِالإنجليزِيةِ للمشارِكةِ في أعمال هذا المؤتمر. لكن العلماء الألمان ــ مسع تقديرهــم العميق لشخص العالم المصرى ــ رفضوا أن يسدور حـوار، أو يلقـى بحـثٍ فـى مؤتمـر ٱلماني بغير اللغة الألمانية، فاعتذروا إلى العالم الكبير ثم اسستأذنوه فـي ترجمـة بحثـه إلى لغتهم قبل إلقائه !!!

ذلك مثلان ـ أو حدثان ـ مختلفان في الزمان متباعدان فـي المكـان، لكنهمـا يتلاقيان في الدلالة، ويتماثلان في الغاية؟! إذ تظهـر لنـا فـي كليهمـا صـورة ناطقـة لمكانة اللغة عند أصحاب الحضارة، وفي تلك الصورة يتبدى لدى هؤلاء حرص أبيٍّ على "معنى" الأمة الذي يدركون أنه لا يتحقق في أمة أو يتبم لأصــة إلا بلســانها. إن هؤلاء يملؤهم الشعور بتقديس "شخصية الأمة" ممثلة في لغتها !!

ف "ماوتس تونج" رمز عظيم لدى الشعب الصيني بغير شسك. وهـو يـدرك حتمًا مكانته في ضمير شعبه، ولكنه يعلم علم اليقين أنه ـ على مقعده هذا ـ لا يمثــل نفسه، ولا يعرض ثقافته، وإنما يمثل "أمنه" فحَقَّ عليه ألا يخاطب زائرًا ـ مهما كان ــــ

<sup>(</sup>١) نقل بعض الطلاب إلىَّ ذلك خلال إحدى المحاضرات.

إلا بلسان هذه الأمة التي أسلمت إليه قيادها!! ذلك واجبـه وتلبك أمانية شبعبه فيي عنقه وكان موقفه "تجسيدًا" لأداء الواحب والنهوض بالأمانة؟!

والعلماء الألمان أرادوا أن يظهروا للعالمين اعتزازهم بحضبارتهم، وتقديستهم لمعنى الأمة عندهم؛ فأبوا إلا أن تكون لغتهم هي لغة الحوار -بين علمـاء جـاءوا مـن مشارق الأرض ومغاربها للمناظرة أو المناقشة في مسائل علمية بحردة؛ فمـاذا علـي هؤلاء لو تكلموا أو كتبوا بألسنتهم، أو بما يستطيعون من لسان ؟!

الحتيُّ أن لا حنـاح عليهـم فـي ذلـك، ولكــن الألمــان المعــتزين بأنفســهم والغيورين على لغتهم، يرون شيئًا آخر؛ فالمؤتمر في بلادهم على أرضهم، فينبغـي أن يكون كما يحبون هم أن يكون؟!

وهكذا فرضوا على "المؤتمرين" "المانيَّنهم" بالذات أو بالواسطة، كما حدث مع العالم المصرى الكبير.

إن ما حدث في الصين، ثم في ألمانيا ــ مع ما أشرنا إليه آنفًا من كلمة "دى سنابل" وموقف الفتاة "أريثمان" معلمة الإنجليزية ـ يحدث مثله وأكثر منه في أساكن عديدة، وأوطان متفرقـة، تعرف شـعوبها قيمـة اللغـة، وتـدرك مكانتهـا فـي البنـاء الحضاري لدى جميع الأمم والشعوب.

وقد كان العرب "الأولون" ـ في هذا الشعور الجليل النبيل ـ روادًا سـابقين؛ فما عرفت أمة، من قبلهم أو من بعدهم أحبت لغتها واعتزت ً ببيانهـا علـي نحـو مـا سبحله التاريخ لهم فرواه عنهم، ونسبه إليهم؛ أية علـى مـا أُشْرَبُوا فـى قلوبهـم مـن حب "عُربيتهم" والحرص عليها، والزهو ببيانهـا الـذي عـلا فـي أعينهـم كـل بيـان، وحلا في أسماعهم، ففاقت حلاوته جميع الكلام … وكـأنْ قـد اختصـوا بالبيــان أو كأنَّ قد اختص بهم البيان؛ فكان لهم وحدهم من دون غيرهم !!

وهكذا نُصِفَت الشعوبُ والأمم نِصْفين أو شُطِرَتْ شَـطْرَيْن، علـى حـانبين

أو طرفين متقابلين، أحدهما للعرب والأخر للأعجمين؟!

لقد حاطوا لغتهم بمشاعر الحب والغَيْرَة، فحرَصوا على اسلامتها واشمأزت قلوبهم من تشويه صورتها أو تقبيح جمالهــا بلحـن أو تحريـف وحسـبنا هنـا أن نقـرأ هذين الخبرين المشهورين، وكلاهما من العصر الأموي.

• الخمر الأول: "سثل عبد الملسك بس سروان"'' لم عجيل إلييك الشَّيْبُ؟ فقال: شيبتي اعتلاء المنابر وتوقع اللحن؟!

إن الخليفـة الأمـوي العظيـم، لم يلحـن. ولكنـه فقـط يتوقـع اللحـن ويحـذر الوقوع فيه؛ ولكن هواجس اللحن وخواطره بمحرد التوقع، كافية ـ عند هذا العربــي الغيور ـ لإثارة الخوف وبث القلق؛ ليشتعل الرأس قبل موعده شيبًا؟! أنه حب اللغسة وتوقيرها ولا شيء غير ذلك!!

• والحجو الآخر: عن الحجباج بين يوسيف الثقفي? كيانت ولايته ثقيلية الأعباء، شديدة التكاليف دائمة الصراع كثيرة الأعداء: أعداء أمته، وأعسداء إمارتـه، لكن ذلك كله، لم يصرفه عن الاهتمام بالعربية، والتفكير في أمرهـا، وملاحظـة مـا يمكن أن يطرأ عليها، بعد انتشارها بالفتوح واختلاط شعبها بغيره من الشعوب!!

نظر الحجاج إلى نفسه وتأمل ذاته: أيمكس أن يلحـن؟! ثـم توجـه بالســوال المفزع إلى يحيى بن بعمر أحد الأشياخ الأثمة بين اللغويين والنحاة فمي ذليك العصبر فقال الشيخ مداورًا: الأمير أفصح من ذلك؟ ولما عــزم عليــه أن يجيــب، لم يكــن مــن القول بُدٍّ فقال: في حرف واحد! سأله في أي الكلام؟ قال: في كتــاب اللَّــه قـال:

(١) من أعظم الخلفاء الأموين.

<sup>(</sup>٢) من أشهر وأقوى أمراء العهد الأموي، كان واليًا على العراق لعبد الملك بن مروان الذي تقدم ذكر نجو و.

ذاك أشنع له! فأين؟ فدله على الموضع وحينئذ قال الحجاج: "إذن لا تستمعني ألحس بعدها أبدًا، ثم نفاه إلى خراسان؟!

وهنا أيضًا لابدَّ من وقفه تأمل!!

لقد كان خطأ الحجاج من قبيل سبق اللسان ليس غير. إذ قرأ يومًا \_ كمسا يتمول الخبر \_ قولـه تعـالي: ﴿... أحب إليكـم مـن اللَّــه ورسـوله وجهـاد فــي سبيله ..كه<sup>(١)</sup> بالرفع وحقها النصب ومعنى هـذا أن الخطـأ (بـل سـبق اللسـان كـمـا قلنا) محصورٌ في حركة واحدة من كلمة واحدة، لكن ذلك كبان أمرًا حليلًا عنيدَ الأمير الغيور الذي كبَّر عليه أن يزل وأن يكون زَلَكَه في كتساب اللَّسه وهـو العربـي الخالص الصميم ؟!

ألا إنه هو الحب العظيم للسان العربي المبين يتحلى هنسا، كمما تجلبي هنباك دليلاً على أن العرب حين صنعوا الحضارة، أدركوا قيمة لغتهم وضرورتُهما فـي بنـاء هذه الحضارة فأحبوا هذه اللغة واعتزوا بها وغاروا عليها مثلهم في ذلك مثل الأمسم الحضاريبة التبي سبقتهم أو لحقت بهتم في المسيرة المتبدة على الطريبق الطويبل للحضارة البشرية !!

إن الحرص على اللغة والاستمساك بهـا، حـقٌّ مشـروع وواجـب مفـروض على كل أفراد الأمة، وبخاصة المعلمون والعلماء والبـاحثون فـي كـل فـرو ع المعرفـة وَأَخْصِرُ مِنْ هُؤُلاءِ جَمِيعًا: معلَّمُ اللُّغَةِ، الذي ينبغي أن "يكون هـذا الشَّـعور فـي قلبـه وروحه، وسائر كيانه. أمْكَن وأَفْرَضَ وَأُوجَبَ !!

(١) سورة التوبـه الآيــة ٣٤: وكمالهــا: ﴿ قُـلْ إِنْ كَـانَ آيــاوْكُمْ وَأَبْسَاؤُكُمْ وَإِخْوَانَكُمْ وأزواجكم وعشيرتكم وأموال اقترفتموها وتجارة تخشون كسادها ومساكن ترضونها أحب إليكم من اللُّم ورسوله جهاد في سبيله فتربصوا حتى يأتي اللَّـه بأمره واللَّـه لا يهدي القوم القاسقين ﴾.

ذلك أن الشعور بحب اللغة هو الأساس فيما يسمى "بشعور الانتماء" وهسو القاعدة التي تقوم عليها حهود الأمة كلُّها في سبيل التقدم والرقي، وتحقيق ما تطمح إليه من قوة ورحاء.

ولكن هذا الشعور الواحب المفروض غائب أو "مُغَيَّبٌ" عن واقع الحياة فسي الأمة العربية؛ إذ نرى أكثر العرب تجاه لغتهم واحدًا من اثنين: - أولهما: غير عابئ بها ولا حريص عليها؛ ولا يسالي: أَتَسْقُم أم تسلم؟ أنهبط أم تعلو؟ أنكونُ أم لا تكونُ؟ – والثاني: كاره لها، ضانق بها، يراها عبتًا على لسانه وعائقًا لفكره؛ فَيُؤْفَكُ عنهـا أو يتحنبها ويتخذ من غيرها إلى البيان سبيلا. وبين هؤلاء وهؤلاء: شرذمة فليلون. لها محبون. وعليها عاملون. وبها مستمسكون وفي طريقها ساترون. ومن رحيق هذا الحبُّ الجليل، زيت مضيئ؛ لتبقى حسنوة العربيــة مشتعلة، وبيانها الساحر سراجًا وهاجًا في طرائق التعبير، وعلى معارج البيان. ولكن هذا الشعور الواحب المفروض غائب أو "مُغَيَّبٌ" عن واقع الحياة فسي الأمة العربية؛ إذ نرى أكثر العرب تجاه لغتهم واحدًا من اثنين: -أولهما: غير عابئ بها ولا حريص عليها؛ ولا يبالي: أَتَسْـقُم أم تسـنَـم؟ أتهبـط أم تعلم؟ أتكون أم لا تكون؟

– والثانبي: كاره لها، ضائق بها، يراها عبَّسًا علمي لسَّمانه وعائقًا لفكه ه؛ فَيُؤْفَّلُك عنها، أو يتحنبها ويتخذ من غيرها إلى البيان سبيلًا.

وبين هؤلاء وهؤلاء:  $\mathcal{L}^{\text{max}}_{\text{max}}$  , where  $\mathcal{L}^{\text{max}}_{\text{max}}$ شرذمة قليلون لها محبون .. وعليها عاملون وبها مستمسكون .. وفي طريقها سائرون ومن رحيق هذا الحب الجليل، زيت مضـي،؛ لتبـقي حذوة العربية مشـتعلة، وبيانها الساحر سراحًا وهامًّا في طرائق التعبير وعلى معارج البيان.

 $\mathcal{L}^{\text{max}}_{\text{max}}$  ,  $\mathcal{L}^{\text{max}}_{\text{max}}$ 

#### **\*\*\*\*\*\*\*\*\*\*\*\*\*\***

 $\sim 10^{11}$  km s  $^{-1}$ 

## الجبهة الثانية

## المسلمون

العربية لغة الإسلام:

يَمِيز العربيةَ من سائر اللغات أنها "لغة دينية"؛ تكــاد تنفـرد بهــذا الوصــف دون ما عرف للبشر من "أشكال الكلام".

لقد ارتبطت بالدين، وارتبيط الديين بهيا في عبروة وثقبي لا انفصيام لهيا، وذلك ما لم يعرف مثله لغيرها؛ لأن لغة أخرى ـ فيما تعلم ـ لا تتعين لقسراءة كتـاب من الكتب المقدسة بين بَدَىٰ كتاب الإسلام، كعما تعينمت العربيـة لذلمـك الكتـاب لمسانا!!

لقد أرسل اللَّـه تعالى، رسوله محمدًا ﴿ بـالهدى وديـن الحـق، وأنـزل عليـه كتابًا حكيمًا، قرآنًا عجبًا يهدي إلى الرشد، وقد شاءت إرادة الحق تبارك وتعالى أن يكون نزوله باللسان العربي المبين: قال تعالى:

-في سورة بوسف: ﴿... إنا أنزلناه قرآنًا عربيًّا لعلكم تعقلون﴾ [الآبا ٢]. -في سورة الرعد: ﴿... وكذلك أنزلناه حكمًا عربيًا …﴾ [الآبه ٢٧]. -وفي سورة النحل: ﴿... لسانَ الذي يلحدونَ إليه أعجمي وهذا لسانَ عربي مبين؟ [الآبة ١٠٢].

-وفي سورة الشعراء: ﴿... وإنه لتنزيل رب العالمين ۞ نزل به الروح الأمين ۞ على قلبك لتكون من المنذرين • بلسان عربي مبين﴾ [الآيات ١٩٢ ـ ١٩٥]. -وفي سورة فصلت: ﴿...كتاب فصلت آياته قرآنًا عريًّا لقوم يعلمون...﴾ [الآية ٣].

-وفي سورة الشوري: ﴿... وكذلك أوحينا إليك قرآنًا عربيًّا …﴾ [الآية ٧]. -رمْي سورة الزخرف: ﴿... إنا جعلناه قَرْآنًا عَرِيًّا لعلكم تعـقلون ...﴾ [الآبة ٣].

هذه الشواهد التي استقصينا فيها ـ جهد طاقتنا ـ حديث القبر آن عبن "لغبة القرآن"، تدل على أمرين بدهيين لازمَيْن:

أولهما: أن القرآن عربي!!

والآخو: أن هذه "العربية" أمر من اللُّه، وتنزيل، ووحى يوحى، ومن أجل ذلك لم نكتف بشاهد منها أو اتْنَيْن ــ مع أن ذلك كافٍ ــ لأن هذه الآيــات البيتـات الكريمات تتظاهر على إثبات ما نزعمسه مـن أن "المسـلمـين" بعـض مشـكلة العربيـة، وعنصر من عناصر الخصومة الموجهة إليها.

إنها بيان للعالمين "أن القرآن العظيم، هو كتاب الإسلام الكريم، وأنه نزل ۔ بأمر اللَّـه تعالى ومشيئته، عز اسمه وجلت حكمته ــ باللسان العربي المبين!!!

ومعنـى ذلـك أن الإيمــان بالإســلام، يسـتلزم الإيمـان بــالقرآن. وأن القـــرآن عربيٌّ؛ لا يتلي، ولا يتعبد بتلاوته في غير العربية. أي أن هذه اللغــة "فريضــة دينيــة" على جميع المسلمين من العرب ومن الأعجمــين؛ كلَّهـم سـواء فـي وجـوب تعلمهـا وحمايتها، وأن يرعوها حق رعايتها؛ فذلك طريقهم إلى الفهم القويم للدين الحنيف.\

وكذلك هو سبيلهم إلى أن يكونوا أمة واحدة، هي ـ كما وصفهما اللَّــه ــ حير أمة أخرجت للناس.

هذا مكان العربية ومكانتها من الإسلام والمسلمين.

وميز حهة أخرى كسان ظهيور الإسبلام وتنزول القبرآن الكريبم هبو بدايبة التحول العظيم في تاريخ العربية ومسيرتها، وصفتها "الانتمائية".

ذلك أن الإسلام قد نزع عن هذه اللغة المحيدة، قشرة "المحلية ۚ والقوميـة"؛ إذ

أخرجها من محبسها الضبق المحصور بين الأرض والجنسس، وارتباد بهيا آفاقًنا واستعةً رحيبة، فتجازوت ـ بكفاءة نادرة ـ حدود الزمـان، وحواجـز المكـان وصـارت لغـة الإسلام والمسلمين متى يكونوا، وأينما يكونوا.

وقد أدرك الأولون هذه الحقيقة، فشدتهم إليهـا ووصلتـم بهـا وصهرتهـم فيها؛ فصاروا جميعًا مسلمين، سواء عربيهم وعجميهم أمام رب العالمين.

وحين بدأت النهضة العلمية الهائلـة؛ وخرجـت كتـائب العلمـاء، ترفـع فـي ميادين العلم والمعرفة صرح الحضبارة الإسبلامية الشباعخة ب نفيرت منهتم طائفية إلى ميدان اللغة، تحرسها وتحميها، وتحفظها من عوادي اللحن، وغوائل التحريف، وكان العرب وغير العرب في هذا الجهاد فريقًا واحدًا، يسارعون فـي الخـيرات ويســتبقون المكرمات؛ إذ أدركوا أن العمل للعربية إنما هو امتداد للعمل من أحل الإسلام.

وهكذا رأينا في تاريخ العربية وتراثها المحيد قممًــا شـوامخ مــن أصــول غــير عربية تقف على صف واحد مع العرب الأقحاح من العلماء!!

نرى: سيبويه والمبرد، وابن قتيبة، والأصمعيُّ، وثعلبًا، والفــراء، والكــــانيُّ، وابن حتى والفارسي- وغيرهم كثيرٌ - مع العلماء الأعلام من عاربة العرب: الخليـل، وأبي عمرو بن العلاء، وأبي زيد وابن هشام وغيرهم أيضًا كثيرٌ.

لقد كانوا مسلمين أحبوا الإسلام، وأحبوا القرآن فكان حقًّا عليهم أن يحبوا لغة الإسلام ولسان كتابه المبين.

ومن هنا لا نعجب حين نقرأ لابس جنبي مثلاً (وهنو ابن أبويين روميين) كلامًا طويلاً عن العربية وقيمتها، وشحاعتها ومزاياها التعبيريــة الهائلـة، ننحـس أنـا نقرأ قصيدة في حب اللغة، لا كتابًا في خصائصها وأصولها.

وما هذا ـ وأمثلته دونها الإحصاء ـ إلا لأن القوم جميعًا وصلوا بين الإســلام

الذي آمنوا به وأحبوه، واللغة التي نزل بها كتابه؛ فأحبوها وبلسغ حبُّهما فـي قلــوب كثير منهم، مبلغ حبِّهم للإسلام والقرآن.

ومن هنا قلنا إن العربية ـ منذ طلع فحر الإسلام وسطع ضيسإؤه ــ قــد تغـير وصفاها وانتماؤها؛ فصارت بحق لسان الإسلام، ولغة "أمته" في كل مكــَان؛ وكـَان ذلك من أعظم الأسباب لقوة الوحدة، ووثاقه "عروتها" بين المسلمين.

ثم بُدّل الأمر غير الأمـر؛ فصـار التفـرق اللـسـاني والتعـدد اللغـوى تتويجًـا لاختلاف الكلمة، وافتراق الصف، واستمرار التنازع بين إخـوان الديـن ..! غـير أن التأمل، في هذا الثناز ع؛ لمعرفة بواعثه وغاياتـــه، أو الوقــوف علــي أســبابه، يردنــا أو ينتهي بنا إلى حالة شبيهة بعاصفة "الشعوبية" التي هبت على الأمة وهي في عنفوانها فأوشكت أن تعصف بها، ولكن اللَّه سلم.

ذلك أنَّ "حالة اليوم" ترحم ـ كحالة الأمس ـ إلى الاعتزاز العنصرى، الذي تَغْذُوه وتُذْكِيه قُوَى كثيرةً، تسعى بإصرار إلى تفتيت كل مظاهر القوة والوحدة بسين الشعوب الإسلامية؛ لكي تظل "شعوبًا" فلا تكون "أمة" أبدًا؟!

نحن \_ إذا \_ أمام "شعوبية" حديدة؛ دفعتنا إلى أن نجعل بحث هــذا الجــزء مــن الفضية تحت العنوان التالي:

### # وجعة الشعوبية:

ظهرت "الشعوبية" الأولى "في العصر العباسي، حين دبٌّ دبيب الفتنـــة بــين العرب وغيرهم من المسلمين. وقد أعانت "عوامل" كثيرة على إذكاء نار الخصومــة، بين الفرقين، وكمانت دسالس الخفاء ومكايد الراصديـن والمـتربصين وراء ارتفـاع اللَّـهب، وبقاء المنابزة والمهاجاة بين "الأعراق" و"الأحناس" فكان المسلمون من غــير العرب يطعنون على إخوانهم، ويُزرون بهم، ويحطون من شأنهم، ومن أكثر (هـؤلاء وأشدهم: بشار بن برد وأبو عبيدة مَعْمَرُ المثنى. وكان من البدهي أن يتصدى لذلك مــن يــذب عـن العـرب، فـيردّ مطـاعن الطاعنين، ويدحض مثالب الثالبين، وفي الوقت نفسه يثبست المفـاخر والمنـاقب لأمــة العرب. وكان "الجاحظ" من أكبر الأعلام في هذا الفريق!!

وذلك هو ما حاء الإسلام ليقضى عليه، ويجتثُّ من أعماق النفوس أصولـه؛ كي نبقى لأمته وحدتها، ولدعوته قوتها، ويظل المسلمون ٤ عربًا وعجمًا - عبياد اللَّه احداثًا!!

ثم قضى الحزم والحكمة، وقوة الدولة ـ في ذلك الوقت ـ على هذه الفتنــة، ولكن بقيت في طوايا القلوب وحنايا الصدور أَثَارَةٌ منها. يلمع "ومبضها" من تحست الرماد، حيًّا بعد حين!!

إننا هنا لا تستطيع أن نفصل القول في "الشعوبية" وأثارها العاصفة بوحــدة الأمة الإسلامية وقوتها، ولكنا فقط أردنا أن نثبت ما أشـرنا إليـه آنفًـا، وهـو عـودة الشعوبية بصورة ما، أو على نحسو مبا، في حالية التفيرق التبي نراهيا بيين المسلمين وامتناع الشعوب الإسلامية الكثيرة، من أن يكون للغة العربية وجود ظاهر مؤثر فسي ال أنظمتها التعليمية، لأن اللغة هنا ليست بحرد لغة، تفرضها "قوة الغالبين" كما تفـرض اليوم لغات الدول التي تمد سلطانها، وتبسط تفوذهـا علـي المستضعفين فـي الأرض في كل مكان. كلا! بل هي لغــة لهــا خصوصيتهــا التــى تـــأى بهــا عــن الاعتبــارات السياسـية والعسـكرية التـي صـاحبت فـرض لغـات الغـالبين علـي المغلوبـين. ويــوم انتشرت العرببة انتشارها غير المسبوق وغسير الملحـوق، لم يكـين الســلاح ولا بطـش الغَلَّبة هو الذي فرضها أو أكره الشعوب عليها!

وإنما انتشرت لأنها ارتبطت بالدين الذي فتحت له أبواب قلوبهم ومغـالبق نفوسهم. فهي أداة هذا الدين، وبحلي حقائقه، وهي سبيلهم إليه.

من هنا كان حقًّا على الأمم الإسلامية اليوم ما حَقٌّ عليها بالأمس، وهو أن
تربط وحدة دينها بوحدة لسانها، فسذاك هنو طريبق وحندة التصنور والفهنم، وهنو طريق وحدة الموقف. وهو اختيار لا معدي لها عنه، في مواجهة العواصف ومدافعـة الأعاصين

فماذا فعلت الأمة الإسلامية بلغة الإسلام؟!

لقد انتهى أمر الأمة الإسلامية إلى قطع متباعدة، وأشلاء متناثرة، على حــين جَدِّ أعداؤها في إيقاد نيران العصبية بينها؛ فأغروا كـل جماعـة بنفـسـها، وزينـوا لهـا الانفراد بكيانها والاعتزاز بلسانها، ونَبْذ العربية من كلامهــا؛ لتبقـي هــذه الأمــة إلى نهاية الزمان أمما شَتَّى، وشعوبًا مختلفةً ـ كحالها البوم ـ؛ فـلا تلتقـى علـى كلمـة ولا تتوحد في موقف.

## # السيطرة اللغوية والاحتلال العقلمي:

ومن أحل ذلك، رأينا "شموب الاحتلال" الغربي تعمل بقوة وإصرار لإحكام سيطرتها اللغوية، على أكثر أرحاء العالم الإسلامي؛ لتكون لغاتهم "ركَّاتز" قوية، وقواعد متينة لاحتلال من نوع آخر، أحدى عليهم وأنفع لهم مسن "الاحتىلال السياسي والعسكري" الذي لا يمكن أن يبقى. فضلا عـن أنـه يكلفهـم كثـيرًا مـن الجهد والرحال والمال.

أما الاحتلال الذي تعد اللغة ركيزته، وقاعدته، ومركز دائرته فهو خير لهـــم وأبقى؛ يتواصل عطاؤه، ويتدفق على أجيالهم المتعاقبة ثماره. دون أن يحتملوا ً مشتقة، أو ينفقوا مالاً، أو برسلوا رحـالاً. وذلـك هـو الاحتــلال الفكـرى أو الثقــافي، وقــد كانت اللغة أعظم وسائل هذا الاحتلال'''.

(١) حاشية ضرورية، وتنبيه لازم:

لفظ الاحتلال هنا مراد لذاته؛ فلا يصلح لفظ الغزو في مكانه! ذلك أن "الواقع الثقافي" في حجيع

\* من آثار "السيطرة اللغوية" على الأمة:

من البدهي أن تكبون لهنده السيطرة آثنارٌ كثيرة على "توجهيات" البيلاد الإسلامية المختلفة، غير أن هناك أثرين نرى اللفت إليهما والتنبيه عليهما أمرًا الازمًا؛ خضورتهما ووثاقة صلتهما بالقضبة التي نعرضها وذلك هما:

الأثـر الأول: لقـد أدت هـذه السـيطرة إلى "إقصـاء العربيـة" وإغـلاق كـا إ المنافذ أمامها؛ كيلا تسترد مكانها، أو مكانتها عند المسلمين؛ وبذلك تمزقت خببوط التواصـل "الوحدانـي" أو النفسـي بـين أبنـاء الأمــة الواحـدة؛ فصــارت "العلاقــات" سياسية أو "رسمية" مثل كل "أشكال العلاقات" بين أمة وأخرى.

ولهذا يحس المسلم بالغربة في أي وطن إسلامي غسير وطنبه، وذليك ـــ بغير شك شعور طارئ، على أحوال هذه الأمة وأوضاعها في هذا الزمان.

الأثر الثاني: أن "المحتـل" قـد نجـح فـي أن يغرس فـي "وجـدان" الشـعوب الإسلامية غير العربية شعور "المقاومة" ـ إن لم نقل شـعور الكراهيــة والنفــور ـــ للغــة العربية.

حقًّا، كانت "حذور" هذا الشعور كامنة منذ اشتعلت فتنة الشعوبية الأولى، ولكنه عمل بقوة، على "استثارة" تلك الجذور، وإعادة استنباتها واستثمارها.

البلاد الإسلامية ـ دون اسـنثناء ــ قـد تجـاوز مرحلـة "التعرض للغزو" إلى مرحلـة الخضـوع التـام للاحتلال، إن الغزو الفكري ـ كمثل دأب الغزو السياسي والعسكري ـ يمكن أن يرتد على أعقابـه من نحير أثر واضح يتركه، إذا استعصمت الأمة فباعتزت بذاتهما واستمسكت بتراثهما، فلسم تسلم نفسها فريسة سهلة لغزاة العقول والنفوس والأفكار .. ولكس سا نبراه في أوطبان المسبلمين رَأَيَ العبن شيءٌ أخر، إن مو إلا احتلال كامل شامل، بمد نفوذه وقوته "وسـلطانه إلى كـل ركـن، وإلى كل شيء في هذه الأوطان. وكأنه بذلك يحمى "مخططاته" في إحكام السيطرة على هذه الأمة من جميــع أقطارها، ببث الفرقة بينها وإذكاء نارها ليبقى اتقادها ويمتد لهيبها؛ وإن بقاء "التعدد اللغوى" لهو أكبر ضمان لبقاء الفرقة واستمرار الاختلاف.

ومن أحل ذلك ترى المسلم الباكستاني أو الهندي أو التركي أو الإيرانسي ـــ ترى كل واحد من هؤلاء وكأنه يضع لسانه خلف "سور حديدي" فولاذي البياب؛ فلا ينفذ إلى العربية، ولا تنفذ العربية إليه مهما اقترب منها أو اقتربت منه، ولو عاش بين أهلها وعلى أرضها، سنين عددًا !!

إنه حجاب نفسيٌّ وشعوريٌّ، جعل هؤلاء جميعًا يعصمون ألسنتهم مـن العربية، ولو تهيأت لهم الأسباب ويُسْرَتْ أمامهم السبل لتعلمها بل إتقانها؛ ولكنهم لا يتعلمون لسبب غريب وعجبب، وهو أنهم لا يريدون!! وهم بهذا يمثلون استثناءً فريدًا من القانون العام لتعلم اللغات؛ إذ من المعلوم أن أي إنسان يتوفَّر علــي دراســة لفة ـ مهما كانت ـ ابتغاء تعلمها وتخاذها وسيلة إلى العلم أو غيره من الغايـات فإنـه يتمكن منها ويقدر عليها في مدى لا يجاوز عامين أو ثلاثة في أكثر تقدير .

ولكن كثيرًا من هؤلاء يعيش سنوات بعد سنوات في وسط البيئــة العربيــة، بين أهلها وعلى أرضها دون أن يتعلَّم شيئًا من لغتهما، لأنـه ـــ كـمـا المحنـا آنفُـا ــ لا يريدها، وليس في حاجة إليها؛ إذ قد عزل كل قوم أنفسهم في داخل ما يمكن عَـدُّه "حزيرة لغوية" مغلقة عليهم، يجد أفرادهم فيهــا كــل شــيء، دون أن ينطـق أحدهــمْ كلمة عربية واحدة.

وهاكم الدليل في الأمثلة التالية !!

١. عشت في المدينة المنورة ـ وهي جزءٌ من قلب الجزيـرة العربيــة ــ سـت سـنوات كاملة.. وقد أتيح لي أن ألتقى بعدد كبير من أبناء العالم الإسلامي يمثلون أنحاء كثيرة منه، وأحناسًا متعددة فيه. وقد راعني ً فـي كثـير منهـم أمـران متناقضـان، أو هكـذا عددتهما، ونظرت إليهما !! أحدهمـا: حفـظ القـرآن الكريـم كلـــ، بدرجـة عاليـة حـلًا مـن التمكـــن والشات.

والآخو: حهل عظيم \_ يكاد يكون تامًّا ـ باللغــة العربيــة، مــع ملاحظـة أن أكثر هؤلاء يستوطنون المدينة المباركة ـ تباركًا وحبًّا ـ منذ بضع عشــرة سـنة .. بـل قابلت شيخًا كبيرًا حافظًا أيضًا، ثم عرفت أنه يعيش في المدينة مقيمًا منذ أكثر مـن عشرين سنة. ولكنه لا يعرف من "لغة القرآن" إلا كلمات قلائل، لا تتعدى أصــابع اليدين عدًّا.

٢. مثل من المدينة المنوَّرة أيضًا: دعا شيخ أفغاني حافظ، طائفة من "أهل القرآن"فـي المدينة، إلى مأدبة عشاء في بيته، وقد تكرم بدعوتي أيضًا، فعقدت العزم علمي أن أثير قضية العربية معهم، أو قضيتهم مع العربية في هذا اللقاء الطيب؛ ثـــم تحدثـت إليهــم مستعينًا بمترجم منهم؛ فتصدَّى لي أحدهم.. وهو باكستاني ... قبائلاً بفضب ظباهر : كيف ياشيخ؟! إن العربية للقرآن. وبعد ذلـك الأوردو أوردو، والهنيدي هنـدي ... أو كما قال؛ وهـو يعنـي: أنهـم ليسـوا بحاحـة إلى العربيـة إلا حـين تـلاوة القـرآن. ولكنهم بعد التلاوة في حل من هذه اللغة، لأن لكل وجهة في الكلام هو موليها!!

إن الذين قابلتهم وعرفتهم وحساورتهم في أثنـاء إقـامتي بالمدينـة النبويـة لا ينتمون إلى بلد واحد، أو حنس واحد، بل هسم ممثلون لأكثر السلاد الإسلامية؛ إذ تأتبي جماعــات وطوائـف كثـيرة منهــم إلى هــذه البقعــة المباركــة، ثــم يهيمــون بهـا، فيتحدونها مستقرا لهم ومُقامًا: إنهم باكستان، هنود، وأتسراك، ويخباريون، وأفغيان، وغير هؤلاء وهؤلاء من أرجاء العالم الإسلامي كافة.

وهكذا ننتهى إلى الحقيقة الثابتة في قضية المسلمين والعربية!!

إن أكثر المسلمين غير العرب لا يريدون هذه اللغة ولا يحرصون عليها ومسن أجبل ذليك، لا يتعلمونهنا، وليو تهيئات أمنامهم أسبباب التعليم وكبنان أحدهيم قادرًا عليه. ٣. لقد عرفت \_ في رحلية دينيية إلى "هيوسيتن" في الولاييات المتحدة<sup>(0)</sup> رحيلاً باكستانيًّا \_ يجيد سبع لغات إحادة كاملة وليست العربية ـ وهي لغة دينـه ــ واحــدةً متها؛ فكتف هذا ؟!

€. وفي محاضرة ٱلقبتها على الطبلاب السنغال فسي نباديهم بالقباهرة، رأيت أحب: كبارهم، تعلم في الأزهر، ثم عمل في الإذاعة المصرية منسف تخرجيه قبيل نجيو عشير سنوات، ولاتزال "عربيته" ضعيفة ناقصة؛ فكيف هذا ؟!

إن المرجع في "هذا" وفي "هذا" ـــــــــوغيرٌهمما كشير ــــــــ إنمنا هـــو فِقـــدان هـــذه الشعوب لما تسميه: "إرادة تعلم العربية" فلماذا لم يتعلَّم هؤلاء جميعًا لغة الدين البذي آمنوا به واتبعوا سبيله، ثم قرأوا كتابه الذي أنزله ربُّ العالمين عربيًّا صينًا ؟!

لقد حاء الحديث عن "عربية القرآن" في مواضع مختلفة، وسـياقات متعـددة في الكتاب العزيز، تأكيدًا لقـوة الصلـة بـين هــلـه اللغـة والديـن الـذي يديـن بــه المسلمون، غير أن في سياق سورة الشعراء خاصة، دلالة قوية على أن هذا الارتبساطُ من مقتضيات الإيمان بالإسلام؛ ذليك أن الآيية الأولى تثبيت مصيدر القسرآن: ﴿ وَإِنَّهُ لِتَنْزِيلَ رَبِّ الْعَالَمِينَ ﴾ وما أعظــم دلالـة كلمـة "العـالمين" هنـا! إنهـا تؤكـد امتداد المخاطبة به إلى كل أجناس البشر. ثم تأتي الآية الأخيرة فسي السمياق؛ لتثبت أن "اللسان" المعتار لهذه المحاطبة هو اللسان العربي المبين.

فكألَّ آيات السياق تقول ــ واللَّـه أعلــم ـــ إن الــذي أنـزل القـرآن هــو رب البشر أجمعين، وقد شاء ــ حلت محكمته ــ أن يجعله باللسان الذي شــرفه وكرمــه، إذ اصطفاه بهذا التنزيل على ألسنة العالمين!!

فَلِمَ لَمْ يَتَعَلَّمَ المُسْلَمُونَ لَغَةً، افْتَرْضَ دَيْنَهُمْ عَلَيْهِمْ تَعَلَّمَهَا وَحَبَّهَا لأن حبَّهنا من حب هذا الدين؟!

(١) كانت في سنة ١٩٨٦م.

إن الجواب صعب، غير أن "لحن القول" ودلالة الواقع ً فـي الأمثلــة المتقدسة وفي غيرها ـ يرجعُ ما قدمناه من تفسير، وهو أن الشعوب الإسبلامية قبد "أقيمت" بينهم وبين العربية سندود، وحواجز تقسية وشعورية تمنعهم منهنا وتصدهم عن سبيلها، وتقر في أعماقهم ضرورة استقلال اللسان، مع "خصوصية" الكيان!!

وإذ لم يكن هذا "التفرق" فسي مصلحية الأمية بشَطَرَتْها: العبرب والعجب، فلابد أن تعمل قوى كثيرة على إضرام نباره، "وتجسيم" أمره ومبد آثباره في كبل مكان، إلى كل مكان !!

نريد أن نقول: إنَّ قوى عديدة في العالم اليوم \_ تـرى أن الضمــان الوحيــد لبقاء سيطرتها على العالم الإسلامي، هو أن يبقى منفرقًا، وليس إلى هــذا "الضمــان" من سبيل، إلا أن توضع الحوائل والعوائق، فسي طريـق أي توحُّـد فكـرى أو ثقــافي. وإذا كانت اللغة من أهم أسباب التوحد، ومِن أقوى وسائله، فمسا ينبغني للعربيــة ـــ لغة الإسلام ـ أن تحد إلى "بقعة" واحدة من أرض المسلمين سبيلا.

ومن أحمل ذليك، جهيدت هيذه القبوي في أن تربيط العربيية ببالعرب لا بالإسلام لكبي تكون أرض المسلمين دائمًا تربية صالحية لاستنبات ببذور الفرقية 

فالمسلمون لا ينكرون العربية، ولكنهم يخشون العرب وسبطرتهم وأن يعود إليهم سلطانهم القديم !!

تلك هي الأفة الخبيثة التي تبثها قوى مختلفة فسي الشنرق والغبرب، وفسي الداخل والخارج؛ تعمل بدهاء وذكاء وصبر، من أجل أن تبقي هـذه الفرقـة فـي قلوب المسلمين. ولعل هذا هو السسبب الحقيقبي "اللاشنعوري" فمي كلمنة أخبي الباكستاني الذي احتد في مأدبة العشاء قائلاً ـ كما ذكرنا فيما تقدم ـ ما حاجتنا يا شيخ للعربية؟! الأورود أورود والهندي هندي!! إلى آخر ما قال ...

وأخو باكستان، يصور بكلمته، واقع الحال بين المسلمين والعربيـة تصويـرًا مبينًا، ليس فوقه بيان!! إن القرآن بالعربية. هــذا حـق لا شــك فيـه! ولكنهــم ليــــوا عربًا، بل لهم لغاتهم التي لا يبغون عنها حِوَلا !!

صاحبنا ـ إذا ـ لا يريد من العربية، إلا قراءة القرآن، فلا حاجة به ـ من بعد ذلك ـ إليها، ولا مكان عنده لها.

هذا هو شأن العربية، في بلاد المسلمين! وهو "شسأن" أعبانت عليبه القبوي التي تسعى إلى دوام الشقاق بين شعوب الأمة، فزينت لها "عقيسدة الجنس والعـرق" لتختفي وراء خُجُّبها الكثيفة "عقيدة الأمة الواحدة" التي أصَّلها الإسلام.

وتلك هي الحقيقة الغائبة عن كلا الفريقين: أعنى العرب وغــيرهـم مــن أمــم العجم التي دمحلت في دين اللَّه أفواجًا.

وفي هذا شبه كبير بما عرف في تاريخ أمتنا بالشعوبية، وهي في الحقيقــة ـــ طائفة من دعاوى العصبية والجنسية، كادت تعصف بالأمة في عهد قوتها وبحدها.

وعندنا أن ما يحدث اليوم، إن هو إلا صورة لما حدث بالأمس !!

لقد دفعت الأمة - بغير قصبيل = إلى "شنخونية حمديندة" تنشذو روح الفرقية، وتذكي نار الفتنة، وتبقى أسباب الشقاق !!

ثمم تتصايح "العنصريـات"، والعصبيـات، و"القوميـات"؛ ليخفـت صــوت الأخوة، ويخبو نور التوحد، فيزهق في الأمة "معنى الأمة" كي تنداعي إلبهـا القـوى كما تداعى "الأكلة إلى قصعتها "ذلك ما يحدث اليوم، وهو ما تنبأ به نبي هذه الأمة حِينَ .. ومن هنا قرَّرْنا ما قررناه آنفا مِنْ أن: "العربية لغة الإسلام" .

وإنها لحقيقة ثابتة، لا ينفيها حدل الجَدِلـين، ولا مـراء الممـترين! فالعربيــة ـــ

منذ ما ينيسف على أربعية عشير قرنَّبا – فبارقت ارتباطهيا "العنصبري"<sup>(١)</sup> ببالعرب؛ واستبدلت به ارتباطًا روحيَّــا وثيقًـا خـالدًا بالإسـلام؛ لا ينفـك هــذا الارتبــاط، ولا يزول، ومحال أن يزول !!!

ومن أحل ذلك، تنفرد العربية ـ في رأينا ـ بصفة "اللغة الدينيـــة"؛ إذ هـم إلـــ بين اللغات ـ الوحيدة التي ارتبط بها كتاب مقدس منزل من عنــد اللّــه عـز وحـل؛ فلا يجوز في عقيدة المؤمنين بالإسلام أن يقرأ "نصمه" أو يتعبيد بتلاوتيه إلا في هيذه اللغة

فهـل غـابت الحقيقـة عـن كـلا الفريقـين مـن المسـلمين، أعنـــي: العــرب. والأعجمين؟!

يدل الواقع المشاهد، على أن الحقيقة المذكورة قد غابت عنهــم، أو أريــدت على أن تنيب. ولهذا قَصَّر جميعهم في أمرها، وأهدروا حقَّها!!

فالعرب ــ نحت مِظلة القومية ـــ لم يلتفتــوا إلى خطــورة ابتعــادهـم عــن الأمــة الإسلامية، وابتعادها عنهم، حين تزول الرابطة اللغوية بينهم وبينها؟ واللغــة العربيــة، أهم قواعد التواصل الروعي وأعظم وسائله.

والعجم ــ نحبت لبواء "الاستقلالية" أو "الذاتية الأممية" ــ لم ينشطوا فـي استبقاء العربية أداة لإزمة لقوة الإسلام في قلوبهم، وقناة متدفقة:

- لتواصُل حتم، لا خي عنه، بين الشطرين! وتوحُّد لازم دائم، لا الفصام له؛ بين الفريقين! على أننا \_ في هذه الكلمة \_ لا ندعوا أيا مس الطبائفتين إني موقيف ينزعهبا
- (٦) المراد بالعنصري: الجنسي أي ارتباطها بجنس من البشر؛ غير أن لفظ العنصري -محـدث،فأثرنـاه مـن ياب المشاكلة؛ لأن خطاب هذه الصحائف موجه في أصله وأساسه إلى المفاصرين.

عن أصلها، أو ينز ع أصلها عنها؛ فذلك غير ممكن، وما هـــو الآن بــالأمر المقبــول أو المعقول.

فليس مقبولا ولا معقولا، أن ندعو العرب إلى أن يَنْسَوْا أنهم عسرب وأنهسم أصحاب اللغة، وأهلها المستولون عنها والعاملون عليها!! وليس مقبولا ولا معقـولا، أن ندعو غير العرب أن يُنْسَوْا أصولهم، أو يتركوا ألسنتهم الأولى!!

وَإِنَّمَا أَنْذَكُرِ "القبيلين" بحقيقة الوظيفة التي تؤديها العربية، منذ بزغست شمس الإسلام، وسطع ضياؤه، ونزل الكتاب العظيم باللسان العربي المبين !!

لقد تغيرت "صفة" العربية منـــذ اختارهــا اللّـــه تعــالى لتكــون لـمـــان القــرآن والإسلام، وتحولت وظيفتها من بحرد أداة للتواصل أو التعسير (كـأى لغـة) إلى غايـة أبقى وأبعد، وأحلد، إذ ترتبط هذه الرظيفة بأهداف الإسلام وغاياته.

فإذا ما اتفقنا على ذلك، تعين على الفريقين أن يُعَدِّلوا في موقفهم مــن لغـة الدين الذي شرح اللَّه صدورهم له، وألف بين قلوبهم به !!

إن جميع المسلمين ــ عربًا وأعجمين ــ مطـالبون بــترك حالــة "الســلبية" التــي سيطرت عليهم تجاه العربية.

فالعرب عليهم ـ بعد أن يحفظوا لغتهم في بلادهم ويصونوها على السسنتهم ـ أن ينهضـوا حـادّين، ويسـعوا مخلصـين فـي تعليـم اللغـة العربيـــة لكــل الشـــعوب الاسلامية.

هذا في رأيي واجب مقلس وفريضة مفروضة على الحكومات والمؤسسات العلمية والتعليمية في جميع الأقطار العربية كل على قدر طاقاته<sup>(؟</sup>.

(١) منذ بضعة أهوام حين كنت بالمدينة المتورة، شاركت في تبدوة عن: (الإسلام في الإتحاد السوفيتي)، وكان ضيف الندوة واحدًا من كبار المسؤلين في رابطة العالم الإسلامي بمكة المكرسة،

وأمـا غـير العـرب مـن المسلمين، فحـق عليهـم، أن ينظـروا إلى "العربيـــة" بوصفها لغة الدين الذي يؤمنون به ويتعبـدون لله عـز وحـل بتـلاوة قرآنـه؛ وذلـك يفرض عليهم، أن يَجدُّوا في تعلُّم هذه اللغة وإتقانها مهما كــانت الظـروف ومهمــا كانت أعباء هيذا التعليم وتكاليفه؛ لأن العربية هيي وسيلتهم إلى الفهيم الصحيح للإسلام؛ كما أنها طريقهم إلى "الانخراط" في سلك الوحدة الإسلامية التي لا غسى لهم عنها.

هذا ـ فقط ـ هو مسا أردنيا تقريبوه هنيا، متوجهين بخطابنيا فيبه إلى جمييع المسلمين. لا إلى العرب وحدهم. أن يحملوا جميعًا أمانة العربية عسسى أن يكبون "توحد" اللسان، طريقًا إلى توحد الكبان وتحقق الأمان.

وما علينا بعد من سبيل، أن يغضب العُّلاة من دعاة القومية أو العنصريسة هنا وهناك !!!

\*\*\*\*\*\*\*\*\*\*\*\*\*\*\*

فَالْحَقِّ نريد وسبيله نتيع، ووجه اللَّـه تعالى أحق أن يبتغي.

وقد وجهت إليه سؤالاً عن العربية: مكانها ومكانتها في تلك البلاد!! فكان حوابيه ــ حيزاء اللّــه خبرًا ـ إقرارًا بأهميتها وضرورتها لحسن فهم الإسلام ولتيسير أمر الدعوة هناك ـ ولكنه في الوقـت نفسيه أقو بأنه ليس لديهم أو لدى غيرهم برامج كافية لتعليم العربية لأولئك المسلمين.

 $\overline{\phantom{0}}$ 

### الجبهة الثالثة

# العداوة الخارجية

تلك أيسر الخصومات، على الرغم من شدة بأسها، وفداحة كيدها:

أولاً: لأنها ظاهرة ومتوقعة؛ أجراسها تدق، فتنبه الأمة للمواحهة والمدافعة.

وثانيًا: لأنها ما كانت لتبلغ مأملاً، أو تدرك في سعيها غايــة، لـو لم تُمُّهَـد الأرض أمامها، وتذلك السبل بين يديها، بخصومة العرب، وخصومــة المسلمين؛ لـن ثمار هذه العداوة، وآثارها الظاهرة في كل مكان ـ إن هـي إلا نتيجـة لازمـة لموقـف مولاء من لغة الإسلام ولسان القرآن !!

وأيًا ما كان قولنا، أو "وصفنا" لطبيعة هذه العبداوة، ومظاهرهـا، وأسـبابها وننائجها، فإنها "جبهة" قوية عنيدة بين جبهات الخصومة التي اختصَّت العربية ــ من دون سائر اللغات ـ بمواجهتها، واحتمال أعباء مقاومتها، وأوزار التصدي لها !!

فما أسباب العداوة؟ وما أظهر أعمالها ضد العربية؟

هذان سؤالان، أو سؤال واحد ذو جانَبيْن فلايد من جواب !!!

أما الأسباب، فالحق أنها لا ترجيع إلى "العربية" في ذاتها؛ لأنها \_ بهذأ الوصف ـ ليست بدعًا من اللغات، وبخاصة ذواتُ الحضارات، بل هي واحدة منهـن فلماذا لم يتحدث أحد في الشرق أو الغرب عن الإنجليزية، أو الفرنسية، أو الألمانية، أو الإيطالية أو غيرها من اللغات الحضارية المعروفة في التاريخ؟

إن السبب في ذلك ـ عندنا ـــ يرجـم أولاً وآخـرًا إلى سا تمثلـه العربيــة مــن عقيدة وقيم ومبادئ، وأصول ومثل، انبحست من الدين الذي آمنت به هذه الأمسة، وأذعنت لما يدعوهما إليه ويحضهما عليه؛ فالسمهام الموحهة إلى "اللغة" يقصد بهما "الدين" الذي ارتبطت به العربية، وارتبط بها، وقد رَأوًا فــي مبادئـه الأخــاذة ومثلــه المتسامية، وسلطانه المستمر ـ مصدر خطر كبير متحدد على قوتهم وسيطرتهم التسبي ينبغي أن تمتد إلى جميع الأمم والشعوب؛ وإذ كانت "العربيـة" هـي لغـة هــذا الديـن ولسان قرآنه، وطريقه إلى قلوب المؤمنين، فينبغي أن "تزحــزح" عــن مكانهــا وتــنزل من مكانتها. فنضعف عند قومها، ويحال بينها وبين شعوب دينها.

ومعنى هذا، أن قد كان لهؤلاء عملان، أحدهما في البسلاد العربيـة والأخير في البلاد الإسلامية غير العربية، وقسد أجملنا الإشباة إليهمنا والحديث عنهمنا فيمنا سبق، وفيما يلي شيء من التحديد والتوضيح لتلك الإشارة!! سار هذا النوع من الخصومة في طريقين أو اتجاهين:

> ١. الإتجاه النظري. ٢. الاتحاه العملي.

> > ١. الاتجاه الأولى:

الأفكار والأراء النظرية فيي الكتب والمقالات والبحوث التبي تنشير فيي الشرق والغرب عن العربية والإسلام.

ومن ذلك ما كتبه المستشرق "فولرز" وتلميذه "كاله" حول إنكار الإعراب في "العربية الأولى" بل يذهبان إلى ما هو أبعد مــن ذلـك؛ إذ يــرى الأول أن القــرآن كان ــ في بادئ الأمر ــ بلسان محمد هئا أي بلهجة مكة الحالية مــن الإعـراب، وأنــه يدين بأسلوبه الذي وصل إلينا، إلى تنقيح خاضع للقواعد التي اعتمدت فسي العربيــة على الأخص من حيث الإعراب<sup>(١)</sup>.

أما (كاله) فقد كتـب فـي سـنة ١٩٤٧م مقـالاً بعنـوان "القـرآنُ والعربيــة" وأخر بعنوان "القراءُ العربُ للقرآن". وفي كلا المقالين يذهب إلى أن الإعراب ً شيء

<sup>(</sup>١) انظر العربية يوهان فك ترجمة الدكتور عبد الحليم النجار ص٤.

دخيل على العربية، وأن القرآن لم يكن مُعْرَبًا؛ بل صنع النحويون، قواعدهم الخاصــة بالإعراب، ثم طبقوها على القرآن؛ وكأنه "يفترض أن هناك ضرورات علمية ً دفعت اللغويين إلى "جمع اللغة" ثم استنباط القواعد منها … وعلى أساس من هــذه القواعـد "وضعت لغة نموذجية" كان الإعراب إحدى مميزاتها، ومن ثـم أدخـل الإعـراب فـي قراءة القرآن<sup>(١)</sup> ولا يخفى ما في هذا من تشكيك في قداسة القرآن العظيم وفسي أنَّـه بلفظه ومعناه تنزيل ووَحْىٌ يُوحَى.

ومن ذلك ما كتبه مرحليـوث عـن "وضـع الشـعر الجحاهلي ونحلـه" أي أنـه نقض الأساس الذي قامت عليه قواعد العربية وأصولها؛ وهذا يعني زرع الشبك فـي حقيقة "العربية الفصحى" ذاتها، وكل ما يرتبط بها أو يكتب فبها، بل زعزعة اليقين في تراثها كله، بل في القرآن نفسه، وفي لغته، وكيف كانت ثـم كيـف صـارت؟! وتلك قضية أخرى، استوفاها كثيرون في القديم والحديث دراسة وتحلبلاً وبيانًا<sup>(٢)</sup>.

على أننا هنا لا نريد أن نستدرج القارئ إلى هذه القضية. إنما نشير فقط إلى بعض الآراء والأقوال، لتكون مثلاً على مظهر من مظاهر الخصومة بين العربية ۖ وأهل هذا الزمان، في الجانب الخارجي لهذه الخصومة. وقــد كــان مـا عرضنـاه مثـلاً قويًـا للاتجاه الأول الخاص بالآراء والأفكار أو الكتب المنشورة عن العربية.

٢. الاتجاه الثاني:

هو طريق الوقائع أو الأحــداث العمليــة، وأمثلــة هــذا الإتجــاه كثــيرة منوعــة

- (١) السابق ص٥، وانظر ما كتبه الدكتور شوقي ضيف عن ذلك في كتابه: العصر الجاهلي من سلسلة تاريخ الأدب العربي ص٥٠٥ ـ ١٠٦.
- (٢) انظر تفاصيل رأيبه والمناقشية فيبه في العصير الجباهلي د. شبوقي ضيف ص١٦٤ ــ. ١٧٦، وفي الدراسة القيمة التي أعدها د. ناصر الدين الأسد بعنوان مصادر الشبعر الجماهلي وقيمتهما التاريخية می193 - 277.

ترتبيط بسياسيات الأمسم والشبعوب التبي زحفسته بقواهبا "السياسسية والعسسكرية والاقتصادية والاجتماعية" على أرض المسلمين في كل مكان من هذا العالم.

وقد كان الإسلام ـ ولا يزال ـ مصدر خطر عظيم على أهدافهـم وغايـاتهم "الاحتلالية" وقد رأوا أن لغنه هي الطريق إليه كما ذكرنا من قبل، فلابــد أن تتوجــه جهودهم إلى هذه اللغة؛ فبعملون أولاً على إضعافها في البللاد العربيـة، ثـم إبعادهـا من أن يكون لها وحود أو تأثير في بقية الأوطان الإسلامية غير العربية''.

أما أمثلة هذا الإتجاه، أو معالمه وأوضح مظاهره فهي كثيرة، ولعلنا قد أشرنا إلى بعضها فيما تقدم؟".

وأهمها ـ في رأينا ـ فرض لغات شعوب الاحتلال: لغة عامة للحياة وللعلــم والتعليم والسياسة والمحاطبات الدولية في أكثر البلاد الإسلامية غير العربيسة!! ولغبة خاصة بالعلم والتعليم في البلاد العربية؛ لأن ذلك ـ في حقيقة الأمر \_ يعنـي إغــلاق كبل المنافذ التبي يمكن أن ترجيع منهبا العربيبة إلى مكانهيا ومكانتهيا فسي البسلاد الإسلامية، بوصفها لغة الإسلام، ووعاء حضارته وثقافته العريقة.

كما أنه بعني زعزعــة "البقــين العربــي" فــي أهـميتهــا وضرورتهــا، مــادامـت مبعدة عن الراقع المؤثر والمحالات المفيدة في العلم والتعليم، لقد مر بنا أن التعليم فسي كل المراحل كان باللغة الأعجمية السائدة في كل بلد عربي: الإنجليزية أو الفرنسية، وأنه بعد الاستقلال انحصر ذلك ـ لدى أكثر البلاد العربيــة ــ فـي بعـض تخصصــات التعليم الجامعي، غير أن بقاء جزء من التعليم الجامعي ـ وهــو جـزء خطـير ومؤثـر ـــ ممتنعًا من العربية، مع استبقاء وازدهار وانتشار ما يسمى بمدارس اللغات ـ كان هــذا وهذا طعنة قوية نافذة إلى العربيــة وصلاحيتهـا وكفاءتهـا فـي التعبـير وأداء الوظيفــة الحضارية للغة في الأمم ذوات الحضارات.

- (١) تقدمت إشارة إلى هذه المسألة حين الحديث عن موقف عجم المسلمين من العربية.
	- (٢) انظر ما كتبناه عن التعليم حيث عرضنا للموقف العربي.

ذلك أن اللغة ـ في مثل هذه الحال ـ يتهددها الخطر الـمُضْعِفُ من حانبين: أولهما: التمكين للغة الاحتلال. والآخر: زحزحتهما هي عن مكانتها، وإخراجهما من الميادين النافعة لوجودهما وحياتها بين أصحابها وقومها. ثم تأخذ هذه اللغة في الضعف الذي تتكاثر مظـاهره عليها، حتى تصير إلى زوال، أو إلى ما يشبه الـزوال، كمــا حــدث فعـلاً لكثــير مــن اللغات. غير أن ذلك لم يحدث للعربية التي كان ارتباطهما الوثيق بالإسلام، من

أعظم الأسباب في قوتهما المتفرّدة، وصلابتهما المتميزة العنيمدة في مواجهية ما اجتمع عليها وحدها من مظاهر العداوة والبغضاء، والحرب والخصومة.

وبعد ...

فهذه رحلة طويلة ارتحلناها؛ تطوافًا حول واقع العربيسة؛ فـي وطنهــا وأرض حزيرتها، وفي بلاد تدين بدينها!!

وقد راعنا في كل مراحل رحلتنا، اتفاق المواطن والشخوص و"الموسسات" على أن يكونوا ــ من العربية: في طرف الخصومة، وإنْ أباها بعضهم، أو فــى طــرف الحرب، وإن نكرتُها طائفة منهم!!

ثم رَوَّعنا شأن في هذه اللغة عجب، أن المعهود من أحوال اللغات في مشـلٍ؛ حالها أن تولى، فتتوارى أو تموت.

لكن العربية لم تُتوارَ، بل مَضَتْ في سبيلها ثابتة، باسقة شامخة، تستصحب جلالها، وتستمسك بجمالها. لا يؤثر فيها إعراض من عشيرة! ولا عقسوق مـن أبنـاء! ولا طعنات تتوالى من أعداء!

يقول المستشرق الألماني "يوهان فك"؛ مؤكدًا للكثير من الحقائق التي انتهى بحثنا إليها: « وإن العربية الفصحى لتدين حتى اليوم، بمركزهـا العـالمي أساسًـا لهـذه الحقيقة الثابتة. وهي أنها قلد قيامت في جميع البليدان العربيبة، ومنا عداهيا مين الأقاليم الداخلة في المحيط الإسلامي، رمزًا لغويًا لوحدة عالم الإسلام في الثقافية والمدنية

ولقد برهن جبروت التزاث العربي التالد الخالد, على أنه أقوى مــن كــل محاولة يقصد بها إلى زحزحة العربية الفصحى عن مقامها المسيطر

وإذا صدقت البوادر، ولم تخطئ الدلائـل، فستحتفظ أيضًا بهـذا المقـام العتبد من حيث هي لغة المدنية الإسلامية، ما بقيت هناك مدينة إسلامية »<sup>(١)</sup>.

وهكذا ثابعت العربية مسيرتها؛ لا تلوى على شيء، ولا نعبأ بشيء بل هي كما هي، في رأينا ورأى أصحاب النَّصَفة من غيرنا: نعم هي - في شعورنا ويقيننا ـ كما هي:

### اللغة الساسلة

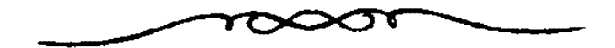

<sup>(</sup>١) العربية: ترجمة الدكتور عبد الحليم النحار (رحمه اللَّه رحمة واسعة) ص٢٢٤.

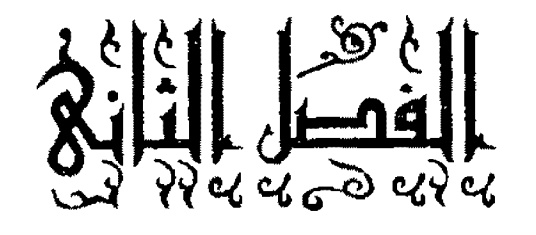

# 

# الفصل الثاني اللغة العربية والعلوم التجريبية

تىمهيد

# كلمات لابد منها

منذ قرن وبعض قرن، تواجبه اللغبة العربيبة، ريجًا صرصـرًا عاتبية سُنخرَت عليها من المشارق والمغارب، والشمائل والجنائب، تبتغي اقتلاع جذورها واجتثبات أصولها، أو أن تجاء إلى ركن قصى وزاوية غير مضيئة في حياة ذويها وأوطان بنبهــا، هجرتها معاهده وخاصمتها جامعات، ونأى بها أهلوها عـن علـوم العصـر الحديـث ومعارفه، وكأن قد نسى هؤلاء القوم الجاحدون أو تناسوا أن لغتهم كانت في زمان غير بعيد اللغة الأولى للعلم في كل ميادينــه، وشـتي فروعـه، وأنهـا ظلــت إلى عهـد قريب متربعة على عرشها المكين، لسان العلم وترجمانه في العالمين.

غير أن هذه اللغة العنيدة تصبير اليبوم فـي وطنهـا ولـدي قومهـا، غريبـة أو كالغريبة، لا يستعمل فصحاهــا إلا الأقلـون، وأكـثر الأقلـين يسـتعملونها علـي غـير وجهها، لا يعبَّاون في الأغلـب الأعـم بقـاعدة لهـا ولا بنظـام يحكـم اسـتعمالها، تـم انحصر العلم بها ـ أو كاد \_ فـي الأدبـاء، وأهـل القـرآن وعلمـاء الديـن، لا يعرفهـا غيرهم، ولا يسير على دربها سواهم، مع بضعة نفر توافروا على دراستها، واتخذوا منها للمعاش سبيلاً.

ألا إن شأن تلك اللغة المعجزة لعجيب. إنها ـ بحق ـ استثناء فرد مـــن قــاعدة اللغات ومثل فذ في تجاوز قانونها العام؟

لقد وُوحهَتْ العربية بما لم تواجبه بنه لغنة أخرى؛ فتعرضت وحدهنا بنين لغات العالم- كما يقول العقاد رحمه اللَّه ـ لكلِّ ما ينصب عليها من معساول الهـدم، ويحيط بها من دسائس الراصديـن لهـا، لأنهـا قـوام فكـرة وثقافـة، وعلاقـة تاريخيـة، وليست لغة كلام وكفي. (إ)

وَهَكَذَا تَظَاهَرَ عَلَى هَذِهِ اللُّغَةِ أَقْوَامَ يَنْتَمُونَ إِلَى أَمَمَ شَتَى، وَيَمْتَلْسُونَ مذاهب عددًا وطرائق قددا، وأعانهم عليهــا قــوم آخـرون، مــن بنيهـا الذيــن يشـــــبون إليـهــا ويتكلمون بلسانها. وكسل أولتكم ينزري بهنا وينتقبص منن قدرهنا ويشكك فيي صلاحيتها أن تكون وعاء للعلوم الطبية والطبيعية وغيرها من العلوم التحريبيــة ولهــذا ينبغي... في زعمهم ـ أن تظل في عبسها، وتقيع في عقر دارهـا، لا تتجـاوز علـوم الشريعة ولا تتخطى دائرة دروس اللغة في معاهد التعليم المتخصصة. وما وراء ذلبك فهو عليها حرام، وهي منه في مكان بعيد، "كبيرت كلمـة تخـرج مـن أفواهـهــم، إن يكون إلا كذبا".

لقد كان حقًّا على لغة هذه حالها، أن يحيـق بهـا مـا حـاق بغيرهـا، ويـنزل عليها ما نزل على استواها من لغات أصابها "بعض" ما أصباب العربيبة، فزالت وولت، دون أن تعقب أثرًا، أو تترك في العالمين ذكـرًا. وكـل ذلـك بفضـل اللّــه لم يكن، بل بقيت هذه اللغة الفاذَّة شاعخة سامقة، تسير مع الزمن، وتمتد حياتها ً بامنداد أحقابيه وتعياقب إعصباره؛ تخرج مين موقعة إلى موقعية، وتصبارع قبوى الداخسل والخارج ثم تنطلق في مسيرتها المظفرة، محتفظة بقوتها مستمسـكة بحلالهـا وجمالهـا؛ فلماذا هذا؟ بل كيف هذا؟!

لابد أن يكون في هذه اللغة مِنْ عناصر القوى الذاتية مــا أمكنهـا مــن هــذا النصر المبين وهيأ لها أسبابه، وهو أمر سوف نعرض له ونشير إليه عما قليـل إن شــاء اللَّـه تعالى، بما يتسبع له المقام ويسمح به الوقت في هذا البيان الموجز لِكَفاءة العربيــة في التعبير العلمي!!

(١) اللغة الشاعرة المقدمة.

قضة الأمة:

ان قضيتنا هنا ليست قضية فرد بذاته أو جماعة بعينها، كبلا ببل هي قضيبة الأمة العربية كلها، من أقصاها إلى أقصاها، أن تكون لها "هوينها" أو "ذاتيتها" التبي تعرف بها وتنسب إليها، وأن يكون ما "درجها" الملوم في سملم الحضارة المعاصرة!!

ليس من المعقول ولا من المقبول أن نقنع بالنظر المبهسور إلى الأمسم الأخـري في سباقها المحنون حول ابدائيع الصنبائع وغرائب المخترعيات، دون أن نخطو على الدرب خَطُّوةٌ `` عربية واحدة، نقدم فيها نظرية عربيسة، تتلقاهــا الدنبـا عنــا بلمسـاننا العربي المبين؟!

ولو تأخر تحقق هذا ــ ونرجو أن يتحقق بإذن اللَّه في وقت قريب ــ لما كان لأمريكا في مشاملها ومجانبها، ولا لأوربا في مشارقها ومغاربها، علينا من فضـل''' بل هر دين تقضيه، وحق تؤديه إلى حضارة ثابتة الأصول باسقة الفروع يصترف لهـا التاريخ بأنها قاعدة الانطلاق وأساس البناء في كل حضارة حديثة أوربية، شرقية "و غربية وتلكم هي الحضارة العربية الإسلامية.

ولكنا - وا أسفا - نلهث وراء هاتبكم الحضارات، ونعدو حلفها انستحديها أكثر عناصر حياتنا وأغلب مقومات وحودنا، ثم نذيب كياننا ونرضـي بالدنيـة فـي لساننا، إذ نهمله في بعض مبادين العلم فنعلم بغيره، ونوشك أن انتحـاور فـي أكـثر المواطن بسواه، فكأنْ قَدْ غَفَلْنا أو أَغْفِلْنا عن حقيقــة ثابتــة، ناصعــة ســاطعة، هــي أن الأمة \_ أي أمة \_ لا تتحدد صفتها ولا تعرف ذاتها إلا بلسان يجمع بينهما بعمر عنهما

- (١) تريد بها المرة لا الاسم.
- (٢) أعنى فيما تأخذه أو نتقله الآن من هؤلاء وهؤلاء.

ويعرض على العالمين فكرها، لسان تعرف به، وتنسب إليه؟!

ومن أجل ذلك، ينبغي أن نقف هنا؛ لبحث جملة من المسائل معرفةُ الحقيقـة فيها، سبيلٌ قاصدٌ إلى الحكم القسط في قضيـة العلـوم التحريبيَّـة فـي اللغـة العربيـة؛ وتلك هي:

(١) العربية والعلم أمس واليوم:

هل تصلح العربية اليـوم لمـا صلحـت لـه بـالأمس، فتكـون هـي لغـة العلــم والتعليم في المعاهد والجامعات في مختلف فروع المعرفة وشتى بحالاتها؟!

هذا هو السؤال الذي يشتد حوليه الجيدل، ويكثر فيبه الجيوار وأنيه … فيي الوقت نفسه ـ لمحور قضية من أهم القضايا التبي تواحه العرب في كبــانهم الحضــاري والثقافى، بين الحضارات والثقافات المعاصرة!!

ومن أحل ذلك، نرى أن لابد قبل الجواب ـ أو محاولة الجـواب ــ أن نشـم إلى حقيقة مهمة من حقائق اللغة، وتلك هي:

### (٢) الصلة بين اللغة والفكر:

لقد تكلم العلماء في هذا فأكثروا، وخلاصة ما قالوه، أنسه لا يمكن تصبورا الانفصال بين هاتين الحقيقتين: الفكر واللغة. فاللغة ـ دون فكر ـــ ضوضـاء أو حلبــة صوتية بغير معنى ولا غاية.

والفكر بلا لغة ـ خواطر مستورة أو هجسات مخبوءة. لا حسدوي فيهيا ولا قيمة لها، إذ هو حينئذ بغير كيان مادي ظاهر، يسمح بتقويمه. أو الحكـــم عليــه؛ فــلا يمكن تصور اللغة بغير فكر يحكمها ويحدد مسيرتها وغايتها، كما يمكن نصور الفكر هون "وعاء" لغوى يحمله ويجلوه، ويعبر عنه.

إن البحوث الحديثة تؤكد ذلك الارتباط المحكم بين اللغـة والفكـر، فلســان

الأمة جزء من عقليتها، وكل لغة تؤلف نظامًا مترابطًا واضح المعالم، يعبر عــن عقليــة الشعب الذي ينكلم بها.

ومن المستحيل التعبير عن هذه العقلية بأدوات، حمى خاصـة بعقليـة أخـرى (أرجو الالتفات إلى هذه النقطة جيدًا).

وهذا ما يؤكده اللغوى وورف ــــ فيمــا نقلتـه بحلـة المعرفـة الســورية (عــدد أغسطس ١٩٧٢) حين ذكر أن العالم الفكري يتداخل في المجموعة اللغوية، ليؤلسف معها كلاً مترابطًا ومتضافرًا لا تنفصل أجزاؤه بعضها عن بعض. وأنــه لا يمكــن لهــذا الكل الملتحم، أن ينتقل إلى نظام لغوى أخر بألفاظه ومعانيه، ذلك أن اللسان يجسسد روح الأمة، فلا يسع المرءَ الوصولُ إلى مقاصده بدقة تامة على طريق أدوات وتعابسير لغرية مأخوذة من لسان لغوى آخر.

ومن أجمل ما قيل في تصوير العلاقــة بــين اللغــة والفكِــر مــا ذكـره اللغــوي الشهير "ماكس مولر" من أنها بنية واحدة أو نسيج واحد، أو همسا كوجهي قطعـة نقدية واحدة، فما نسميه فكرًا، ليس إلا وحهًا من وجهي قطعة النقـود. أمـا الوجـه الآخر فهو الصوت المسموع.

وهكذا نرى أن الأمة لا يمكن أن تعـبر عـن فكرهـا إلا بلغتهـا؛ لأن فكرهـا ولغتها حقيقتان متواصلتان، بل حقيقة واحدة ذات حانبين، فإذا استبدلت أمة بلغتها لغة أخرى تعلم بها، فمعنى هذا أنها تأخذ فكر غيرهــا أو تنقـل علـم غيرهـا وذلـك إصرار منها على أن لا يكون لها فكر خاص بها، يمثل مشـــاركتها المؤثـرة فــى البنــاء العام للحضارة الإنسانية وهذا ـ في الواقع ونفس الأمر ـ يعني ضياع الذاتيــة وينمــي الشعور بعدم الانتماء، إذ تبدو الأمة حينئذ وكأنها قنعت بأن تظل ـ أبد الدهر ـ فــي مكان التابع وموقع التلميذ!!

وحسبنا ما تقدم فهو عندنا كاف لإثبات ما نريد أن ننتهـي إليـه مـن غابـة

تتمثل في الحقيقة الثابتة التالية:

اللغة \_ أي لغة \_ صورة لأصحابها ومرآة لحياتهم، ووعاء لأفكـارهم، ولهـذا تتحدد صفتها رقيًا وانحطاطًا بالدرحة التي يحتلها أهلهسا فبوق السبلم الحضبارى. إذا علوا علت، وإذا تدنوا تدنت، وإذا تقدموا تقدمت، وإذا تأخروا تأخرت!!

القصور قصورهسم، والعَجْزُ عَجْزهـم، فـلا تَـزِرُ لغتهـم وِزْرَهُـمْ ولا تحمـل حريرة ضعفهم، ولا إثم تفريطهم.

إن قصة اللغة لهي قصة الحضارة الإنســانية. والحضـارة لا تنعكـس بوضـوح في شيء، مثلما تنعكس في الكلام واللغة، بحيث يذهـب بعـض الكتـاب إلى القــول بأن كل ما قد يظهر في لغة بحتمع من المحتمعات من نقص أو قصور، هو دليل قاطع على مدى تخلف ذلك المحتمع في ركب الحضارة؛ فالخبرة الإنسـانية المتراكمـة علـي مدى الزمن تنعكس في اللغة وتجد تعبيرًا لها فيها…<sup>(0</sup> فاللغة مع أصحابهما ــ كـالمرآة لا تعکس إلا ما بواحهها، ولا تصوَّر إلا ما يتراءى فيها.

(٣) التقدم والتخلف بين الأمم واللغات:

تبيّن لنا فيما تقدم أن الفكر واللغة شيء واحد، وأن اللغة ً مـرآة لأصـحابهـا وصورة ناطقة لفكرهم؟ وعلىَّ هذا فليسَّ من الصنواب الحكيم على لغنة سا، بأنهما متقدمة وعلى أخرى بأنها متخلفة، بل الحق عندنا وفي امذهبنـا أن يلحـق الوصَّفَّـانْ كلاهما بالأمة، واللغة تتبع أمتها في الحالين وتنحو نحوها في السبيلين.

وليست هناك لغة ـ مهما كان أهلها بدائيين ـ لا تستطيع أن تعبر الأصحابها عن أغراضهم، فكل اللغسات تحمسل في داخلها ــ كمنا يقبول (فندريس) اللغـوى الفرنسي الكبير ـ إمكانات التعبير لذويها عن عنتلف حاحاتهم المادية والعقلية.

(١) الدكتور أحمد أبو زيد: لغة الحضارة، بحلة عالم الفكر، العدد الأول ١٩٧١م.

أما القول بأن لغة تقبدر وأخرى تعجز، فمما هبو إلا فريبة ظلبوم كبذوب مرجعها إلى دعاوى العصبية والعنصرية التسي تقسسم شبعوب البشير أجناسًا بعضهيا منحط وبعضها راق، وتربط الأمريــن باللغـات، كيمــا يكــون هــذا (تســويفًا) زائفًـا لاحتلال الأرض، ثم فرض لغة الغالبين على المغلوبين المقهوريــن حتــى يمتــد للأولــين وجودهم العقلي والفكري، وتضرب حذوره في أعماق هذه الشعوب، فلا تقوم لهم من بعد قائمة، ولا يكون لهم بين الأقوياء كيان ولا مكان. وتلك قضية أخرى!!!

(٤) خصائص العربيّة:

لقد أردنا بما تقدم كله، أن نضع أساسًا فكريًا نظريًا نبني عليه دليلنـا فـي نفي دعوى القصور عن اللغة العربية في التعبير عن علوم العصر ومعارفه، واستيعاب مستحدثاته أو مخترعاته، معتمدين على الحقائق التي انتهمي إلى تقريرهما علمـاء اللغـة المحدثون، كيلا نتهم بالتعصب أو الحماسة للسان القرآن ولو قد فعلنا \_ كعبا يفعيل غيرنا مع ٱلسنتهم'')\_لكان هذا حقًّا لنا، ما علينا فيه من حرج ولا حناح!!

ولكننا احتكمنا إلى دليل الواقع وبرهان الطم؛ إذ حعلنا القضية عامة تشمل جميع الأشكال اللغوية، التي عرفتها الجماعات البشرية، فمإذا نفيت تلكـم الدعــرى على ذلك الأساس الموضوعي ــ عن سائر اللغات الإنسانية، إذ رجع الأمر كلبه فبهيا إلى البشر أنفسهم، فينبغي لها أن تكون أُنْفَى عن لغة، لها ما لها مسن طواعيـة التعبـير، وعذوبة المنطق وسعة البيان وهو ما نسعى الآن ـ بحول اللَّـه تعالى وقوته ـ إلى بيانــه، وبسط القول فيه من جهتين:

> –الخصائص النعبيرية في العربية. –قدرتها الواقعية كما دل عليها تاريخها الطويل.

> > (١) مثل مدام دي ستايل في حديثها عن الفرنسية.

الجهة الأولى: الخصائص التعبيرية:

العربية ـ كما يشهد له المنصفون، لغة تملك كـل مقومــات التعبــير عــن أدق المعاني وأعمق الأفكار، في ثلاثة العنــاصر التــي تتكــون منهــا اللغــات كافــة، أعنــي الأصوات والمفردات والجمل والأساليب.

١- الأصوات:

فأصواتها ممثلة في نظام متكامل يستوعب أكثر الأصوات التبي يمكين أن ينتجها جهاز النطق الإنساني؛ فليبس فيهنا مخرج صوتني واحبد نباقص، ومين هنبا اشتملت على بمحموعة صوتية لا توحد ـ بكمالهــا ـــ إلا فبهــا، وهــي أصــوات الحلــق وأصوات الإطباق، فهي ـ كما قال العقاد رحمة اللَّه ـ لغــة إنسـانية ناطقـة يسـتخدم فيها النطق الحي أحسن استخدام.

وعنيدي أن حيذه الحقيقية تفسير لميا نبراه مين سبهولة فبي نطبق الحسروف الأعجمية على التلميذ العربي الصغير وهو يخطو خطواته الأولى على طريـق التعليــم، على حين نجد أكابر المثقفين الأوربيين يعانون من صعوبة ۚ ومشــقة ظــاهرة فــي نطــق بعض الحروف العربية كالحاء والعين، إذا عالجوا قراءة نص من النصوص العربية.

2- المفردات:

أما المفردات فهي غنية غنى واسعًا. وقد استطاع العرب القدماء أن يضعسوا للفروق الدقيقة بين المعاني ألفاظًا تعبر عنها وندل عليها. ويكفي أن نقلَّب النظر فسي واحد من كتب فقه اللغة العربية في البتراث القديم كبالغريب المصنبف لأبنى عبيب القاسم بن سلام، ومبادئ اللغة للإستكافي وفقته اللغنة للثعنالبي، والمخصيص لابين سيده، لنقف على صورة شاملة للعربية، كيسف مثلمت حيباة العبرب أصبدق تمثيبل، فتضمنت تصنيفا دقيقا مستوعبًا للموحودات من سماء وأرض ومطر ونبات وإنسبان وحيوان …إلخ، وتصنيفًا مماثلاً للأخلاق والمشاعر كالمكارم والمثالب والفسرح والحزن . . . إلخ.

ونقول مع الدكتور محمد المسارك العبالم اللغيوي السيوري: « إن مُفْرِدات اللغة العربية تدل على أن العرب صنفوا الوجود تصنيفًا شاملاً دقيقًا منطقيًا يدعو إلى الدهشة والعجب، ويدل على مستوى فكرى، قلما وصلت إليه الأمم في مثــل هــذا الطور المبكر من تاريخ حياتها »<sup>(0</sup>.

ومع هذه الكثرة الغنية، نرى مفردات العربية تتميز بفصاحــة ظــاهرة فليــس في كلماتها الجارية في الاستعمال ما يثقل على اللســان أو ينبـو عنـه السـمع، ومـن هذا القبيل ما نراه في هذه اللغة من نزوع إلى الخفة وتحقيــق التحـانس بـين أصــوات الكلمة وذلك كما يقول أحمد بن فارس في كتابه الصاحبي في فقــه اللغـة "كقولهــم ميعاد والقياس فيها موعاد لأنها من الوعد ولكن الأول أخف"(٢).

٣- الراكيب:

وفي بحال الستركيب نبري سيزتين ظباهرتين نشبير إليهمنا ولا نحيبط بهمناء أولاهما الإعراب، والأخرى بناء الجملة:

أ. الاعراب:

الإعراب الذي احتفظت العربية وحدها ـ دون سائر اللغات ـ بكل مظاهره حتى اليوم. والذين يعرفون العربية ويحسنون ذوقها، هم الذين يعلمون علم اليقين أن ظاهرة الإعراب تمنح المتكلم بهذه اللغة، طاقة هائلة علمي تنويـع كلاسه، وتصريـف جهاته، لأن حركات الإعراب دوالٌ المعاني. فهو يقدم ويؤخر، ويحور ويغير ويبـادل

(١) الدكتور محمد المبارك فقه اللغة وخصائص العربية ص١٥٤ وما بعدها، بيروت ١٩٦٤م. ا (٢ ) انظر الصاحبي في فقه اللغة وسنن العرب في كلامهم ص١٢ وما يعدها. بين مواقع التركيب آمنًا مطمئنًا، أن معانيه لن تتـأثر بشـيء سن ذلـك لأن علامـات الإعراب تؤازره وتعبنه، نرى هذا واضحًا في قوله -تعـالي: ﴿ إِنَّمَـا يَخْشَــِي اللَّـــة مــن عباده العلماءُ ﴾، وقوله تعالى: ﴿ وَإِذْ ابْتَلَى إِبْرَاهِيمَ رَبُّه بْكَلّْمَاتَ ﴾، وقوله تعالى: ﴿ لَيْسَ البَرُّ أَنْ تَوَلُّوا وَجَوْهَكُمْ ﴾.

ب. بناء الجعلة:

يقوم بناء الجملة العربية ــ كما نعلم ــ على صورتين رئيستين: الجملة الفعلية: فعل + اسم (فاعل): انتصر خالدٌ. الجملة الاسمية: ﴿ أَ – اسم + اسم مشتق: خالد قائلٌ منتصرٌ ب- اسم + اسم جامد: حالد أسدٌ

ج– اسم + فعل: خالد قادّ الجيش

ومعنى هذا أن في العربية صورًا أربعًا لبناء الجملة تقابلها واحدة تقريبًا في اللغات الأوربية، وفي ذلك ــ بغير شك ــ توسعة تعطي مزيدًا من القدرة التعبيرية ً في بحالات التعبير التر تستحدم فيها اللغة.

هذا إلى صفات نوعية يتميز بها الشكل اللغوى العام للأساليب في العربيــة، لعل من أهمها الميل إلى الإيجاز، وتفضيلُه وعسدَّه حوهـر البلاغـة ومنـاط المهـارة فـم' التعبير؛ فالبلاغة الإيجاز كما يقال. ولهذا برع العرب فيه ونوعوا ضروبه فكانت لهــم منه آثار رائعة وحكم بالغة على نحو لا نجد مثله في أكثر اللغات.

إن الخصائص الذاتية في العربية، هي التــي أعطتهـا تفوفُّـا ظهـرت بــه علـي لغات كثيرة، وقد زاد فضلها، وتمكن تميزها حين نزل الكتاب العزيز بها، فانتشــرت في الأرض، وامتد وحودها ـ على الرغم من الأعاصير العاتبات ـ حبًا قويَّــا متدفقًـا، قرونًا من وراء قرون.

### الجهة الثانية: القدرة الواقعية للعربية:

كانت غايتنا فيما تقدم من حديست، إثبــات مــا فــي العربيــة مــن خصــائص ذاتية، تجعلها جديرة بحق، أن تكون اليوم ـ كما كانت منذ منات السنين ـ لغة العلم بجميع فروعه والتطيم في مختلف مبادينه وألوانه.

ونريد الآن أن نستدل على ما نزعمه لهيا مـن قـدرة شـاملة علـى اسـتيعاب علوم العصر ومعارفه بدليل من واقعها التاريخي الطويل

ولهذا نرى أن نقف هنا وقفتين قصيرتين إحداهما أسام البتراث، والأخبري أما تجارب العصر الحديث.

١– اليراث:

غني عن البيان ما للتراث العربي في بحالات العلـوم التحريبيـة المختلفـة مـن قيمة، وأثر باق لا ينكره إلا حاحد، رانت على قلبه عمايــات الغـرض والهـوى، لأن تاريخ هذه العلوم يسحل للعرب أنهم أساس البناء وقواعسد الانطلاق فسي أكثر سا بلغته النهضة الأوربية المعاصرة من تقدم بساهر، يقــول المستشــرق "آربــرى" إن اللغــة العربية لغة حية، وحضارة العرب هي حضارة مستمرة، فهي حضارة الأمس واليبوم والغد، عن طريق العرب عرفت أوربا الحضارة وحين كانت تغط في سباتها العميـق كان العرب يصنعون الحضارات، وكانت حامصاتهم تخـزج كثـيرًا مـن النـابغين فـي الأدب والعلوم والفتون والطب والهندسة.

والحق أن اللغة العربية "لغة حضارية" بكل ما تحمله هذه الكلمة من معنسى، ولهذا استوعبت في مدى زمنسي قصير نتـاج الحركـة العلميـة المباركـة، النـي بدأهـا العرب مع ظهور الإسلام السذي يدعـو إلى العلـم ويغـري بـه ويحـث عليـه. وهكـذا نشأت في العربية "لغة علمية" منذ العهـد الأول للإسـلام، بـدأت فـي القـرن الأول للهجرة ثم أخذت تتطور وتزيد مع مضى الزمن، وما أن جاء القرن الرابسع الهجري حتى اكتملت وثبتت دعاتمها، وتبادلها الباحثون في المشــرق والمغـرب، و لم نختلـف من قطر إلى قطر، فكانت لغــة العلــم واحـدة فـي قرطبـة والقــيروان، فـي الفــمــطاط ودمشق، وفي بغداد وأصبهان<sup>(0</sup>).

إنها مقدرة تعبيرية هائلة في هذه اللغة التي اتسعت لتسلتوعب موضوعيات الخيال والعاطفة في أدب رائق معجب ـ إلى موضوعات الطبيعــة والفلـك والكيميـاء والصيدلة والطب وعلوم الرياضة.

ومن الحقائق التاريخية الثابتة، أنه ـ على مسدى أكثر مـن ثمانيــة قـرون (مـن القرن الثامن إلى القرن السادس عشر للميلاد) - لم يكن فسي العبالم بأسبره إلا لغتبان يكتب بهما العلم والفلسفة، وهما العربية في الشرق، واللاتينية في الغرب.

وقد حرصت اللاتينية أن تتغذى من النزاث العربي، فترجمت كيميساء حمابر ابـن حيـان (٧٧٦) وأخـذت عـن الـرازي (٩٤٥) وعنيـت برياضيـات الخوارزمــي (٨٤٤) وبصريات ابن الهيثم (١٠٣٩) وطب ابن زهر (٦٢٠١).

إنه تراث شامخ، له دلالته القوية وإيحاؤه العميق فيما نحن بسـبيله، إن اللغـة هنا لم تقف حاجزًا أمام هـــولاء العبــاقرة الأفــذاذ، حــين أرادوا أن يتحــاوزوا حــدود النقل والترجمة ليحلقوا في آفاق الإبداع، فبلغوا مأملهم وأدركوا غايتهم؛ لقد بدأت الوثبة الكبرى بالترجمة التي بلغت أقصى آمادها في عصر المــأمون الـذي كــان أكــثر الحلفاء العباسيين اهتمامًا بالثقافة في مفهومها الشامل بصسورة تقدميــة بــاهرة، ومــن ذلك عنايته بالترجمة، ففي عهده ازدهرت حركــة الترجمـة إلى العربيــة عــن الثقافــات الأخرى ولا سبما اليونانية؛ إذ ظهرت طبقة المترجمين، ووُجَّهت البعثات للبحث عن

(١) من تقرير لمحمم اللغة العربية بالقاهرة.

المخطوطات الأحنبية، وعقدت الاتفاقيات للحصول على هذه المخطوطات.

ومعنى هذا، أن الترجمة المأمونية، كانت تسير وفقًا لخطة واضحـه وبرنــامج منهجي معلوم؛ ولهذا حققت في وقت وجيز مسا حققته مـن نتسائح كـان لهـا أثرهـا الجليل في تشبيد صرح الحضارة العربية الإسلامية التي أسس عليها الغرب حضارتبه المعاصرة.

ويدل هذا عندنا على أمرين عظيمين:

أحلهما: أن أسلافنا كبانوا أكثر منبا تقدمينة وطموحًا وإدراكيا واعيِّسا القيمتهم الحضارية؛ لأنهم لم يقنعوا مثلنا بالأخذ والنقل، بل تجاوزوا ذلك فتمثلوا مــا ترجموه أو نقلوه من مختلف الثقافات؛ ثم مزحوه بما لديهم مسن علسم؛ لكبي يصنعبوا من هذا المزيج الرائع حضارة زاهية امتدت لها السيادة العالمية لبضعة قرون.

والآخر: أن العرب يوم كان لهم "فكر علمي ذاتي مستقل" كانت لهم مـن عربيتهم لغةً علمية معطاء، أمدتهم بكل ما احتاحوا إليه من أدوات التعبير؛ وإن فـي تراثهم الشامخ لآية بينة وبرهانًا مبينًـا علـى ذلـك. وفـى الوقـت نفـسه، يثبـت هـذا الـتراث ما نريد أن نصل إليه، فاللغة العلمية الحاصة، لا يمكن أن تأتمي مسن غـير فكـر علمی ذاتی مستقل".

٢- تجارب العصر الحديث (عرض وتحليل):

في أكثر الجامعات العربية لا يزال تدريس العلوم التحريبيـة الحديثـة كعلــوم الطب والصيدلة والهندسة وما إليها يتم باللغة الإنجليزية أو اللفىة الفرنسـية كمـا هـو الحال في بعض بلاد المغرب العربي.

(١) لمزيد من البيان لقيمة التراث العلمي عند العرب والمزايا التعبيرية في اللغة العربية ارحع إلى ما كتب أستاذنا الدكتور عبد الصبور شاهين في كتابه القيم "العربية لغة العلوم والتفنية".

ويبدو أن الأمر سوف يبقى كذلسك إلى مبدى غير قريب، لأن الأصبوات التي ارتفعت تنادي بعودة الوجه العربي واللسان العربي إلى الجامعات "العربسة" في هذه التخصصات ـ أصوات لطائفة كييرة من صفوة العلماء والأدباء والمفكريـن فـي جميع أرحساء عالمتنا العربسي الحديسث، ولقند بندأ هنؤلاء الجلبة سن العلمياء يجبأرون بشكواهم، ويطنون أساهم، منذ نحسو قمرن مـن الزمـان. وبـين الحـين والحـين تعقــد المؤتمرات، وتنظم الاحتماعات والدورات، وتخرج التوصيات والقرارات ـ ومع ذلك لا يتغير شيء من الأمر، بل كل شيء باق على ما هو عليه.

والمحامع اللغوية تدخل المعركة وترفع أسلحتها وتصدر في القباهرة ودمشيق توصيات من أكبر علماء اللغة المعاصرين، ولا تكفي بذلك، بل تحمل مطبوعاتها ً في كل عام ألوف المصطلحات في مختلف العلوم والفنون والنتبحة هي: كل شبيء بياقي على ما هو عليه!!

فلماذا هذا الإصرار العنيد من حامعاتنا ومصاهد التعليـم العليـا عندنـا علـي ائخاذ موقف عَصِيم لدود للعربية، فتبدوُّ في هذه الصورة الزريَّة بعد أن تبوأت مكانـة حضارية عالية لم ترتفع إلى مثلها لغة أخرى من لغات العالمين؟!

الحق ألأ هلذا موقتف غير صحيح وغير مقبول، فضسلاً عسن أنسه غسير حضاري<sup>(٩)</sup>، ومرجعه في رأينا إلى أمرين:

> -أحدهما: عدم الإرادة. -والأخر: عدم القدرة على العربية.

(١) سبق الحديث مرارًا في قاعدة الحضارة، وأنها لا تكون إلا بلغــة أصـحابهـا الصــانعين لهـا؛ لـ يــد أن نقول: إن ارتباط الحمضارة باللغة يعني حرص الأمة على لغتها لكي يكون لها بسين أصحاب الحضدارات مقام معلوم. فَإِذَا تَحْقَقْتُ الْإِرَادَةِ، وتوحِهْتُ الْعَنَايَةِ إِلَى الْتَرْبِيَةِ الْلَغُويَةِ السَّلْيَمَةِ منذ مراحل التعليم الأولى فلن تكون هناك مشكلة على الإطلاق. وهذا ما أيسده برهـان الواقع في سوريا وفي عصر قبل الاحتلال على نحو ما يظهر فيما يلي: أ. التجربة السورية:

تعد التحربة السورية في تعريب الطب عمللاً حليلاً وخطـوة رائـدة تبعـث علمي الأمل وتدعو إلى التفاؤل، ولكنا نعجب حقًّا أن تظل سوريا في الميدان وحدها بالرغم من مضى نحو من سبعين عامًا علـى بحربتهـا الكبـيرة، ومهمـا قبـل فـي هــذه التجربة وسلبياتها، فسنوف تبقى خطبوة من خطبوات الجهناد العظينم فني سببل استعادتنا لذاتيتنا واسترحاعنا لهوتينا.

يقول الأمير مصطفى الشهابي في كلمة له ألقاهــا عــام ١٩٥٥م: « مضــي على إنشاء كلية الطب بدمشق همسٌ وثلاثون سنة، وهي ثابتة تعلم بالعربية وتسيرهن على أن هذه اللغة لا تعجز عن بحياراة اللغيات الأعرى، إذا ما تعاهدها أبناؤها وأحلصوا لمار

وكلمة الأمير الشهابي رحمه اللَّه كلمسة حتىٌّ ينبغني أن يكون لهـا صداهـا المجيب لدى العلماء والباحثين في عالمنا العربي اليوم، لأن هذا العالم يحتاج ـ أكثر من أى وقت مضى ـ إلى أن يكون له كيسان قـوى؛ ولـن يكـون لـه هـذا الكيسان إلا إذا شارك أبناؤه في صنع حياتهم وحباة غيرهم بأيديهم وبثمـرات عقولهـم هــم، وليـس إلى ذلك من سبيل إلا أن تكون لهم شخصية عربية كاملة أصيلة.

ينبغي أن ندرك أن القضية ليست إلا أثرًا من آثار المخططات الموصولة التسي تدبَّرها نوى الاحتلال لفرض السيطرة الفكرية والعقلية على سائر الأمم والشــعوب؛ لأن هذه السيطرة أبعد مدى وأبقى من السيطرة العسكرية أو السياسية.

من أحل ذلك ينبغي للحامعات العربيــة أن تسـر ع إلى الميـدان الـذي تقــف

سوريا وحدها فيه؛ تؤازرها وتثبت أقدامها في نضالها المحيد أن تبقى العربية لغة العلم والتعليم في جميع الميادين؛ فذلك هو الطريق الوحيــد أمــام العـرب ليعـودوا ســيرتهم الأولى أمة لها بين الأمم مكان كريم.

ب. مدرسة الطب المصرية:

بدأت مصر الحديثة تدريس الطب في وقت مبكـر، وكـانت لغـة التدريــر منذ البداية هي العربية، وظلت كذلك زماء ستين عامًا حتى حاء الاحتــلال فــأخرج العربية وفرض لغته قهرًا وإحبارًا كدأبه حين يحتل أرضًا أو بتمكن من أمة لأن اللغسة ركيزته في استدامة الاحتلال واستبقاء أثره في السيطرة على الأمم والشعوب.

والحق أن التحربة المصرية ـ في امتدادها الزمني الطويل ـ دليل على أمرين:

أحدهما: أن الأمة، حين تريد تحقيق ذاتها، وتسأكيد هويتهما ثسم تعمـل مـن أحل ذلك، وتسعى له سَعْيَه ـ فإنها تبلغ مأملها وتدرك غايتها في تحقيق ما تريد.

والآخو: أن قوى الاحتىلال لا تبترك فرصية أسام الشبعوب المحتلية أو الشي تنوى احتلالها لتحقق شيئًا مما تريد.

وإذا كانت هذه القوى الغاصبة مُدْرِكةً لأهميَّــة اللغـة فـي "صنـع شـــــُحصيَّة الأمة" وتأكيد ذاتيتها فقد كان أول أعمالها وأهمها عندها هو فمرض لغة الاحتلال وطرد لغة البلاد أو تعقبها بالمطاردة كي تذوب "الأمة" من بعدها وتقنع بموقع التبابع المقهور.

تلك دلالة الوقائع والأحداث الني حَرت بها "حركة التاريخ" وكمــا يقـول الأستاذ فهمي هويدي في واحدة من حلقاتـه البارعـة عـن قضيـة اللغـة فـي المجتمـع المصرى فإن « حركة التاريخ والمحتمعات ... ليست عشوائية كما يتصـور البعـض، ولكنها كثيرًا ما تمثل انعكاسات أو استحابات للواقع المعيش .. وفي الموضوع الذي

نحن بصدده، فإننا نلاحظ أنَّ مصر حين بدأت نهضتها الحديثة في عهيد محميد على باشا الذي أنشبأ مدرسة الطب عبام ١٨٢٧م، حرصت على أن تقييم مشروعها النهضوي على أسس قويمة، لذلك كانت مدرسة الطب تدرس باللغة العربيسة، رغسم أن أوائل أساتذتها كانوا من الفرنسيين والطليان والأسبان والألمان … و لم يشأ محمسد على باشا أن يكون التدريس بأي لغة أحنبيــة حتـي الـتركيــة أو الألبانيــة .. وهــو مــا أدرك أهميته رئيس مدرسة الطب أنطوان كلوت بك الفرنسي، ويدهش المسء حين يعلم أنه بسبب من ذلك التوجه فإنَّ عدد المترجمات العربيسة فـي النصـف الأولى مـن القرن التاسع عشر بل في نحو عشرين سنة منه بلغ ٢٦١ كتابًا، منها ٥٦ في العلــوم البحتة، و٩١ في العلوم التطبيقية، وهكذا ظل التعليم العسالي مُقرَّبًا فـي مصـر طبلــة سنين عامًا بحيدة، حتى فرض الإنجليز تعليم الطب بلغتهم عام ١٨٨٧م »<sup>(١)</sup>.

ومعنى هذا أن تدريس الطب بدأ بالعربية واستمر كذلك زمانًا طويلاً حتـبي أكرهت الأمة على تبديل الإنجليزية بلغتهم، وهنا نسأل:

لماذا لم تتغير الصورة بعد زوال الاحتلال؟

الجواب صعب؛ لأنه يرحم إلى الأمَّة نفسها؛ التي ذابت إرادتها وغابت فبما أراده الاحتلال وسعى إليه لقد تحقق للمحتل الأثبــم كــل ســا أراد بــل أكــثر ممــا أراد كما سبق بيانه في حديث التعليم باللفات الأعحمية<sup>(7)</sup>.

وهكذا أثبتت التحربة المصرية الموقوتة والتحربـة السـورية الممتـدة أنَّ قضيــة "التعريب" ليست في العربية، بل هي في الأمة، وما تملكه من إرادة التحقيق "ذاتهـا الحضارية" في لفة علمية عربية تعرف بها وتنسب إليها.

لقد وجدت هذه اللغة في مصر قسل الاجتلال، ثم قضي هذا الاحتلال (١) الأعرام ١٦/٩/٢١٩/٩/٩/١٠ ص١١. (٢) انظر ص12 وما يعدها.

عليها، لأنَّ نمو اللغة العربية وارتقاءها ـ فضلاً عــن دلالتـه القوميـة والتاريخيـة ـــ يمنــع المحتل من تحقيق أغراضه أو إدراك غاباتــه فــى الــــبطرة الدائـــة علــى الأمــة، ولكــن المحتمع العلمي في مصر لم يبذل الجهد المنشـود لعـودة العربيـة إلى مـا كـانت عليـه، فظلت الإنجليزية هي لغة التعليم في أكثر العلوم التحريبية، على حين أن تجربة سوريا التي بدأت في سنة ١٩٢٠م لا تزال ماضية في طريقها بنحاح حتى اليوم.

وهذا دليل على أنَّ الأمر في مسألة اللغة برحع أولاً وأخـرًا إلى الأصة تريبـد لغتها أو لا تريد.

إِنَّ حجج المنادين ببقاء العُجْمـة العلميـة فـي بلادنـا حجـج واهيـة ضعيفـة، وأضعف ما فيها أنها تهمل حصوصية الأمة وذاتيتها الحضاربة التي لا تتحقق إلا ً في اللغة ولا تكون إلا باللغة.

أما قضية المصطلحات وصعوبة نقلها إلى العربية فهي مشكلة يسسيرة الحمل، وقد اتخذت سبيلها في ذلك فعلاً بمهود مباركة موصولة من المحامع اللغويسة وغيرهما من الموسسات العلمية العربية التي أعطت قضية اللغة ما تستحقه من عناية واهتمــام، فما ينبغي أن نجعلها عائقًا يعوقنا عن السير الثابت الخطي في طريق الحضارة معسوين عر ذاتنا العلمية بلغتنا لا بلغة غيرنا.

ظهِذا نسير إلى مشكلة المصطلح فيما يأتي من بيان !!

رأى في مشكلة الصطلح:

يدل استقراء التاريخ البشرى علـى أنَّ الحضـارات التـى تكوّنـت فـى أنحـاء مختلفة من الأرض، وأحقاب من الزمن كانت دائعًا تقوم على الأخسة والعطـاء، وأنَّ المعرفة الإنسانية ناقصة غير كاملة، و لم توحد ــ في كـــل العصــور ـــ أَشَّةٌ تكتفــي بمــا عندها، بل البشر جميعًا سواء في الحاجة إلى تكميل مـا لديهـم مـن حوانـب النقـص والقصور.

فإذا كان العمرب اليبوغ فبي مرحلية الأخيذ فقيد كبانوا ببالأمس أصحباب العطاء، ولهذا ينبغي أن " يـزول عنهـم الشـحور بـالضعف أو التـأخر فـي مواجمهـة مـا يأخذونـه أو ينقلونـه عـن غـيرهـم، بـل يقفـون موقـف النَّـدّ الحضـاريّ الـذي يـأخذ ليضيف، وينقل ليصدم، وهو حين الإضافة وحين الصناعة حريص على إظهار ذاتيه، وعلى إبراز مكانه، وتثبيت مكانته بين المتسابقين، ولا يتحقق ذلك إلا إذا استمسك بخصرصيَّته التي لا تظهر إلا في لغته.

وحيندني لا يعيبُ العربسُّ ولا ينقَّص قَمْرَه ولا يُبزُّري بقيمتـــه أنَّ تقابلــه مسمياتٌ لا أسماء لها في لسانه، أو مصطلحات يتعذر نقلهما إلى لغتـه، لكـنَّ هـذا لا يبيح له أنْ "يَسْتَغْجَمَ"، أو يهجر في لغة العلم لسانَه مـن أحـل أنَّـه لا يعـرف كيـف يسسَّى المسميات أو يعرَّب المصطلحات.

والأمم التي تعطيه اليوم هي التي كانت تأخذ منه بالأمس؛ وقد والجَهَتْ ما يواجهُه من عدم وفاء لغاتهم بمقتضيات النقل عن العرب، فما عَرَّبت لغـةَ العلــم مــن أجل أسماء المسميات، أو عبارة المصطلحات، بل ترجمت ما أمكنها "وتركت البناقي على عربيته وما أحسَّتْ حين فعلت، حَرَجًا ولا إِثـمًا؟ إذ كانت لهم أسوة حسنة في شيوخهم العرب، الذين نقلوا عن اليونان والرومان والسريان وأهل ببابل وشنعوب الشام؛ كانوا لا يقفون أمام عبارة أعتَّجحبَّة لا يجدون لها في العربية عخرجًا. بل كسانوا يتركون الأعجمييّ بعُجْمته إن لم يسْتقِمْ على ترجمية أو تعريب، ثُنْم يمضنون فيي طريقهم بقوَّة وثقة وثبات.

وقد كان حنين بن إسـحاق شـيخ المـتزجمين يسـتعمل الصطلحـات العلميـة بالفاظها الأعجمية … ولكنه كان يتبعها بشىرح معناهما حتسى يتحىدد مدلولهما فسي العربية.

إنَّ مسلَّك ابن إسبحاق وطبقته من المترجمين يظهرنا على الفرق بين أمَّة كتبع
أمَّة أو تقتفي أثرها، وأمَّة تجدُّ في سعيها على الطريق لتصنع لها مكانًا بارزًا في طليعة الأمم والشعوب .. كما يقفنا هذا المسلك في الترجمة، على منهج استديد وأسلوب رشيد أعان أولئك الرواد علـى بلـوغ المـأمل وإدراك الغابـة .. ولا شـك أنَّ الـترجــة وسيلة من أقوم الوسائل وأنفعها في صنع الحضارة التي لا يمكن أن تستغنى \_ حـين بنائها ـ عن الاستفادة بتحارب الأمم، والتغذي بما سبقت إلى معرفته الشموب.

على أنهم أدركوا أنهم يبنون "حضارة عربية إسلامية"، وإذًا لقد حقٍّ عليهم أن يُصبُّوها في اللسان العربي المبين. فما استعصى عليهم هذا اللسان، وما قَصُر -في إمدادهم ـ إبَّانَ ازدهارهم الحضاريِّ ـ بكل ما يحتاجون إليه من أدوات التعبير.

إنَّ المصطحات شيء ولغة العلم في بحموعها شيء آخر، فإذا عزَّ علينا نقــل مصطلح ما إلى مقابل عربي، أو تعذَّر إيجاد اسم عربي لمسمَّىٍّ أعجميٍّ، فلنفعل مثلما فَعَل الأوَّلون حين كانوا يلحأون بعد العزجمة أو التعريب إلى إبقــاء اللفـظ الأعـحمــي على حاله من العُمحْمَة، دون أن يؤثر ذلك في الصورة العربية العامة.

ويمكن أن نجمل القول في مشكلة المصطلح بما يأتي:

٩. عدم الوفاء بأسماء المسميات أو عبارة المصطلحات، ليس عيبًا في اللغــة، ولا نقصًا في قدرتها التعبيرية في بحال العلوم؛ لأنَّ كلَّ صناعــة ترتبـط فـي أجزائهـا رعناصر تكوينها بمكان ظهورها وموطن نشاتها، ومن طبيعة الأسور أن نجلد بعبضْ النقص في أسماء المسميات، أو عبارة المصطلحـات الخاصـة بمحترعـاتٍ أو صناعـاتٍ غير عربية.

٢. لغة التعليم شيء والمصطلحــات أو أسمـاء المســميات شــيء آخـر، فلغــة النعليم ينبغي أن تكون بلسان الأمة، فذلك هو الطريـق إلى اسـتعادتها لمكانتهـا بـين سائر الأمم والشعوب، أما المصطلحات فيمكس أن تبقى بلغتهما إذا لم يمكن نقلهما كذلك فعل الأوربيون حين أخذوا من العرب، وهم ـ فيما فعلوا ـ على آثار العسرب مقتدون؛ فقد كان المنهج العربي في علاج ما ينقل عن شعوب الأعاجم ايتمشل في الحفطوات التالية:

أ – المرجمة، أي نقل العِلْم الأعجميّ في جملته إلى العربية.

ب- التعريب، وذلك حين تَقْصُر الترجمةُ عن نقل بعض الأسماء أو المصطلحات انقلاًّ كاملاً إلى العربية. ويراد به هنا: ترك اللفظ الأعجمي "بعجمته" مع إخضاعه ـ علــي قدر الطاقة ـ لقواعد اللغة العربية في الإعراب والتصريف، مثل تلفاز وتليفــون ونحــو ذلك''.

جب— الخطوة الثالثة ترك الاسم أو المصطلح الأعمعمي على حاله أعـحـَـيًّا.

وصفوة القول أن "مصطلحات" العلوم ما ينبغي أن تكسون سببًا مانعًا مـن تعريب العلم والتعليم في الجامعة وغيرها.

ذلك فرضٌ مفيروض عليها نـودِّي أمانتـه إلى أجيـال الخـالفين كيمـا تيقـي للحضارة العربية الإسلامية أصولها الثابتة، وفروعها الباسقة.

من أحل ذلك ينبغي أن لا نعبأ بالدعاوي الفارغة التي ترمي العربية بــالعجز والقصور عن الوفاء بحاجات العلم الحديث من التعبير وما عجزت لغتنا وما قصرت، ولكن عجز أصحابها وعيُّوا! يقول العالم الجليل الأستاذ الدكتور عبد الحليم منتصبر وهو علم من الأعلام الكبار في ميدان البحث العلمي الحديث:

« إن اللغة العربيـة قـد أثبتـت قدرتهـا علـى التعبـير العلمـي وعلـــي نقـــل المصطلحات العلمية الدقيقة إليها، وإنها قادرة على ملاحقة التقدم العلمي في مختلف

<sup>(</sup>١) جاء في مقدمة المعجم الوسيط في تعريف المعرَّب قوله: "هنو اللفنظ الأجنبـي النذي غَيَّره العبرب بالنقص أو الزيادة أو القلب"، وجاء في مادة عرب "التعريب": صَبَــغ الكلسـة بصبغـة عربيـة عنـد نقلهـا بلفظها الأحبي إلى العربية".

بمالاته ـ لولا هذا التعويق الذي يأتي عـــن طريــق نفــر مــن أبنائهــا لا يصــبرون علــي أداتها، يتسهلون استعمال اللغات الأجنبية، فيظن شبابنا أن هذه العلوم مستوردة من الحارج، مع أنها بضاعتنا ترد إلينا ومع أننا نحن العرب أهل أصالة فيها … »<sup>(١)</sup>.

تلكم شهادة من خبير "ولا ينبتك مثل حسور" فقضيــة العربيــة اليــوم ـــ أولاً وآخرًا ـ هي قضية أبنائها، قضية أمتها التي ينبغي أن تعـي ذاتهـا وتـدرك أن صفتهـا الخاصة بها، لن تكون بغير لسان تستمسك به؛ يعبر عن ذاتها ويعرض على العـالمين نکر ما.

فإذا أضفنا إلى هذا كله مــا كتـب قديمًـا وحديثًـا فــى هــذه العلـوم بالعربيــة استطعنا أن نجتمع الآن على كلمة سواء، وهي أن لغتنا قادرة، لأن حقَّهما أن تكـون قادرة، فليس على الأرض لغة تعجز عن التعبير لأصحابها عما يريسدون كما انتهى إلى ذلك علماء اللغة المحدثون.

وقادرة لأن واقعها أثبت لها هذه القدرة على امتداد حقبة طويلة من التاريخ تتجاوز الآن لحمسة عشر قرنّا من الزمان.

وقادرة لأنها قبل ذلك كله لغة القرآن؟!

وما أصدقها كلمة قالها شاعر النيل حافظ إبراهيم رحمه اللَّـه يعرب فيها عن أساه وحزنه وكمده لما أصاب العربية من أهلها:

رجعت لنفسس فاتهمت حصاتي وناديت قومي فاحتسبت حياتي

إلى أن قال:

(١) من يحث له، قدم في موتمر التعريب السذي تظمئه الجامعة العربية فلي الجزائر ١٩٧٣م، وعنواته خصائص اللغة العربية في التعبير العلمـي وسـوف تُثبت هـذا البحـث القهـم كـاملاً فـي ملحـق خـاص بالكتاب؛ لعظم فائدته.

وسبعت كتاب اللَّه لفظًا وغبايةً = وما ضفت عن أي به وعظيات فكيف أضيق البوم عن وصف آلةٍ للوتسميق أسمعاء لمخترعات وبعد فلعلنا نتفق على أنه ينبغي أن يبسدأ الآن عمـل عربـي كبـير مـن أحمـل البقاء والمصير، بتحرير الشخصية العربية من ربقة الاحتلال العقلمي والثقـافي، لكـي تكون لنا "هوية ذاتية" ندافع عنها ونجاهد فـي سـبيل المحافظـة عليهـا، ولا سـبيل إلى ذلك إلا بأن نكون عربًا حالصين بيانًا وبنيانًا !!!

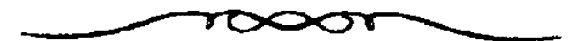

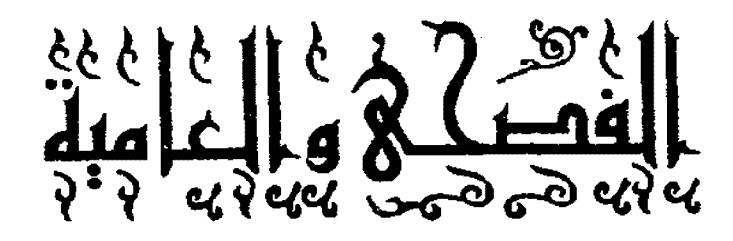

الفصل الثالث الفصحى والعامية

 $:4.44 - 4$ 

إنها واحدة من كبريات القضايا التي تواحه المحتمع العربي كلُّه فــى مــــــيرته الثقافية والحضارية بين شعوب العالم وأممه المختلفة وسوف نبحث فسي هلذه القضيبة المسائل التالية:

\*\*\*\*\*\*\*\*\*\*\*\*\*\*\*

أولاً: اللغة العامية (أصلها وظروف نشأتها):

العامية \_ في أبسط تصور لها ــ صورة في اللغة، انحرفت عــن بعـض أصولهـا العامة واتخذت لها مسارًا مختلفًا، ولكنيه ليبس معارضًا أو مناقضًا لمسبار الفصحبي. فهي \_ كما يقول الرافعي \_ اللغة التي خلفــت اللغـة الفصحـي فـي المنطـق الفطـري، وكان منشوها من اضطراب الألسنة وخَبّالها وانتقاص عسادة الفصاحية، ثمم مسارت بالتصرف إلى ما تصير إليه اللغات المستقلة، وعادت لغة فسي اللحـن بعـد أن كـانت لحنًا في اللغة<sup>(٢)</sup>.

يريد الرافعي بهذا أن العاميسة بسدأت بباللحن، ثمم نمست حتني صبارت لَغَبةً مستقلة، بمقوماتها الحاصة التي تقوم على الخطأ فبعد أن كانت تتمثل ــ فقبط ـــ فــم. الخروج على قواعد اللغة والانحراف عن سننها، صارت تمثــل منهجًـا مسـتقلا يقــوم على إطراح قواعد الفصحي، والبعد عن أصولها العامة.

وعلى هذا فاللحنُ عند الرافعي هو أصل العاميــة ومادتهـا، بـل هـو العاميـة الأولى؛ لأنه تنويع في الفصحي غير صحيح، يخلاف سا قلد يشبهه من اللَّسهحات العربية المختلفة، ومعنى هذا الكلام: أن اللَّـهحات العربية ً في نشـأتها، غـير اللحـن برغم ما قد يبدو بينها من تشابه؛ لأن اللحن هو سبب العامية والطريق إليها، ولكــن اللَّــهـجات القديمة ليـــت كذلك لأنها كانت قائمة منذ القرون الأولى قبل أن "تظهـر` العامية، ثم يستفحل خطرها فيما بعد .. ولعلَّ من المناسب هنا أن نعرض فيمــا يلــي لمسألتين لازمتين:

## ١. متى ظهرت العامية ومن أين أتت؟:

ليس هناك ـ فيما نعلمه ـ دليــل علـى وقت محـدد ظهـرت فيـه العاميـة، أو

مكان معلوم خرجَتْ منه، والراجح لدينا ـ تبعُّسا لطبيعـة الأمـور ومنطـق الأشـباء أن هناك مرحلة سبقت ظهـور العاميـة هـذا الظهـور المنتشـر بقـرون حـدث فيهـا مـن الظواهر اللغوية ما يعد نذيرًا بالعامية أو تمهيدًا للطريق أمامهــا، لكـي تزحـف رويـدًا رويدًا على بنية اللغة الفصحــي، وإن كـان هــذا لا يمنــع أن اسـتعمال الفصحــم فــم إ العربية قبلد امتبد أكبئر مبن غيرهبا، لظروفهما التاريخيبة والثقافيبة الخاصبة، بمعنى أن اللَّـهجات القديمة، لم تكن تعدُّ عامية بالمعنى الدقيق، وإنما كـانت لهجـات فصيحـة. حمل بعضها بذور العامية أو بشَّر بها، على نحو ما تحدثنا عنه قبلاً.

ومن جهة أخرى لا يمكن القطع بأن يكون هذا الأقليم أو ذاك، هــو المكــان الذي خرجت منه العامية أول مرة، وإنما حدثت مظساهر البعيد عـن الفصحبي، هنـا وهناك في كل بقعة ذهبت العربية إليهنا واستقرت عليهنا، وتزايندت هنذه المطناهر مكونة لغة عامية في كل مكان استوطنه العرب، ولذلك نجل للعاميـة صـورًا كثـيرة متعددة، على حين أن ليس للفصحى إلا صورة واحدة.

٢. اختفاء علامات الإعراب وعلاقته بظهور العامية:

ربط "يوهان فك" بين نشأة العامية واحتفاء علامات الإعسراب؛ إذ رأى أن التصرف بالإعراب هو "الفارق الذي يميز عند المثقفين العرب بين العربية الفصحسي، وجميع القوالب والأساليب المولدة، حتى اللَّسهجات الدارجية واللغيات العاميية؛ لأن الواقع يدل على أن سقوط علامات الإعراب يمثل سمة من أهم سمات اللغة العامية.

فالعامية \_ إذن \_ استعمال في اللغة، يتصف بصفات محلية أو بينيــة تبنعــد بــه عن هيئة اللغة العامة التي تسمى لغة مشتركة أو فصحى. وفي العربية حاصة تستقط علامات الإعراب<sup>(١)</sup>.

(١) إنما أردنا بهذا الكلام التنبيه على أن "العامية" ظاهرة عامة في جميع اللغـات الإنســانية كمــا يظهـر

وإن ظهور العامية "في أية لغة، لأثر طَبَعي للتطور السذي يُصيب اللغـة فـَّم. بعض ظواهرها، بسبب تأثرها بأوضاعها المتفيرة في الأقــاليم أو البيئــات المحليــة التــي تستوطنها خارج أرضها الأولى'''.

ثانيًا: اللغة العربية ولهجاتها قديمًا وحديثًا:

في اللغة العربية اليوم عدد كبسير مـن اللَّــهـجات تنتمـى إلى أقــاليم الوطن العربي الواسع الممتد من المحيط إلى الخليج. وقد كان فيها أمس أيضًا لهجسات كثيرة، في كل واحدة منها سمات كثيرة، ليست في سائرها.

ولكن الفارق بين الحالين، أن اللَّـهجات في الأولى، كانت لهجــات عربيــة، تخضع لقاعدة الفصاحة العامسة، على الرغـم ممـا فيهـا مـن مظـاهر تخـالف بهـا عـن الفصحي المشتركة.

أما الأخرى ـ أعنى اللَّـهحات الحديثة ـ فقـــد اتســع خلفهـا وزاد مــن اللغـة الكبرى بعدها، وتَتَّمثَّل في كلِّ واحدة منها كشير مـن حيـاة بنيهـا، فغـدت لهجـات مستقلة، متقاربــة حينًــا ومتبــاعـدة أحيانـا. وهــذه اللّـــهـجات الحديثـة هــى "العاميــة" اختلفت ألوانها وتعددت صورها وأشكالها.

غير أن هذا لا يعني أن حال اللغة العربية في القديم غيرٌ حالها في الحديث؛ ¸ إذ تعددت هنا وتوحدت هناك. بل كانت كل قبيلة فـي المـاضي تتحـدث بلهجتهـا فيما بينها: في بيوتها وأوديتها، في أسـواقها ومراعيهـا، فـإذا احتمعـت القبـائل فـي الموسم أو في عكاظه، أو في أحيان التلاقي والاجتماع، وحَد الجميع كلامهـم فـي

فيما بعد إن شاء اللَّـه وغاية الأمر أن للفة العربية في عاميتها شأنًا خاصًا، يتعلق بعلامات الإعراب روضعها في الكلام. (١) انظر ما كتبه فندريس حول هذه المسألة في كتابه "اللغة ص٢١٥ وما بعدها". "لغة سواء" لغة مشتركة منتقاة، تخلصت من العناصر المحلية المســنكرهة، واسـُـتَصفْتُ أفضل ما لديهم من كلام.

ومعنى هذا أن قد كان للعرب قديمًا لغة بها يعيشون، وأخرى بها ً ينظمون الشعر، ويرسلون الأمثال، ويلقون الحطب والمواعظ والحكم.

وهذا هو حال العربية اليوم؛ فالعرب يعرفون منهسا لغنة واحبدة \_ هبي لغنة القرآن العظيم \_ بهلذه اللغبة، ينظم الشبعر، ويبيدع الأدب، ويكتب العلبي، تلقبي المحاضرات والخطب.

وإلى حانب هذه اللغة الواحدة التي تستقر في أعماق الوجدان العربي بكبل جماعاته، وشتى أوطانه . . هناك عدد من اللغات (نسميها لهجات) بعـدد مـا يعـرف وطن العرب الآن، من دول وشعوب.

وما أحس الناس قديمًا أو حديثًا، بضيق أو حرج لوجود نظامين لغويين فسي حباتهم؛ لأنهم موقنون بأن لكل نظام منهما موضعه وبحال استعماله، وما كان هــذا "الازدواج" في يوم من الأيام عائقًا للعرب، عن الانطلاق في آفاق الفكر والعلم لــو ملكوا الأدوات، وسيطروا على الوسائل، وأبعدوا في الغايات.

وحين كان للعرب فكر علمي مبدع، كانت لغتهم المعطاء تُمِدُّهم دائمًا بممـا يحتاجون إليه من قرالب التعبير، دون أن يعوقهم وجود اللَّـهجات ــ مع الفصحـــ ٍ \_ عـن المشـاركة المؤثـرة الفعالـة فـي بنـاء الحضـارة الإنسـانية، لقـد عاشـت البيئـــات الإسلامية العربية منذ القرون الأولى "بنظامين لغويين": نظام للثقافة والعلم والأدب، قوامه العربيسة الفصيحة، ونظام للتخـاطب، قوامـه تلـك اللّــهجات الدارجـة التمي تخلصت من الخاصة الرئيسية للفصحيي، وهيي الإعراب وعبدت عليها عبوادي الاختصار في أشكالها، والتحريف في كثير من صيغهــا وتسـربت إليهـا مـن مختلـف الجهات عناصر دخيلة وعامية، وظلت الحال على هذا المنوال طوال العصور: جماهيرُ

تنشأ على العامية في حياتها، تمتلكُ ناصيتهـا بطريقـة طبيعيـة. ومثقفـون يشــاركون الجماهير عاميتهم في لسان التخاطب، ولكنهم في المحال الثقافي، يحصلون الفصحبي تحصيلاً، ويحفظون قواعدها حفظًا ويمرون بمراحل طويلة من التدريب، ويعالجون مسا تزل به ألسنتهم وأقلامهمم من أخطاء في إعراب الألفاظ وضبطها أو دلالاتها، تختلف حظوظهم من القدرة على استعمالها تبعًا لعوامل النشأة والاستعداد الشخصي والمحال الثقافي الذي يتحركون فيه"<sup>(١)</sup>.

تلكم هي الصورة التاريخية للعربية بين الفصحبي والعاميـة، وهـي صـورة لا تبتعد كثيرًا عن صور اللغات الأخرى، على نحو ما يبدو لنا ــ بإذن اللّـه ــ في عــرض المسألة التالية:

# ثالثًا: الفصحى والعامية في اللغات المختلفة:

هذه مسألة يستدعيها ــ كما قلنا ــ بحثُ سابقتها، وتتمثل في السؤال التالي: هل يوجد في المعروف من لغات البشر الحضارية، هذا الانقسام إلى فصحى وعامية؟ الجواب: نعم...!

ذلك أن كل الأمم ذوات الحضبارة، تستعمل قطعًا، لغبة للحيباة وأخرى للأدب والعلسبه ومـن غـير الممكـن أن نتصـور أن "برنـارد شـو" كـان يكتـب بلغـة "الشار ع الإنجليزي" وأن "فيكتور هوحو" كان يكتب بلغة الشارع الفرنسي، أو أنْ "شوبنهور" كان يكتب بلغة الشارع الألماني، فلكلِّ من هؤلاء، لغته الخاصــة بمحـال ثقافته، تختلف حتمًا عن لغة العامة في شعوبهم.

ومعنى هذا أن ما تعرفه العربية من "ازدواج لغوى" أو "ثنائية" في استعمال

(١) من بحث للمغفور له الأستاذ الكبير/ محمسد خليف اللَّب أحميد عضبو بحميع اللغية العربيية بحسوعية البحوث والمحاضرات دورة ٢٤٣-٢٥٢.

اللغة ـ تعرفه سائر اللغات الإنسانية على نحوٍ أو آخير .. وتلبك هي طبيعية الأشبياء حقُّ الواقع الذي يعلو على كلِّ حدل، لا يتوقف ثبوته على برهان.

فوجود لغة دارجية مبتذلية (نسيمها عاميية) يستعملها النباس فبي الميبادين المحتلفة للحياة اليومية، إلى جانب لغةٍ راقبيةٍ يستعملها الأدبياء والشيعراء والكتباب والعلماء ـ وحود هاتين اللغتين متحاورتين، أمرٌ بَدَهيٌّ ثابت لا نُكْرَ فيه، وهو - شـائع في جميع اللغات البشرية.

يتحدث "جوزيف فندريس" اللغسوى الفرنسسيُّ الكبيرُ عمل أسمياه "العاميية الخاصة" Argot في فرنسا فيقول: "ويوجد من العاميات الخاصة بقدر ما يوجد من جماعات متخصصة. والعامية الخاصة. تتميز بتنوعها الذي لا يحد وأنها في تغير داتـم تبعا للظروف والأمكنة، فكل جماعة خاصة وكل هيئة من أرباب المهن، لهـا عاميتهـا الحاصة: فهناك عامية التلامذة ... إلخ?.

ثم يتحدث عن الفارق بين لغــة الكتابـة (الفصحي) ولغـة الحمِــاة (العاميــة) فيقول: « تكوين اللغات المشتركة معناه فترة من التوقف في تطور اللغة .. إذ تتبلور الصيغ والتراكيب وتتحجر، وتفقد طواعية الحياة الطبعيَّة … والذي يحملنا على حذا الظنِّ أنها لغة اصطناعية، توضيع بجبانب اللغية الطبعيَّـة. والبـون بـين اللغتـين بكـون ضئيلًا في بادئ الأمر، ثم يعظم مع الزمن حتى يأتي يوم يصير فيه هذا البون صدعًــا عميتًا، ويمكننا أن نقارن خلق اللغات المكتوبة بتكون طبقة مــن الجليــد علــى ســطح نهر، فالجليد بستعير مادته من النهر، بل بعبسارة أخبري: ليبس الجليبد إلا مباءَ النهبر نفسه اتخذ صورة أخرى أو تشكل بشكل آخر، ومع ذلك فليــس هــو النهـر؛ إذ لــو رأى الجليد أحد الأطفال، ظنُّ أن النهر غير موجود وأن تياره قد توقف عن المسـير، وهذا خداعٌ؛ فالماء لا يزال يجري منحدرًا في طريقه نحو السهل، وإذا تكســر الجليــد

<sup>(</sup>١) اللغة ترجمة الأستاذ عبد الحميد الدواعلى والدكتور محمد القصاص ص١٦-٣١٦.

رأيناه ينبثق فحأة ويتلاطم مزبحرًا.

هذه صورة من تبار اللغة، فاللغة المكتوبة هي طبقة الجليد التمي فـوق النهـر والماء الذي يتابع حريانه تحست الجليلد البذي يحبسُه، هــو اللغــة الشــعبية والطّبيعيــة، والبرودة التي تنتج الجليد وتبغى احتجاز النهر هي بحهود النحويين والمربسين، وأشبعة الشمس التي تعيـد إلى اللغـة حريتهـا، هـي قـوة الحبـاة التـي لا تقهـر؛ تتغلـب عـلـي القواعد وتحطم قيود التقىاليد واللغة الفرنسـية الحاليـة تـبرر التشـبيه السـابق بصـورة مرضية.

فالبون بين لغة الكتابة ولغة الكلام لا تزيده الأيام إلا اتساعًا »<sup>(1)</sup>.

هذا كلام قاله لغوى كبسير مـن رواد البحـث اللغـوي الأوربـي فـي مطــالع القرن العشرين. وهو كلام قد نخالفه في بعض أفكاره أو اتجاهاته، ولكنه يعني لدينــا أمرين كبيرين لهما ارتباط وثبق بما نحن فيه:

أُولِ هَذِينِ الأَمْرِينِ: أن انقسام اللغة إلى فصحى وعامية ـ أي إلى لغةٍ كتابةٍ ولغة حياة ـ أمر حتم، لابدَّ أن يحدث لأنه يخضع لظاهرة التطور اللغوى الذي يسرى على جميع اللغات.

والأمر الآخر: أن الغارق بين لفـة الكتابـة ولغـة الحيـاة، أو بـين الفصحـي والعامية، يتسبع أو يضيق على حسب الظروف الخاصة بكل لغة.  $\ddot{\bullet}$ 

هذا هو تقرير (فندريس) لهذه القاعدة اللغوية العامة، وقد استمد تقريره من واقع الفرنسية، مع النظر إلى عدد من اللغات الأوربية التي تشبهها في هــذه الحقيقــة الثابتة.

ومعنى هذا، أن اللغات الإنسانية متماثلة في "طبيعة" الانقسام إلى صورتـــين متقابلتين للاستعمالات اللغوية.

(١) المرجع السابق ص٣٤٢-٢٤٤.

ومعناه أيضًا، أن العربية قد خضعت في فصحاها وعاميتها لمــا خضعـت لـه سائر اللغات. وإذن فلا حناح اليوم على العرب، أن تكون مسافة الخلف كبيرة بسين الفصحى والعامية عندهم وذلك لسبيين هما:

أولاً: أن ذلك ليس شأن العربية وحدها، بـلي هـو ــ كمـا ظهـر مـن كـلام فندريس ـ شأن كثير من اللغات، ومنها الفرنسية.

ثانيًا: أن هذا يرجع إلى ظروف خاصة بالعربية في عصورها المتأخرة، وهـي عصور ضعف واضمحلال عام، صاحبهما انتشار الجهل وغلبة الأميــة؛ فـأذى ذلـك إلى تزايد نفوذ العامية واتساع رقعتها في شتى بحالات الحياة، لـدى عـدد كبـير مـن الطوائف والجماعات، حتى الذين أدكوا حظًّا من ثقافة أو تعليم.

ومن المولم هنا أن نجد طائفة من قادة العلم والدين يجتحـون إلى العاميـة فـي أحاديثهم مع قدرتهم الكاملة على الفصحى؛ لأن هذا الموقف تثبيت لدعوى أفضليبة العامبة، وحجة لأنصار نبذ الفصحى واطَّراحها.

ومن هؤلاء الإمام الكبير الشيخ محمد متنولي الشنعراوي، البذي كبان من الممكن أن تكون أحاديثه المؤثَّرة الأسرة المنتشرة، وسيلة من أكبر الوسبائل وأبعدهـا مدى وأعمقها أثرًا في الإقبال على الفصحي وإلفها ونشر الوعي إبهما لبدى جماهيو الأمة العربية كلها.

رابعًا: المشكلة في العربية ولماذا؟:

تبين مما تقدم، أن الذي في العربية من الفصحى والعامية، ليس إلا صورة مما في غيرها، فما كانت لغتنا في هذا بدعًا من اللغات أو شذوذًا في قانونها العام.

ولهذا سارت اللغة العربية ـ مثلما سار غيرها ـ سنين من بعد سنين، وقرونًــا في إثْر قرون، بهذه "الثنائية اللغوية"؛ تحمل فصحاهــا أعبـاء العلــم والأدب، وتحمــل

عاميتها أعباء الحياة؛ لا تعارض ولا تناقض ولا صراع، بـل لقـد اسـنطاع العـرب ـــ على الرغم من ذلك ـ « أن ينشتوا ملكًا واسعًا ويقيموا بمختمعًا زاهرًا، وينشروا فسي العالم القديم حضارة زاهية، وصلت قديم الزمن بجديده، وكانت من عوامــل نهضـة الغرب في العصر الحديث »<sup>(1)</sup>.

« وكان يمكن أن تستمر الحال في العصر الحديث على ما كانت عليه مسن ازدواج بين الفصحي والعامية، لولا أن الموقف تغير، وأن عوامــل احتماعيـة وثقافيـة وقومية حدَّث عليه، فحولته إلى نضال حاولت فيه اللَّسهحات ولا تـزال تحـاول، أن تكسب لأنفسها ميادين جديدة، وان تنتقص الفصحي من أطرافها بل ذهــب بعـض أنصار اللَّـهجات في مرحلة ما، إلى تحدى الفصحى والمناداة بـإحلال العاميـة محلهـا، لا في الحياة اليومية والأداب الشعبية فحسب، ولكن في نواحٍ مــن الأداب المكتوبـة أيضًا<sup>(٢)</sup>.

فالمشكلة عندنا ـ إذن ـ أن بعض الغربيين من شايعهم من المســتغربين ــ قــد أرادوا أن يستغلوا ظروفًا تاريخية مرت بها اللغة العربية في عهدها الأخسير، فحعلت مسافة الخلف واسعة فيها بين الفصحبي والعاميـة، بخـلاف سا هـو عليـه فـي بعـض اللغات الأوربية ـ أرادوا أن يستغلوا ذلــك فـي "دعـوة مشـبوهة" إلى نبـذ الفصحـي واستبدال العامية بها في مختلف المحالات حتى بحــالات العلــم والأدب والتــأليف فـي شتي الموضوعات.

وتلك دعوة حطيرة، وراءها ما وراءها مـن أغـراض وغايـات!!! وفيهـا مـا فيها من آثار وحيمة على المسيرة الحضارية والثقافية للأمية كلها!!

(١) من بحث للمرحوم الأستاذ الكبير محمد خلف اللَّه أحمد ألقـاء فـي بحمـع اللغـة العربيـة بالقـاهرة، عوت وعاضرات دورة ٣٤ ص١٥٩. (٢) المرحع السابق ص٣٥٢.

وما كان قولهم ليترك أثرًا أو يدرك غابة، لولا أن دعا ً مثلهـم إليـه وأعــانهـم عليه قوم أخبرون، ينتسبون إلى العرب ويعيشون بينهم. ولكين أرواحهم معلَّقة بالغرب، فنهجوا نهج الغربيين وقالوا في العربيــة مثـل قولهــم، وصــاحوا فـي المحـافل والمجامع والمؤتمرات، أن بدلوا العامية بالفصحى، ثــم اجعلـوا العاميـة هـي لغـة العلــم والكتابة، لأنها لغة الحياة.

تلك هي الأرجوفة التي أرجف بها المرحفون في أرحساء كثـيرة مـن وطننـا العربي، منذ أواخر القرن الماضي، ولا يزال خَلَفٌ لهم فينا، بها يرجفون.

ومن أحل ذلك نتقدم إلى تحليل هذه المشكلة وببان ظروفها في اللغة العربية كما يظهر في الفكرتين التاليتين:

١. التباعد بين الفصحى وهجاتها في اللغة العربية:

إن الحديث عن هسذه المشكلة فـي العربيــة خاصــة، غالبًــا مــا يمنــد لغايــات وأغراض غير لغوية: احتلاليَّة وسباسية ودينية، فلا محيص إذن عن كلمسة تجملـو وجــه الحقيقة فيها، بما نطمئن عنده ونميل إليه من رأى نعتقد فيه الحقُّ والسداد.

والحقِّ في رأينا وعلى مذهبنا أن ما نراه في العربية من فروق أو حلاف بين الفصحي ولهجاتها، يمثل ظاهرة عامة في كل اللغسات التـي اتـسـعت اتســاع العربيــة وانتشرت انتشارها، مثل الإنجليزيـة والفرنسـية، وغيرهمـا مـن اللغـات التـي تعـدت حدودها، وامتدت حسارج أرضهما وذليك بحكم التأثير الضروري لتغير الظروف وتبدل الأحوال في أداء كل بمموعة بشرية للُّغة التي يتكلمون بها.

ولهذا نجد في كل اللغات نموذجًا راقيًا للعلم والأدب وساثر الشتون الجحادّة في الدولة التي تتكلَّم واحدة من هذه اللغات، هذا النموذج إهلو اللغبة الفصحي أو المشتركة، ويقابله صور لغوية كثيرة ومنوَّعة بعدد أقاليم كل دولة وتنوعها وهي التي نسميها لهجات[ تلك ظاهرة عامة، "ما كبانت العربيبة فيهيا بدعَّنا مـن اللغبات ولا شبذوذًا فيها<sup>(١)</sup>، ومع ذلك نجد كثيرًا من الناس ينظرون إلى الخلاف أو المسافة بين الفصحــي واللَّــهجات في العربية على أنه مشكلة من مشكلات هذه اللغة وسمة من سماتها، فلا يوجد إلا فيها. وفي ذلك بعد عن الحقيقة وبحانبة للصواب، أو تحريف متعمد يقصد به إلى "فك" الارتباط الوحداني اللازم بين العرب ولغتهم \_ التـي هـي كذلـك لغـة دينهم ـ ونلك قضية أحرى؟!

٢. الفروق الموضوعية بين العربية وغيرها من اللغات الحضارية:

قيد يقبال: إن الخيلاف أو البعيد بين الفصحبي ولهجمات الخطباب، فسي الإنجليزية أو الفرنسية أو الألمانية أو غيرها. خلاف يسير غير ملاحظ فلا يكاد يُمرَى أو يُحَسُّ لكنه في العربية واسع وكبير.

فإذا افترضنا أن هذا صحيح فإنه لا يرحع إلى أمور ذاتية، في بنية العربيــة أو بنية هذه اللغات فحالفتهنَّ وخالفتها، أو تأخرت عنهن وتقدَّمْنَ عليها. بل يرحع إلى ظروف وعوامل عارجية: تاريخية ودينية وثقافية أحاطت بكل لغة، فحـددت مسيرتها، ومقدار ما لحقها من أشكال النطور ومظاهره.

ولقد حقت كلمة التطور على كل اللغسات دون تمييز بين الفصحى فيهيا واللَّـهجات؛ ولهذا تقارب ما بين لهجات الخطاب والفصحى في الفرنسـية والألمانيـة وغيرهما من اللغات الحضارية المعروفة، وذلك أمر منطقي وبدهي؛ لأن الفصحى أو النموذجَ الأمثلَ في هذه اللغات يلاحق لهجاتها فـي التطـور ويسـايره علـي خطـوط متوازية، فكل مرحلة في التطور تقطعها اللَّـهـحات في كثير من اللغات المعروفة نجـد أن فصحاها قد قطعت مثلها أو قريبًا منها.

<sup>(</sup>١) انظر ما قاله فندريس وتعليقنا عليه في المسألة الثالثة، ص١٣٦ وما بعدها من هذا الكتاب.

ولهذا نجد الفروق اللغوية كبيرة وواسعة بين الإنجليزية الأدبيـة فـي العصــور الوسيطى والعصير الحديث وكذليك الفرنسية والألمانيية والروسية وغيرهيا، وهيذا يصدق أيضًا على لغة العامل اليومي في كلٍّ مــن هــذه اللغــات؛ لأن عوامــل التطــور فيها متساوية أو متقاربة بين النموذج الفصيح ولهجات الخطاب.

ومن أجل ذلك ـ فحسب ـ ضاقت المسافة في هـذه اللغـات بـين فصحاهـا ولهجاتها.

أما العربية فشأنها عتلف!!

لأن عاملاً طراً عليها، وحدثًنا عظيمًا حـدث فـي تاريخهـا؛ فغـير وحمهتهـا وحدد مسيرتها في إطار ديني لا تفارقه ولا يُفارقها؟!

لقد ظهر الإسلام، وشاء اللَّه حلت حكمته أن ينزل كتابه العظيم باللسسان العربي المبين؛ فكان هذا سبيلًا إلى أن ترتبط العربية بالإسلام برباط متين يمتد بامتداد الزمان، إذ هي لغة القرآن الكريم. وكان لهذا الارتباط آثاره الجليلة في العربية.

ومن أهم هذه الآثار: أن القرآن الكريم ثبت النموذج الأمثل فيها، وأعطساه أسباب القوة والبقاء والاستمرار، محتفظًا بصورته الشاعخة التسي حـددت لغـة القـرآن معالمها، ورسخت دعائمها ووطدت أصولها.

ولذلك اختصَّت العربية من دون سائر اللغات بأنها لغة محافظة، استطاعت أن تحتفظ بهيئتها أكثر من لحمسة عشر قرنًا؛ فتضاءلت الفروق اللغويــة بــين العصــور التاريخية المختلفة؛ ولهذا نقرأ أدب العصر الجاهلي، ثم نقـرأ أدب العصـور الإســلامية المتتابعة إلى العصر الحديث، فنحد أن اللغة واحدة أو تكاد، مع وحود فحاصل زمنسي بين العصرين يبلغ في بعض الأحوال ألف عام أو يزيد، وليس ذلك إلا للعربية؟!

وتفسيره هين ويسير؛ إذ مرده إلى أن تثبيت القرآن الكريم للنموذج الأمثـل

في العربية، جعل التطور يدور حول هذا النموذج يناله من هذا الطرف أو ذاك، فـي نسق تركيب، في اختلاف دلالة. لكنه أبدًا لا ينفذ إلى صميم النموذج؛ فيفير بنساءه أو يبدل أسسه وأصوله!!

أما اللَّــهجات فقد انطلقت خطواتها في التطور وتلاحقت، دونما حد يحــد، أو قيد يقيد. فانفصلت من الفصحى، وابتعدت عنها ثم تزايد مسع الزميان تباعدهيا، واتسع مع المكان انفصالها!!

اللَّـهجات تتغير وتختلف بتغير الزمان واختلاف المكان. والفصحـبي مرتبطـة بالقرآن ثابتة سامقة باسقة؛ لا يغيرها تعاقب العصور ولا تبدل الأوطان!!

ويضاف إلى ما تقدم "ظرف" موضوعيٌّ أحـر حـاصٌّ بأمّـة العربيـة ويتمشل فيما أعقب الاحتـــلال البغيـض مــن غلبــة الأميّــة، وشــيو ع الجحهـل، وانتشــار الفقـر. وتضاؤل فرص التعليم أمام السُّواد الأعظم من الناس. وكــل أولفـك أمكـن للعاميــة، ووسَّم من رقعتها، وملَّا في مساحة استعمالها.

وفي تلك الحقية ظهر "الزجّالون" وسطع نجمهسم وعبلا صوتهيء وطبارت كلمتهم، وعَمق تأثيرهم؛ فكانت لهم أثار بعيدة المدى في الاستعمالات اللغوية لدى أكثر الناس.

وقد حتم هذا أن يزداد الانفصال عن الفصحي ولانسلاخ منها لدى جماهير المتكلمين

وهكذا ننتهي إلى أن مــا يُرَى مـن اتسـاع بـين الفصحيي واللَّــهجات فـي العربية في رأى فريق كبير من المعاصرين إنما يرجع إلى أمرين كلاهما خارج عنها:

الأول القرآن العظيم وأثره في تحديد النموذج الأمثل وتثبيت صورتـه لهـذه اللغة الشريفة. والآخر ظروف الأمة نفسها وما حدث فيها من تخلف وجهــل وفقـر تحـت وطأة الاحتلال الأنيم.

من أحل ذلك ــ ومن أحله وحده ــ كان ما بين الفصحى واللَّــهجات فـي العربية، مخالفًا لما بين الفصحى واللُّسهجات في سائر اللغات.

فلماذا إذًا هذه "الأراجيف" يرجف بهما المرجفيون إذ يدعبون \_ حينًا بعيد حين \_ إلى إنزال الفصحي في بلاد الضاد من عليائها، أو هـحرها واستبدال العاميات بها؛ ولن تزول الفصحى، ولن تذهب من القلوب قداستها، ولن يتوارى فيالأبصــار والأسماع جمالها وحلالها، ما بقى على الأرض إنسان يتلو هذا القرآن!!

# خامسًا: الدعوة إلى العاميةوحجج أنصارها:

يدأت الدعوة إلى العامية، منذ أواخر القرن الماضي؛ إذ ارتفعت فسي الثلث الأخير منه "في بعض حنبات الوطن العربي، دعوة أحنبيةٌ المصدر فـي غـالب الأمـر، تصم الفصحي بالعيء وتتهمها بالقصور والجمود، وتنسب إليها ما أصاب الشنعوب العربية من تخلف، وتوسوس للعرب باصطناع السنتهم المحلية، لغات قومية لهسم؛ بهبا يكتبون ويؤلفون، ويسحلون علومهم وأدابهم وسائر نشماطهم الفكري، وترددت أصداء هذه الدعوة في بعض مؤتمرات المستشرقين الدولية.

وسواء كانت هبذه الدعبوة ناشيئة مين قصبور أصحابهيا عين فهيم مكانية الفصحي في حياة العرب والمسلمين وتقاليدهم وتراثهم، أم من مآرب أحرى، تُمُتّ بسبب إلى سياسة إضعاف المقومات الأصلية عند الشعوب النامية النمي تنشبد حقَّهما في الحياة الحرة الكريمــة، فإنهــا قوبلــت فــى الأوســاط العربيــة بالاســتنكار والرفــض وانتدب لتفنيدها بعض الثقات من علماء العربية وكتابها<sup>(0</sup>).

(١) بحوث ومحاضرات المجمع الملغوي دورة ٣٤ ص٣٥٣.

في تلك الدعسوة إذًا بتذور الغايبة الخفينة، وعلاميات من الغرض المستور وسوف نضرب صفحًا عن الغايات والأغراض؛ لأن الحديث عنهـا يتحـاوز حـدود الدراسة اللغوية الموضوعية، بل نستعرض الحجج التي يعتمد عليها دعاة العاميــة، ثــم نحاول مناقشتها بما ينبغي لها من موضوعية وأناة!!

تقوم الدعوة إلى العامية على طائفة من المزاعم، أهمها كما عرضها القــاضي أمين فكري في مؤتمر المستشرقين الذي انعقد في السويد والنرويج عام ١٨٨٩م:

« أن اللغة العربية المستعملة للتخــاطب اليـوم فـي البـلاد التـي يتكلـم فيهـا باللسان العربي، قد صارت في غاية البعد عن اللغة العربية الفصحيــة الأصيلــة حتــي صح أن تعد كلِّ منهما لغة مستقلة عن الأخرى.

وأن اللغة العاميَّة وافية بحاجات أهلها في التفــاهـم ولهــم أن يسـتعملوها فــي جميع أنواع المعاني عالية ودانية، علمية وأدبية وصناعية وشرعية وسياســية … ولهــم أن يستعملوها كتابة وتأليفًا، كم يستعملونها نطقًا.

وأن أمل التقدم ضعيف مادامت العامة تتعلم اللغــة الفصحـى (لغـة القـرآن) وأن الأمة العربية إذا بقيت علومها وأدابها مختزنة في العبارة الفصيحة، كانت كأنها في لغة أخرى غير العربية.

ولا يصل أحاد الأمة إلى حاجتهم من ذلك إلا بعد أن يصرفوا الجزء الأهـــمْ من عمرهم في تحصيل اللغة، فلو أن العلوم نقلت إلى اللغة العاميــة، وهـي لغــة الأب والأم وجميع الخلطاء، يتعلمها الصبي كما يتعلم المشي والأكل والشرب لكان عنسده من فضل الزمان ما يصرفه في تحصيل تلك العلوم وهو في أوائل الصبا »<sup>(1)</sup>.

يظهرنا التأمل في هذه الحجج كلها، على أنها تجتمع في ثلاثة أمور:

(١) المرجع السابق ص: ٢٦ - ٢٦١.

١. المسافة اللغوية الواسعة بين الفصحي والعامية.

٢ عدم قدرة الفصحى على التعبير عن العلوم، ولهذا يجب أن تكون العاميــة هي لغة العلم والتعليم.

٣.عجز العوام عن فهم القصحي.

وتِلْكِ مزاعم أو دعاوى متهافتة لا تثبت أمام التمحيص ولا يملك أصحابهما أن يقيموا عليها دليلاً، إلا دليل التعسف والاختلاق ملن أجل الهلدم والتدمير أو العيب والانتقاص.

ولا خطر في هذا ولا أثر له، إلا فيمنا قبد يؤدي إليه مـن تعميـق الـشـعور بغربة اللغة العربية عن أهلها، وغربة أهلها عنها. وهـذا ينتهـي إلى أن ييحـث هــولاء عن وسيلة غيرها للتفكير والإنناج العلمي، وأخرى للعيش والحياة.

وعندي أن هذه الدعوى ـ وقد عرفنا أصلها الأحنبي ـ كانت تمهيد الطريـق إلى أن تكون وسيلة التقكير والعلم في الغبة غبير العربيبة، لأن اصطنباع العاميبة لغبة للعلوم، أمر بعيد، بل هو من صميم المستحيل مع الاحتفاظ بصورة الوحسدة الثقافيـة والفكرية في الوطن العربي، أو في أقاليم كل بلد من البلاد العربية على حدة.

وإذًا فلتدخل بلادنا لغة أخرى غير العربية، تكون هي أداة العلسم، والطريـقَ إليه. وهذا ما كان؛ فغدت لغبةَ العلبوم أعجمية: إنجليزيـة أو فرنسـية أو … أو … بحسب دائرة النفوذ الاحتلالي التي يدور في فلكها هذا البلد العربي أو ذاك.

إنها عاصفة "مصطنعة" أثيرت في وحه العربية، بعد أن زحفت زحفًا مظفرًا على أكثر اللغات الحضارية في العالم القديم والوسيط والحديث واستطاعت أن تحتل كثيرًا من مواقع هذه اللغات.

على أن "المنابع" الأحنبيــة لهـذه الدعــوة الجمــوح، تلقــى ظــلالاً كثيفــة مــن الشك في غاياتها وما تبتغيه مــن أغـراض. ويكفــي أن نعلــم أن أصـُـلَ هــذه الدعــوة

ومبدأ أمرهنا يرجيع إلى محاولات مستميتة قسام بهيا "ويلمسور" و"ولكوكيس"، و"دنلوب" وكلهم إنجليزي حاء مع بني قومه؛ ليحتلسوا مصـر ومـا حولهـا مـن بـلاد العرب احتلالاً عسكريًا وسياسيًا واقتصاديًـا وثقافيًـا. وإنهـم ليعلمـون أن الاحتــلال الثقافي ركيزة لازمة لاستمرار الوحود الأحنبي في حياة الأمة، حتى بعد أن يستركوا الأرض، ويُصَفُّوا وجودهم العسكري أو السياسي.

ولا سبيل إلى ذلك إلا بتفتيت اللغة القومية وتحويلها إلى أشلاء متناثرة، هي ما يسمى باللُّـهجات العامية، ثــم عـزل الفصحـي عـن أسـباب الحيـاة والبقـاء؛ فـلا يكتب فيها أدب ولا يؤلف بها علم، لكي تموت ـ في تقديرهم ـ بعد حين.

إنهم يدركون أن الكتابة باللُّسهجات العامية، أمر مستحيل، ولكنهم يدعون إليها ويروَّجون لها؛ فإذا ما تم ذلك، ثم ظهر أن استمراره غير ممكــن أصبــح الطريـق مفتوحًا أمام "لغة أحتبية" للأدب والعلم والكتابة والتأليف!!

هذا \_ في حقيقة الأمر \_ هو غرضهــم، وتلـك هـي غــايتهـم، ولا غرابــة فـي ذلك منهم؛ لأنه هدفهم الذي تركوا من أحله بلادهم.

ولا غرابية أيضًا، أن يدعبو بدعوتهم عبرب ومصريبون لهسم مذاهبب أو اتجاهات انحازت بهم إلى موقف "عدائي" صريح ضد كل ما هو عربـي وضـد اللغـة الفصحي بطبيعة الحال. وفي مقدمة هؤلاء: "اسكندر المعلوف" و"سلامة موسى". ل

أمنا "المعلبوف" فكنان يدعنو إلى نبيذ الفصحى والاستغناء عنهنا بالعاميسة السنورية أو أي عاميــة يتفــق عليهــا العـرب؛ لأنهــا أدق فــي معانيهــا وأســــهل فسي ألفاظها؟! وهو في ذلك يؤيد "ويلمور" في دعونه ويدافع عنه، ويعتمد علـي أقوالـه في صياغة رأيه<sup>(١)</sup>.

(٦) انظر: تاريخ الدعوة إلى العامية وأثارها في مصر للدكتورة نفوسة زكريا.

وأمـا "سـلامة موسـى" فقـد تحمـس حماسـة شـديدة لدعـوة "ولكوكــس" المهندس والأديب الإنجليزي الذي شغلته مصر ولغتها، وأصبح همومه مصريبة أكثر مما هي إنجليزية، وكان أكبر همّ شغل "ولكوكس" ـــ فيمــا يــرى "سـلامة موســي": « هو هذه اللغة التي نكتبها ولا تتكلمها؛ فهـو يرغـب فـي أن نهجرهـا ونعـود إلى لغتنا العامية فنؤلف فيها وندون بها أدابنا وعلومنا »<sup>(0)</sup>.

فسلامة موسى يصدر في رأيه عما صدر عنه "ولكوكس" في رأيه، تحرك. بواعثه ويَسْعَى إلى غاياته. وما نتصور أن تكون لهذه الدعوة "الإنجليزية" من غاية إلا غاية التمزيق والتفريق بين الأوطان العربية الإســـلامية، بعـزل كــل واحــد فــي دائــرة مغلقة عليه؛ إذ قد تُطِعَت أسباب التفاهم الموحد بين الجميع، لأن اللغسة واحسدة مــن أهم دعائم التواصل القومي، إن تكن أهم هذه الدعائم على الإطلاق.

على أن "العربية" تتميز بخصوصية، لا تَشْرَكُها فيها لغة عرفها البشر في أي مرحلة من مراحل ناريخهم الطويل.

وتلك هي ارتباطها بالدين، وارتباط الديسن بهـا؛ إذ وثقهـا القـرآن الكريــم وحفظ صورتها المثالية على العصور والأحيـال. وحـول هــذا القـرآن قــامت نهضــة علمية شاملة رائعة، فإن تنزك هذه اللغة أو يَتَحَوَّلْ عنها أصحابهما إلى غيرهـا، فهـذا يعني - حنمًا مقضيًا ـ أن "يترك القرآن وأن تنقطع الأسباب، كبل الأسباب، بين المسلمين ــ عربًا وغير عرب ــ وبين تراث عظيم بحيد، كان من أهم أســباب تفوقهــم وقيادتهم الرشيدة لأمم العالم في عصر قوتهم، وما هو بيعيد .. ومعنى هذا كلبه أن تصير الأمة العربية فروعًا متطابرة، متناثرة هنا وهناك؛ لأنها بلا جذور ولا أصول!!

لكن هذه ليست قضية لهؤلاء؛ كلا بل هي قضيتهم. ولا قضية لهم سواها \_

(١) المرجع السابق ص١١٦ وما يعدها.

قضيتهم أن يفتِّتوا وحدة العرب ويمزقسوا أوصالهما تمزيقًا، فبلا تعبودُ إلى احتملاع أو وفاق.

ومن أجل ذلك لم يكتف "سلامة موسى" بترديد مزاعم "ولكوكس" وغيره من الإنجليز، بل زاد فكان هجومه على لغة القرآن أحد حدة "وأضـري ضـراوة؛ لأن هذه اللغة عنده غير صالحة للأدب المصرى، وأن "النَّكْبة الحقيقة" هي أن اللغة العربية لا تخدم هذا الأدب ولا تنهض به؛ لأن الأدب هو بحهود الأمنة وتمرة ذكائهنا وابين تربيتها ووليد بيثنها؛ فهو لا يزكو إلا إذا كانت أداته لغة هذه البيئة التي نبت فيها<sup>(١</sup>) وأكثر من ذلك أن الفصحي تبعثر وطنيتنا المصرية وتجعلها شائعة في القومية العربيـة فالمتعمَّق في اللغة الفصحي يُشْرَبُ روح العرب ويعجب بأبطال بغداد، بدلاً مـــن أن يُشْرَبَ الروح المصرية ويدرس تاريخ مصر؛ فنظره متحه أبسكًا نحـو الشــرق، وثقافتـه كلها عربية شرقية، مع أننا نحتاج إلى الإتجاه نحو الغرب والثقافـة الغربيــة … وليــس من مصلحة الأمة المصرية أن ينزع شبابها نحو الشرق .. إلخ?".

إن هذا الكلام دليل مبين على أن القضبة هنا ليست قضية نسوع اللغـة التـي ينبغي أن تسود؛ لأنها أفضل أو أنسب، وإنمـا هـي شـعور بالكراهـة الحانقـة، بجـاه العربية الفصحي؛ لما تمثله من قيمة، وما تدل عليــه مـن معنـى فـي أعمـاق الوجـدان العربي الإسلامي؛ لأنها لغة القرآن!

إن صدور مثل هذا القول من مثل سلامة موسى، أمر مقبول أو ربما ً وحدنا له تفسيرًا في مذهب الرحل أو اتجاهه العام.

ولكنه عجيب غريب، حين يكون مصندره بعض مـن يدخلـون فـي عـداد العرب والمسلمين!!

> (١) المرحع السابق. (٢) المرجع السابق.

إنه الداء الوبيل أصاب هذه الأمة في كَبدهــا، فتحولـت بسـبفها إلى عنقهـا ووجهت سهامها إلى صدرهنا، وحرحت بيديهنا ذاتهنا، وأوهنت بنفسها قواهنا، وغدت الأمة الواحدة أثمًا كثيرة متناحرة متنافرة.

ونترك الحديث عن هذه الصورة المولمة إلى مناقشة الأمور الثلاثة التي ذكرنيا آنفًا، أن مزاعم المرحفين بالعامية تجتمع فيها:

أما الأمر الأول رمو تبناعد سا بين العامية والفصحى فقند تحدثننا عنبه، وفصلنا القـول فيـه، وفسـرناه<sup>(١)</sup> ورجعنـاه إلى أسـبابه فـي المسـألة الرابعـة مـن هـذه القضية. والواقع اللغوي العربي يظهرنا ـ كما لاحظ القاضي أمين فكري بحق ـ على أن لغة العامة في الأقطار العربية، لم تبعد عن الفصيح بما تصير به لغــة مســتقلة، فـإن المادة اللغوية واحدة تقريبًا وهيثات التراكيب ترجع إلى ما هو معروف فسي تراكيب الكلام العربي، وما طراً علـى المفـرادات مـن تحريـف أو تغيـير بنقـص أو زيـادة، لم يطمس الأصل الفصيح لأكثر الألفاظ المستعملة في اللغة العامية.

وأما الأمر الثاني وهو عجز القصحي أو اقصورهنا فني التعبير عبن العلبوم التجريبية \_ فهذه دعوى متهاوية، يدحضها الواقع، ويردِّها تاريخ عريض طويل لهــذه العلوم في اللغة العربية.

والحقيقة الثابتة هنا، أن ما كتبه العرب باللغة العربية ً فـي الطـب والكيميـاء والفلك والطبيعنة والرياضينات، كنان أساسًنا استمدت منيه أوريبا دعنائم تهضتهنا الحديثة على نحو ما تقدم بيانه مفصلاً في الفصل الثاني من هذه الدارسة.

وأما الأمر الثالث: رمو أن عرام الشاس لا يفهمنون اللغنة القصحي، فهنو زعم مردود كما سوف يثبت بعد قليل. ولكن دعاة العامية كَيْدِتـون فيـه ويُعِيـدون؛

<sup>(</sup>١) انظر ص١٣٨ وما يعدها من هذا الكتاب.

حتبى يستقر في أعماق الأحيال فكرة راسخة وعقيدة ثابتة والنتيحــة واضحـة لأنهـا يدهية ...

يقولون: مادامت الفصحي غير مفهومة، فما حمدوى أن نكتب بها علمًا أو ننظم عليها شعرًا، أو نبدع فيها أدبًا؟!

وإن هذه الموضوعات كلها، يخــاطب بهـا جماهـير النــاس فينبغـي أن تكــون باللغة التي يفهمها جميعهم، لكي تتحقق الفائدة منهسا، وليس أمامنـا إلا لغـة العامـة منهم، إذ هي محور حديثهــم ووسيلة تفـاهمهم، لكني تستطيع أن نلحـق.عواكـب الحضارة أو نتطلق في آفاق العلم الحديث.

وهكذا تكون الدعوة إلى العامية تشكيكًا صريحًا في قيمة الفصحــ ،، ومحاولة مكشوفة لإبعادها من بحالها الثابت الممتد، وهو بحال التأليف والكتابة العلمية أو الأدبية.

#### فماذا بعد هذا ؟!

ما هو إلا جيل أو جيلان، ثم تتحول الفصحى إلى لغة غربية تختزنها ذاكرة التاريخ، ولا تعيها بصيرة الواقع، فأهلها ـ إن بقي لها أهـل ــ لا يقــدرون عليها كلامًا، ولا يطيقونها سماعًا، وما هو بعد ذلك إلا جيل أو جيلان، ثم تـزول العامية العربية نفسها، بما يطرأ على أرض العرب من تغيرات سياسية أو اجتماعية تصطحب في كثير من الأجبال احتلالاً ثقافيًا شاملاً، فتكون النتيجة انحتومة لهذه القدمات كلها أنْ يتحول الشعب العربـي إلى لسـان أعجمـي أو ألسـنة أعجميـة مختلفة، بعد أن ذاب كيانه وغابت هويته، وتلاشى وجوده منذ عهد بعيد!

العامة لا يفهمون! تلك حجة داحضة، وذلك زعم مكذوب!! أولاً: لأن العامة يفهمون في أكثر المواقف التي يكـون بحـال الحديـث فيهـا للفصحى وحدها، وإنه لظلم لجماهير الناس مبين أن نزعم عليهم علم الفهم بغير العامبة؛ « فكثيرًا ما نرى العامة في الحواضر والقرى يتحلقون في نواديهـــم ومحــالهم حول قارئ يتلو عليهم من صحيفة ـ ولا سيما في المناسبات المهمة ـ أنباء الحــوادث الجارية أو خطب الزعماء وأحباديثهم عنهنا وغير ذليك. وإنهتم ليتابعونيه في كبل مرحلة بضروب من التعليق والتعقيب تدل على فهم صحيح لا شك فيه.

وهم إذ يستمعون للقرآن الكريم وخطب الجمعة والعيدين ــ لا يفوتهــم أن يدركوا جملة المعاني وفحوي الآيات مع بلاغتها وسمر أسلوبها »<sup>(1)</sup>.

وفي الماضي القريب كانت الأميَّة الكاملة ظاهرة فاشبية فـي أرجـاء المحتمــع العربي ومع ذلك، لا تعدم في كثير من الأحيان أن ترى أحد هؤلاء يحرص علــي أن يقـرأ لـه أحـد المتعلمـين فـي كتــاب مــن عبـون الكتــب الأدبيّـة، أو فـي بحلـة دينيــة متخصصة عالية الفكرة فصبحة اللغة<sup>(٢)</sup>.

ثانيًا: أن الكتابــة العلميــة أو الأدبيــة غــير ممكنــة إلا باللغــة الفصحــي يقــول الأستاذ العقاد في ذلك:

« فإن ثقافة العلوم والأداب لا تستغني عن لغة حاصـة يُلاحَـظ فيهـا طـول

(١) من قضايا اللغة والنحو لأستاذنا الجليل على النحدي ناصف وحمه اللَّـه ص٥٤ وما بعدها.

(٢) لدى تجوبة شخصية من عهد الصبا، تصلح مثالاً قويًا لقضيتنا هذه: كان جدى ـــ رحمـه اللّـــه ـــ مشغوفًا بالعلم والأدب على الرغم من أنه أمي كامل الأمية، فكان يجلسني الساعات الطوال ... تحت مصباح الغاز ـ لأقرأ له كليلة ودمنة، وهي في القمة العالية لغة وفكرًا، أو فـي مجلـة لـواء الإسلام وكانت لمي تلك الفوة مهرجانًا علميًا يشترك فيه كبل شبهر، كبنار العلمية المسلمين الذين اشتهروا برصانة اللغة وعمق الفكرة، كالشبيوخ: عبيد الوهياب حيلاف وعبيد الوهياب جمودة، ومحمد الخضر حسين ومحمد أبي زهرة. وغيرهم من الأعلام البنارزين. وكنان حرص جدى على هذا المجلس كل مساء، يعكس مقدار متعتبه بما يسبمع وفهمته لجملية معانيته، وإلا لأدركة الملل، وتحول عنه بعد حين لكن هذا لم يحدث.

الزمن وامتداد المكان وتعباقب الأحيبال. واللُّسهجة الشبعبية بطبيعتها لهجبة موقوتية متفرقة، موكلة بمطالب المعيشة اليومية، لا تيسر للعالم أن يكتـب بهـا علومـه وليـس معقولاً أن يتعلَّم كلِّ شيءٍ في المدرسة إلا أداة الفهم والتفاهم فلا تستحق عنده كلفة التعليم والاطلاع »<sup>(؟)</sup>.

بريد الكاتب الكبير بهذا، أن حاجة الناس إلى تعلم الفصحى لا يعيبها، ولا بيبح استبدال العامية بها في بحالات لا تصلح فيها إلا الفصحى.

هذا من الجانب النظري المحرد، فإذا انتقلنا إلى حانب الواقع، وحدنا مشكلة كبيرة لابد من حلها، قبل أي تفكير في التحول إلى العامية وتتمثل هذه المشكلة فـي السدال التالي:

بأى عامية نكتب للناس؟

بعامية قُطَّر بعينه؟ فلن يرضي الباقون فإذا انتقلنا إلى داخل القطر، رأينــا مــن صور العامية بعدد ما يعرف في هذا القطـر مـن الأقـاليم، وأحيانًـا نواحـه فـي البلـد الواحد عدة عاميات، فأيها نأحذ وأبها نترك؟

لو حررنا هذه الدعوة الخطيرة، مما يمكن أن يكتنفهما مـن أغـراض، لوحدنـا تطبيقها نوعا من المحال، بل ضربًا من الخبال.

ذلك أنه يقتضي تعديد اللغات الثقافية بين الأقطسار العربيبة مس العراق إلى: المغرب، بل تعديد اللغات الثقافية فـي القطر الواحـد كمـا تتعـد صـور الكـلام فـي مصر؛ بين رشيد والإسكندرية ودمياط في الشمال، وبين أسبوط وقنا -وأسـوان فـي الجنوب، إذ كنان الصعيدي لا يتكلم فيي معيشته البومية كما يتكلم الرشيدي والإسكندري وأبناء الشمال على الإجمال<sup>(٢)</sup> وما أبعد هذا عن حدود الإمكان.

- (١) بحوث في اللغة والأدب ص1٤ وبحلة المحمع اللغوي حزء ١١ ص٢٥.
	- (٢) انظر العقاد في المرجع السابق.

رأي في الحل:

إن حل المشكلة لا يكون بإلغاء الفصحى ـ كما يرحف دعاة العامية ـ وإنمــا يكون بالبحث عن حذر هذه المشكلة وأصلها الذي تقوم عليه، يقول الأستاذ الكبير على النجدي ناصف<sup>09</sup>: « والمشكلة في صعيعها مشكلة الجهار والفقر فياذا أردنيا أن نحلُّها حلاً حاسمًا، فعلينا العمل في حد ودأب، على رفع مستوى الشعب العقلسي والاقتصادي معًا … ».

إن العاميــة صنيعــة الجحهـل والاســتعمار جميعًـا، خلقهــا الجحهـل وشــدّ أزرهــا الاستعمار وشبعته.

فحل مشبكلة الازدواج أو "الثنائية" اللغويبة فبي العربيبة لا يتحقيق بإلغياء الفصحي أو زحزحتها عن مكانتها؛ لتستوى العامية على عرشها في الأدب والعلسم؛ فذلك غير حائز وغير ممكن.

وإنما تحل هذه المشكلة بتعليم العامة وزيادة تثقيفهم حتى يرقوا إلى فهسم مبا لا يفهمونه من لغة القرآن.

على أن العامية ما كانت لتنتشر هذا الانتشار، ويصير لها هذا الموقع المستقل عن الفصحي، لولا الظروف الخانقة التي أحاطت بالوطن العربسي مـن كـل جــانب، وفرضت عليه عزلة الجهل والتخلف والجمود، فحين نخرج من العزلة الفكرية ونحطم حواجز الجمودة وحين نتهض بأفراد الشعب وترقى عا عندهم منن العلبم وتزيند مبا لديهم من وعيي ــ حين يتحقق لنا ذلك كلب أو بعضيه، سيوف تضييق الفجيوة بيين الفصحي والعامية، كما حدث في التاريخ الأول للعربيــة، وكمــا حـدث فـي لغــات كثيرة معاصرة تقارب فيها ما بين لغة الحياة ولغة العلوم والأداب.

(١) من قضايا اللغة العربية.

سادسًا: ضرورة الفصحى:

هي حاتمة المطاف في حديثنا هنا عن هذه القضية بين قضايا الوحود الثقافي والحضاري للأمة العربية الإسلامية بين غيرها من الأمم، وسوف نتحسدث عـن هـذه الضرورة اللازمة في جهات ثلاث.

> ١. العالم العربي. ٢. الصلة بالمحتمع الإسلامي. ٢. الصلة بالةاث.

## (١) ضرورة الفصحى للعالم العربي:

لقد ظهر مما تقدم، أن استبدال العامية بالفصحى، أمر غـير ممكـن فـي بحـال كتابة العلوم والآداب، لأن للعامية بحالاً ضيقًا محصورًا، هــو مطــالب الحيــاة اليوميــة، ولهذا تتشكل في عدة صور تختلف بــاحتلاف البيدات الاحتماعيـة التـي تعبـش فـي وطن واحد.

أما الفصحي فهي الصورة العامة الموحدة، الباقية المعتدة التي تتحاوز حدود الزمان والمكان. فإذا تركنا الأمور التي يمكن أن يُحَادل فيها أو يُحْنَلَف عليها وتأملنا الواقع العربي وما يحيط به من ظروف متشابكة معقدة، وحدنا أن الحاجسة اليبوم إلى وحدة حقيقة أشد من أي وقت مضي .. ومن البدهيات الثابتة أن "اللغـة" مـن أهـم دعائم الوحدة وأقوى أصولها ثباتًا ورسوخًا.

إن العالم العربي المعاصر تستزايد فـي كـل يـوم حاجتـه إلى اللغـة الفصـحـى، لإثبات وجوده القومي، وتحقيق ذاته العربية في عالم، لم يعلد يعترف بـالدويلات أو المفاطعات الصغيرة. ولن تكون الشعوب العربية "عالىمًا عربيًا" أمام مسائر الشنعوب الإنسانية بغير لغة واحدة، يعرفهـــا العــالم كلــه، ويســمع فيهــا صــوت العــرب ورأى العرب، في مختلف المواقف وشتى الأزمات .. وغــير ممكـين ــ طبعًـا أن تنقــا كلمــة العربية إلى بقية الأسم في أشتات اللَّــهجات العامية المتناثرة في أرجاء هذه الأمة.

(٢) الصلة بالمجتمع الإسلامي:

من المعيزات الثابتة للعربية، أنها لغة دين عظيم، كانت هي سبيله إني الناس وسبيل الناس إليه.

ذلك أن القرآن الكريم، قد نزل ــ كما شاء اللَّه حلَّت حكمتــه ـــ بالله-ــان العربي المبين. معنى هذا أن العربية ليست مطلبًا للعرب وحدهـــم، بــل هــي كذلــك، مطلب لازم للسلمين في شتى البقاع والأرحاء التي عرف الإسلام طريقه إليها.

إن الإسلام هو دين اللَّـه إلى الناس كافة، وإن محمسنًا ﷺ هــو رســول اللَّــه ورحمتـه للعـالمين. وسعنـي هـذا أن الأمـة العربيـة حـزء مـن كيـان عظيـم هـو الأمــة الإسلامية النبي تنتشر بلادها في أحزاء كثيرة من العالم المصور.

ولا غني للعرب ـ بحكم الإسلام ـ عن الاتصـال بغيرهم مـن المــلمين فـي كل مكان، فذلك طريقهم إلى العزة والمحد، لأنهم حينئذ يمثلون أمام الصالم كلمه أمسة قوية متماسكة، يمتد وحودها إلى كــل أركــان الأرض وليـس إلى هــذا الاتصــال مــن سبيل، إلا اللغة الفصحى التي يقرأ بها جميعهم كتاب اللَّه.

من أجل ذلك بنبغي أن يحرص المسلمون من غسير العبرب علمي تعلسم اللغبة العربية لأنها وسيلتهم إلى قراءة القرآن ومعرفة أحكام الإسلام وهنسا يظهـر سـا علــي العرب من واحب مقدس في نقل لغتهم إلى المسلمين في أنحاء العالم ولكنهم بطبيعــة الحال لن ينقلوا اللَّـهجات المتباينة في البلاد العربية، وإنما ينقلون اللغة الموحـدة التــي نزل بها القرآن الكريم<sup>(١)</sup>.

(١) سبق التعرض لهذه القضية من جميع جهاتها في الفصل الأول من هذا الكتاب.

(٣) الصلة بالتسراث:

من الثابث المعلوم في الحضارات الإنسانية، أن كل أمة ذات حضارة تحرص على تراثها، وتعمل جماهدة علمي حمايتـه واسـتبقائه ممتـدًا بــامتداد عصـور التــاريخ. وكلما أبعد تراث الأمة في القدم كان ذلـك دليـلاً علـي أصالتهـا ورسـوخ أقدامهـا على طريق الحضارة.

المحافظة علـى الـتراث ـ إذن ـ لا تعنـى النظـر إلى الخلـف أو الجمـود علـى الماضي، بل هي دليل على قوة الانطلاق في السعي إلى الأمام، لأنــه انطـلاق تحـدوه الثقة بالنفس، والاعتداد بالذات وهو أمر ضروري في استحثاث الخطي على متابعــة المسيرة الحضارية للأمة؛ إذ الحضارة التي تركــن إلى حذورهــا مــن تــراث أصـحابهــا، أقوى وأبقى من الحضارة التـى أنشـأها أهلهـا إنشـاء ليـس لـه أصـول فـى تـاريخهم القديم.

من أجل ذلك يكون الحرص على التراث ضرورة حضارية حيوية في حياة جميع الأسم والشعوب، هذه حقيقة ثابتة لا تقبل إنكارًا ولا تحتمل حدلاً، ولنتأمل ما يلي؛ فقيه بعض الدليل على ما نقول:

في منتصف العقد الخامس من هذا القرن (١٩٤٧) دارت في بحملع اللغة العربية بالقاهرة منائشة حامية حول اقتراح عبد العزيـز فهمـي أن يكتـب بــالحروفْ اللاتينية بدلاً من العربية. وقد قوبل هذا المقترح بالاستنكار الشديد والرفض القــاطـع وليس هذا مهمًا لنا الآن، وإنما يهمنا تأمل ما حاء على لسان عالم تركي اشترك فسي أحاديث التعليق على اقتراح عبد العزيز فهمي، وأشـــار إلى تطبيــق هــذه الفكــرة فــي تركبا منذ عهد كمال أتاتورك، ونص على أن كتابــة التركيــة باللاتينيــة قــد نجحــت ولكنها عزلت الأمة المزكية عن تراثها الإسلامي.

وهذا هو ما نريد أن نتبينه من عرضنا للمثل المتقدم.

إن الدعوة إلى العامية لا يتوقف خطرها على استبدال لغنة بلغنة، أو إحلال اللَّــهيجات العامية الكثيرة المفترقة، محل الفصحي الواحــدة، ولكنــه يتـحـاوز ذلـك إنِّي أثر أعمق، وخطر أدهى وأمرٌ …! وذلك هو عزل الأمة عن تراثهسا، ثم إلقناء هنذا النزات في غيابات النسبان. ولعل أخطر ما في هذا المصبير الوحيـم هـو الانتهـاء إلى حالة، لا نقدر فيها على قراءة القرآن، أي لا نستطيع فهم الإسلام.

ومعنى ذلك أن تضيع صفة "الأمة" من العرب، إذ تصبح بلا لغة وتصير ً بلا دين!

فهل يراد لنا ـ. بالدعوة إلى العامية ـ أن ننتهى إلى هذا المصير؟ ما أظن أحلًا يقبله أو يوافق عليه، إلا مدعول العقيدة أو مدعول العروبة. وتلك أيضًا نغسة أعرى!

ويملئ

فإن الفصحى هي لفة اكتباب اللَّسم، وهي في الوقت نفسه لغنة العروبية وجامعة ما بين العرب، ووسيلة المسلمين في كل مكان إلى الإسبلام والقبرآن، عليل حين أن العامية دعــوة للشــعوبية ونــنماء بالإقليميـة؛ إذ لا وحـمـدة لهــا، ولا عــنــة بــين أنواعها المتعددة حتى في الإقليم الواحد.

فهل تستويان مثلاً ......................؟؟ معاذ اللَّه.

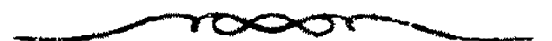

# 

الفصل الرابع التعليم (١)

تمهيد:

مشكلة أخرى من مشبكلات العربية، أو قضية من فضاياهنا الكبيرة في العصر الحديث.

إن للتعليم اللغوي هدفًا تحرص عليه وتسعى إليه جميــع الأسـم؛ لمــا للغــة مــن مكانه سامية وأثر عميق، في بناء الحضارة الخاصة بكـل أسة. هـذا الهـدف أن يتقــن المتعلمون لغتهم القومية فيتمكنوا منها ويسيطروا علبها، حتى تصبيح عليي ألسنتهم وأقلامهم، وسيلة طيعة للتعبير عن الأفكار، ووعاء شاملاً للمعارف والخيرات!

ولكن التعليم في البلاد العربية ــ مع التسليم بأن أهدافه المرسومة قريبـــة مــن ذلك-يمضي إلى غاية مخالفة، ويسير في اتجاه غرض مضاد؛ فلا الألسنة سلمت، ولا الأقلام استقامت، ولا اللغة ظلَّت كما كباتت وسيلة العرب في نقبل علومهـم ومعارفهم إلى العالمين.

5,

إن قيمة أي "نظام تعليمي" تحددها النتائج العلميـة التـي ينتهـي هـذا النظـام إليها في حاتمة مطافه ونهاية مراحله. ومن البدهيات المعلومة أن نظام التعليم اللغــوي لا هدف له إلا أن يخرج الطلاب عارفين باللغة التي يتعلمونها معرفة طيبة شساملة أو شبه شاملة. فإذا ثم يحقق النظام التعليمي هذه الغاية فهو نظام فاشل، أو ـــــ ينبغسي أن براحع، فيُقَوَّم بالتصحيح أو التغيير.

(1) أُطِّلَقْنا اللفظ هنا فلم نقيده بتعليم اللغة لأمرين أحدهما أن القضية ترتبسط بالعمليـة التعليميـة كلهـا والآخر: بيان مسئولية سائر المعلمين في بقية المواد، عن المشكلة وأثرهم فيها.
فماذا فعل النظام النعليمي الخناص باللغبة العربيبة فبي مصبر؟ أو فبي سبائر الوطن العربي ؟!

إن الأهداف "المحددة" والغايات المرسومة لهذا النظام تجمعل منه نظامًا "مثاليًا" فريئًا لتعليم اللغة ولكن يبدو أن واضعى منهجه ومُحدِّدي أصوله قد اقتصـروا علـي الغايات النظرية فقط ولم يعبأوا بالوسائل العلمية؛ لأن الواقع اللغوى العربي اليسوم \_ كما نقرؤه أو نراه أو نسمعه ـ يقوض كل ما رفعه علماء اللغة العربيــة مــز أركــان، أو ثبتوه من قواعد وأصولي!

وحسبنا دليلا على انعدام التناسب بين الغاية والوسيلة، أو لنقل بين منساهج التعليم، وواقع اللغة كما هي بين أيدي أهلها. وحسبنا فـي هـذا أن نقـرأ مــا حــدده "التربويون" من هدف لتعليم اللغة في المرحلة الابتدائيـة، وهـي أولى الخطـوات التـي يخطوها التلاميذ على طريق التعليم.

في هذه الموحلة يدرس التلميذ كثيرًا من فروع اللغة العربية كالمحفوظات والخط والإملاء والتعبير وقواعد النحو، « ويستهدف المهمج مـن تدريـس هـذه الفروع أن تنتهي بالتلميذ عند خاتمة المطاف، إلى تمكينــه مـن القـراءة، والحديــث والكتابة، بطلاقة واضحة في الإعراب والأسلوب، ودقة في التعسير والأداء، إلى استطاعته تذوق ما في الأدب من جمال يستمتع به، وتفاعله من بينتــه ومشــاركته ٖ غيره في التفكير فيما حوله بقدر ما تسمح سنه ومواهبه ... إلخ »<sup>09</sup>.

تلك هي غاية تدريس اللغة في أولى مراحل التعليـم كمـا حددتهـا المتـاهج التي وضعها كبار علماء التربية في مصر وغيرها من البلاد العربية.

فإذا كانت هذه الغاية ـ على الرغم من بعد منالها وحلالة قدرها ـ هي غايــة

(١) فن التدريس للتزبية اللغوية للأستاذ/ محمد صالح سمك، ص٩٨ وما بعدها.

مناهج اللغة في المرحلة الابتدائية وحدها، فكيف تكون إذن فسي المرحلتين التـاليتين وهم الإعدادية والثانوية؟

إن الخيال وحده هو الذي يستطيع\_وفقًا لما تقدم\_ أن يتصور ذلك الهيدف البعيد العظيم الذي تسعى إليه "الخطط المكتوبة على الورق" لتعليم اللغة، فـي هــاتين المرحلتين وفي غيرهما من مراحل التعليم العام وحسب المحططـين أن أهدافهــو لــو تحققت، لكان لدينا علماء لغة، لا بحرد عارفين بلغتهم أو مثقفين فيها.

وكفى بما تقدم دليلاً !!

غير أنا نضيف إليه ـ زيادة في البيان وتأكيدًا للبرهان ـ ما قاله رجال التربيــة في فرع آخر من فروع تعليم اللغة وهو دروس التعبير؛ إذ حددوا خصائص مشتركة لكل من التعبير الشفوى والتحريري، تتمثل في المهارات الآتية:

١ . الوضوح والتحديد والسلامة في الفكرة التي يربد التلميذ أن يعير عنها. ٢. عدم تكرار الكلمات بصورة متقاربة. ٣. الصدق في تصوير المشاعر والدقة في تحديد الأفكار ووصف الأشياء. ٤. تماسك العبارة وعدم تفككها. ه . علم الأسلوب من أخطاء النحو والصرف ومتن اللغة. ٦. تسلسل الأفكار وتنابع الأساليب، في نظام منطقي مقنع. ٧. البعد عن استعمال الكلمات العامية والحلذر مـن الوقـوع فـي الأخطـاء الكلامية الشائعة<sup>(؟</sup>.

ويختص التعبير الشفوي باشتراط النطق الجيد الصحيسح والأداء المقنىع المؤثىر الذي ينطلق دون لجلجة أو لعثمة ... إلخ<sup>(7)</sup>.

- (١) السابق ص١١٤٩.
- (٢) انظر المرحع السابق.

هذا هو ما حدده واحد من كبار المشتغلين بالتزبية علمًا وتعليمًا، "ومــا قالــه ليس إلا مثلاً لما يقوله سائر العلماء التربويين في هذا المحال. وهم جميعًــا قــد عرضــوا علينا "تصورًا مثاليًا" لما ينبغي أن تنتهي إليه خطط تعليم اللغة فسي المراحـل المتعاقبــة. وهذا بغير شك أمر جميل وعظيم ولكننا نتأمل الواقع نبحث عما تصورته الخطط أو المناهج "المرسومة" فلا نظفر بشيء!!

إن الواقع يقرر هنا فيما يخص التعبير « أن تدريب الطــلاب عليـه لم يحقـق لهم الغاية من دراسته، على الرغم ممــا يبذلـه المدرســون مــن جمهـود كبـيرة وطاقــات عظيمة القيمة، فطالب المدرسة الثانوية بعلم تخرجمه فيهبا إمبا أن يلتحـق بالجامعـات والتعليم العالي، ونراه في هذه الحالة عاجزًا عن تدوين مذكراته وتلخيص محاضراتــه، فضلاً عن ذلك يشـيع فـي كتابتـه كثـير مـن الأخطـاء النحويـة والإملائيـة واللغويـة والأسلوبية، مع رداءة الخط وسوء الترتيب والتنسيق، وإمسا أن يسلك سبيل العمـل رالسعي في الحياة العامة، وهو في هذه الحالة يبدو متخلفًا في التعبير الوظيفي ـــ بلبه الإبداعي ـ إذ يعجز عن كتابة برقية، أو بطاقة دعوة أو رسالة في شأن مـــن الشــثون دامة أو تلخيص تقرير، أو إعداد كلمة تلقى في مناسبة من المناسبات أي أنه اليس بقادر على التعبير عن حاجاته نحريرًا أو شفويًا كتابة أو كلامًا بلغـة صحيحـة خاليـة من الحطأ. ومن الواحب أن تبحث هذه المشكلة وأن تَقْتَرَح لها الحلول »<sup>(١)</sup>.

يدل هذا الكلام الذي قاله أحد خبراء النزبية بعسد تجمارب وبحـوث ميدانيــة كثيرة ومنوعة ـ على حقيقة باهرة لا حيلية لنــا الآن فــى التسبليم بهــا مهمـا كــانت تسوتها أو مرارتها وتلك هي: أنْ أهداف مناهج التعليسم اللغوي شبيء، والواقيع الذي يعيش فيه العرب شيءٌ آخر ... !!

ومعنى هذا أن هناك "شرخًا" أو صدعًا خطيرًا في بناء حـذه المنـاهـج، لابـد

أن نصل إلى موقعه، ثم نبحث عن الوسائل الكفيلة بإصلاحه واجتنابه فيما بعد.

وفي رأينا أن واضعي المناهج اللغوية ـ كما ذكرنا من قبسل ــ لم يهتمـوا إلا بالغايات؛ أي أنهم رسموا في خيالهم غايبات حليلية، وحيددوا أهدافًا جميلية، ثبيم لم ينظروا بعين النقد والتمحيص في الوسائل التسي اصطنعوهـا وصـولاً إلى أهدافهــم أو غاياتهم؛ لقد كان حقًّا أن يطرحوا على أنفسهم هذا السؤال:

أتصلح هذه الوسائل لتحقيق أهسداف المنهسج وغاياتمه أم تعجز عس ذليك وتقصر دونه ؟؟

يبدو أن شبتًا من هذا لم يحدث، وأن نظرة كهلفه لم تتسبه فظلت الفجوة واسعة، والهوة كبيرة بين الوسيلة والغاية وبين المنهج والهدف. وتفاقم الخطر ً وتعاظم الداء إلى درحة غدا معها الإصلاح البوم ستحيلا أو ضربًا من المستحيل.

وكفى بالحساب دليلاً!!

إن التلميذ العربي المعاصر، يةضي في التعليم- قبل الجامعة ـ أكثر من عشرة أعوام، وعلى امتداد هذه المرحلة، يتعلَّم لغته في دروس مختلفة وفروع كثيرة … فإذا أتم تعليمه الجامعي في معهد متخصص كدار العلوم- استمرت دراسته اللغوية أربعــة أعوام أخرى، لتكون عدة السنين بضع عشرة سنة. وتلك مدة طويلة تكفـي وزيـادة لإنقان ثبلاث لغات، لا لغبة واحدة هبي لغبة الدين والوطين، والآيناء والأحداد، والعشيرة والصحاب!

فهل أتقن العربية طُلاَّبها ١٢٢

لدى أعضاء الامتحان لطبلاب السنة النهائية فيي دار العلوم وغيرهنا من أقسام اللغة العربية فسي الجامعيات المختلف ــ لبدي هؤلاء جبواب مينين عبير هنذا السؤال!!

وفي الاستماع إلى المذيعين والمذيعات في الإذاعة المسموعة والمرئيـة وكثـيرًا منهم تخرجوا في أقسام اللغة العربية ـ في الاستماع إلى هؤلاء أيضًا جوابَّ مبينٌ عن هذا السؤال. وفي هذا الصدد أذكر أني ذات يوم، شاهدت في الإذاعة المرئية مذيعة تلقى بعضُ الأنباء؛ فما نطقت كلمــة واحـدة صحيحـة علــى امتــداد الوقــت المريــو، الذي تلقى فيه أنباءها المملة. كما أذكر أني سمعت يومَّــا مـن إذاعــة القــرآن الكريــم أحد المذيعين يقدم برامج فنرة الظهليرة والمساء ويعلىق عليهما، ثمم تبلا قولبه تعبالي: ﴿ وَمَا يَعْمَرُ مِنْ مَعْمَرٍ وَلَا يَنْقَصْ مِنْ عَمَرَهُ إِلَّا فِي كَتَابٍ ﴾ بأخطاء فاحشــة تغير المعنى وتفسد العقيدة'' وهذا في إذاعة ينبغي أن تكون أشد الإذاعات حرصًـا عليي اللغة وسلامتها؛ لأن ذلك سبيل إلى فهم القرآن الكريسم البذي هـو مادتهـا وجوهـر كياتها متميزة عن غيرها من الإذعات.

فإذا انتقلنا إلى المحالات الأخرى غير اللغوية، وحدنا صورة شساتهة ومسبخًا كريهًا للغة العربية، عند أكثر العاملين في هذه المحالات ومنهــم مسـئولون كبـار فـي مراقع خطيرة بين مواقع المستولية المؤثرة. ولا يحدث هذا ـــ فـي الواقــع المعــاصر [إلا عبد العرب مع لغتهم العربية.

<sup>(</sup>١) قرأ المذيع الآية الكريمة بالبناء للمعلوم، وهي بالبناء للمحهول وإلا فسد المعنسي، لأن التعسير بمعنسي تحديد عمر الإنسان طولا أو قصرًا ـ فعل من أفعال اللَّه وحده عز وجل.

أولًا: الوسيلة والغاية في المناهج المعاصرة للغة العربية:

تبين لنا من عرضنا المثقدم، أن مناهج تعليم اللغة العربية، تسعى إلى غابيات كبيرة وأهداف جميلة حقًّا، ولكن هذا وحده لا يكفسي، أي أن النظر إلى الأهـداف أو الغايات دون عمل على تهيئة الأسباب الموصلة إلى الهدف أو المحققة للغاية \_ مشــز هذا يكون "حرثًا" في البحر، لا ينبت زرعًا، ولا يؤتي تمرًا. وإن مناهج اللغة العربيــة منذ أوائل النصف الثاني من هذا القرن تسير في هذا الطريق المسدود؛ أهداف جميلة رائعة، وغايات بعيدة ناصعة، ولكن الذي يتحقق منها نَزْرٌ يسير، بل هو دون النَّسزْر البسير.

وسبب ذلك وأساسه فيما نرىء أن الوسائل نفسها قاصرة عاجزة عن تربية الثقافة اللغوية الشهلة عند أبناء العربية على اختلاف مذاهبهم وتنوع بحالاتهم.

إن اللغة ـ في كل أمــة ـــ هـى وعـاء الحضـارة، وقـوام القوميـة؛ فينبغـي أن يتساوى أبناء الوطن الواحد جميعًا، في حد أدنى من المعرفة والإتقان للغة هذا الوطن في شتى الميادين. ومن أحل ذلك لا نرى طبيبًا أو مهندسًا أو كبمبائيًا أو اقتصاديِّسا، في أي بلد من بلاد الدنيا، لا يعرف لغته معرفة قادرة متمكنة، بحجبة أنبه ليبس مس أهل الاختصاص.

فلننظر إذًا في "الوساقل" التي يعتمد عليها منهج التعليم اللغسوى فـي البـلاد العربية لنعرف موطن هاتها وسبب قصورها عن تحقيق الهدف المنشود.

تتمثل هنذه الوسناقل فنى الفنزوع التنى قسنمت اللغنة إليهنا فنى تدريستها للطلاب بمختلف مرحل التعليم، ومن هذه الفروع:

> أ. القراعد (نحو ـ صرف ـ بلاغة ... إلخ). ب. الأدب (تاريخ أدب ــ تصوص).

جب القراءة.

د. دروس التعبير.

ولا يتسع المقام هنا لمناقشة حهات القصور فسي هلذه الفلروع وغيرهنا، ممنا تشتمل عليه مناهج تدريس اللغة العربية في بلادنا، ومن أجل هذا نكتفي ببالحديث عن اثنين فقط من الفروع المتقدمة وهما: تدريس القواعد، وتدريس الأدب.

( أ ) تلريس القواعد:

كثير من الناس ينهمون قواعد النحو العربي بأنها سبب رئيسٌ في مشكلة اللغة العربية؛ لأنها بصعوبتها وتعقيدها، تصدُّ طلاب اللغة عن سبيلها وتحــول بينهــم وبين فهمها، فضلاً عن تذوقها واكتساب الملكة فيها. وهذا حطأ عظيم!!

لأن قواعد اللغة العربية ليست مُحْتَلَقة ولا مخترعة وإنما هي ـ في بداية أمرها ـ وصف للغة وتصوير لواقعها، كما استعملها العـرب الأولـون. فـلا عيـب إذن فـي القراعد ذاتها، بل في تعليمها في غير وقتها، وعلى غير وجهها.

أما أن تعليمها في غير وقتها، فذلك أننا نبدأ دراستها في المرحلــة الأولى أو الابتدائية، وهي مرحلة لا يكون الطفل فيها قمد بلبغ في النضيج درجية تمكنيه مين فهمها والإحاطة بأحكامها ومبادئها التجريدية، بله استخدامها أو الإفادة منهـا، فـي صحة الكلام وسلامة التعبير.

لكن أصحاب المناهج عندنا يأبون إلا أن "تُعْشَى" الأذهـــان الصغــوة والعقول الغضة بأقصى ما يمكن حشوها به عن معلومات لغوية، حتى ما تعجــز عَــزْ. بحرد إدراكه أو نصوره حقيقته.

منذ نحو همسة وعشيرين عامًـا، كبان كتباب النحـو المقـرر علـي الخامســة الابتدائية يشتمل علمي موضوعيات معقبدة يصعب على الكبيار أمرهبا، فمبا بالنبا بالأطفال الصغار؟! ومن هذه الموضوعات فما أذكر: النعت الحقيقي، الذي يدفع إلى حواطر الصغار ببعض التساؤلات التي لابسة أن تتداعى في مثل هذا المقام:

ما معنى النعت؟ ما معنى أنه حقيقي؟ وهل هناك انعت غاير حقيقتي؟ فمــا هو؟ وما الفرق بينهما؟ … إلخ.

وليس شرح هذه الحقائق أو إجابة التساؤلات، بسالأمر اليسسير مسع الكبيار، فماذا عسى أن يكون مع الناشئة مع الفتيان والفتيــات، وهــم لا يزالــون مــن مرحلــة الطفولة في الصميم؟!

ومن عجيب الموافقات هنا أن أتلقى ـ وهذه المسألة تتداعـمي إلى خـاطري ـــ سؤالاً من أحد الخريجين عن النعت الحقيقي والفرق بينـه وبـين السـببي فـي القـاعدة والاستعمال.

فسيحان اللَّه قضية استعصى أمرها على من بلغ نهاية الطريق، ندفع بها إلى من لم يقف بعد على بداية الطريق؟!

وأما أن القواعد تدرس على غير وجههما، فذلك أن دراستها تتسم لذاتهما، معزولة عن لغتها، في أمثلة مصنوعة أو مقطوعات متكلفـة؛ لا مـاء فيهـا ولا حيـاة، وهذا يؤدي ـ طبعًا ـ إلى أن يلحأ التلميذ إلى الاستظهار دون وعـي؛ فيكـون مصـير محفوظه أحد أمرين: أن تنعدم فائدته وتضيع ثمرته، أو أن يهوى في غيابة النسبان.

لقد كان حقًا على واضعى المناهج اللغوية أن يراعوا حقيقة أن تربيــة ملكــة اللغة، وإيقاظ الحس بها عند الناشئة هو الغاية الكسيري وراء تعليسم أيـة لغـة. ولكـن هذه الغاية لا تدرك بدروس القواعسد على النحو البذي تبدرس عليبه، وإنمنا تبدرك بمعايشة اللغة نفسها، قراءة وحديثًا وسماعًا''.

(١) سوف نعرض إن شاه اللَّـه لما نتصوره طريقًا قويمًا إلى تلك الغاية فيما بعد.

إن معرفة اللغة وإتقانها، يتوقفان على نـو ع مـن المهـارة العمليّـة، تكتـــب بالصبر عليها والمرانة المتتابعة في استخدامها واستعمالها على الوجه الصحبح، وهي في ذلك تشبه رياضة السباحة؛ فلو قرأ أحد الناس مائة كتاب في قواعد السباحة ـــ وهو في بيته أو فوق مقعده على الشاطئ ـ لما استطاع يومًا أن يسبح، وإنما يستطيع ذلك ويقدر عليه، مَنْ يُلْقِي بنفسه إلى الماء يغالبه ويجاذب موجه، ويدافع الغرق فيسه، حتى يعرف بالممارسة العمليّة كيف يكون سباحًا.

وكذلكم اللغة: إنها واقع حي، ولا سبيل إني هذا الواقع إلا بالعيش فيه.

من أجل ذلك ينبغي أن نعيد النظر في وضع "القواعـــد"<sup>(١)</sup> فنؤخـر تقريرهــا على التلاميذ مرحلتين أو مرحلة على الأقل، ثم نجعلها موصولـة باللغـة نفمسها، فسي نصوصها الأدبية البليغة الموجودة فعلاً، ليست المصنوعة، أو المفصلة "بالمقساس" علمي المناسبات أو المسائل.

لقد لجأت بعض الدول الغربية منذ مطلع هذا القرن إلى إلغاء درس القواعسد نى المدرسة الابتدائية.

وفي المدرسة الثانوية، اقتصرت الدراسة على ما يسمحي "التحـو الوظيفـي" Functional Grammer أي القواعيد النحويية التبي تحقيق فبائدة فبي التعبير والفهم".

غير أن ما انتهى إليه الغرب هنا، منهجًا في دراسة اللغة قويمًا ـ ليس إلا سورةً مما نهجه العرب القدماء لهي تعليم لِغتهم لأبنائهم؛ حيث كسانوا يومسلونهم إلى منابع الفصاحة والنقاء اللغوي من البادية؛ ليتلقوا اللغة ويفقهوا أصولها

- (١) هي ما يشمل مسائل النحو والصرف والبلاغة جميعًا.
- (٢) انظر ما كتبه الدكتور/ عمد رضوان عن ذلك فـي بحـوث مؤتمـر تطويـر تعليـم العربيـة. الخرطـوم ۱۹۷۹ ص۱۰۱،

وطوائق استعمالها متابعة وسماعًا، قبل أن يتوجهَ مَنْ يَتُوَجَّهُ منهم إلى دراسة النحسو ومسائله؛ لأن هذه الدراسة بعيدة عن متناول الصبيان والناشسنة ويقول الجباحظ في رسالة بعنوان "رياضة الصبي": وأما النحو فبلا تشبغل قلبيه منيه إلا بقبدر مبا يؤدي إلى السلامة من فاحش اللحن، ومس مقدار جهل العوام، في كتاب إن كتبه وشعر إن أنشده وشيء إن وصفه، وما زاد عن ذلك فهيو مشيغلة عميا هي أولى بيه، ومذهبل عميا هيو أرَدُّ علييه منيه<sup>(0)</sup>، من روايية المثل والشياهد والحير الصادق والتعبير اليارع<sup>(٢)</sup>.

فما نقوله إذن، منهيج نهجه العرب الأقدمون وطريق اختاروه، ثم استحسنه بعض الأوربيين فجعلوه أسامًا لدراسة لغاتهم في مدارستهم. ولعمري أن ذلك في تعليم اللغة، هو منهج الصواب وسبيل الرشاد.

(پ) الأدب:

لا ريب أن دراسة الأدب من أهم العناصر التي تبنى عليها العملية التعليميــة في أية لغة؛ إذ هو السبيل إلى تذوَّق اللغة ونمو الإحساس بها، وتمكسين الملكـة فيهـا، ومن أحل ذلك ينبغي أن تكون دراسته قائمة على هذا الأسساس، ومنطلقـة إلى هــذه الغاية وتلك هي إحكام الصلة ببن اللغة وأبنائها؛ وعيًّا بهذه اللغة وحبًا ً لهـا وحرصًـا عليها.

غير أن المناهج الدراسية الأدبية في اللغة العربية، لم يلتفت فيها إلى الوسسائل الكفيلة بتحقيق الهدف الجليل من تذريس الأدب وتاريخه. فظل منهسج التدريس إلى عهد قريب منحصرًا ـ أو يكاد ـــ « في دراسة تفصيلية تاريخية للعصور الأدبية،

> (۱) أردّ عليه أي أنغيرله. (٢) رسائل الجاحظ بتحقيق الأستاذ/ عبد السلام هارون حـ٣ ص٢.٢.

وتراجيم بعض الشعراء الكتَّاب والخطباء، ثم دراسة بعض النصــوص الأدبيــة بطريقــة تقوم على تفسير الألفاظ وإجمال المعاني والإشارة إلى ما يتضمنه النص من تشــبيه أو استعارة أو كناية، أو محسنات بديعية ... إلح »<sup>(0)</sup>.

ولكن درس الأدب ليس « عملية آلية، تعتمـد علـي غـرس الملومــات الأدبية واللغوية، وإنما تعتمد أساسًا على وصل الطلاب عمله أبدعته قرائح المفكريين والكتاب والشعراء »<sup>(٢)</sup> والتمرس بذلك حتى تتكون الملكة الأدبية واللغويـة، وهـي وحدها الهدف الذي ينبغي أن تسمعُرَ له الوسائل التعليمية.

ولكن المخططين لإعداد المعلمين « لم يراجهوا هــذه المسـئولية فـي معظـم البلاد العربية بما تستحق من وعي ورعاية، فلا يزال ً معلــم اللغــة العربيــة الــذى أُعِــدّ بالأسلوب التقليدي هو السذي يقبوم بتدريس الأدب، ومـن ثـم فهـو ـــ فـي معظـم الأحوال ـ لا يؤديه كما ينبغي أن يكون &<sup>(٢)</sup>.

وهكذا انعدمت الثمرة وغابت الفائدة من تدريس الأدب الذي كان ينبغسي أن يُربِّيَ عند التلاميذ ملكة أديبة تصلهـــم بلغتهــم وتحببهــا إليهــم. ولــو وقــف خطـر المنهج القديم عند هذا الحد، لكان أمره هيَّنا وخطبه يسيرًا، ولكنه ــ بتلك الصورة ـــــ يؤدي إلى أن يعطَّل التلميذ عقله، ويفقد ذاتيته العلمية، إذ يصــب فكـره الأدبـي فـمي نوالب محفوظة وأحكام عامة، ينتقل بها بين شاعر وشاعر أو كاتب وكساتب؛ "فعما يقال عن ضاصر مثلاً، يكاد يكون هو بنصه وفصــه الـذي قيـل فـي سـواء ... يســمع الطالب عن كل أديب: أنه مشَّــرق الديباجــة واضــح العبــارة متــين الأســلوب دقيـق المعاني بديع الخيال رائع التصوير ... وهكذا: 1! كَـأَنَّ جَمِيعَ الشـعراءِ قـدِ صبـوا فـي

- (١) بموت مؤثمر تطوير تعليم اللغة العربية ص٤٩٩.
	- (٢) السابق.
	- (٢) السابق ص٠٠٤.

قوالب واحدة وصنعوا علىي شباكلة واحبدة، لا يختليف فيهيا اثنيان إلا فيي الأسمياء وتواريخ الميلاد وأماكن النشأة والمرئي".

« … ومثل هذه المناهج القلكة وطريقتها، لا يمكن أن تنمي في الطالب أي ذرق أدبي - »<sup>(1)</sup>.

هذا هو ما يقرره فريق من علماء التربية المعاصرين في حكمهم على منــاهـج اللغة في بلادنا. غير أن ما قالوه ليس إلا أمثلة ـ فقط لبعض جهات القصور في هذه المناهج، وكلَّ ذلك في رأينا، أدلة واضحة وبراهين مبينة على أن وسائلنا في دراســة اللغة لا تتفق وغايتَنا منها، ويكفسي أن ننظـر إلى جماعـة مـن معلـمـي العربيـة اليـوم، فنسمعهم يقرأون أو يتحدثون؛ لنعلم أن أكثرهم لا يطمون.

"و لله الأمر من قبل ومن بعد"!!

<sup>(</sup>١) فن التدريس للتربية اللغوية ص٢٠٦ وما بعدها.

ثانيًا: المعلمسون:

عنصر من أهم عناصر المشكلة اللغوية؛ وأبعدها مدى وأعمقها أثرًا. غير أنـا لا نعني بهم معلمي العربية وحدهم، وإنما نضم إليهم كل من يتولى وظيفة التدريس في المدارس العربية، فكل واحد من هسؤلاء عليه واحسب مقلدس في ربيط الناشئة بلغتهم، وزيادة ثقتهم بها، وبقدرتهــا علـى التعبـير عـن مختلـف الأفكــار، فـي شـتي الميادين.

من أحل ذلك نتحدث عن المعلمين كافة ـ لغويـــين وغَــيْرَ لغويــين ـــ حديثًــا يين أثر هؤلاء في زيادة "ححم" المشكلة أو في حلها وإزالة أسبابها.

ذلك هو حديث السطور التالية:

(١) معلمو العربية:

من مُعاد القول، وفَصول البيان أن نتحدث هنا عن مكانة معلم اللغة وقيمــة الوظيفة التي يؤديها إلى بمحتمعه.

إن المعلم ــ عامة ــ يتولى أحمــلّ الأعمــال النسي يمكــن أن يقــوم بهــا فــرد فــي جماعة، ولقد صدق أمير الشعراء حقًّا في قوله:

ولكن معلم اللغة ـ خاصة ـ يحتل بين المعلمين المقام الأسمى والدرجة الطيبا، مَإِذَا كَانَتْ وَطَائِفَ المُعلِّمينَ هي أكرم أعمال المجتمع، فإن تعليم اللغة، هو بحق أكبرم وظائف المعلمين فمعلم اللغة ــ لا ريب ــ صفـوة الصفـوة وقـائد القـادة، وفـاضل الفضلاء بين العاملين.

إن المعلم اللغوي لا يعلم "مادة" كسائر المواد، وإنما يعلم اللغة، وهي ـ كمسا

اتفق عليه المرُبُون ورواد التعليم- وعاء يصب فيه جميــع المـواد، ويسـتوعب الحقــانق والحيرات الإنسانية تفكيرًا وتعبيرًا<sup>(١)</sup>.

إن مكانة معلم اللغة، من مكانة العمل الجليل الذي يؤدّيه، وهو تدريس لغة قومه للناشئة ونقلها إلى الأجيال، وهو عمل له شأن خاص متميز « في أي برنـامج تربوى في نظام التعليم القومي .. وإنه لأمسر لا يحتــاج إلى توضيــح أن الطفــل مــا لم ينأت له إلمام معقول بلغته القومية،وسيطرة على استخدامها في النفكير والتعبير فمسن المستحيل أن يصيب أي تقدم في أي مادة دراسية أخرى »<sup>(٢)</sup>.

ولقد كشفت التحربة عن الارتباط الوثيق بين التخلف الدراسي في المرحلة الابتدائية، والعجز في اللغة العربية وحين يعالج التخلف في اللغة، فبإن الطفيل يخطبو خطوات سريعة موفقة نحو التحسن في المواد التي كان متخلقًا فيها، إذا تيسيرت لبه أدوات الفهم والتعبي<sup>(٢)</sup>.

ومن الحقائق الثابتة التي انتهت إليها تجارب التربويين أيضًا ﴿ «أَنَّ الطَّفْلِ إذا لم تتح له فرصة تعلَّم العربية السليمة الدقيقة، فإنه عرضة لتعلَّم العربية الرديئة الركيكة، بل أنه عرضة لاكتساب عادات رديئة في التفكير نظرًا لما بين اللغية والفكر من ارتباط وثيق. ومعنى هذا أننا حينما نعد معلـم اللغـة العربيـة القوميـة فإننا لا نعد مجرد معلم لمادة دراسية، وإنما نعدّ "المعلم الأساسي" الذي تقبوم علـي أكتافه العملية التعليمية كلِّها.

تلك هي مكانة معلم اللغة في البناء الحضاري للأمة وهي مكانية تستمد قيمتها الرفيعة ـ كما رأينا ـ من قيمة عمله؛ لأنه يحمـل أمانـة حمايـة اللغـة ونقلهـا

- (١) انظر بحوث مؤتمر تعليم اللغة العربية ص45.
	- (۲) السابق.
- (٣) انظر ما كتبه الدكتور/ محمد محمود رضوان في المرجع السابق.

سليمة إلى الأجيال الحالفة، وإذا كانت اللغة وعاء لمعارف الأمسة وخيراتهما، فبإن هذا يقتضيها مزيدًا من العنايسة في إعبداد معلميهما "بيتزويدهم" ببزاد وفير مين الثقافة العريضة العامة، في كل ناحية من نواحي المعارف الإنسانية المتطورة »<sup>(١</sup>).

لكن هذا التصور المثالي للمعلسم اللغـوي، بعيـد بعـدًا كبـيرًا عـن الواقــع المشاهد في البلاد العربية.

إن معلم اليوم، ليس إلا تلميذ الأمس، وهذا \_ كما نعلم \_ قبد تعلُّم في ظروف غير مواتبة، وسط أعداد هائلة من الطلاب؛ يختطف المعلومــات اختطافًـا، دون أن يجد الفرصسة الكافيسة للتدريسب واكتسساب المهمارات العمليَّسة فسي الاستعمالات اللغوية. هذا إلى أنه قد تعلم في ظلال المناهج التي سبق عَرْضُنا لِهَا، وتبين لنا كيف تَقْصُر عن تحقيق الهدف، أو إدراك الغاية المرجوَّة عنهما، ومقتضــي هذا أن معلم العربية بما هـو عليـه الآن ــ جـزء رئيـسٌ فـي مشـكلتها؛ لأن فياقد الشيء لا يعطيه، وهنو قند ظنل منبذ دخل المدرسة الابتدائينة إلى أن تخبر ج في الحامعة بعيدًا عن ذوق اللغة أو اكتساب ملكتها، فلم يسلم له قلم ولم يصبح منبه لسان، ولم يستقم لديه بيان؛ فكيف يعهد إلى مثل هذا بأمر اللغة؟

وماذا عسى أن يعلمه للتلاميذ ١٢

لقد كتب أحد مستشاري اللغة بوزارة التربية والتعليم تقريرًا عن مناهج الدراسة التي يؤخذ بها الطلاب الذين يعدون ليكونوا أساتذة للغة العربيسة وجباء في هذا التقرير :

« إنَّ ما يدرس في هذه المناهج لا يبنى أساسًا على ما يواجه الدرس فيي عمله الميداني؛ فمثلا لا يُدْرَس في الكليات المتخصصة الحسطِّ العربـي ولا قواعـد

(١) انظر المرجع السابق.

الإملاء كما أن هناك تركيزًا في كثير منها على فلسفة النحـو، والنقـد الأدبـي، دون النحمو ذاتيه، أو الأدب ذاتيه؛ ولذليك يضطرب كشير مين المدرسيين فيي أساسيات اللغة والأدب والقواعد، على حين أنه درس كثيرًا من النواحي البعيلدة الصلة بالمدان »<sup>(1)</sup>.

هذا كلام قاله متخصص في التربية اللغوية، وهو يؤكدَ ما أشـرنا آسـفين إليه منذ قليسل وهـو: أنَّ أكـثر مـن يُعلَّمـون العربيـة اليـوم، لا يعرفونهـا، فكيـف يُعلّمونها؟

هذه هي القضية، وتلبك هي المشكلة التبي ينبغي أن تتضافر الجهبود، وتتسابق الهمم، وتُخلِّص الغايات في حلَّها وتجاوز آثارها المدمـرة، علـي الوجـود الحضاري للأمة العربية المعاصرة؛ لأنها قضية الذات، وقضية الكيان !

(٢) معلمو المواد الأخوى:

لا شك أن هؤلاء أيضًا جزء كبير في مشكلة اللغة في العصر الحديث.

إن العربية ليست لغة معلميها وحدهم، وإنما هي لغة جميع العرب، وإنها من حهة أخرى ليست مادة تدرس كبقية المراد وإنما هيي وعباء يستوعب هذه المواد جميعًا.

هناك قول إنجليزي معروف بين رحال التزبية الإنجليز وهو:

"كل من يدرِّس باللغة الإنجليزية فهو "مـدرِّسٌ للغـة الإنجليزيـة" ومعــي هــذا القول المعبر ببعساطة: أن كبل مشتغل بمهنية التعليسم فبي البيلاد الإنجليزيية، مستقول مسئولية كاملةً، عن سلامة اللغة الإنجليزيــة مهمــا كانـا التخصـص أو الميـدان الـذي يعمل فيه أصلاً.

<sup>(</sup>١) بحوث تطوير تعليم اللغة العربية ـ الخرطوم ١٩٧٦ ص٤١٢.

إن هؤلاء ما قالوا قولهم هذا، إلا لإدراكهم ما للُّغة من أثر عظيم ممتــدد فــ. المحافظة على الكيان الحضباري والثقبافي للأمنة؛ فعنا يتبغني لننا أن نكبون أقبل مس الإنجليز غيرة أو حرصًا؛ فنغفل عن هذه الحقيقــة، ونهمــل لغتنــا أو نفــرط فيهــا هــذا التفريط الفريد الذي لم تساونا فيه أمة من الأمم التي عرفها التاريخ.

وعلى هذا، فمعلم التاريخ والجغرافيا والطبيعة الكيميساء والرياضيبات. كبل أولتك مستول عن سلامة اللغة، وعلى كل منهم ـ كم قلنا أنفًا ـ واجب مقدس فـي التربية اللغوية لتلاميذهم؛ وإذا كنا نفرض على المعلم اللغوى أن يتزود بالثقافة العامة في مختلف ألوان المعرفة، فلا أقل من أن يُطَالَب معلمو المواد الأخرى بحسد أدنسي مــن الثقافة اللغوية، يمكنهم من التعبير الصحيح بلغــة فصيحـة عــن مســاثلهم العلـميـة فــي يحال تخصصاتهم.

ولن تستقيم ألسنة التلاميذ، إذا كسان معلسم اللغبة وحمده هـو البذي يبنـي، وغيره من معلمي المواد الأخرى يهدمون ويقوضون.

إنها لصورة شائهة لأمتنا أن يظئ المتقفـون فيهـا بـأن سـلامة اللغـة ليســت واجبة إلا على معلميها وحدهم، مع أنها مستولية قومية عامة، ويشترك فيها كل من يشتغل بالعلم من أبناء هذه الأمة.

وليس هذا بعسير على ذوى الهمم الوثابة والعزائسم الصادقية، وقيد احتبوت؟ صحائف التاريخ المعاصر على أمثلة مضيئة تحققست فسي طائفة مـن الغيوريـن الذيـن أهمهم أمر العربية وشغلتهم قضاياها، وليسوا من معلميها ولا مسن العلمـاء العـاملين في حقلها.

ويكفي هنا أن نشير إلى الأعمال اللغوية القيمــة التــي تركـهـا العــالم الجحليــل الأستاذ الدكتور محمد كامل حسين وهو رحمه اللَّه طبيب كبـير، يعـد واحـدًا مـن أعظم الأطباء الذين عرفهم طبُّ العظام فـي التـاريخ الحديـث. وهنـاك أيضًـا رسـالة طيبة (دفعها إلىَّ أحد طلاب الجامعة) كتبها منذ نصف قرن تقريبًا ۚ مـدرس للكيمبـاء والطبيعة بالإسكندرية اسمه الأستاذ محمود أحمد خليل، وعنوانها: "فــي سـبيل اللغــة" رسالة في الترقيم والحكاية والخطاب والأسلوب النـزيه.

وهذا كله دليل في رأينا على أن ما نقوله ممكن، بل هو واقع فعلاً. وهو في الوقت نفسه، يؤكد ما ندعو إليه، من وحـوب اشــواك جميــع المثقفــين العـرب، فــي حَمْل أمانة لغتهم؛ حماية لوجودهم وتحقيقًا لذاتيتهم، وتثبيتًا لكيانهم الحضـــاري بــين حضارات العالمين !

لقد عرضنــا فيمــا تقــدم لبعــض ملامــح مشـكلة التعليــم فــى اللغــة العربيــة، باعتبارها واحدة من أهم مشكلات هذه اللغة أو قضاياها في العصر الحديسث. وقلد ظهر أن لتلك المشكلة أركانًا ثلاثة.

١ .مناهج قاصرة غير واعية، لا تحقق هدفها، ولا تصل إلى غاياتها. ويتمثـل قصورها في الاعتماد الكبير على القواعد النحوية، أو فلسفة النظريات الأدبيــة، دون الاهتمام باللغة ذاتها، والعمل على تربية ملكتها من خلال نصوصها البليغة وأدبها الرفيع.

٢.معلم غير كفء؛ نتبحة للظروف غير المناسبة التي تم إعداده فيها.

٣.حصر الاهتمام باللغة أو المستوليَّة عنها، فـي معلـم العربيـة وحـده، علـي الرغم من أنها مسئولية أولى العلم والمثقفين من أبناء الوطن دون استثناء.

ثالثًا: الحسل:

كل ما نستطيعه في هذا الحميز الضيئق أن نعرض بعض المقترحات، نُشير إليها الآنَ فقط في خطوط عريضة، ندعــو بهــا أولى الأمــر وذوى الغــيرة اللغويــة أن يجدُّوا ويخلصوا السعي إلى سبيل تخرج به لغة القرآن من أزمتها العصرية الخانقة. وما نقترحه يتمثل فيما يأتي:

- ١ .إلغـاء دروس القواعـد مطلقًـا مـن المرحلتـين الأوليـين، علـى أن يسـتبدل بهـــا نصوص نختار بعناية متدرحة مع أعمار التلاميذ؛ كي ينمكنوا من تسذوق اللغىة واكتساب ملكتها وبذلك ـ وعن طريق التدريب على الاستعمال الصحيح ــ يدركون الصواب، ويستشعرون الخطأ، ولسو لم يعرفنوا لهذا أو لبذاك سببًا أو تنسوا.
- ٢.قراءة القرآن الكريم هي أقوم الطرق إلى اللغة العربية؛ ولذلك نسوى أن تفسرض أحزاء من الكتاب العزيز، يحفظهما تلاميــذ المدرســة الابتدائيــة والإعداديــة كــل عام، في حصص مستقلَّة علىأن يعهد بذلك إلى شيخ من شبوخ القراءة ــ وهم كثير \_ في كلِّ بلد والحمد الله \_ حتى تُلقَّن التلاميذ قواعد القراءة وفسنَّ الأداء. وليكن ذلك بدلاً من بعض حصص القواعــد الملغـاة فـي الاقــتراح الســابق، إن تعلَّم تخصيص وقت حليله.
- ٣.العنايية بإعداد المعليم، وإعبادة النظر في المناهج التي يدرسيها في المعناهد المتخصصة، بما يوبي لديه حانب المهارات العملية، ويرتبط بهذا حتمًا ضـرورة العلم على إحاطة معلم اللغة بىأقصى درحـات العنايـة والتكريـم، ودفـم الظلــم الطويل الذي أوقع المحتمع عليه.

٤. تقرير مادة "الثقافة اللغوية" علـي كـل مراحـل التعليــم وفـي كـل معـاهـدم بـلا

استثناء؛ لأن العربيــة قضيــة أبساء الوطــن جميعًــا، وليســت قضيــة معلمــى اللغــة وحدهم. فإذا كبانت هبذه الثقافية اللغويبة واجبية علمي سبائر المثقفيين، فإنهبا أوجب علمي معلمي المواد الأخرى كالطبيعة والكيمياء وما إليها، حتى يتعساون الجميع على حماية اللغة والمحافظة على سلامتها وتثبيت حبَّهما والثقبة بهبا فسي أعماق وحدانات التلاميذ.

ه.]لا تعتمد المعاهد اللغوية المتخصصة<sup>(١)</sup> على ما يعرف اليـوم بمكتـب التنسـيق، الذي يرسل إلى هذه المعاهد أعدادًا هائلة مـن الطـلاب، أكـثرهم غـير مؤهلـين للدراسة اللغوية؛ لأن اللغة "مهارة" تحتاج في اكتسابها إلى قدرة ذهنية خاصمة لفهم نظرياتها، وتمثل أصولها. كمسا تحتـاج إلى "عفليـة رياضيـة منطقيـة" تعـين صاحبها على التطبيق السليم لما عرفه من قواعد وأحكام في استعمالاته اللغوية المنوعة.

من أجل ذلك ينبغي أن يكون اللقبول في كليات اللغـة ومعاهدهـا نظـام خاص بها؛ فلا يدخلها إلا طالب راغب فيها، مستعد لها، أُوتِيَ مَلَكَةَ اللغةِ، وعُـرفَ بها، وذَلَّت عليها درجات نجاحه في سنوات دراسته، فإن لم يَكْفِ ذلك أو لم يكس ممكنًا، فليعقد "امتحان قبول" حاد وأمين، ولا يَدْخَمِل أيَّا سن هـذه المعـاهد إلا مَـنْ يجتازه بنحاح.

وعلى الدولة هنا واحب محتوم، أن تقدم الحوافز المغريسة للطبلاب التبابهين؛ ليقبلوا على دراسة لغتهم، فتحزل العطاء وتضاعف الجزاء لكل طالب متفوق يتقسدم إلى واحد من معاهد اللغـة بإرادتـه وصـادق رغبنـه؛ تشـجيعًا لغـيره مـن المجديـن أن يلحقوا به ويفعلوا مثله.

(١) تمثل هذه المعاهد في بلادنا: كيلة دار العلوم وكليات اللغة العربية بالأزهر وأقسام اللغة العربية ً في كليات الأداب والبنات والتربية.

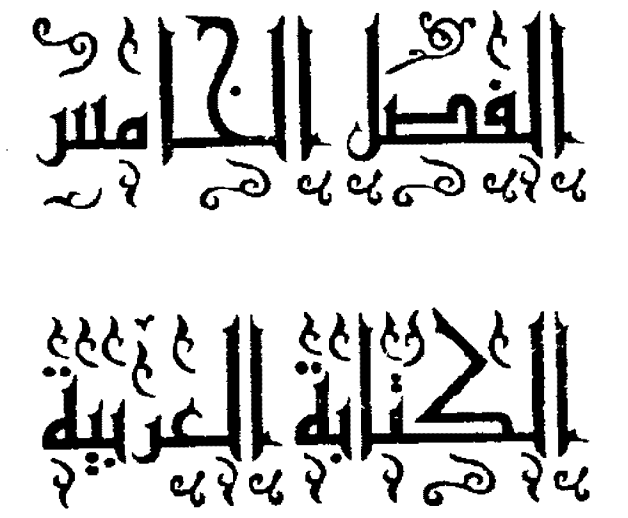

## الفصل الخامس الكتابة العوبية

أو لا: الكتابة العوبية: أصلها وتطورها:

تعد الكتابة العربية واحدة من المسائل التاريخية التسي كثرت الأقىوال حـول نشأتها أو مصدرها الأول، ثم مراحل تطورهما من بعد ذلك. ومن هذه الأقوال أقوال تكاد تحسب من قبيل الأسـاطير، فبعـضْ يجعـل الكتابـة توقيفـا وحيَّـا، وآخـر ينسبها إلى أشخاص يصعب إثبات وجودهم، فضلا عن عملهم، وغير هؤلاء وهؤلاء برحع كتابة العرب إلى أصل نبطى.

كان البلاذري في "فنوحه" هو أول من عـرض للقضيـة، والـذي ظهـر مـن كلامه، أنه يجنح إلى أن الخط العربي حماء من الشمال، عبر الحيرة والأنبار عن طريسق ثلاثة نفر من بولان (قبيلة من طيبيء)، هم: مرامر بن مرة، وأسلم بن سدرة، وعسامر ابن جدرة، هم الذين "وضعوا الخط، وقاسموا هجاء العربية على هجاء السريانية فتعلمه منهم قوم من أهل الأنبار، ثم تعلمه أهل الحيرة من أهل الأبنار ..

وكان بشر بن عبد المليك، أحو أكيبلر بن عبيد المليك ــ صياحب دوسة الجندل \_ يأتي الحيرة فيقيم بها الحين … فتعلَّم بشر الخط العربي من أهل الحيرة، ثــم أتمى مكة في بعض شأنه، فرآه سفيان بن أمية، وأبو قيس بن عبسد منـاف بـن زهـرة يكتب `` فسألاه أن يعلمهما الخط، فعلمهما الهجاء، ثم أراهما الخط فكتبا … ثـم إن بشرًا وسفيان، وأبا قيس أتوا الطائف في تجارة فصحبهم غيلان بن سلمة الثقفي، فتعليم الخط منهم، وفارقهم بشر، ومضى إلى ديار مضر، فتعلَّم الخط منه ناس هناك، وتعليم الخط من الثلاثة الطائييين أيضا رحل من طانجة كلب، فعلمه رحللا مـن أهـل

(١) (يكتب) هو تنمة رآه: مفعولا ثانيا أو حالا.

وادي القرى فأتى الوادي يتزدد، فأقام بها ، وعلم الخط قومًا من أهلها"'').

يعرض علينا البلاذرى فيمسا سبق صىورة تاريخيـة لكيفيـة انتفـال الخـط إلى العرب، والحق أنها مقبولة ومعفولة، لمعرفة الكتابة، والتسلســل فيهــا ـــ كمــا عـرضــه البلاذري۔ منطقي لا غبار عليه: ثلاثة رحال فكروا أن يكون للعرب خط، فوضعوا هجاء قاسوه على هجاء السريانية، ثمم علموا ذلك بعض النباس، وهنؤلاء علموا غيرهم وغيرهم علَّم أخرين ... وهكذا!

هذا ـ ولا ريب ـ أساس صحيح لفكرة تعرف أمة من الأمــم علـي فـن مـن الفنون أول مرة. ولكن هنا أمرين كبيرين، ربما رأى بعـض البــاحثين أنهمــا ينقضــان هذا الأساس ويهدمان ما ييني عليه، ذاتك هما:

١. حقيقة هؤلاء الثلاثة: ما هي؟! ٢. أن حكايتُهم تقتضي اقتطاع الحط العربي من السرياني، وليس الأمر كذلك. أما الأمر الأول:

فقد رأى بعض الدارسين أن هذه الأسماء « لم تكن أسماء رحسال، وإنمــا هــي نعوت تطلق على الأشخاص من باب التكريم والتعظيم وهي انعـوت سـريانية، ظـن الأخباريون أنها أسماء أشخاص ...»<sup>(1)</sup>.

والحقيقة أن هذه الأسماء الثلاثة «إنما هـي معـان تقديريـة لكـل واحـد منهـا معنى يدل عليه، ويعرفه الناس في تلك العهود البعيدة: فاسم مرامر بن مرة هسو مـن جملة (مارا ماري برماري) ومعناها: (سيد السادة بن السـيد)، وتعنـي شـيخ شـيرخ العلم ابن حمامل لمواء العلم .. واسم أسملم بمن سمدرة، تصحيف لعبارة

- (١) فتوح البلدان: ص٥٦ ٤٥٧، وانظر: الوزراء والكتاب ص٦.
	- (٢) تاريخ العرب قبل الإسلام ٧/ ٦٦.

(شليما برسدار) وتعني: (التام العلم، الخطاط)، واسم عبامر بس جبدرة، تصحيف أيضًا لعبارة (عمرايـا برحـدار) ومعناهـا (العمـاد الحـاذق أو المـاهر)، وقــد وجــد الأخباريون السنريان يطلقونهما علمي الكتباب والخطباطين الحناذقين، فظنوهنا أسمناء  $\mathcal{O}_{\alpha}$   $\mathcal{O}_{\alpha}$ 

ولكن هذا الكلام- لو صح- ينفي "تعيين" الأشخاص، ولا ينفي "ذواتهــم" أعنى أنه إن صح كونه دليلا على نفي أن هسذه الأسمـاء حقيقيـة لمـن اخـبزعوا نظـام الكتابة العربية، فإنه لا ينهض دليلا على "نفي" أن هناك أشخاصا قد فعلوا ذلك.

وسواء بعد أن تكون هذه الألفاظ أسماء أو تكون معانى وأوصافًا؛ لأن هلذا أو ذاك لـن يغـير مـن الحقيقـة شـينًا؛ إذ كونهـا معـاني، لا يخرجهــا عـــن ارتباطهــا الضرورى بأشخاص أى أشحاص !! وأما الأمر الآخر:

فهو ما يلزم عن نسبة "الخط العربي" إلى هذه الطريق، من كونه مأخوذًا من الخط السرياني، وقد انتهت بحوث العلماء في ذلك إلى «أن الخط العربي لم يتأثر أو يقتطع من الخط السرياني، على ما بينهما من فروق وتشابه »<sup>(٢)</sup>.

ويسوق الدكتور جواد على في موسوعته الكبيرة عددًا من الأدلة يه يد بهـا عدم "إمكان" معرفة الكتابة العربية من طريق الحيرة، ومن أهمها دليلان:

١— اكتشاف كتابات حاهلية قديمة، تنتمي إلى بلاد الشام، أصحابها عرب تقنرب عربيتهم من عربية القرآن الكريم وكانت الكتابة التي عرفت بكتابة "أم الجمال" هي أقدم هذه الكتابات (٢٥٠٠م)، ثم "النمارة" (٢٢٨م)، ثم ربد (١٢ ٥م)<sup>(٣)</sup>.

٣- عثر في أعالي الحجاز على كتابات نبطية من عهد القبرن الأول للميبلاد، فبإذا

- (١) السابق ٧/ ٢٦، ٦٧.
- (٢) د. صلاح الدين المنحد. تاريخ الخط العربي ص١٢ وما بعدها.
	- (٣) تاريخ العرب قبل الإسلام: ٧/ ٢٢.

أضفنا إلى هذه الكتابات النصوص التي أشرنا إليها، وما ذكره بعض أهل الأخبار أن أصل الأبجدية العربيسة مـن مديـن، ومـن أن يهـود يـثرب كـانوا يكتبـون بالعبرانيـة، يقصدون بذلك قلم بني إرم … ومن أن القلم النبطي المشتق من قلم ً بنـي إرم كــان شائعًا معروفًا في بلاد الشام التي كان يستعمل سكانها الأصليون قلم بني برم ـ حقٍّ لنا القول: إن هذا القلم العربي الأول السذي استعمله أهـل مكـة، وكتـب بـه كتبـة الوحيى، هو قلم ولد من هذا القلم، وإن صلته بأعلى الحجاز وبلاد الشام، أقرب ً من صك بالحيرة والأنبار»<sup>(١)</sup>.

وهذا جيد، لولا أنه مبنى على "فهم" المعاصرين لقول المؤرخين العـرب فـي صنيع الثلاثة الطبائيين: قاسوه على هجاء السريانية"، إذ فهمبوا أنبه يبترتب عليبه "اقتطاع" الحظ العربي من السريان، ولا يلزم ذلك عندي !!!

إن القياس على السريانية، لا يعني الأخذ منها حتما، إذ يجوز ـ فــي رأينــابــ أن يكون هذا "القياس" انتفاعًا بفكرة، لا نقلا لنظام. ولو أمكن هذا ـ وهو ممكـــن۔ــ لساغ لنا القول: إن الرهط المذكورين وضعوا النظام الكتابي العربسي، على نحـو مـا ذمل علماء السريانية، حين أسسوا النظام الكتابي للغنهم.

وقد يؤيد "فكرتنا" هنا أن ابن حلدون جعل الخط مسن جملية الصنبائع الشي تُرْبَطُ وحودًا وعدمًا، أو تقدمًا وتأخرًا بالحضارة والبداوة، ثم عرض لبعـض الأقـوال في نشأته، فقال: «… ويقال إن الذي تعلم الكتابة من الحيرة هو سـفيان بـن أميـة،' وبقال: حرب بن أمية وأخذها من أسلم بن سدرة، وهـو قـول ممكـن، وأقـرب ممـن ذهب إلى أنهم تعلموها من إياد أهل العراق، وهو قول بعيد، لأن إيادًا – وإن انزلبوا ساحة العراق - لم يزالوا على شأنهم من البداوة، والخيط من جملية الصنبائع الحضرية ...»<sup>(1)</sup>.

> (١) تاريخ العرب قبل الإسلام ١٣/ ٦٣. (٢) المقدمة ص٣٧٦ من ط دار الشعب.

فليس بعينًا - إذن - أن يكون لأولئك الثلاثة "عمسل سا" في الحستراع الخمط العربي، ولكنه لا يؤدي إلى أن هذا "النظام" تقفية على آثار السريان!

وربما كانت عبارة صبح الأعشى من أقوى ما يؤيد فهمنا هذا، فهو يقسول: «أول من وضم الحروف العربية ثلاثية رجال من يولان ... اجتمعوا نوضعبوا حروفًا … ثم فاسوها على هجاء السريانية»''.

فعبارة القلقشندي قوية الدلالة علسى أن وضمع الحبروف مقطعية وموصولية سبق النظر إلى الهجاء السرياني، وهذا هو "مــا نـرى "إمكانــه" توفيتــا بـين متعــارض الروايات والأخبار.

ولكن حهود العلماء المعاصرين قد انتهوا إلى أن الكتابة العربية، قد أخسذت من الكتابة النبطية، بل هو أخر شكل من أشكال هذه الكتابـة'' وهـذا سا رححنـه الدراسات المقارنة<sup>(٣)</sup> وما أثبته التمحيص العلمي من «أن العرب أخذوا طريقتهم في الكتابة من بني عمومنهم من الأنباط الذين كبانوا قبيل الإسلام ينزلون على تخبوم المدينة في حوران، والبتراء، ومعان، والذين كانوا يجبلورون العبرب الحجبازيين فسي تبوك، ومدائن صالح والعلا، في شمال الحجاز، وضح ذلك تمام الوضوح مما عثر عليه المنقبون في تلك الجهات من النفسوش النبطية القريبة الشببه ببأقدام النقاوش العربيبة المروفة»<sup>(1)</sup>.

هذا رأى نؤيده ولا نعارضه، "وبخاصة أنـه يســاند مـا تـراه فـي الدراســات العربية، وأصالتها بوجه عام؛ لأن مقتضى الرأى هنا أن الخط العربي يرجع إلى "أصل

- (١) صبح الأعشى ١٢ ٨. (٢) تاريخ الخط العربي ص١٢. (٢) السابق.
- (1) دراسات في تطور الكتابة الكونية د.إبراهيم جمعة ص١٧ وما بعدها.

عربي" فقد "كان الأنباط من العرب، أغاروا في العصر الهلينسي علمي البلاد الأرميــة في فلسطين وجنوب الشام، ثم دخلوا شرق الأردن، فكانوا في شمال الجزيرة العربية وجنوب الشام"<sup>(0</sup>).

وقد كانت التحـارة التـي ازدهـرت لـدي الأنبـاط ـــ سـببًا فـي إحساسـهم بضرورة الكتابسة، فكتببوا ببالحروف الأراميية، وظلبوا يتكلمبون لهجية مـن لهجيات العربية<sup>(٢)</sup>، أما كيف اصطنعوا لهم خطًّا حاصًّا بهم فيبدوا أن ذلك قــد تم *عـن طريـق* عاولة تصوير الحروف الآرامية فـي البدايـة، إذ كـانوا بــداة، لا حضـارة لهـم. فلمـا أمعنوا في الحضارة طوروا الخط الآرامي، وولدوا منه الخط النبطسي ... ثم مضى هذا الخط بسرعة في طريق التحسن، وصارت له صفاته الخاصة، فهو يشبه الأراميــة بما فيه من تربيع، ويبتعد عنها بما ظهر فيه من مسل إلى الاستدارة. ومـا زال التطـور في هذا الخط مستمرًا حتى نرى أنه أخذ يبتعد شيئًا فشيئًا عن الخط الآرامي، ويشبه أكثر فأكثر الكتابة العربية الجاهلية التمي ظهـرت فيمـا بعـد، كمـا تـدل علـى ذلـك النقوش التي وجدت في أم الجمال (٢٥٠) ونمبارة (٣٢٨م) على نحبو مبا سبقت الإشارة إليه قبل قليل … «فلما سماء القرن الخامس للميلاد، كانت الكتابـة النبطيـة في طريق الزوال؛ لتبعث روحها في الكتابة العربية الجماهلية، كمسا نـرى فـي نقــوش زيد (كتب سنة ٥١٢ بعد الميلاد) وحران بحسوران (كتسب سنة ٥٣٦ بعـد الميـلاد) ويعد\_ عند المستشرقين ــ النص الوحيد من بين هذه النصوص المكتوبة بقلــم تبطــى، وبلغة عربية سليمة، يمكن عدها من هذه العربية التـبي نـزل بـهـا القـرآن الكريــم … وخطه قريب حدًّا من الخط الإسلامي القديسم، بـل يكـاد يكـون هـو نفسـه، ولهـذا

(١) تاريخ الخط العربي ص١٣، وقد قدم الأستاذ الدكتور/ صلاح الدين المنحمد لمحبة طيبة عـن تـاريخ الأنباط شملت نحو ست صفحات من كتابه الكبير، انظر ص١٣ – ١٩. (٢) السابق ص٩١. كانت له أهمية كبيرة عند الباحثين في تطور الخط العربي الإسلامي»<sup>(١)</sup>.

وعلى هذا فإن الكتابة النبطية، كتب بها الأنباط، كمما كتب بهما العرب الشماليون بعد زوال مملكة الأنباط ـ عدة قرون، ولقد كانت متطورة، «انتهـــى بهــا التطور إلى الكتابة العربية الجاهلية»<sup>(٢)</sup>. وقد يجوز هنا أن نقــول: إن «الصــورة الأولى للخط العربي الجاهلي، لا تبعد كثيرًا عن صورة الخط النبطي في أخر مراحله»<sup>(٢)</sup>.

لقد دعت أسباب كثيرة للاتصال المباشر بين عرب الحمحاز والأنبياط الذيبر كانت ديارهم طريقًـا للححـازيين إلى الشــام، ولا طريـق لهـم ســوى هــذه الطريــق، «فهذا الاتصال الحضارى الدائم بين عرب الحجاز خطهـم مـن الأنبـاط فضـلا عـن تشاركهم في كثير من الأمور كاللغة والمعتقدات … إثح»<sup>(٤)</sup>.

وهكذا يكون الخط العربسي حلقة فبي سلسلة، تسلسلها يبدأ من الخبط الأرامي، ثم الخط النبطي، ثم الخط العربي.

وهذا كلام راجع مقبول، ويزيد في رجحانه عندنا أنه يرجع بالخط العربي إلى "أصل عربي" كما قلنا، وفكوة الأصالة في الدراسات العربيـة فكـرة رامــخة، نعتقدها، ونجادل عنها، ونؤمن بها إيمان اليقين! وناقشنا إذ ناقشنا في مسألة الطائيين الثلاثة. لأنا رأينا هناك، غير ما نراه هنا، بل قلنا ما قلنـاه، محاولـة لفهـم نـص قديـم على نحو بمكن به التوفيق بين نســبة "شــيء" فــي اخــتراع الخـط إلى هـــرلاء، وكــون حذره ضاربًا في أصول كتابة الأنباط !!

ويمكن حمل الخبر الذى تظاهرت على إيسراده المصبادر القديمية كبالبلاذري

- (١) السابق ٧: ٢٧٩، وانظر تاريخ الخط العربي ١٩.
	- (٢) السابق.
	- (٣) السابق.
	- (٤) اتظر تاريخ الخط العربي ص١٩.

والجهشياري، ورجحه ابن خلدون كما رأينا ـ يمكن حملـه علـي أن هجـاء السـريان إنما لفت هؤلاء إلى "النظام" الذي يجعلون عليه ما وضعوه من حروف، فهم وضعوا، ثم قاسوا كما قال في صبح الأعشى وليس بعيدًا في رأينا أن يكون ما وضعـوه مـن حروف، قد احتذوا فيه حروف الأنباط<sup>(١)</sup>.

إن ازتباط الحط العربي بالنبطي، ربما كان حقيقة تاريخية لا نمارى فيهـــا ولا نخالف عن أمرها، ولكنا ــ في الوقت نفسه ـ لا نجد هذه الحقيقة مانعة من أن يكــون لثلاثة بولان في اختراع الخط "عمل ما"، كما قلنا من قبل. وهذا ــ عندنا ــ أولى ً من ردِّ خبر نقلته مصادر لها شأن وبأصحابها ثقة !!

ولعل شيئًا مما دعانا إلى هذا الموقف قد دعا واحدًا من كبسار المتحدثين في المسألة إلى قريب مما قلناه، وانتهينا إلى الرجحان فيه، فالدكتور جــواد علمي، يعـرض عددًا من الأدلة التاريخية والعلمية على الصلات الوثيقة بين العرب والأنباط وأن هذه الصلات ترجيح، بل تأكيد لاشتقاق القلم العربــي مـن أخيـه النبطـي، ثـم يسـندرك بعدها بأن هذا لا يمنع من وجود صلات أخرى بين العسرب وأهمل الحبيرة والأنبيار، يقول الدكتور جواد:

«غير أن ما نقوله عن صلة قلم أهل يثرب ومكة، واشتقاقه مــن قلــم النسط الذي شاع استعماله في أعالي الحجاز بعد الميلاد، ومن قلم النبسط فـي بـلاد الشــام، و من قلم بني آرم الذي هو الأصل والأم ـ لا يمنعنا من القول بأخذ بعض رجال مكة الكتابة من أهل الأنبار أو الحيرة، فقلم كنانت بنين الحنيرة وجزينرة العنرب صبلات وتحارة وروابط، وقد كان رحال من أهل الحيرة يقصدون مكسة، وكبان رجبال من أشراف مكة وتجارها يقصدون الحيرة لمآرب مختلفـة … وقـد كـانت الكتابـة شـائعة

(١) للأستاذ الدكتور/ عبد العزيز الدالي كلام ينحو فيه هذا النحو ولكنسه ينظر إلى المسجع فـي أسمـاء البولانيين فيحعله سببا للشك في حميرهم، انظر كتابه "الخطاطة" ص٢٣.

معروفة بين أهل الحيرة، بــل يظهـر مــن روايــات الأخبــاريين، أن كثــيرًا مــن صبيــان الحيرة، وصبيان مواضع أخرى، كانوا يحسنون الكتابة»''.

«فانتشار الكتابة بين عرب العراق أمر مسلم به ولا شك فيه، واتصال أهل مكة بأهل الحيرة وأهل الحيرة بأهل مكة أمر مسلم بــه كذلبك، فبلا يستبعد إذن أن يكون بعض أهل مكة والمدينة، قد تعلموا الكتابــة مــن أهــل الحــيرة، وأن هــؤلاء قيـد علموا غيرهم من قريش وغير قريــش ...»''، وهكـذا يكـون وجـود بعـض الأقـراد يعدون أصلا لاختراع الخط العربي أمرًا ممكنًا إن لم يبلغ أن يكون حقيقة واقعةً.

ثانيًا: الإعجام والشكل:

يقصد بالإعحام تمييز الحروف بالنقط، وبالشكل تمييز الكلمات بالحركات. وسوف نعرض لهما بهذا التحديد مناقشين بعض الآراء التمي أثـيرت حـول أول سن الحرعهما من العلماء.

(أ) الإعجام:

ينسبه كثيرون إلى نصر بن عاصم أحد تلاميذ أبسى الأسبود البدؤلي غير أن القلقشندي ذكر في صبح الأعشى أن الإعجام موضوع مسع وضبع الحروف، فهـذا هو الظاهر الذي تدل عليه التصوص والأخيار، «إذ يبعد أن الحروف … مسع تشبابه صورها كانت عرية عن النقط إلى حين نقط المصحف»<sup>(٣)</sup>، دوقد روى أن الصحابة رضوان اللَّــــه عليهـــم حــردوا المصحــف مــن كــل شـــىء، حتــى مــن النقــط والشكل...»<sup>(4)</sup>.

> (١) تاريخ العرب قبل الإسلام ١٧: ٦٢-٦٤. (٢) تاريخ العرب قبل الإسلام ٧: ٦٤. (٣) انظر الجزء الثالث ص١٥١. (٤) السابق.

فالقلقشندي يرى أن الإعحام أسبق مما يذكره المؤرخون من نسبته إلى انصر بن عاصم أو غيره من رحال الطبقة الأولى. وقد استدل على رأيه بدليلين: ١ – استبعاد أن تعرى الحروف عن النقط ـ منذ البداية ـ مع تشابه صورها. ٢– ما فعله الصحابة حين جمعوا القرآن.

لكن هذا الذي ذكره القلقشندي يتعارض فـي رأينـا مــع الشـابت لنصـر بـن عاصم، إذ يمكن فهم عمله على أنه تكميل "الإعحام" وتثبيت صورته علــي مــا هــي عليه في أيدي الناس إلى اليوم.

ومن المعقول جدًّا أن تكــون الصــورة الأولى لهــذا الإعـجــام مختلفــة قلبــلا أو كثيرًا عما نعرفه الآن! وإذا كانت الوثائق والنقوش التي عثر عليها، لا تقلَّم الدليـل على مراحل التطور في الإعجام، فإن كلامنا عــن إلبــات "عمــل" لنصـر بـن عــاصـم فرض قوى بركن إلى دليل الواقع ويحتكـم إلى طبيعـة الأشـباء، ويعتمـد فـي الوقـت نفسه على نصوص أوردتها المصادر العربية القديمة.

روى أبو أحمد العسكري «أن الناس غــبروا يقـرأون فـي مصـاحف عثمــان رضي اللَّه عنه نيفًا وأربعين سنة إلى أيام عبد الملك بن مروان. "تسم كـثر التصحيـف وانتشر بالعراق، ففز ع الحجاج إلى كتَّابه وسألهم أن يضعوا لهسذه الحـروف المشـتَبـهة علامات فيقال إن نصر بن عاصم قام بذلك فوضع النقط أفـرادًا وأزواجًـا، وخـالف بين أماكنها بتوقيع بعضها فوق الحروف، وبعضها تحت الحروف. فغير الناس بذلسك زمانا لا يكتبون إلا منقوطًا»<sup>(١)</sup>.

هذه الرواية ذات قيمة كبسيرة فيمنا نحين بسبيله مـن بينان عمـل نصـر بـن عاصم، ذلك أنها رواية واحد من ثقات المتقدمين الذين عاشوا في عصر مــن أزهـي

<sup>(</sup>١) شرح ما يقع التصحيف ص١٣، والنقط هنا معناه الإعجام.

عصور النهضة العلمية العربية، وهو القرن الرابع الهجري ــ عهد الأزهري وابن جنسي وابن فارس والقبارابي والجوهري وغيرهم مئن أعبلام البزات العرببي فبي عهبوده الرائعة.

على أن في تلك الرواية قيمةً مهمةً أخرى ترجع إلى تحديد المسراد "بـالنقط" الذي قام به نصر بن عاصم.

تمثل عمل هذا العالم الجليل ـ كما أظهرته رواية العسكرى ـ في أمرين: ١– أنه وضع النقط أفرادًا وأزواحًا !

٢- أنه خالف بين أماكن هذه النقسط، فبعضهـا فـوق الحـروف، وبعضهـا تحتهـا ! وهذا هو التفصيل:

"لتمييز الدال من الذال تهمل وتعجم الثانية بنقطة واحدة علويسة. وكذلسك الراء، والزاي، والصاد، الضاد، والطاء، والظاء، والعين، والغين"، وأما السين والشين "فإعمحام الثانية بثلاث نقط، لأن لها ثلاثة أسنان، فلو أعمعمت بنقطة واحدة، النوهم متوهم أن الجزء الذي تحت النقطة نون، والباقي حرفان مثل الباء والتاء …"

وأما الباء والتاء والنون والياء، فلم تجعل واحدة ً منهـن مهملـة كالعـادة بـل أعحمت كلها، لأن الاشتباه بقع فيها من وحهين:

أولهما: أنه إذا احتمع ثلاث منها يشتبهن بالسين والشين.

وثانيهما: أنها ليست زوحية كالدال والذال والعين والغين، بل هـبي لحمسـة أحرف، فإذا أهمل أحلاها قرعا توهم متوهم أنه حرف تسوهل في إعجامه، وحينئذ تكون أطراف الشك أربعة، وهي كثيرة.

أما الجيم والحاء والخاء فليس فيها ما في الخمسة المتقدمة، ولذليك أهملت الحاء وأعجت الجيم والخاء من تحت ومن فوق. أما الفاء والقاف فقلد اختلف النقل فيهمنا عن نصبر بن عناصم، ذهب المشارقة إلى إعجام الفاء بنقطة واحدة علوية، والقاف بنقطتين علويتين أيضًا، علي حين قال أهل المغرب بواحدة سفلية للفاء، وأخرى علوية للقاف، وكــلا القولـين لا وجه له عند الأستاذ حفنـي نـاصف رحمـه اللّــه، إذ القيــاس إهـــال الأول وإعـجـام الآخر والصواب إعجام الفاء من أسفل والقاف بنقطتين من أعلى، ليتم التميـيز بـين هذين الحرفين ثم بينهما وبين العين والغين.

الْتِرِيْبِ الْجَدِيدِ لِلأَعِدِيةِ:

ذلك أمر من أخطر الأمور التي استحدثها نصر بن عاصم بعــد انتهائــه مــن الإعجام على النحو الذي تقدم بيانه، وهو إعادته لـــترتيب أحــرف العربيــة عمـا يتفــق والصورة الأخيرة للحروف، وهكـذا حـالف ابـن عـاصم عـن ترتيب (أبحـد هـوز) القديم، فاصطنع ترتيبًا جديدًا ضمـــ فيـه الأحـرف المشتبهات بعضهـا إلى بعـض، وتلبك هبي الصبورة التبسي سسار عليهما مسن بعليد ذلبيك الخسالفون: أ، ب، ت، ت، ج، ح، خ... إلخ.

(ب) الشكل أو نقط الإعراب:

١. أبو الأسود الدؤلي:

أكثر الروايات على أن نقط المصحف بمعنى "شكلِه" وضبطه بالإعراب مـــز عمل أبي الأسود، فقد ذكرت هذه الروايات أن أبسا الأسبود سميع قارئيا يقبرا ﴿ أَنْ اللَّه بوىء من المشوكين ورسوله ﴾ بحر اللام، فقال ما ظننت أن أمسر النـاس صــار إلى هذا فطلب إلى زياد بن أبيه كاتبًا لقنا يفعــل مــا يقــول، فــأتى بكــاتب مــن عبــد القيسي، فلم يرضه، فأتى بآخر …

فقال إذا فتحت فسي بالحرف فانقطه نقطة فوقه على أعلاه، فـإن ضممـت

فيس فانقط نقطة بين يدي الحرف، وإن كسرت فاحعل النقطة تحست الحبرف. فيان أتبعت شيئًا من ذلك غُنَّة، فأحعل مكان النقطة نقطتين.

هذه هي الروايبة التبي تناقلتهما المصبادر القليمية، ونسببت إلى أبس الأسبود الدولي أنه نقط المصحف بهذا المعنى "العلمي" الذي بدا أمامنا الآن ومن الواضح أن عمل أبي الأسود؛ متصل بما استقر بعد على أنه "حركات الإعبراب" ومين الواضيح أيضًا أن هذا العمل يختلف كثيرًا عن العمل الذي قام به أحد تلاميذه، وهو نصر بسن عاصم، الذي اتجهت همته إلى نقط الإعتجام على نحو ما مر بنا منذ قليل.

والحق أن ما نسب إلى أبي الأسود حقيق ـ بأوليته وبساطته ـ أن ينسب إلى ذلك العهد الذي أظل الرحل، وقد كان رحمه اللَّه ـ بما رُزق من عقل وما أوتى ٍ من علم وما وهب من ملكة ـ حديرًا بأن يوفق إلى الحزاع هسذا الضبيط الأولى البسيط الذي كان سبيله إلى النحو، أو كان النحو سبيله إليه.

ولكن بعض الروايات تنسب إلى أبي الأسود "نقسط الإعجام" وتنسب إلى نصر بن عاصم ويحيى بن يعمر "الشكل" أو "نقط الإعراب"، وهو غير صحيح؛ لأن نقط أبي الأسود ـ كما نقلته المصبادر المحتلفية ــ كيان مرتبطًا بـالضبط الإعرابـي، ويدل على ذلك أمران:

أولهما: ما استهل به الخير السابق الذي كاد يتواتر من قول أبسى الأسبود ـــ وقد رأى فساد الألسنة ـ «أرى أن أبدأ بإعراب القرآن»''.

أما الأمر الآخر: فهو المسلك العملي لأبي الأسود بعد ذلك، إذ طلب مــن الكاتب أن يضع علامات معينة، تُبَيِّنُ فتح الفم أو كسره أو ضمه.

(١) كتاب النقط للذاتي ص١٢٩.

ولقد كان هذا دليلا على أنــه يريــد أن بربــط بــين الحركــة العضويــة للفــم، والعلامة التي يريد أن يضعها بإزاء هذه الحركة، ولا ريب أنه إدراك ملهم، غدا ً في رأينا، أساسًا -بشي عليـه الخـالقون تسـميتهم للحركـات فـي العربيـة: فتحـة وضـمـة وكسرق

هذا عمل برتبط بالإعراب بمفهومه الاصطلاحي الذي تحدد بعد، أسا عمس نصَّر بن عاصم، فهو من وادٍ آخر، برتبط بهذا الوادي، أو ينتهي إليــه ويصـب فيـه، ولكنه غيره على كل حال.

وقلد دلت الروايات المختلفة ساوأقدمهما فيمنا علمننا رواينة أبسى أحمسد العسكري<sup>01</sup>- على طبيعة عمل ابن عاصم السذى ظهر لنـا أنـه وضـع النقـط أفـرادًا وأزواجًا، وخالف بين مواقعها؛ ليميز بين الحروف المتشابهة على نحو ما مر بيانه من قبل. والفرق بين العملين لا يحتاج إلى حلاء.

وصفوة القول، أن أبا الأسود قد هُدى إلى "وضـع علامـات بـالنقط للتعبـير عن الحمركات، وأنه حعل علامة التنوين إضافــة نقطـة إلى نقطـة الحركـة كـمـا دلــت النصوص. ولكنه ميز نقطه أو علاماته بسأن جعـل كتابتهـا بمـداد يخـالف لونــه مــداد الحوف.

يعتبر عمل الخليل هو الخطُّوة الآخرة في ضبط الكتابة العربية؛ إذ هدى فيه إلى طريقة محكمة، ذلل ما فسي النظـام الكتـابـي ـــ بصـورتــه التـي انتـهــت إليــه ـــ مــن صعوبات، ومن أحل ذلك، قفَّى الخالفون ـــ إلى البـوم ـــ علـى أثـر الخليـل، واتبعـوا سبيله؛ لأن أيا الأسود قد أقام نظامه على "النقط" بلون مختلف كما قلنا، ومن بعسده

(١) شرح ما يقع فيه التصحيف والتحريف ص١٣.

۲. الخلیل بن آهد:

جاء نصر بن عاصم فأسس إعجامه على "النقط" أيضًا، ولكنه ترك اختــلاف اللــون لنقط الشكل، كما رأى شيخه.

أما نقط الإعجام التي وضعها أو أتم ما وجده منها فقد جعلهـا يلـون مـداد الكتابة. ولما أن حاء العصر العباسي رأى القوم- تيسيرًا وتخفيفًا ـ أن يجعلـوا الكتابـة وإعجامها وشكلها بمداد واحد، فلا يستطيع من يكتب أن يجد في كل وقت الونـين من المداد، وقد أدى هذا إلى صعوبة أخرى هي اختلاط نقط الشكل بنقط الإعجام، وحينئذ أيقنوا أن لا بدَّ من "عمل" حديد يزيل الصعاب، وينهج السبيل.

وقد تصدي للأمر ونهض به رحل اللغة وعبقري العرب: الخليسل بـن أحمـد وأبدع إبداعًا ملهمًا، في طريقة فذة استوحى فيها معرفتــه الصوتبــة وخبرتــه اللغويــة العميقة الشاملة، فكانت علاماته "علامات" هاديــات فـي نظــام الكتابــة مـن لــدن عهده ـ رحمه اللَّـه وصنع له وأثابه ـ إلى يوم الناس هذا.

من المعلوم المقرر ـ عند جمهور العلماء ـ أن أبا الأسود وضع نقط الحركـات الثلاث والتنوين ليس غير، أما الخليل فقد كانت له ـــ كمـا سـبقت إليـه الإشــارة ـــ إحاطة بالجوانب المختلفة للدراسات الصوتيىة، وقلد استعان ذليك، واستهداه فيميا وضعه من رموز وعلامات. وتجلي "إبداع" الخليل من جهتين:

أولاهما: ما أضافه إلى "علامات" أبي الأسنود من رمنوز تعبر عن بعض الظواهر الصوتية الخاصة باللغة العرببة.

والأخرى: ما غيره في رموز الحركات بما يعبر عن صلتها بحروف المد.

وهكذا هدى الخليل إلى «أن يصـوغ شـكل الأصـوات صياغـة دقيقـة، ممـا جعله يدحل علمي النقط أو الإعجام علامات للروم والإشمام والتشديد والهمزة المتصلة والمنقطعة. واخترع علامات الضبط التي لا نزال نستعملها إلى اليوم، إذ أخذ من حروف المد صورة مصغرة للدلالة عليها، فالضمة واو صغيرة فـي أعلـي الحـرف
لثلا تلتيس بالواو المكتوبة»<sup>(١)</sup>، والفتحة ألف صغيرة فوق الحرف، والكسرة رأس ياء صغير تحته، فإذا كان الحرف منونًا، كور الحرف الصغير فكتب مرتين فسوق الحـرف أو تحته<sup>(٢)</sup>.

هذه هي الرموز التي أبدعها الخليل ابن أحمد للحركات فمي اللغبة العربيــة، على أساس من معرفته الصوتية التي أدرك بها ما بين هذه الحركسات و "مدهــا" مــن صلة فالفتحة والضمة والكسرة، أحزاء من الألف والواو والياء.

ولم يقف الخليل عند هذا، بل وضع للسكون الشديد ـــ وهـو مـا يصــاحب الإدغام ـ رأس شين بغير نقط (ســـ) وللسكون الخفيف ـ وهـــو مــا لا إدغــام معــه ـــ رأس خاء بلا نقط هكذا (حـ) ووضع للهمزة رأس عين (عــــ) … ولألـف الوصــل رأس صاد (صـ) توضع فوقها دائمًا، مهما كـانت الحركـة قبلهـا، وللمـد الواحـب مبمًا صغيرة مع جزء من الدال هكذا (مد).

| رموزها             | العلامة   | رموزها                              | العلامة   |
|--------------------|-----------|-------------------------------------|-----------|
| $(\omega)$         | ه - الشدة | $\left(\frac{1}{1-\epsilon}\right)$ | ١- الفنحة |
| $\{xx\}$           | ٦- المدة  | $(\frac{3}{2})$                     | ٢- الضمة  |
| $(-\infty)$        | ٧- الصلة  | $(\frac{1}{2}$                      | ٣- الكسرة |
| ع ا <sup>رتا</sup> | ٨- الهزة  | $\left( \frac{2}{\pi}\right)$       | €− السكون |

فكان يحمم ع ما وضعه الخليل ثماني علامات نعرضها ورموزها فيما بلي:

- (١) المدارس التحوية ص٣٣.
- (٢) حياة اللغة العربية ص٩٦ وما بعدها.
	- (٣) حياة اللغة العربية ص٤٧.

وهي ـ كما نرى ـ حروف صغيرة، بينها وبين مدلولاتها مناسبة ظـاهرة<sup>(١)</sup>. وها هنا تظهر قيمة الإضافية الجليلية، التبي أضافهيا هيذا العبقبري العظيبم إلى عسل أسلافه في تحديد رموز الشكل الإعرابي، وفي وضع علامات للكتابة بوجه عام!

غير أننا لا نقر للأسـناذ البــاحث العلامــة حفنــي نــاصف ـــ بمــا رآه مــن أن دعلامات أبسى الأسود، كانت بحرد اصطلاح لم يبن على مناسبة بين البدوال والمدلولات»<sup>(٢)</sup>؛ لأنا نرى هذه المناسبة متبدية رائعة في عمل أبي الأسود رضي اللُّسه عنه. وما كان اختياره لموضع العلامة فوق الحرف، أو أمامه، أو تحته إلا دليبلا علمي إدراكه لهذه المناسبة النبي ربطها ـ كما أشـرنا إليـه ــ بحركـة الفــم، وقـد قســم هــذه الحركة العضوية تقسيمًا يعبر بعض التعبير عن الخصائص الصوتية للحركات الثلاث.

هذا إلى أن حعله النقطة رمزًا أو علامة ـ يتناسب وأوَلَيَّة فكرته وغير بعيد ــــ في رأيي \_ أن يكون صنيعه أساسًا بني عليه الحليل، وسبيلا اتخذه إلى إبـداع رمـوزه وعلاماته الباقيات.

٣. العلامات بعد الخليل:

لم "تجمد" علامات الخليل في "إطار" صورتها التي صوَّرها، بل استحدثت أنواع من التغيرات، نشدانًا لليسر وابتغاء للسهولة.

وقد قام أتباع الخليس وتلاميله بجهلود مشكورة تجماه تللك الغايبة وذلبك بحذف جزءٍ من رأس الياء في الكسرة فصار هكــذا (تتــق)، وحــذف رأس الميــم مــن علامة المد، وأحازوا في الضمنين أن تكتبا هكذا ( 93) أو تسرد الثانيـة علـى الأولى، هكذا (9) وأن توضع كسرة الحرف المشـــدد فوقـه تحت الشــدة (سُــّـ) أو تكــون تحت الحرف مع وجود الشدة فوقه، وفي الهمزة المكسورة أن توضع مع كسرتها

- (١) السابق.
- (٢) حياة اللغة العربية ص١٧.

تحت الألف، حكيذا ( لي ) أو تكبون الهميزة فبوق الأليف والكسيرة تحتهيا، هكيذا  $\mathcal{O}_\zeta$ 

وبعد، فقد كان الإعجام والشكل أمريـن لازمـين لكتابـة لغـة لهــا نظامهــا الخاص، كاللغة العربية، أو كما قال بعض السلف بحق: «ينبغــي للكــاتب أن يعجــم كتابه، ويبين إعرابه، فإن متى أعراه عن الضبط، وأخلاه عن الشــكل والنقـط، كـثـر فيه التصحيف وغلب عليه التحريف»<sup>(٢)</sup>.

ولا ريب أن الأولين قد أدركوا ذلك، فأدوا أمانته وقساموا بحقَّه، إذ تركيوا في الكتابة نظامًا، اتخذه الأخرون إمامًا، ولم يبتغوا عنه حولا ثــم خلـف مــن بعدهــم خَلْفٌ "معاصرون" لم يحاولون أن يتموا عمــلا، أو يكملــوا بنــاء، بـل طعنـوا وعــابوا سنينًا بعد سنين أن غيروا، واستبدلوا بهذه الأحرف العربية حروفًا من عند اللاتين أو الجرمان، وما بلغت إليها مأملا، ولا أدركت غايـة، وظلـت الكتابـة العربيـة كتابـة عربية يشهد لها المتصفون بأن نظامها من أقوم النظم الكتابية وأهداها سبيلا … !!!

ثالثًا: انتقال الكتابة العربية إلى لغات غير عربية:

اعتمدت لغات كثيرة فسي كتابتهما علمي الكتابـة العربيـة التـي زحفــت مــع الإسلام واللغة العربية، دليلا من الواقع، وبرهانًا متحددًا على ما احتله النظام العربي نى الكتابة من مكانة تعلو بها على كثير من النظم الكتابية المعروفة فى العالم كله. ﴿

لقد انتشر الخط العربي انتشارًا واسعًا في بلاد كثيرة وعنــد شـعوب مختلفـة نبي أسيا وأفريقيا، وبقدر عسدد الشـعوب التـبي تسـتعمله بـأكثر مـن ثلثمائـة ملبـون  $\mathbf{r}^{(1)}$ daring

- ز ا} حياة اللغة العربية بتصرف ص4X−٩Y.
	- (٢) صبح الأعشى ٣: ١٤٩.
- (٣) هذا الإحصاء منذ نحو ٢٢ عاما، إذ ورد في بحث للأستاذ الدكتور/ إبراهيم مدكسور رئيس بحصع اللغة العربية في بحلة المحمع مارس ١٩٧٢م.

فالفارسية والأفغانية (البشتو) وسائر اللغات الإيرانية التي يتكلسم بهيا اليبوم تستعمل الخط العربي، كما تستعمله لغة الأردو.

ولغة الملابو تُكتَب بحروف عربية منذ القرن السادس عشر، وكانت التركيبة تستعمل الخط العربي حتى ٣ نوفمبر ١٩٢٨م، يوم قضى كمال أتاتورك باستعمال الأعدية اللاتينية.

وفي الحزام الأفريقي، الذي يشمل اللغات السودانية ـ الغينية، تسلات لغيات تستعمل الخط العربي كثيرًا وهي:

> أ. الكانوري (من المحموعة النيلية ـ التشادية). ب. الهوسا (من المحموعة النيجرية ـ التشادية). حـ الفلانية (من المحموعة السنغالية ـ الغبنية).

والمسلمون المتعلمون الذين يتكلمون لغات غير مكتوبية فبي هيذه الأرجباء يكتبون باللغة العربية، إذا أرادوا الكتابة العلمية أو المراسلة.

كذلك يستعمل البربر الخط العربي في كتابــة لهجــاتهـم، ولكنهــم يضيفــون نقطًا إلى حروف معينة للدلالة على حروف لا توحد في العربية، ولا "شبك أن هبذا وحده دليل عظيم على مقدار استمساك هؤلاء الناس بالخط العربي وإصرارهم عليه.

وهناك نصوص صومالية دينبة وسباسية كُتِبَت بالخط العربي كما أن حمناك قبائل تسمى قبائل الجلا تعيش في المنطقة الممتدة من وسط كينيا إلى الجزء الأوسط من الهضبة الحبشية. هذه القبائل لغتها غير مكتوبــة، ولكــن المســلـمـين منهــم يكتبــون لغنهم بالحط العربي.

هذا الانتشار الواسع للخط العربي دليل- أي دليل- على أن هذا الخط قلد استمد من لغته العظيمة، صفة "العالمية" بأصدق ما تكون. رابعًا: مكانة الكتابة العربية بين الكتابات الإنسانية:

أشرنا في آخر الفقرة السابقة، إلى أن نظام الكتابة العربيــة يعــد مــن أفضــا ِ النظم الكتابية في جميمع اللغـات. ومـا كـان هـذا الكـلام مبالغـة أو عصبيـة للعربيـة واعتزازًا بها، بل هو كلام يعتمد على الحقيقة، ويركن من الواقع إلى البرهان المسين، ذلك أن العيوب في النظام العربي المكتابـة أقـل كشـيرًا مـن العيـوب التـبي فـي أكـشر الكتابات المعروفة للناسء حتى يومهم هذا؟!

في علم اللغة الحديث يقرر العلماء أن الكتابة القويمة، ينبغي أن تتوفير فيهيا الشروط الآتية:

- ١ . أن يكون النظام الكتابي للغة ما، ممثلاً للنظام الصوتي لهذه اللغة، ومعنى هذا أن تكون الرموز الكتابية رمسوزًا للحروف (Phonemes) وحشفنا أمنا الأصبوات التي تندرج تحت كل حرف فلا يوضع لها رموز خاصة.
- ٢. أن ترتبط رموز الكتابة بالوحدات الصوتية، بأن يكون لكل وحدة صوتية رميز واحد بدل عليهما، فبلا يستعمل رمز مركب (Diagraph) للوحدة الصوتية الواحيدة. ومين جهيبة أخيري لا يستعمل رميز مفيرد لصيوت مركسب (Diaphone). ولا يستعمل رمز معين للدلالة على وحدة صوتية مرة، ووحسدة ثانية مرة أخرى.
- ٣. أن تكـون الرسوز الكتابيـة بسـيطة الصـورة قـدر الإمكـان، بحيـث لا يصعــب كتابتها، ويترتب على ذلك ضرورة الابتعاد عن العلامات الإضافية في الرموز.
- £ . أن تتساوى الوحدات الصوتية والرموز الكتابية، فلا يهتم النظام الكتابي ببعض الوحدات، فيمثلها برموز ويغفل بعضها فيسقطه من حساب الرموز.

وقد أثبتت الدراسة المقارنة، تحقق معظم هذه الشـروط فـي الكتابـة العربيــة وخاصة الشرط الأول الذى وفته هذه الكتابة حقه أكمل الوفاء.

فنري صوت النون مثلًا، ينطق بعدة أصوات من مخارج مختلفة، فهو في مثل (أنا) ينطق في اللئة، وفي مثل (ينفع)، يخسرج مـن ملتقـى الشـفة السـفلي والأسـنان العليا. على حين أن اللسان يخرج في أثناء النطق بهذا الصوت في كلمــة مثـل ينــذر أو ينظر ... وهكذا.

وقد عبرت الكتابة العربية عن هذه الأصوات كلها، برمز واحد وهو السون (ن)، موجهة عنايتها إلى "الحرف" في عمومه، دون الأصوات في خصوصها. ونلك درجة عالية في دقة التعبير الكتابي، لا مرية في ذلك ولا حدال.

وإن اللغات الغربية، لتحسد اللغة العربية على هـذه الدقية في الكتابية. ولا يخفي علماء الغرب إعجابهم بالعربية، حين يوازنون بينها وبين الكتابـة الإنجليزيـة أو الفرنسية في هذا المحال.

وفي نقرير قدمه بحمع اللغة العربيـة وكليـة الألســن، إلى هبثـة "اليونســكو" الدولية، ثبت أن "الإيجاز" طبيعة في اللغة العربية. وأن نظام الكتابة فيها، قد عبر عن هذه الطبيعـــة تعبـــوًا حيــدًا، ولهــذا نجــد أن الـــــطر الواحــد ـــ مكتوبًــا أو مطبوعًــا ـــ يستوعب من الكلمات العربية أكثر مما يستوعبه من كلمات بلغـة كالفرنسـية مثـلا. ويكفي للتدليل على هذا أن نترجم فقرة من نحو أربعة أسطر أو حمسة بمأى لغـة إلى اللغة العربية، لنرى صدق هذه الحقيقة التي لا يحتاج صدقها إلى تدليل، لأنها تركـن إلى حقائق علمية واقعة، ترجع إلى خواص العربيــة فـي التعبـير عــن المعـاني المختلفـة مقارنة بفيرها من اللغات. ولننظر في الأمثلة التالية:

- 1. اللغات الأوروبية تعرف الحركات المزدوجة مشـل "ee oo" فـي "Door" أو "Meen" والعربية تعبر عن مثل هذا بحرف "واحله مثمل "جميل"، "يسبير" ومثبل "سور" و "بوق".
- ٢. تنتشر الحروف الصامنة التي تكتب ولا تقرأ، ولا يوحد ذلك في اللغــة العربيــة إلا في اللام الشمسية، والواو الملحقة بعمرو.
- ٣. تستغنى الكتابة العربية بعلامة التشديد عــن تكـرار الحـرف ولا نظـير لهـذا فـي اللغات الأحرى.

هذه الأمثلة وردت بين أمثلة عديسدة فـي تقريـر عـن اللغـة أعدتـه مؤسسـة علمية، لا شك أنها من أفضل الهيئات صلاحية لإبداء الرأى في مثل هذا الموضــو ع، الذي يرتبط بمعرفة اللغات، والخبرة المحيطة بها، وتلكم هي كلية الألسن.

على أن هناك ميزة أخرى عظيمة الأهمية فـي الكتابـة العربيــة، وتلـك هـي إيجازها، وقلة ما تستهلكه من حيز أو مساحة على الورق وذلك يرحم إلى أن أساسها يقوم على حرف هو ذاته قليل الحجم، فإذا اتصل في الكتابة، اختزل نصفه، وربما تركب مع الحرف الأخر فوقه أو تحته، ولا ريب أن هناك اختصارًا هـائلا فـي الكتابة تتميز به الكتابة العربية تميزًا واضعًا لا خفاء فيه.‹‹›

كل ما قدمناه لا يعني أن هذه الكتابة خالية ً مـن العيـوب فهـذا شـيء غـيرُ ممكن، ولكنا نقول ما سبق أن أومأنا إليه من قبل، حين قررنا أن العيوب في الكتابـة العربية أقل كثيرًا من العيوب في غيرها، وأنها بذلك تعد واحدة من أفضل الكتابات التي كتبت بها لغة من اللغات ؟!

ذلك أن العبوب فيها محدودة يمكن حصرها في جهات معبنة مثل:

(١) ارجع إلى بحلة اللغة العربية ٣١: ١٨: ٣٤.

٩– استعمال بعض الرموز الكتابية في عدد من الوظـائف اللغويـة كمـا نـرى فـي الألف والواو والياء. فالألف تكون للمد وزائدة بعد واو الجماعة، وللوصل، وقاعدة لهمزة القطع.

والواو تكون صحيحة في "وعد"، وللمد في "يقوم"، وزائدة في "عمسرو"، ولتكتب عليها الهعزة في لؤلؤ.

والياء تكون صحيحة في "يعلم"، ومسأًا فـي "جميـل"، ورمـزًا للألـف التـي أصلها الياء في "هدى" وقاعدة للهمزة في بتر.

وهذا عيب كبير في نظام الكتابة بغير شك، ولكنـه ــ فـي رأينـا ــ خـاضـع لظروف أو اعتبارات ترجع فيي أغلب الظن إلى رغبة الاختصـار والإيجـاز، بعـدم الإكثار من رموز الكتابة.

ومع التسليم بهذا، نرى أن الكتابة العربية قد سلمت من عبب واضـح فسي الكتابة الإنجليزية على سبيل المثال، إذ لا ترى فيها ما نراه في كتابـة هـذه اللغـة مــن وجود رمز مركب لصوت مفرد أو وحدة صوتية واحدة مثل:

 $(ough - ph - gh - ch)$ 

٢- تعاب الكتابة العربية أيضًا باختلاط الصورة بين بعض رموزهـا وبعـض، كمــا تري في بجموعات: (ب، ت، ث، ن، ب) فسي أول الكبلام أو وسنطه، وفسي (س ، ش) فـي (ص ، ض) وفـي (ط ، ظ)، وكـان سببًا مــن مظــاهر التصحيــف والتحريف في الماضي.

ولا ريب أن هذا عبب ولكن التغلب عليـه ليـس صعبًـا ولا مسـنحيلا، إذ يكفي لذلك أن نوحه العناية إلى المعلمــين، بحسـن إعدادهــم، والحـزم فـي توجيههــم لتدريب التلاميذ عند المراحل الأولى على الدقة والحرص حـين كتابـة هــذه الحـروف المتشابهات. ٣– ومما تعاب الكتابة العربية به مع ما تقدم، خلوها من رموز أساسية المحركات، تكتب في صلب الكلمة برغم أنها جزء أساسي في بنيتها غير أن هذا يرجع ـــ فيمــا نرى ـ إلى الطبيعة العربية التي أثرت بغير شك في هذا الاتجاه، أو أمثلته ودعت إليه.

فالفطرة العربية النقية في العصور الأولى، كــانت تمكـن العربـي مـن النطـق الفصيح القويم، اعتمادًا على دلالة السياق وحدها، كما كانت الملكة القوية لديهـم تغريهم بذلك، وتساعدهم عليه.

وبمحمل القول هنا، أن الكتابة العربية، نظام إنساني وهي ــ من أحل ذلك ــــ تشتمل على صفات حسنة وأخرى سيتة، ولكن الحسن من صفاتها يجعلها بحـقٍّ مـن أفضل ما عرفه الإنسان من نظم في كتابة اللغة.

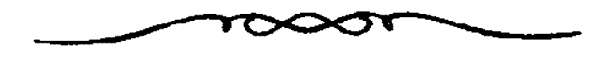

# ملحق

# خصائص اللغة العربية فى التعبير العلمى

# بحث للأستاذ الدكتور

# عبد الطيم منتصر

قدم هذا البحث إلى مؤتمر للتعريب عقد في الجزائر سنة ٩٧٣ م

تقديم وبيان:

لما كانت قضية "التعبير العلمي" في العربية، مسن أهــم القضايــا التــي تواجــه الأمة كلها؛ فقد رأينا أن نقدم ـ في هذا الملحق ـ طرفـة نفيسـة مــز طـرف البحـث العلمي الجاد، لواحد من الأعلام الكبار من ميسادين العلم التحريمي، وهـو الأسـتاذ الدكتور/عبد الحليم منتصر، الذي قسدم بحثـه إلى مؤتمـر منبشق عــن المنظمــة العربيــة للتربيبة والثقافية والعلبوم، التابعية لجامعية البدول العربيبة. وعقبد فبي الجزائير سسنة  $.619YT$ 

وسوف يرى قارئ البحث، أن الباحث الكسير رحمه اللَّسه، قبد انتهمي إلى تقرير ما انتهت صحائف "اللغة الباسلة" إلى تقريره، وهو أن العربية الغبة العلسم كبل العلم؛ كانت كذلك بالأمس وينبغي أن تكون كذلك اليوم وغذًا، وإلى أخر الزمسان إن شاء اللّه.

إن الدكتور عبد الحليم منتصر ـ عليه رحمة اللَّه ـ يؤكد حقيقة ثابتة، نؤمــن يها، ونجادل عليها، ونجاهد فيها ولهذا ألحقنا بحثه بصحائفنا لكي يطمئين قارئها أننا نركن فيما تذهب إليه مما تعرضها الصحائف عليه إلى برهان العلم وحق اليقس؛ لأن الرحل عالـمٌ في هذ الميادين ثقة خبير، ولهذا أهميته وقيمته، "ولا ينبثك مثل خبير".

وباللّه التوفيق ،،

كاتب الصيحائف

\*\*\*\*\*\*\*\*\*\*\*\*\*

فيستطلعان التأريب خصائص اللغة العربية في التعبير العلمي

غهيد:

منذ أكثر من أحد عشر قرنا مسن الزميان وفيي عهيد الخليفية المأمون عليي التحديد تقاطر المترجمون على بيت الحكمة في بغداد، ينقلون الذخـاتر العلميــة التــمي تركها الإغريق والفرس والهنود والسريان والقبط وغبيرهم إلى اللغبة العربيبة وشبجع الخليفة العالم هذه الحركة العلمية العارمة فكان يولى العلماء عطفه ورعايته كما فتبيع لهم خزائن المالي، يغدق عليهم منها، استحثاثًا منه لهم علمي نقل هذا التراث إلى اللفسة العربية وكذلك تم نقل هذا التراث الضخم في الطب والفلسسفة والمنطـق والأخبلاق والسباسة والفلك والرياضيات والتشريح والنبات والحيوان وما إليهمسا مىن علىوم لم يكن للعرب بها عهد.

وليس من شك في أن تلك كانت نقطة بدء رائعة للانطلاق وغدت بغسداد مركز إشعاع علمي حضاري تاهت به على حواضر ذليك العصير ودانيت الحضبارة الإنسانية لبغداد المأمون وغدا الخليفة المأمون رمزًا للملك العالم، وجمع حولبه جمهيرة من العلماء علا بهم بلاطـه وزيـن ملكـه بمـن نقلـوا لـه روائـم أبقـراط وفيثـاغورث وأفلاطون وأرسطو وبطليسوس وحالينوس وديسقوريدوس وإقليدس وأرغميدس وغيرهم من علماء أثينا والإسكندرية.

وعرفت الأمسة العربيبة طسب أبقىراط وفليك وبطليمنوس وهندسية إقليبدس وقرأوا بمحسطي بطليموس، وأصول إقلينس وجامع أوريباسوس ومتات بل ألوفًا ً مــن كتب أرسطو وجبالينوس وثناون وهيرون وغيرهم مبن رواد العلنم فبي العصريين الإغريقي والإسكندري.

ووسبعت العربيبة الجبو مطريبا والاستطرونوميا والمبتافيزيقيا والاريثماطقيسا والماثيماطيقا ومصطلحات التشريح والهندسة والفلك والطب والرياضيات وما إليهسا واستمرت الحركة العلمية في النمو والإزدهبار وشملت الحواضير العربيبة كلهبا مين بغداد إلى دمشق إلى القاهرة إلى مراكش إلى الأندلس فـي الجمامع المنصـور والجـامع الأمري والجامع الأزهس وحبامع القبروان وحبامع قرطيبة وفنى بيبت الحكمية ودار الحكمة ودار العلم.

فكانت هذه وتلك تؤدي مسا تؤديبه الجامعيات ومعياهد العلسم فبى الوقيت الحاضر، وكانت منازل العلمساء وقصبور الخلفياء والأميراء والمسياجد ودور الكتيب تزدان بمحالس العلم والأدب وامتدت الاميراطوريبة العربيبة والإسبلامية مبن حبدود الصين شرقًا إلى حدود فرنسا غربًا.

وأكب علماء المسلمين على التأليف بلغة سليمة حتى كسانت أعمسال العمالم منهم تعد لا بالأحاد ولا بالعشرات ولكن بالمتات، وتاه هذا العصر بعشرات ومتات من العلماء العرب ايقرنــون إلى أعـــاظم العلمــاء فــي كــل عصــر وآن. وهــا هــي ذي تأليفهم ومخطوطاتهم تزدان بها الكتب والمتاحف، مما يعد بمتات الألسوف ممـا بحنـاج تحقيقه وعرضه إلى جهود من أولى العزم من العلماء وليعكفوا على دراستها وتحقيقها وعرضها علصة.

وقد أنصفنا بعض مؤرخي العلسم حبين قبالوا أن الحضبارة الإنسبانية مدينية للعلماء العرب في كل فروع المعرفة وأنه كان لابد من ظهور ابين الهيثم والصوفيي والبيروني والكندي لكي يتسنى ظهور حاليلو وكيلر وكوبورنيق وأتسه لبولا أعمىال العلماء العرب لاضطر علماء النهضة الأوربية أن يبدأوا من حيث بدأ هؤلاء ولتسأخر سير المدنية عدة قرون وأنسه لبو لم يعوقننا المغبول والبترك والاستعمار لكبانت هنذه النهضة التي تفاخر بها أوروبا تكون مسن نصيب الأمـة العربيـة وتكـون لغتهـا هـي العربية وتتقدم عليها في التاريخ عدة قرون. ولا شبك أن القيارئ لمولفيات ابن سبينا وابين هشبام والبسيروني وجسابر والخوارزمي والرازي وابن النفيس والزهراوي والصوقبي وابئ يونس وابين العوام وغيرهم، ليتملكه الإعحاب والإكبار بأسلوبهم العلمي الأخاذ ولغتهم العربية السليمة التي كتبوا بها فسي الفليك والرياضييات والضبوء والهندسية والجبر والطب والكيمياء لقد طوعوا العربية لمصطلحات هذه العلسوم الطبيعيـة المختلفـة حتـبي قــال المنصفون أن الينبوع الأول للعلوم الطبيعية إنما تفحر فـي العصـر العربـي الإسـلامي الذي ازدان بأمثال من ذكرنا.

ولكن الأيام دول كما يقولبون فضعيف أسر الأمية العربيبة بعبد أن قدمت لأوروبا زاد نهضتها العلمبة عن طريق الأندلس التي سنطعت فبهيا الحضبارة العربيبة الإسلامية عدة قرون وعن طريق صقلية التي دانت لحكم العرب بضعة قرون، وعسن طريق الحروب الصليبية ثم عن طريق الإمبراطورية العثمانية في شرق أوروبا وظلمت كتب من ذكرنا من العلماء العرب هي المراجع المعتمدة فسي حامعـات أوروبـا طيلـة قرون وأنشتت الجامعات الأوربية على غرار جامعة الأزهر العتبدة وترجمست الكتب العرببة إلى اللغة اللاتينية واللغات الأحنبية الأخرى وسطعت شمس الحضبارة العلميية على أوروبا في حين انحصرت عن الأمة العربية.

وفي أوائل القرن الماضي بدأت الاتصالات بين بعض الدول الأوربية وبعض البلدن العربية كبأن هدفهما الأول حربيًا استعماريًا، لم يكتب لهما فيهما نصبر ولم تتحلق أغراضها منه، ولكنما تحققت اتصالات علمية كان من نتائجهسا نقبل العلـوم الحد نة إلى البلدان العربية وإنشاء بعض المدارس الحديثة وإرسال البعثات العلميــة إلى آوروب

وعاد هؤلاء المبعوثون ليقودوا نهضة علمية حدبثة ومنذ أواثل القرن الثنامن عشر أنشتت في مصر مدارس الطب والهندسة والمعلمين وغيرها من مدارس وشارك علماء من أساتذة هذه المدارس من الأحانب والمصريسين في ترجمة أمهيات الكتيب العلمية إلى اللغة العربية في الطب أو الهندسة أو الزراعة أو الصيدلة أو الكيميـاء ومـا إليها من علوم وفنون.

وكان الحكام يلزمون طلاب البعثات بنقل هذه العلوم إلى اللغة العربيــة وأن تكون اللغة العربية لغة التدريس في هذه المعاهد.

وفي أخريات القرن الماضي عساد الاحتىلال ينشير ظلَّمه الثقيبل مبرة أخبري وشيئًا فشيئًا جعل لغة التدريس هي الأحنبية، و لم يكتف بأن يكون ذلك في المعــاهـد العليا وحدها ولكن عم ذلبك فيي المدارس الابتدائية والثانويية فاستقر فبي أذهبان الكثيرين أن هذه العلوم مستوردة هي الأخرى من الخارج وأنه لم يكن لنا بها عهد، وتناسى الكثيرون أنها بضاعتنا ترد إلينا وأن العلماء العرب هم واضعـو أسـس هـذه العلوم وهم مبتكرر كثير من أحهزتها وأدواتها، بل ومصطلحاتها أيضًا.

ومنذ أوائل القرن العشرين عادت للغبة العربيبة مكانتهيا فمي التدريس فبي المدارس الابتدائية والثانوية، كما أنشئت في مصر الجامعة الأهلية وكبانت مقصبورة على كلية الآداب كما أنشبتت مصاهد عليبا كثبيرة، وفي أواسط عشيرينات هيذا القرن، أنشئت الجامعة المصرية الأميرية وكانت تتكون أنتذٍ مــن أربـع كليــات هــي: الأداب والحقوق والطب والعلوم، وكانت العلوم هي وحدها التي أنشتت إنشاء في ذلك التاريخ لم تكون متحولة عن معهد أو مدرسة أخرى، وضمت إليها بعد ذلك كليات أخرى.

ثم أنشتت في أوائل الأربعينيات حامعة الإسكندرية ثم جامعــة عــين شمـس في سنة ١٩٥٠م وتتابعت الجامعات في مصر بعد ذلك في أسيوط وطنطسا والمنصورة والزقازيق كما تتابع الجامعات في كتير من البلدان العربية في العراق: في بغداد والموصل، وفي سوريا: في دمشق وحلب، وفـي الأردن: فـي عمـان، وليبيـا،

والجزائري والمغرب، والكويت، السعودية، للمحافظة على سلامة اللغـة العربيــة وجعلها مسايرة للنهضة العلمية.

ومن أسف أن الغة العربية لا تزال وثيدة الخطـو لتكـون لغـة التدريـس فـي الكليات العلمية خاصة باستثناء حامعة دمشق.

وقد آمن الكثيرون أن التدريس إنما كان بلغة أحنبية ضرورة مؤقتــة لم يكــن معدى عنها وأنهم ليرقبون اليوم الذي يعم فيـه اتخـاذ العربيــة لغــة العلــم. فالعربيــة لم تقصر عن اللحاق بركب العلم إنما قصر أبناؤهم.

وفي أوائل الثلاثينيات صدرت في مصر بحلة علمية باللغة العربية وفيهما دعوة صريحة لتحقيقة هذا الهدف، وكان العدد الأول يحمل استفتاء بين كبار أعضاء هيئة التدريس وكلهم يجمع على تحقيقة ذلك الهدف.

وتكونت جماعة أطلقت على نفسها اسم جماعة أنصسار اللغة العربيبة كبان هدفها تحقيق هذا العلم وثدريب أعضاء هيتة التدريس والطلاب معالجة الموضوعسات العلمبة بلغة عربية سليمة، يتناولون في محــاضراتهم ومقــالاتهم أحــدث الموضوعــات العلمية مهر كيميائية وحيولوجية وطبية وصيدلية ونباتية وحيوانية ورياضية وهندسسية وطبيعية بلغة عربية لا عجمة فيها.

لقد حدث كل ذلك أنثذ في كلية العلوم بالجامعة المصريسة وكبان للإنجليز في ذلك الوقت - سلطان ودولية، لا في السياسية فحسب بيل في العليم والتعلييم كذلك.

ومع ذلك فقد توافر لدى الكثيرين من أبناء العربية من القوة والشــــجاعة سـا حعلهم ينادون بتعريب العلم. وإني لأسعط لله شكرًا أن عشت حتى أرى فحر هذا اليوم يبزغ ومبا أشبك فسي أن ضحياه قريب مبا دمنيا نحميل هيذه القلبوب القويبة والعزمات الفتية، وما دام أبناء العربية، في أرجاء الوطن العربـي يسـتهدفون وحدتـه ورقيه وقوته ليكون وطنًا كريمًا يسعد أبناؤه وشرقون بالانتساب إليه.

وها هم العلماء العرب يتزايد عددهم يومًا بعد يوم يحاولون أن يعيـدوا بحبد أسلافهم من أمثال مسن ذكرننا وهبا هنم أولا يعقبدون الموتمرات الطبيبة والصيدليبة والهندسية والعلمية في كل أرجاء من أرجماء الوطن العربـي مـن أقصـي شـرقبه إلى أقصى غربيه تحت راية لغة الضاد ـ ليعنن عن حيويته الكامنة ۚ وليقـود الإنــــانية مـرة أخرى إلى رحاب العلم والرفاهية والسلام وأنه على ذلك لقدير، ما اتخــذ مــن العلــم هاديًا وإمامًا، وما رفع راية لغة الضــاد تجعلهـا مـن مقومـات ثقافتـه وحضارتـه، بـل وكيانه. ولا مراء في أن أولى مراتب الثقافة علـم المـرء بلغتـه، وقدرتـه علـي التعبـير والإبداع العلمي فيها في كل مرفق من مرافق الحياة.

ولا مراء في أن بحمع اللغة العربيــة بالقــاهرةــــــ وقــد عاصرتــه زهــاء ثلاثــين عامًا۔ أعظم خدمة لتعريب العلم إذ خصص حانبًا غير بسير من وقته وحهده لنزجمنة المصطلحات العلمية إلى اللغة العربية بعسد أن حنسد لها الخسيراء مسن الأسسائذة المتخصصين.

كان يجتمع بهم أعضاء المحمع في لجان واحتماعات تُعقَدُ بصفة منتظمة لهذا الغرض لـم يعرض ما تقرره اللحان على أعضاء المحمع بحتمعين فـي صورة بحلـس، ثــم تعرض مرة أخسري علىي هيئنة المجمنع فني صنورة مؤتمر حنين يعقبد المجمنع مؤتمره السنوى؛ ليناقش ويقرُّ ما أنجزه المجلس من أعمال طيلة العام فكان المصطلبح والتعبير العلمي بهذه الخطوات جميعًا كفيلا بصقله وحسن صوغه.

وقد أقر بحمع اللغة العربية ألوف المصطلحات والتعبيرات العلمية في ختلف فروع العلم، نشر منها حتى الآن نحو حمس عشرة بحموعة تضم بضبع عشبرات مبن ألوف المصطلحات، فضلا عن عدد غير قليل منها يتضمنه المعجمان اللذان يصدهمــا المحمع، وهما الوسيط والكبير.

وقد ذهب فريق من المشتغلين بهذه المسـألة إلى أنــه لابــد مــن إيجــاد حــذور عربية للكلمات والمصطلحات المراد ترجمتها والتعبير عنها، وأنمه لا ينبغني أن تدنس العربية بعجمة أو لكنة، وإنما تبقى مصفاة مطهرة.

وقد يبدو هذا الرأي وحيهًا لولًا أن هناك استحالة في تنفيــله أو الأخــذ بــه على أية صورة.

فالمصطلحات العلمية في تزايد مستمر بل إنها تتكاثر كما يتكساثر الإنسمان والنبات والحيوان، فيزيد عددها يومًا بعد يوم وسنة بعد أخـرى حتـى أضحـى بحـرد مشكلة تمترض الفنيين والمتخصصين وأضحت دور النشر تخرج علينا كلل حين . وأخر بمعاجم تتفاوت حجومًا وأشكالا، وتختليف في لغاتهما وطرائقهيا، فينهيا مبا يُصَوِّرُ بلغة واحدة، ومنها ما يُصَوَّرُ بلغتين، ومنها ما يجمع بين ست لغات أو أكستر. فملاحقة هذا التكاثر بلغة عربية أصلية يبدو مستحيلا لأسباب اليس أقلهما شبأنا أن العرب لم تكن تعرف هذه الموضوعات وأن هذه العلوم حديدة حتمي علمي الغربيين وأن الكثير منها إنما رأى النور وعرفته الإنسانية في مطالع هذا القسرن، ببل وبعبد أن تنصف فمن أين تأتى الجمذور العربية لهذه المستحدثات والمستعدنات والنظريات التي لم يكن للعرب مها علم.

إننا نكلف العربيسة شبططًا، ونكلبف أنفستا جهيدًا لا طبائل تحته إن نحين صممنا على التنقيب في بطون المعاجم عن أصول عربية للمبكروسكوب والتزمومستر والإلكترون والنبترون والميزون وما إليها مما يعد بعشرات الألوف، فمما علينا إلا أن نبحث وندقق فإن أسعفتنا المراحع ببغيتنا، فبها ونعمست، وإلا ففـي التعريسب متـسـع لهذه الألوف المؤلفة من الصطلحات والتعبيرات العلمية في كل علم وفن ويسعنا امنا وسبع الأقدسون مبن استعمال أريثماطيقا وميتافيزيقا وحومطريقا وأسسطرونوفيا وغيرها.

وإذا نحن اتفقنا على النزجمة العربيسة لكلمسة، فلعلبه مـن الواجسب توحيدهـا وتعميم استعمالها فيي الأقطار العربية، بل التزام هسذا الاستعمال وإذا ترجمنا ميكروسكوب فهل نستعمل بحهر بصيغة اسم الفاعل أو مجهـر بصيغـة اسـم الآلـة أو نقول بحهار على وزن مفعال؟.

وإذا نحن ترجمنا كلمة ترمومتر فهل نقول ً مـيزان الحـرارة أو تستعمل اسـم الآلة فنقول "محرار" على وزن مفعال أو نبقى على ترمومتر تقريبًا؟ فهسذا كمسا نـرى أمرًا محيرًا تختلف فيه الآراء وتتابين فيه الأذواق.

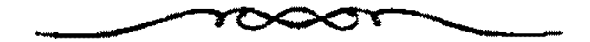

 $\label{eq:2.1} \mathcal{L}(\mathcal{L}(\mathcal{L})) = \mathcal{L}(\mathcal{L}(\mathcal{L})) = \mathcal{L}(\mathcal{L}(\mathcal{L})) = \mathcal{L}(\mathcal{L}(\mathcal{L}))$ 

### توحيد المجمة العربية للمصطلحات

وهناك أوحمه خيلاف بين البدول العربية والمثقفين العرب بشسأن هسذه المصطلحات، فالعراق والأردن ومصر لوثتهــم النقافـة الإنجليزيـة حينـا فتـأثروا بهـا. وسوريا ولبنان وتونس والجزائر ثقافتها فرنسية؛ فتأثرت مصطلحاتهم العلميـة بالأصول الفرنسية لكلمات، فلا بد لنا إذن من الترجمة ثم توحيد هذه الترجمة.

ولنصرب بعض الأمثلة لهذ التباين في التعبير العلمي في بعض البلاد فعلـم الطبيعة كما نعرفه في مصر يستمي فـي سـوريا والعتراق والأردن ولبنتان "فيزيناء"، والأولى ترجمة والثانية تعريب على أن التعريسب ليس كــاملا أو صحيحًـا فــالتعريب الصحيح هو "فيزيقا" كذلك استعمله العلماء الأقدسون كما استعملوا "أوثماطقيا" للحساب، و "ماثيماطيقا" للرياضيات و "حومطريقا" للهندسة، وهكذا فكلمة فيزياء لم تلتزم فيها العربية الفصحى ولا التعريب السليم ولا عيب فـي كلمـة طبيعـة إلا احتمال الشبهة مع (Naure) التي تترجم بنفس الكلمة "طبيعة".

ونحن نقول في مصر كما يقول أهل العـراق بـؤرة العدسـة ولكـن الأقطـار الأحرى تقـول "المحرقـة". ونحـن فـي مصـر نقـول بنـدول الـســاعة تقريبًــا لكلمــة Pendulum وفي العراق يقولون "رقاص" وفي سوريا "نواس" وفي الأردن "خطـار" فينبغي أن تختار الدول العربية ترجمة واحدة للمصطلح الواحد.

وفي مصر والعراق تطلق كلمة "طحلب" على Alga علـى حـين إنهـم فـي سوريا ولبنان يقولون "أشنة" أما أشنة فنستعملها في مصر لكلمة Lichen على حين تقول الأقطار الأخوى "طحلب".

وكلمة Endosperm عربت في مصر إلى "اندروسيرم" وترجمت في بعض البلاد العربية الأخرى إلى سويداء. وكلمة Ecology ترجمت في مصر إلى علم البيئة وفي أقطار أحرى إلى علم المحيط، وفصيلة Rutaceae ترجمت في مصر إلى سديية نسبة إلى اسم النبيات البذي اشتق منه اسم الفصيلة واستعملت الأقطار الأخرى ليمونية نسبة إلى أشهر نباتها.

و كلمة Nucellus ترجمت إلى "حويزة" في البلاد العربية وعربت في مصبر إلى "نويسلة".

وكلمة Micropyle تا جمت إلى نفسير فسي مصبير وفسي البسلاد العربيسة إلى "بويب".

ونحين في مصير نقبول "حبرام" تعريبًـا لكلمـة Gram الإفرنجيــة، وغيرنــا يقول "غرام".

ونقول مغنطيسية تعريبًـا لكلمـة Magnetism فعربنـا الجحاف بـالجميم حينًـا والبغين حيَّنا أخر. ونحن نقول "إيجروسكوبي" وأخــرون يقــول "إيغيروســكوبي"... ، مكذا.

وليست الترجمة العربية للمصطلح حامدة أبدًا فما أيسمر أن نتبمين أن هنماك ترجمة أو تعبيرًا أفضل حتى نعدل عن الأول إليه، فلم تكن الترجمة حامدة أبساًا، فقبد كانت الترجمية تعبرض فبى المقالات والبحوث وللدراسيات فيصقلهنا ويصححهنا الذوق العام والاستعمال.

ومن أمثلة ترجمة المصطلح الذي يدل على درجة تركبز "أيون الأيدروجين" ويرمـز لــه بالإفرنجيــة بــالرمز PH فقــد سمــى أولا "الجـهــد الأيدروجينــى" ئـــم "الأس الأيدروجيني." ثم عدل أحيرًا إلى "الرقم الأيدروجيني".

وكذلك تلك الظاهرة التبي سميت حينيا "ادمصياص"، ثبه عبدل عنهيا إلى "التحميم السطحي" وها هي ذي يقرها المحمع اللغوي والذوق العسام بين المشتغلين بالعلم إلى "امتزاج" ترجمة لكلمة Adsorption.

ومصطلح "غروي" اتخذ ترجمة لكلمة Golloid، ثــم عـدل عنهـا إلى "شـبه غروي" ثم إلى "غرواني".

وكذلك كلمة Klkaloid عربت حينًا إلى "قلويــد"، ثــم ترجمـت إلى "شـبـه قلوي" ثم إلى "قلواني" وهكذا.

### مصطلحات في علم الطبيعة:

وهناك مصطلحات متقاربة المعنى المدلول لابد ً مـن تعريفهـا تعريفًـا دقيقًـا، ولابد من وضع الترجمة الصحيحـة لكـل مصطلـح يتمـيز بهـا عـن المصطلـح الآخـر فالمانعة والمعارقة والمقاومة قريبة في معناها ولكن مدلولاتها متفاوتة فوضعت:

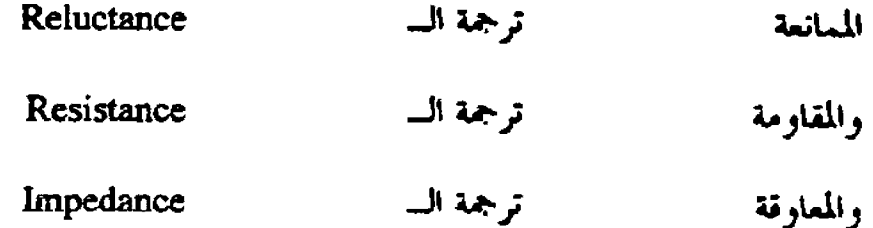

ثم المحاورة والمهاودة والمسايرة قريبة في معناهـا، ولكـن مدلولاتهـا متفاوتـة فوضعت:

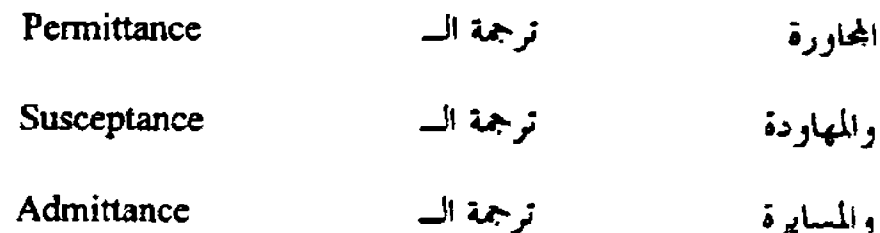

ثم المفاعلة، والمنافذة، والمواصلة، والمحانة قريبة في معناها، ولكن مدلولاتهــا متباينة فوضعت:

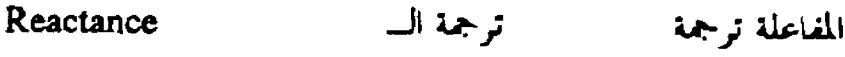

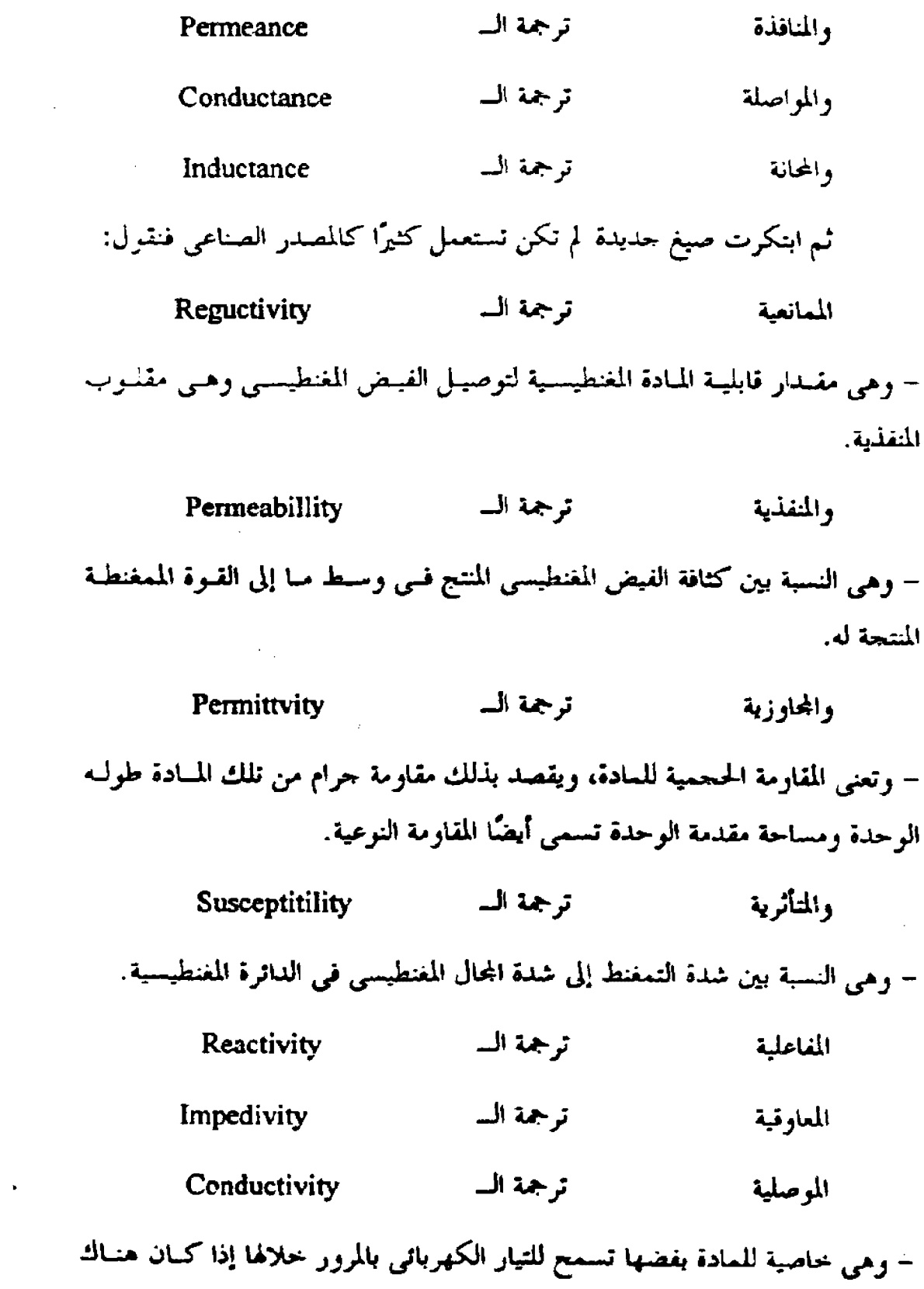

 $\mathcal{L}^{\text{max}}_{\text{max}}$  and  $\mathcal{L}^{\text{max}}_{\text{max}}$ 

فرق جهد وهي مقلوب المقاومية. وكذلك تتقارب معانى الانحلال والتدهور والفساد والتغتت والتحلسل وقبد ترجمت على هذا النحو: .<br>Daga<del>asanti</del>as

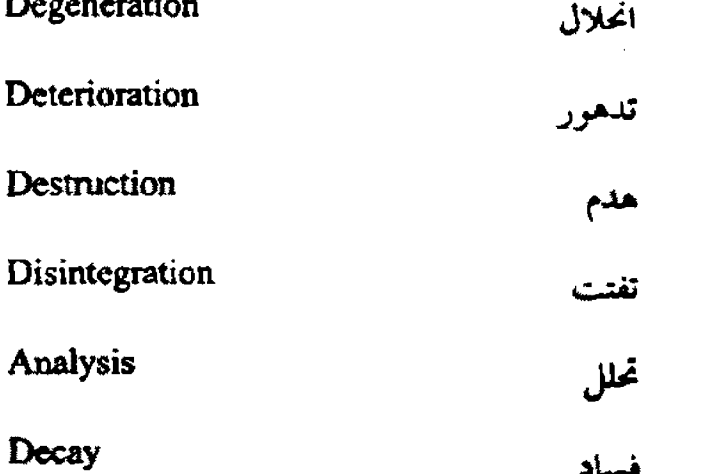

#### مصطلحات طبية:

وابتكرت صبغ قياسية كثيرة المصطلحات الطبية: كأن نقول عصاب ترجمة للمصطلح Neurosis وهو مرض عصبي وظيفي لا تصحبه علامات عضوية، ومن أنواعه: Anxiety neurosis ( أ ) عصاب القلق Teaumatic (ب) عصاب إصابى Cardiac (ج) عصاب قلبی Fatigue ( د) عصاب کلالی Neruosis trada (ھ) عصاب مناخر Obsessive compulsive (۱) عصاب انحصاری قسری

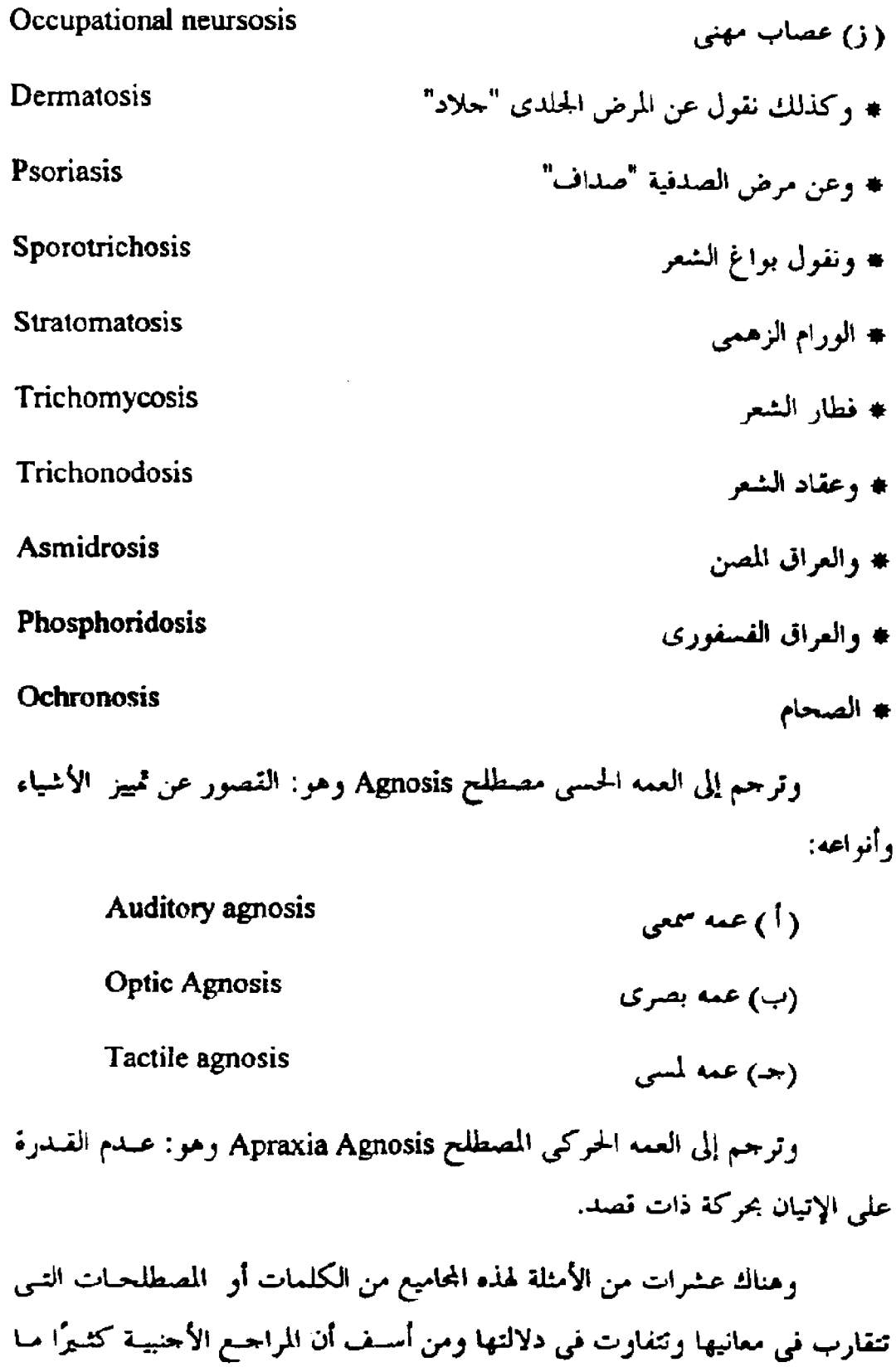

 $\frac{1}{2}$ 

تستعمل الكلمة الواحدة لأكثر من معنـي ومدلـول. فكـان علـي المـترحم أن يحتـاط كذللك

ومن حسن حظ العربية أنها غنية جملًا بالمترادفيات وأن فقههيا مين أغنبي لغات الأرض بالمدلولات والألفاظ والأقيسة، وكانت الطريقة الوحيدة هي جمع هذه الأشياء وتسليط الأضواء عليها واستنباط المدلولات الحقيقة لها والغوص في المعساحم لاستخراج الكلمة الملاتمة وتعميم الاستعمال والتزامه.

الوحدات والرموز والثوابت:

وهناك صعوبة الوحدات والمواصفات والمقاييس واستعمال الرموز المناسبة لكل وحسدة، وتميزت اللغبات الأجنبية بـالخطوط المتغـايرة، فالرومـاني والإغريقـي والإيطالي والخفيف والثقيل والكبير والصغير لكل صورة مما حعلنا نحصل على متبات الصور للحروف الأبحدية ومن حسن الحظ أن الخطِّ العربي هو أيضًا متعدد فهنماك النسخ والرقعة والثلث وما إلى ذلك فنحد هذه الصور: الكاف الميم النرن الجيم السين المقاف المياء الر اء

فكان علينا أن نؤلف بين هـذه الحروف لنحـد الرمـوز الكافيــة لمـات

الوحدات والمقاييس والعناصر، فهناك رموز للثوابت مثل ثابت سرعة الضوء، ثسابت فوحبادور، ثبابت فبراداي، ثبابت شبحنة الإلكترونيات، ثبيابت الجاذبيبية، وثبيابت الالكتروني.

وهناك وحدات المقاييس من طول وعرض وارتفاع ونصف القطس والقطر والزاوية والمساحة والحجم.

ووحدات الوقت والزمن والتردد والسرعة وطول الموحة والاتساع والكثافة والعزم والشغل والقوة والوزن والضغط والطاقة والقدرة والكفاءة والشذ والانحراف والالتنواء والاحتكاك واللزوجنة والبولاء والتوتير والتيبار والمقاومية والحيد والسبيعة والفيضض والجهد والمقاومة والممائعة والمحاورة والمواصلة والإضاءة.

ثم معاملات الانكسبار والانحراف ودرجات الحرارة والتميد والموصلية والعدد الذرى والوزن الذرى والتكافؤ والتحلل والتأين.

ثم المز والميلهمتر والسنتيمتر والميكرون والملليلستر واثانيمة والعصاعة والسماعة والسيكل والكيلو سيكل والجرام الميلحرام والكيلبو جرام. والسنعر والكيلبو سنعر والواط والفولط والأمبير والجول والقنديلة والكولوس والفولط كولومب والفوليط أمبير والهزي والفاراد والكوري والمكروكوريء والبوصة والقدم والباردة والحبالون والحبة والأوقية والباوند والباوندال والحصان …إلخ.

هلهه أمثلية لوحيدات لا تجباوز المائية وهنباك مثبات غيرهبا لا يتسبع المقبام لذكرها عدا أكثر من مائة من العنــاصر الكيميائيــة ينبغـي أن يتفــق علــي رمــوز مــن حروف عربية لها وقد قال قوم بالبقاء على الوحـدات والرمـوز الأحنبيـة إلا أن هــذا الرأي قد رفيض ورؤى الالتزام بالعربية. والمعيدلات الكيميائيـة رؤى تعريبهــا هــي الأخرى ما دامت الرموز قد عربت جميعها.

ونتبين الصعوبة إذا عرفنا أن القدرة والقوة والقطر، وقوة المحـال المغنطيســي

والقوة الدافعة الكهربائية والطاقة الدقيقة كل هذا وغيره كثير برمز إليه بالحرف "ق" ولابد من التمييز بينها فقد وقع اثنان أو أكسثر فيي معادلية واحتدة كذليك المستاجة والسعة وستوكس وغيرها يرمز لها بالحرف "س" والشدة والشغل والشحنة ومعسامل الانتشار وغيرها يرمز لهسا ببالحرف "ش" والبتردد والتيبار والتبورك (عبزم البدوران) والوقت ومعامل الانتقال وثابت التفاعل ويرمز لها بالحرف "ت".

وعدد أفوحا دور والزمن وثابت المدوران وعبدد اللفيات وعبدد الجزئييات والسمة الحرارية للحزىء وعدد الانتقال ووحدة نيوتن كل ذلسك يرمـز لـه بـالحرف ໍ້ມ້

وهكذا من عشرات الأمثلة التي برمز فيها بالحرف الواحد لعسدد كبير مـن الأحداث والثوابت والمعاملات وما إليها من وحدات ومقاييس عالمية معيرة ينبغي أن توحد لها مقابلات بالأحرف العربية فضلا عن أن الحرف الواحد قد يرمـز إلى أكـثر من عنصر كيميائي واحد فالزئبق والأزوت والزرنيسخ قلد يكبون رمزهنا جميعًا "ز" فضلا عن أن حرف "ز" نفسه يرمز به لعدد آخر من الوحسدات مثل وحلدة إزاحية التيار ومعامل الاسموز وما أشبه.

لذلك كان لابد من اختيار صور مختلفة للحرف الواحد فضلا عــن ضــرورة الجمم بين حرفين أو أكثر منعًا للبس وكذلك الإبقاء على بعض الحـروف الإغريقيـة كرموز بعض الوحدات العالمية المعيرة أو الرموز الرياضية حيث بدا صعبًا أحيانًا إيجاد رموز من حروف عربية موحدة ولابد أن يمضى بعض الوقت حنسى تتكـامل طريقـة مبرأة من المأخذ بعد أن يصقلها ويصححها ويستبغها الترأى العلمني العنام والتذوق العام وبعد أن تعيننا المطابع والمسابك على إيجاد الصور المطلوبة للحرف وقد جربت صور مختلفة لخطوط النسخ والرقعة والثلث والفارسي والكوفي وحروف التاج التسي ابتدعت حينًا ثم عدل عنها. وعلى الذين يقولبون بالإبقـاء علـى الرمـوز والمعـادلات الحـروف الإفرنجيـة ويضربون أمثلة على ذلك باللغات الأوربية المختلفة التي اتفقت على الرسوز نفسسها في هذ اللغات فاتهم أن الحروف في هذه اللغات جميعا متشابهة إلى حد كبير ً فضلاً عن أنها تكتب جميعا من اليسار إلى اليمين فإذ فرضناها في كتاباتنــا وبـين سـطورنا العربية جاءت نشازًا.

وفي علوم الحياة أقر بحمع اللغة العربية قباعدة موحيدة للتصنييف مبا وضبع قواعد لترجمة وتعريسب أسماء المواليند والأعينان ومنن نسات وحيبوان فبأقر حلقبات التصنيف الآتية:

Kingdom عالم Sub Kingdom عويلم Phylum شعبة Sub Phylum شعبية **Class** طائفة **Sub Class** طويفة Order رتبة Sub Order رتبية Family فصيلة **Sub Family** فصلة Tribe قبلة Sub Tribe قبيلة

![](_page_245_Picture_31.jpeg)

وقد زالت هذه الأسماء التي اتفق عليها وأقرهما بممعنـا الموقـر أزالـت حـيرة كانت شائعة لدى مؤلفى كتب المواليد وأصبح اليوم كل اسم عربى بدل اصطلاحًا على حلقة واحدة من حلقيات التصنييف على غيرار الأسمياء الأعجميية المقابلية لهيا وواضح أن أسماء حلقات التصنيـف هـذه تعـد مـن أسمـاء المعـاني وأنهـا ترجمـت إلى العربية ولم تكن الصعوبة في الترجمة ولكن في تخصيص كل حلقة باسم عربي واحد راحح وهذا ما أقره المجمع.

وهو قرار خليـتي بـأن يتيـع مهمـا يكـن للبعـض مـن آراء أخـري فـي هـذه المسميات وذلك لأن فيه خلاصًا من فوضى تعسدد الأسماء لكل حلقبة واحبدة مين حلقات تصنيف المواليد.

وقد أقر المحمع القواعد الآتية في ترجمة وتعريب أسماء المواليد والأعيان: الأولى: ترجمة الألفاظ العلمية بمعانيهما هـو المحال الأوسـع فـي حلقـــات التصنيف العليا وهي الشعب والطوائف الرتب. الثانية: أسماء القبائل الفصائل النباتية أو الحيوانية تكون عربية أو معربة على حسب اسم النبات أو الحيوان الذي تنسب إليه.

الثنالثة: أجناس المواليد التي ليس لها أسماء عربية تعسرب أسماؤهـا العلميــة إذا كانت منسوبة إل الأعلام وتترجم بمعانيها إذا أمكن ترجمتها في كلمة عربية واحسدة سائغة وإن لم يكن ذلك ممكنًا رجح تعريبها.

الرابعة: لا بحال للتعريب في الألفاظ العلمية الدالة على أنـواع النبـات لأن جميع ألفاظها أو معظمها نعوت أو صفات تترجم ترجمة في جميع اللغات الحية.

الخامسة: يوجد بحال للترجمية أو التعريب جميعًا في الألفاظ الدالية عليي السلالات والأصناف أو الضروب.

السادسة: لا يحال للبحث ولا للستركيب المزحمي فيي تصنيف المواليـد ولا حاحة إليهما وفي اللحوء إليهما للغة العربية.

وسع ذليك فقيد رأى المحميع ضبرورة الازدواج أي ذكير الأسمياء العلميسة اللاتينية في الدراسات العليا في حالة احتمال أي لبس.

فمنلا لإجمال للتعريب في الفقاريات والأسمياك واليرمائيات والزواحيف والطيور والثدييات في رتب الحيوان، كذلك لا بحا للتعريب في غشائية الأحنحـة وحرشفيات الأجنحية وذوات الجنباحين ونصفيتات الأجنحية ومبا إليهيا مين رتسب الحشرات وكذلك للنباتيات الزهريية واللازهريية وذوات الفلقتين وذوات الفلقسة والواحدة وكاسيات البذور وعاريات البذور وما إليها.

فهذه جميعًا ترجمات معقولة مقبولة مستساغة فلا معنى للتعريب هنسا مطلقًا وكذلك نقول في الفصائل النباتية النخلية والنجيلية والزنبقية والنرجسية والسسحلبية والخبازية وكذلك أسماء الأحناس كسالقمح والشبعير والخبردل والقطين والبورد وسا اليها.

أما النوع فينبغي إن دل على صفة بعينها أن نردف الاسم المتفق عليه باللغـة العرببة بالاسم العلمي كاملا ويتعسين ذلىك خاصة فسي الحبالات التمي تختليف فيهبآ المسميات فالبطاطس فيي مصر هي البطاطا في سوريا، والخرخ هسو السدراق والكمنري هي الأجاص.

بل إن الديس والوط والبردي أسماء لنبات واحد ولكنه يعرف بأسماء مختلفــة في الجهات المحتلفة ففي كل هذه الحالات وفسى بحـال البحـث العلمـي والكتابـات العلمية يتمين الازدواج وذكر الاسم العلمي باللغة اللاتينية.

في الجيولوجيــــا:

وفي المصطلحات الجيولوجية تسعفنا العربية بألفIظ تحلدد الفىروق الدقيقـة بين درجات متفاوتة من النور والمظلمة والعمق والضحالة والملوحة والعزوبة والسبرى والتفتت والتشقق والانفصال والانفصام وما إلى ذلك فسإذا بهبا معطباء كأحزل مبا یکون.

فنحد النور والغسق والغبق والإظبلام كمما نجلد الضحل والغاثر والعميتي والسحبق. وفي مدى استحابة الصحور ورد الفعل فيها بالنسبة للحركات الأرضية. Joint, Jointing فاصل وتفصيل **Fault**, Faulting صدع وتصديع Fracture, Fracturing شق، تشقق Thrust, Thrusting دسرة ودسر Cleavage تفلق Slipping انزلاق

**TYA** 

![](_page_248_Picture_8.jpeg)

 $\mathcal{L}^{\text{max}}_{\text{max}}$ 

![](_page_249_Picture_11.jpeg)

 $\mathcal{L}^{\text{max}}_{\text{max}}$ 

السنين (لا يتحاوزوا العشرة عادة) ويتميز كل حين من الأحيان الجيولوجية بفصائل أحناس حيوانية ونباتية متميزة يبيد معظمها مع نهايته. مثل حين الحباة القديمة.

#### ٣. الحقب Period:

المدة من الزمن ترسبت أثناءها صخور المحموعة. وتفدر بمتسات الملاييين مـن السنين مثل الحقب الكربوني.

### £. العصر Age:

أطول مرحلة من مراحيل الحقب ويقباس مداهبا بعيدد قليبل مين عشيرات الملايين من السنين. ويتميز كل حقب برتب وفصائل حيوانية ونباتية وتنقرض أغلبها أو تقل أهميتها الجيولوحية مع نهاية الحقب.

ولم تسمح وسائل تقسيم الأحقاب إلى عصور إلا في الأحقاب الثلاثة الأخيرة فقط التي تتبع دهر الحياة الظاهرة.

0. البرهة Hemero:

مرحلة من الزمن الجيولوجي يقاس مداها بمتات الآلاف سن العسنين وينبدر أن يبلغ مداها أكثر من مليون سنة. وهي أطول مرحلة ينقسم إليها حين من الأحيان الجيولوجية أو تقل في الأهمية الجيولوجية كثيرًا مع نهايتها.

X اللحظة Moment:

أقصر مراحل الزمن الجيولوجـي، وأصغـر وحداتـه لا يتجـاوز مداهــا بضـع عشرات من ألاف السنين ويتميز بسبادة نوع معين من الكائنات خلالهما أو بمرحلية معينة من تاريخ هذا النوع.

### جهود مجمع اللغة العربية:

وإذا نحن عرضنا للهيتات التي كان لها الفضل في هذه الحركة المباركــة مــن تطويع للغة العربية للاستعمال في التعبيرات والمصطلحات العلميـة فإننـا لنضـع علمي رأسها بحمع اللغة العربية. فهو الذي يسر الأمر يحهود أعضائه ً وخبراتـه مـن أســاتذة الجامعات المتخصصين فهم جميعًا قموم عباكفون علمي صبون اللغبة وسبلامتها وهبي الضمان الوحيد للتفاهم الصحيح بين أقطار الوطن العربى إذ أن العاميــة واللَّـــهـحات المختلفة لا يستقيم بها تخاطب ولا تفاهم وإنما يكون ذلك باللغة العربية السليمة التي يحافظ عليها وينميها بحمع اللغة العربيــة بأعضـاءه ولجانـه وخبراتـه وكـانت حصيلـة حهوده في هذا المحال لحمس عشرة بحموعة تضم عشرات الألبوف مبن المصطلحيات في العلوم المختلفة.

## الجمع المصرى للثقافة العلمية:

وأذكر بالتقدير المحمع المصرى للثقافة العلمية وقد عاصرته منذ إنشائه منبذ نيف وأربعين عامًا لا أذكـر أنـي تخلفـت عـن محـاضرة مـن محاضراتـه أو مؤتمـر مـن مؤتمراته إلا لعذر قاهر طارئ لقد حعل من أهم أغراضه تعريب العلسم ونشس الثقافية العلمية باللغة العربية.

وقد حقق هذا الغرض كساملا بمنا نشير وأذاع سن كتيب ومحياضرات وبميا ثرجم وعرب وناقش من موضوعات هي من صميم الموضوعات العلمية نشرها على الناس بلغة عربية سليمة لقد استحق أعضاءه ومؤسسوه كل تقدير أن أسهموا بأوفى نصبب في خدمة اللغة العربية وتطويعها للتعبير العلمي.

ولا ننسبى المؤتمرات العلمينة العربينة الثنى نظمها الاتحاد العلمني العربسي والمؤتمرات العلمية العربية والمؤتمرات الطبية العربية التي عقدت في العواصـم العربيــة
منذ عشرين عامًا. فقد عقد المؤتمر الأول في الإسكندرية سنة ١٩٥٣م، وكان الثاني في القاهرة سنة ١٩٥٥م، والثالث في بيروت سنة ١٩٥٧م، والرابع في القاهرة سنة ١٩٦١م، والخامس في بغداد سنة ١٩٦٦م، والسادس في دمشتي سنة ١٩٦٩م، والسابع في القاهرة سنة ١٩٧٣م، لقبد عرضت من بين مبا عرضت لموضوعيات المصطلحات وأوصت من بين ما أوصت بضرورة الإسراع في وضبع معجم علمي عربي موحد أعد له نحو مائة ألف مصطلح روحعت وأنحز نحو ثلثها ومسن أسبف أن توقف العمل فيه وكان ذلك في كنف وزارة البحست العلمـي ثـم أكاديميـة البحـث العلمى والتكنولوجيا.

وكذلك عقدت مؤتمرات طببة عربية كثيرة كونت هيئة لترجمة المصطلحات كانت نواة لتأليف لجنة المصطلحات الطبية بمحمع اللغة العربية.

وينبغي أن نذكر بالشكر جهودًا أخرى بذلتها جامصة البدول العربيــة حـين جمعت الإدارة الثقافية بها ـ المصطلحات العلمية التي تستعمل فـي المـدارس الثانويـة وعملت على توحيد ترجمتها في الأقطبار العربية فحمعت مدات المصطلحات مما يستعمل في الرياضيات والكيمياء والطبيعة النبات والحيوان وعرضتها على المختصين في البلاد العربية وقد أقرت الترجمة العربية الموحدة في المؤتمرات العلمية.

خبير أجنبي:

ولعلنا أن نذكر في هذا الصـدد جهـود خبـير أحنبـي هـو السـيد "جمبلــت" الذي استقدم بمعرفة اليونسكو إبان انعقاد المؤتمر العلمي العربي الثاني سنة ١٩٥٥م، وأمضى بمصر ستة أشهر عكف فيها على جمع نحو ألف وأربعمائة مصطلح في علىم الطبيعة جميعها وتعريفها مئ المعاجم المعيرة وفرقهنا فيي حلذاذات وزعت على المختصين لترجمتها، ثم جمعت في كتاب يقع في حزأين عرضت بعد ذلك في المؤتمر العلمي العربي الثالث في بيروت. وقد أشار الخبير بمعالجة المصطلحات جملة حسسب

الموضوعات لا فرادي حسب السؤتيب الأبحـدي كمـا أشـار بإنشـاء مكتـب خـاص للمصطلحات وباستعمال النظام العشرى العالمي في تنسيقها وترتيبها.

مكتب التعريب:

وها هو ذا مكتب التعريب يقوم بدوره في هـذا المحـال، وقـد أخـرج حتـي الآن عددًا من المحموعات التي تضم ألوف المصطلحات.

معاجم مختلفة:

ولعلنا نذكر كذلك عددًا من المعاجم كان لها أثرها في تذليل الصعاب -مثل معجم شرف للمصطلحات الطبية والعلمية ومعجم المعلوف للحيوان ومعجم عسمى للنبات ومعجم الألفاظ الزراعية للأمير مصطفى الشهاوي، تسم معجبم المصطلحيات العلمية والفنية الذي يضم نحوًا من لحمسة وثلاثين ألف مصطلح في العلوم الميكانيكية والهندسة والرياضة والطيران والبحرية وما إليها.

وهناك المعحم العسكري الموحد الذي أشرفت على إصداره حامعية البدول العربية ويضم نحو ثمانين ألف مصطلح.

ولعله قد أن الأوان لتنسيق هذه الجهود جميعًا والعمسل علمي إصدار معجم علمي عربي موحد وهو ما أوصت بنه المؤتمرات العلمينة العربينة المختلفية وكذليك العمل على إصدار دورية علمية عربية تكون مدرسة لكبار المتخصصين لنشر الثقافية العلمية الرفيعة والموضوعات العلمية المتحصصة الدقيقة.

\*\*\*\*\*\*\*\*\*\*\*\*\*\*

2TY

## خاتمة

وخلاصة القولي أن اللغة العربية قد أثبتت قدرتها على التعبير العلمي وعلسى نقل المصطلحات الدقيقة عليها وأنها قادرة على ملاحقة التقلدم العلمي في مختليف بحالاته لولًا هذا التعويق الذي يأتي عن طريق نفر من أبنائها لا يصبرون على أدائها يستسهلون استعمال اللغيات الأجنبية فيظن شبابنا أن هيذه العلبوم مستوردة مين الحارج مع أنها بضاعتنا ترد إلينا ومع أننا نحن العرب أهل أصالة وأثالة فيها.

ومن الحقِّ أن نقول أن التعليم في كسل ببلاد العبالم باللغيات القوميــة لتلسلت البلاد، فيما عدا قلة ضئيلة ثلك التي تعددت فيها اللغات الإقليمية أو التسي خضعـت للاستعمار الأحنبي ردحًا طريلا، فاضطرت لاتخاذ لغة المستعمر لغة رسميـة وتعليميـة  $\mathbf{A}$ 

ونحن في وطننا العربي لا نــــتطيع أن نحقـق ديمقراطيـة التعليــم مــا لم تكــن باللغة القومية ولست أدرى لمسذا لم تكن العربيــة هـبي لغــة التدريـس فـبي الجحامصـات العربية؟ فلماذا يتعين أن تكون الإنحليزية أو الفرنسية؟

إن استعمال اللغة العربية في التعليم الحامعي إنما هو وسميلة أكيمدة للإبيداع العلمي وربط الجامعة بالمجتمع ورفع المستوى الثقيافي العلميي للأمية العربيبة. ومنبع الانفصال بين التفكير والتعمير ولا مراء في أن الدعوة إلى بناء المحتمسع العربـي تبقـي ناقصة إذ أغفلت التركيز علمي اللغة العربية باعتبارها المقسوم الرئيس للوحسود العربسي وليس معنى اتخاذ العربية لغة للتدريس في الجامعات والمعساهد عبدم العنايبة باللغبات الأحنبية بل على النقيض إن ذلك أدعى بمضاعفة الجهد في سبيل تقوية الطسالب في اللغات الأجنبية وذلك لمتابعة الاطلاع على النجزات العلمية بلغاتها الأصلية.

وإذا كان قد غدا من العسير ملاحقة التقدم العلمي الهائل حيث ينشر أكسر من مليون من البحوث العلمية المبتكرة سنويًا في أربعين لغة فلا أقل من ملاحقــة مــا ينشر باللغات الأحنبية الأكثر شيوعًا كالإنجليزية والفرنسسية والروسية والألمانيـة إلى جانب ألوف الكتب العلمية التي تنتشر بهذه اللغات، وإنمــا يكــون ذلـك بتقليــد سـا فعله الرشيد والمأمون من إنشاء ديوان للترجمة في بيست الحكملة فـي العصـر الذهبـي للحركة الطمية في العصر الإسلامي.

والآن وقد ثبتت قدرة اللغة العربيــة علـي التعبــير العلمــي فحبــذا أن يوصــي ما عمرنا بالآتر:

- ٩. أنَّ تكون العربية لغة التدريس في جميع الجامعات والمعاهد العربية.
	- ٢. الإسراع في إصدار معجم علمي عربي موحد.
- ٣. [نشاء ديوان للبرجمة تحشد له أرقى الكفايات العلميـة لنقــل البحـوث والكتـب العلمية إلى اللغة العربية.

وبعد فإنه مما يشرف حيلنا أن ننفي عن العربية تهمة الجمود والقصبور وأن تجعلها لغة العلم كما أسلافنا في الزمن الماضي، حين حعلوا منها لغة المنشر العلمـي العالمي وعنها نقل أهل أوربا علوم العرب وفنونهم.. ولولا هذه الإغفاءة التبي طالت بضعة قرون لكان الحال غير الحال، ولا ستمر قصب السبق في أيدينا، ندل بــه علــي من نشاء، وما نحن ننضو ثوب الخمول ونركض نحو المحد وثبًا نريد أن نستعيد بحسد السلف وأن تلحق بالركب ونشسارك فبي بنباء صبرح المدنيبة والحضبارة ونحبن الآن أسسنا بناءه وأقمنا دعائمه في سالف الأزمان، ونمد انهير المعرفية برافيد مين أعيذب روافده وأغزرها مادة وأسلسها أسلوبًا وأفصحها بيانسا. إنهما معرفية علميية صيغيت بلغة الضاد يقرؤها مائة مليون من الأنفس هم قطان الوطن العربي نريسد لهسم وحلدة قوية عزيزة، محاطة بسياج مسن العلسم، سداها العلسم ولحمتهـا العلسم ولغتهـا العربيــة الفصحي.

واللبه ولى التوفيق والسلام ،،

### مراجع

1.بحوث في اللغة والأدب للأسناذ عباس محمود العقاد. ٢. يحوث مؤتمر تطوير العربية (الخرطوم ١٩٧٦). ٣.بحوث مؤتمر التعريب الثاني في الجزائر. أ. اللغة العربية والتعبير العلمي د. عبد الحليم منتصر. ب. نحو تنسيق أفضل لجهود تطوير اللغة العربيّة د.تمام حسان. ٤. تاريخ أداب العرب للأستاذ مصطفى صادق الرافعي. 0. تاريخ الخط العربي د.صلاح الدين المنحد. ٩. تاريخ الدعوة إلى العامية د.نفوسة زكريا. ٧. تاريخ العرب قبل الإسلام د. جواد على. ٨. التعليم باللغة الأحنبية في المدارس الرسمية العربية. حسان محمد حسان. 9 .حياة اللغة العربية. حفني ناصف. . ١. درسات في تطور الكتابة الكوفية. إبراهيم جمعة. ١١.دراسات في العربية وتاريخها. الشبخ الإمام عمد الخضر حسين. ١٢.رسائل الجاحظ. تحقيق الأستاذ عبد السلام هارون. ١٣. شرح ما يقع فيه التصحيف والتحريف لأبي أحمد العسكري. ١٤.صبح الأعشى للقلقشندى. ١٥.العربية ـ يوهان فك.

٩.١٦ نتوح البلدان للبلاذري. ٩٧.فقه اللغة وخصاتص العربية د.محمد المبارك. ١٨.فن التدريس للغة العربية للأستاذ محمد صالح سمك. ١٩.في سبيل اللغة . محمود أحمد خليل. . ٣.القياس في اللغة العربية د.محمد حسن عبد العزيز. ٢١.كتاب النقط للداني. ٢٢.اللغة بين الفرد والمجتمع. أوتوجسيرسن، ترجمة د.عبد الرحمن أيوب. ٢٣.اللغة بين الفرد والمحتمع . د.محمود السعران. ٤ ٢. المدارس النحوية. د. شوقي ضيف. 0 ٢. من قضايا اللغة والنحو للأستاذ على النحدي ناصف.

#### \*\*\*\*\*\*\*\*\*\*\*\*\*\*\*\*\*\*

 $\mathbf{r}(\mathbf{r})$ 

# المصتوى

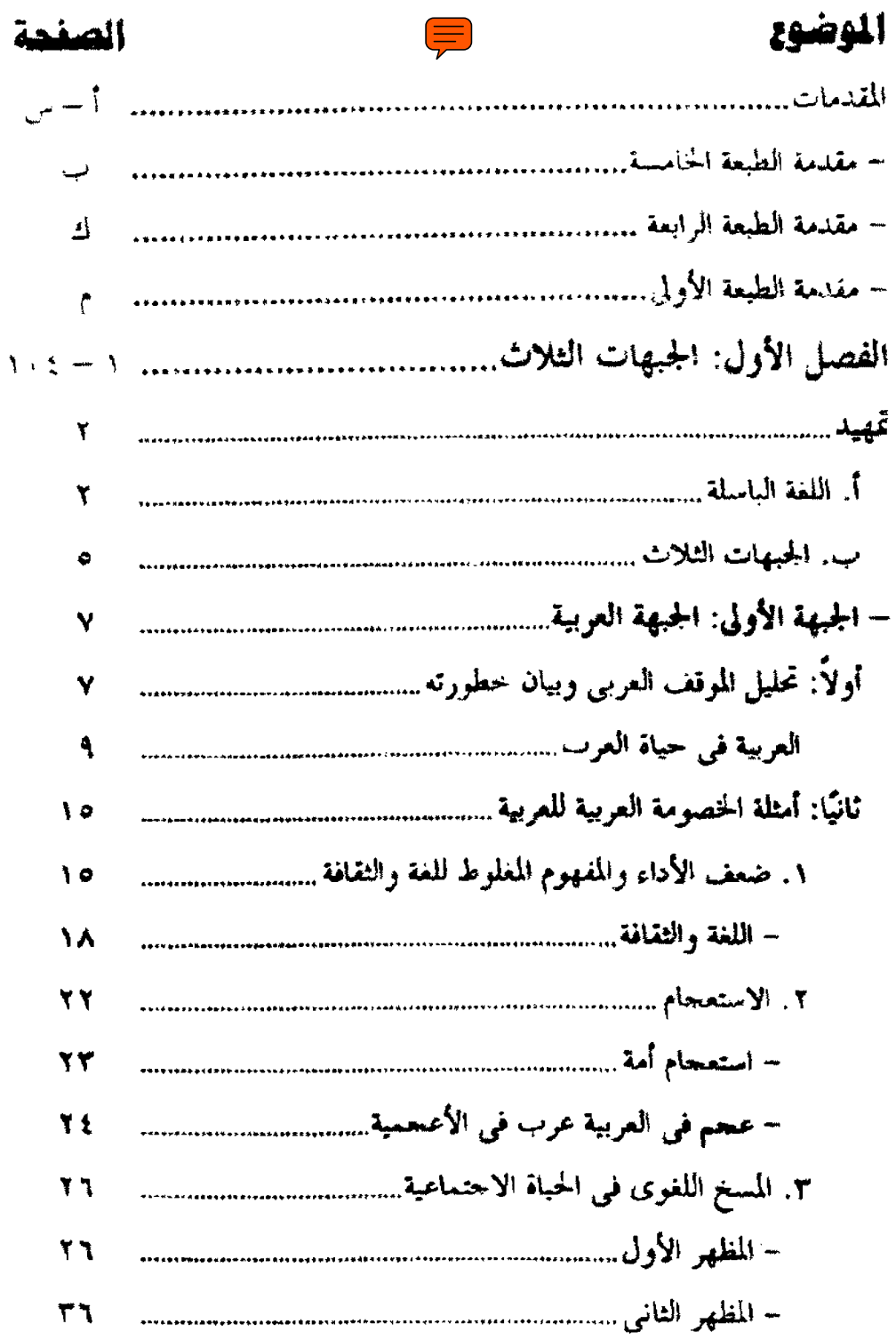

## $2 \times k$  all

 $\sim 10^{-1}$ 

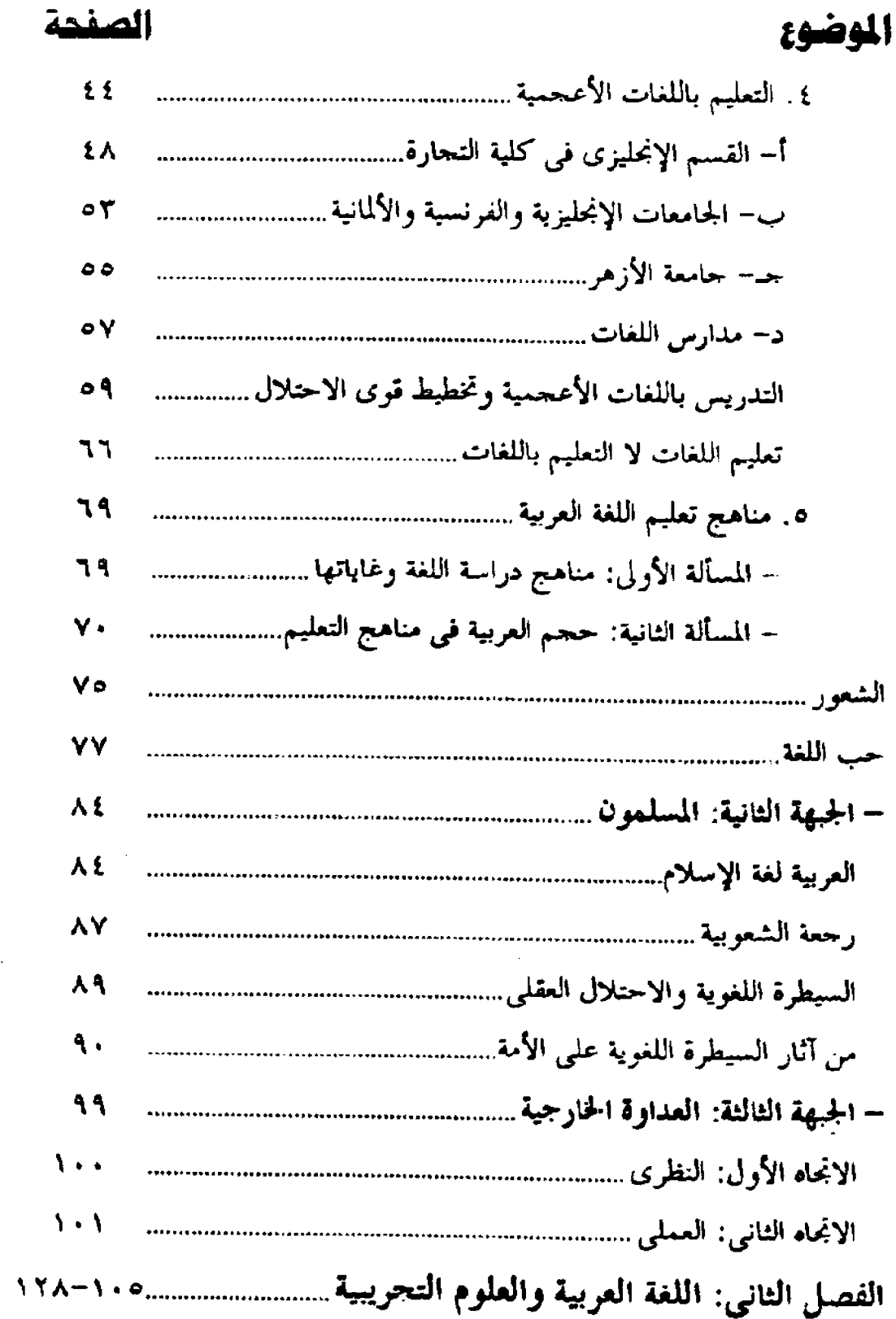

 $\mathcal{L}^{\text{max}}_{\text{max}}$ 

## الصفحة

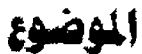

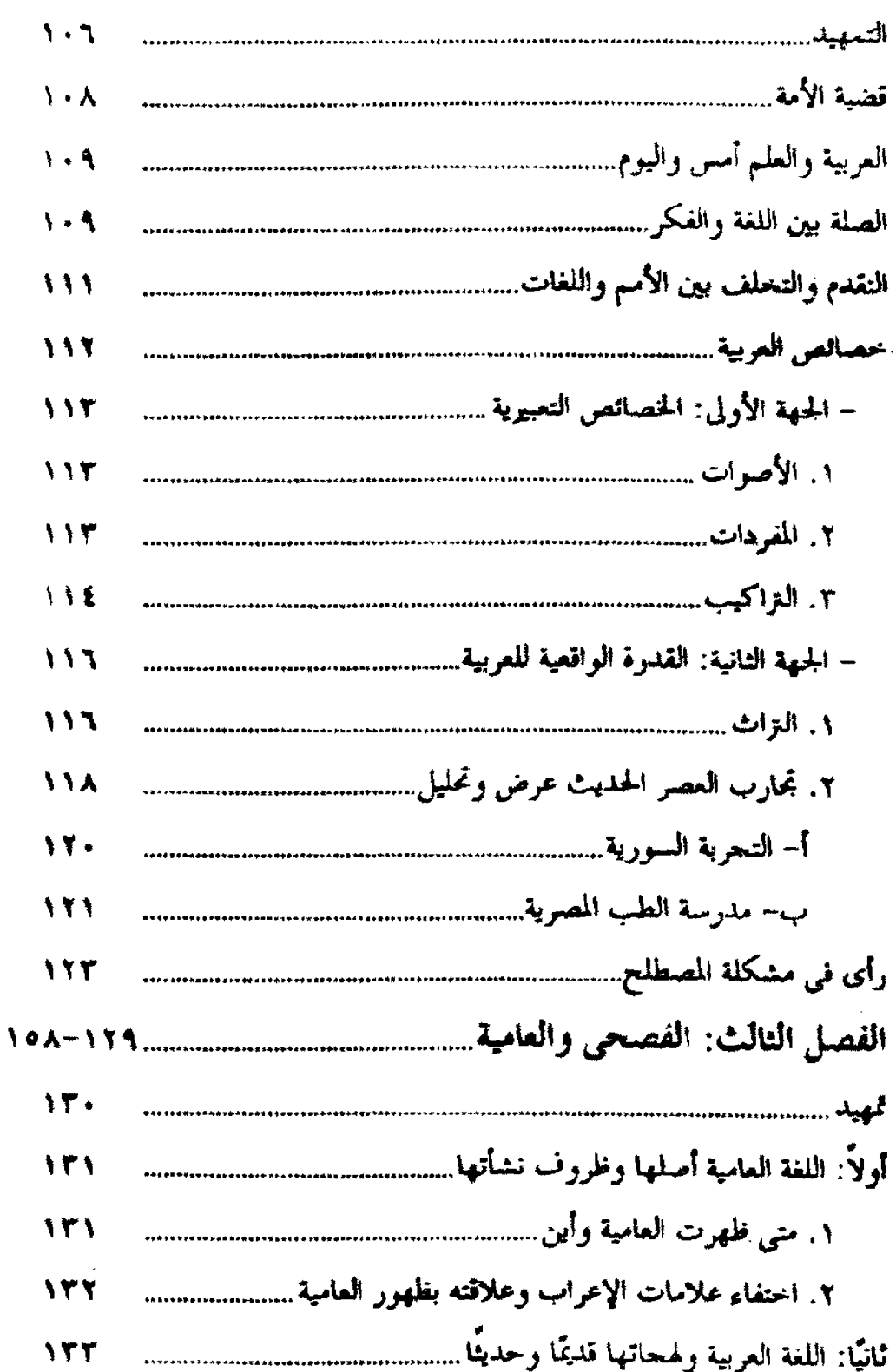

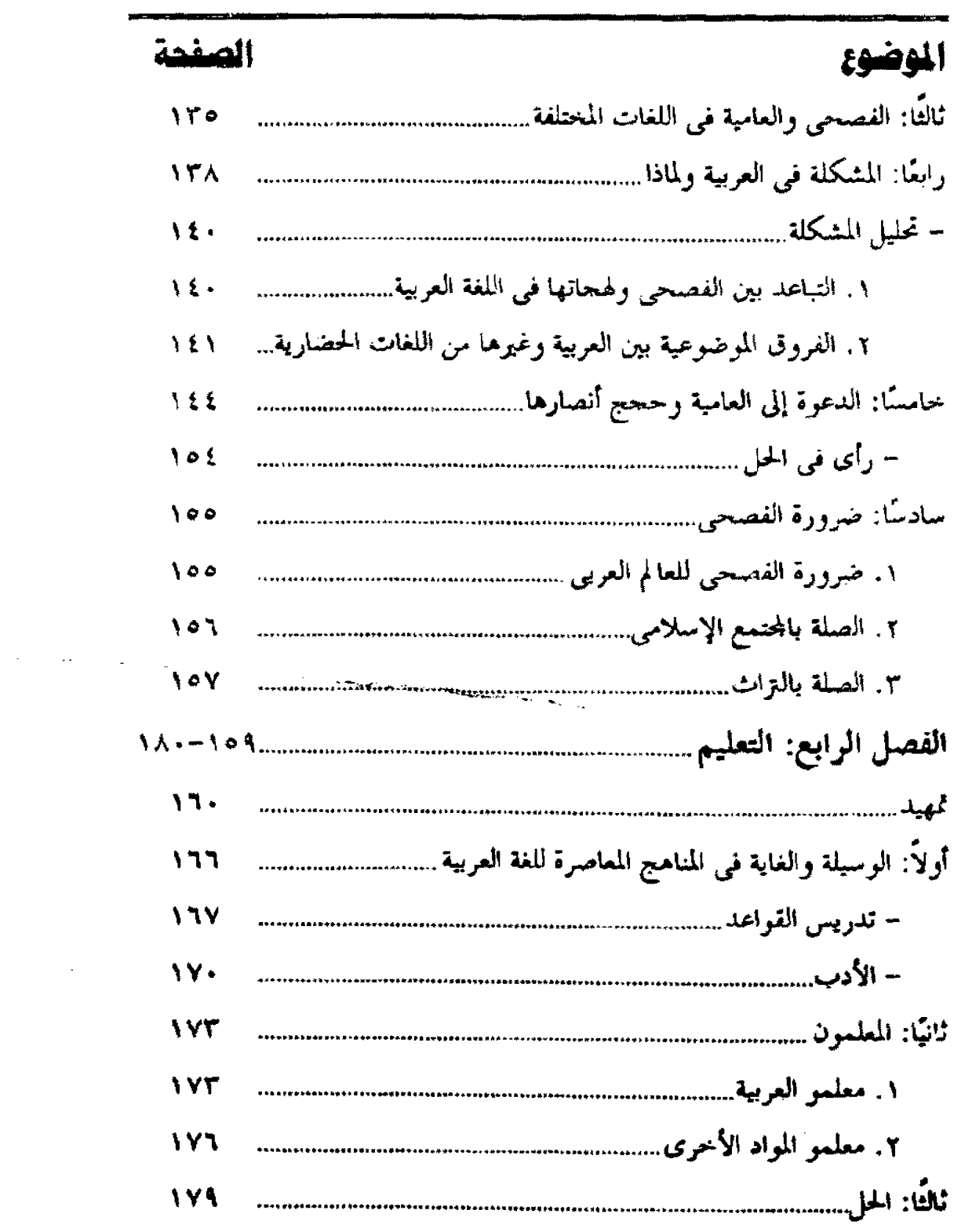

 $\sim 10^{-11}$ 

 $\mathcal{L}^{\text{max}}_{\text{max}}$ 

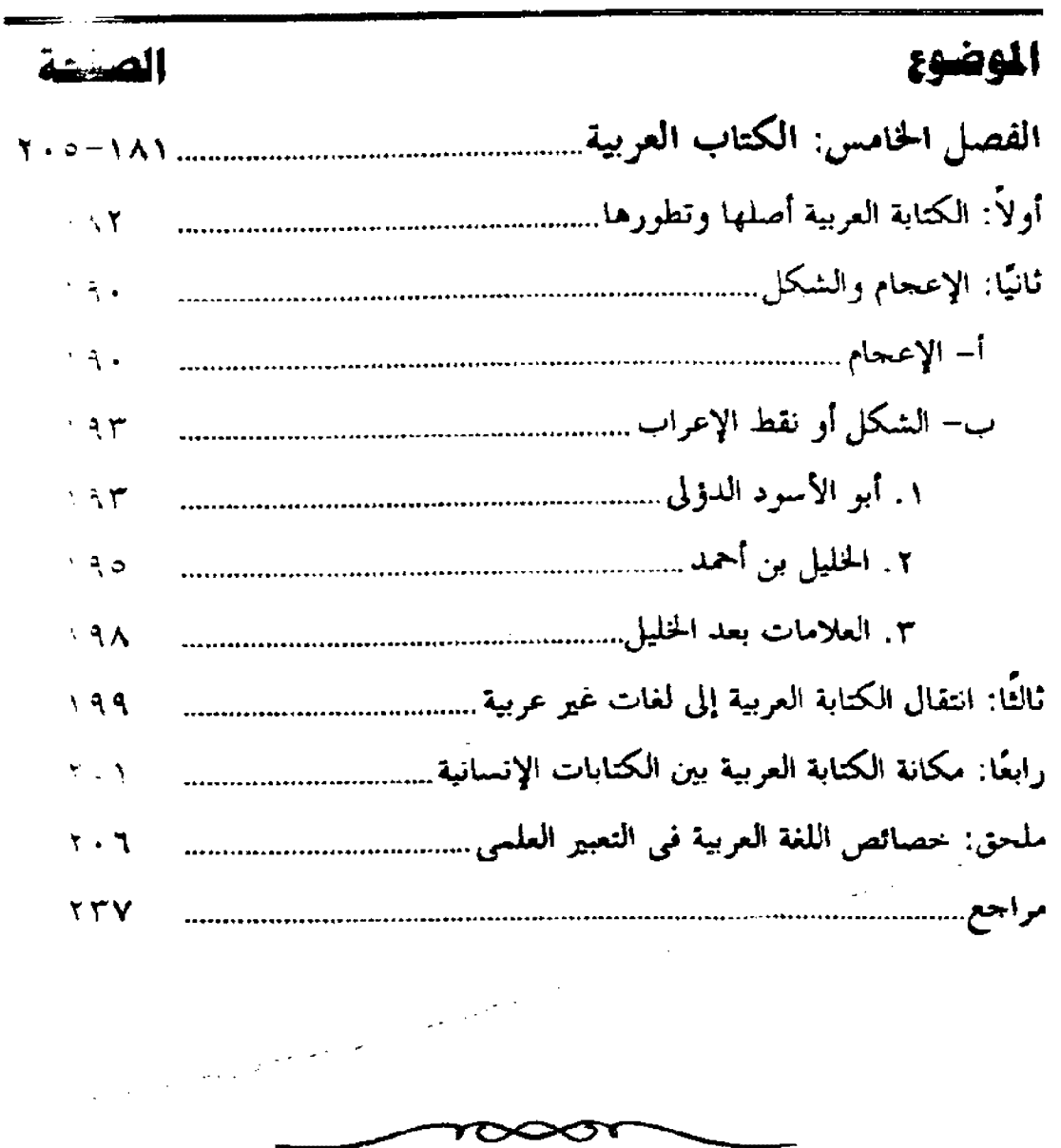

 $\mathcal{L}^{\text{max}}_{\text{max}}$  , where  $\mathcal{L}^{\text{max}}_{\text{max}}$ 

 $\sim$   $\omega$ 

 $\label{eq:2} \frac{1}{\sqrt{2}}\left(\frac{1}{\sqrt{2}}\right)^{2} \left(\frac{1}{\sqrt{2}}\right)^{2} \left(\frac{1}{\sqrt{2}}\right)^{2} \left(\frac{1}{\sqrt{2}}\right)^{2} \left(\frac{1}{\sqrt{2}}\right)^{2} \left(\frac{1}{\sqrt{2}}\right)^{2} \left(\frac{1}{\sqrt{2}}\right)^{2} \left(\frac{1}{\sqrt{2}}\right)^{2} \left(\frac{1}{\sqrt{2}}\right)^{2} \left(\frac{1}{\sqrt{2}}\right)^{2} \left(\frac{1}{\sqrt{2}}\right)^{2} \left(\frac{$